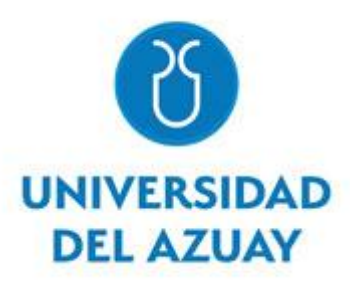

# **UNIVERSIDAD DEL AZUAY FACULTAD DE CIENCIA Y TECNOLOGÍA ESCUELA DE INGENIERÍA CIVIL Y GERENCIA DE CONSTRUCCIONES**

# **Análisis de los niveles y caudales de entrada de las reservas de los sistemas de agua potable Machángara, Yanuncay y Tomebamba.**

**Trabajo de graduación previo a la obtención del título de: INGENIERO CIVIL CON ÉNFASIS EN GERENCIA DE CONSTRUCCIONES**

**Autores:**

**ANDRADE PILLAGA LIZETH PAULINA PESÁNTEZ HIDALGO JERICA LISSETH**

**Director: ING. CARLOS JAVIER FERNÁNDEZ DE CÓRDOVA, MSc.**

**CUENCA, ECUADOR**

**2020**

#### **DEDICATORIA**

<span id="page-1-0"></span>Con infinito amor, dedico el presente trabajo a Dios por ser mi fortaleza y por enseñarme el camino correcto para alcanzar este sueño. A mis padres Lucía y Mariano, por haber puesto todo su amor, apoyo, trabajo y esfuerzo durante todas las etapas de mi vida; fueron ellos quienes me motivaron constantemente para alcanzar mis objetivos inculcándome valores de responsabilidad, valentía y gratitud.

A mis hermanos Adriana, Diego, Bayron y Omar por guiarme con sus consejos y por ser mis más grandes ejemplos de dedicación y perseverancia.

Lizeth Paulina Andrade Pillaga.

La Universidad me dio la bienvenida al mundo como tal, las oportunidades que me ha brindado son incomparables y antes de todo esto ni pensaba que fuera posible que algún día siquiera me topara con una de ellas.

Dedico esta tesis en primer lugar a Dios por brindarme la fuerza para cumplir mis sueños, a mis padres que desde pequeña me enseñaron a luchar por mis objetivos, a mis hermanos por el apoyo que siempre me brindaron día a día en el transcurso de cada año de mi carrera universitaria, a mis abuelos que me apoyaron incondicionalmente en todos los sentidos y finalmente a todos aquellos grandes amigos que estuvieron a mi lado en todo este largo y complicado camino.

Jérica Lisseth Pesántez Hidalgo.

#### **AGRADECIMIENTO**

<span id="page-2-0"></span>Nuestro más sincero y profundo agradecimiento en primer lugar a Dios, responsable de todas las cosas. A nuestros padres y hermanos por su entrega y apoyo constante.

A la Universidad del Azuay por abrirnos sus puertas, de manera muy especial al personal docente, administrativo y de servicio de la Facultad de Ciencia y Tecnología; gracias a todos y cada uno de nuestros maestros que con paciencia y cariño día tras día iban formando profesionales siendo testigos de nuestros esfuerzos y sacrificios.

Al Ing. Javier Fernández de Córdova. MSc, director de nuestra tesis, quien con sus conocimientos nos supo guiar y respaldar para la culminación de nuestro trabajo.

A la Empresa Pública Municipal de Telecomunicaciones, Agua Potable, Alcantarillado y Saneamiento de Cuenca (ETAPA EP) por habernos brindado su apoyo y prestación de la información para la realización de este proyecto; principalmente al Ing. Fabián Serrano, Ingeniero de Redes de la empresa, quien colaboró constantemente con sus conocimientos y sugerencias.

A los ingenieros Pablo Guzmán y Ana Elizabeth Ochoa, miembros del tribunal, por su gentil ayuda para la culminación de este proyecto.

Finalmente, a nuestros amigos que, entre risas, llantos y largas horas de estudio, han sido parte importante y han llegado con nosotras a la meta de una carrera que la llevaremos con orgullo, amor y rectitud.

Lizeth Andrade y Jérica Pesántez

# **INDÍCE DE CONTENIDOS**

<span id="page-3-0"></span>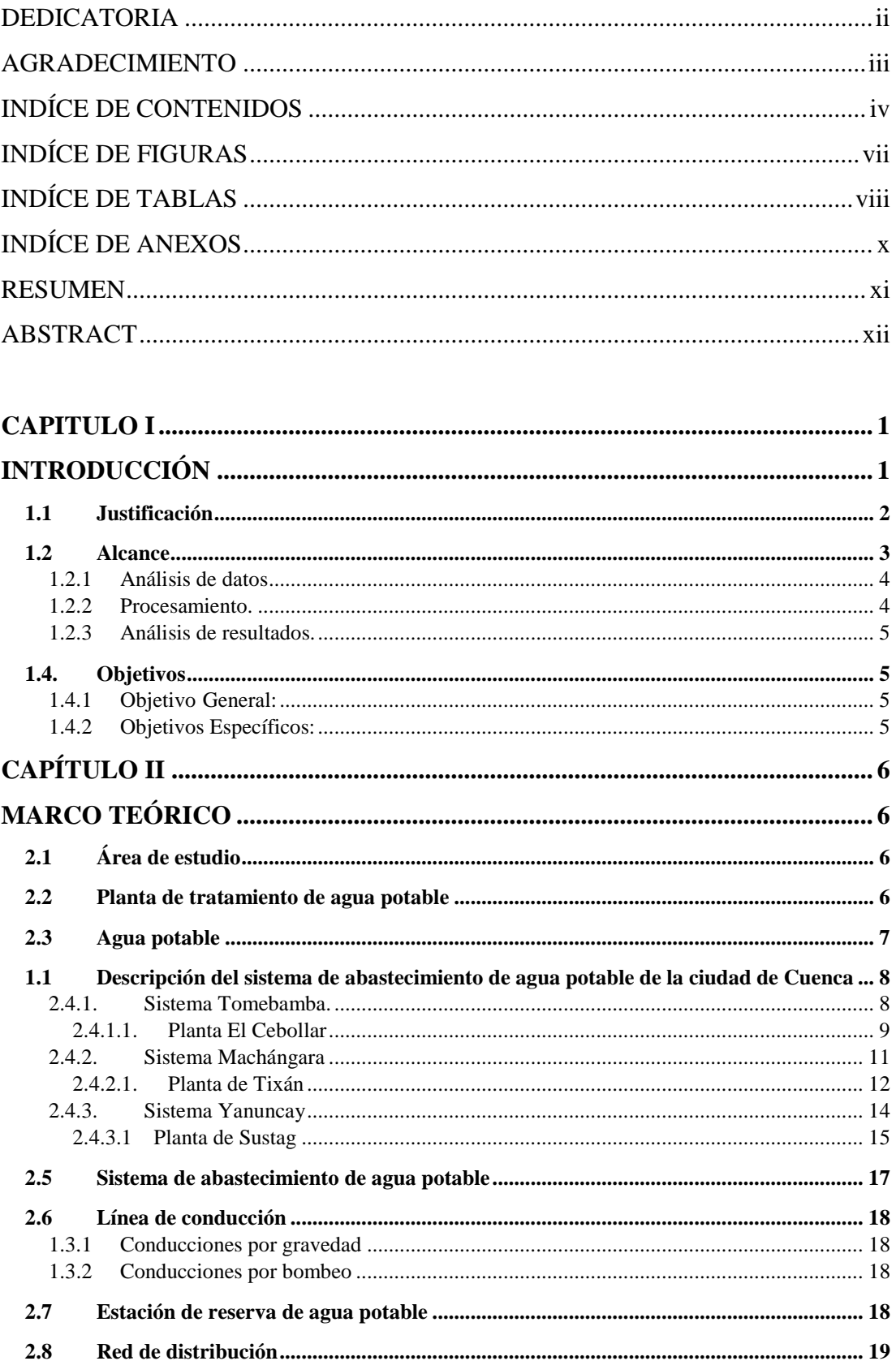

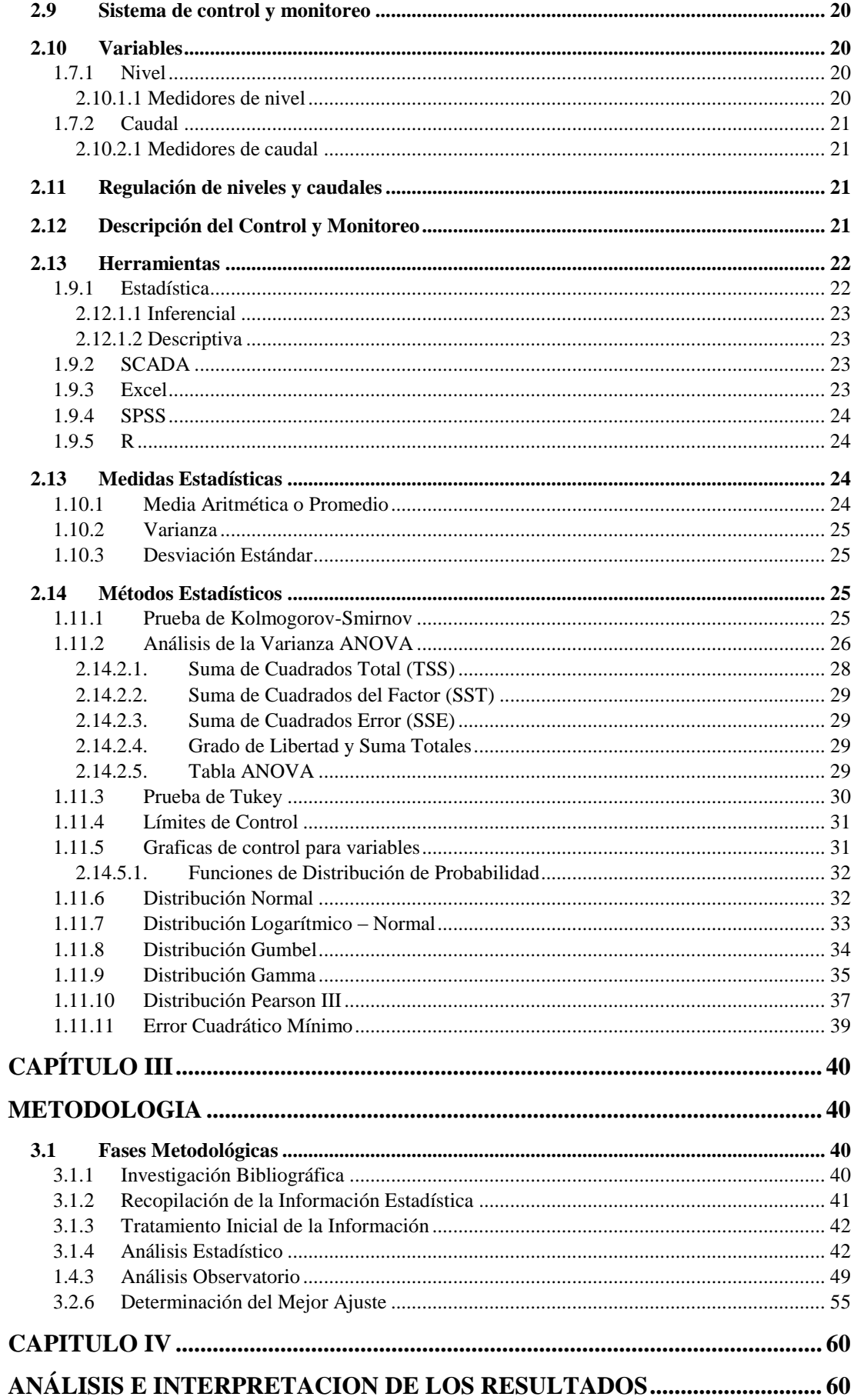

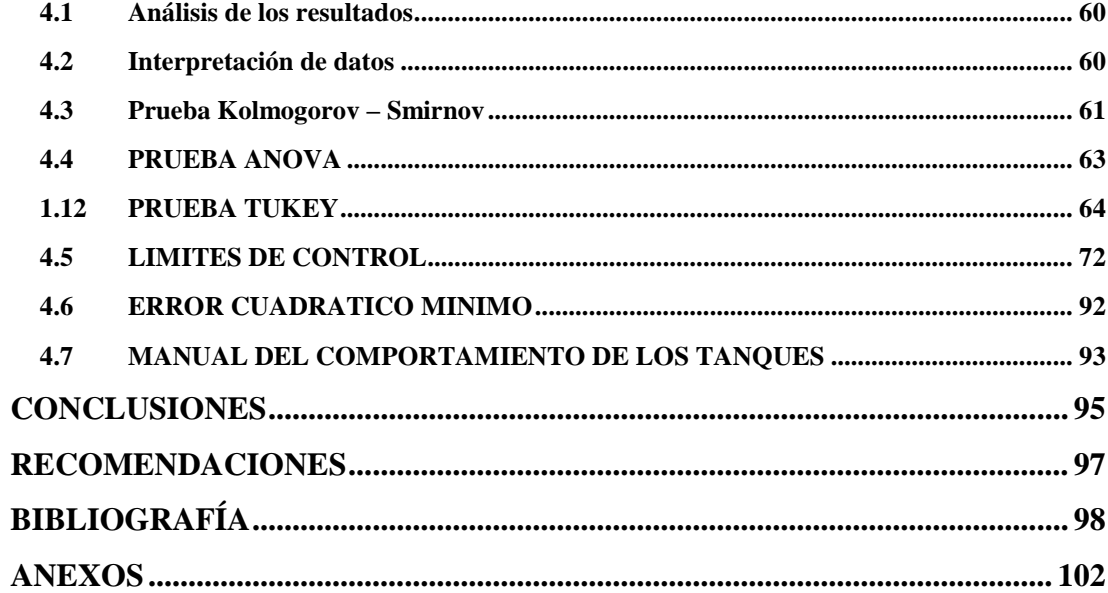

# **INDÍCE DE FIGURAS**

<span id="page-6-0"></span>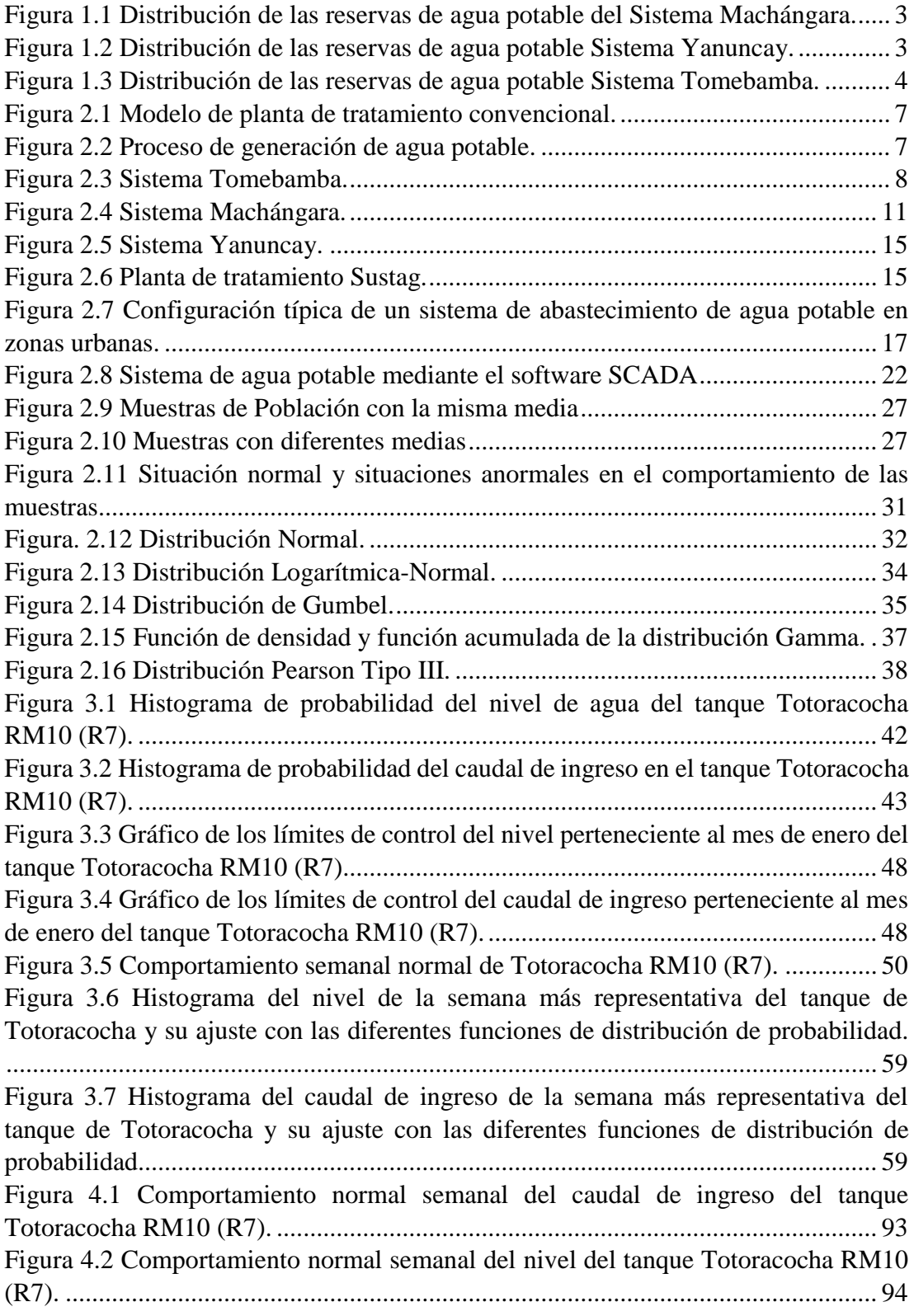

# **INDÍCE DE TABLAS**

<span id="page-7-0"></span>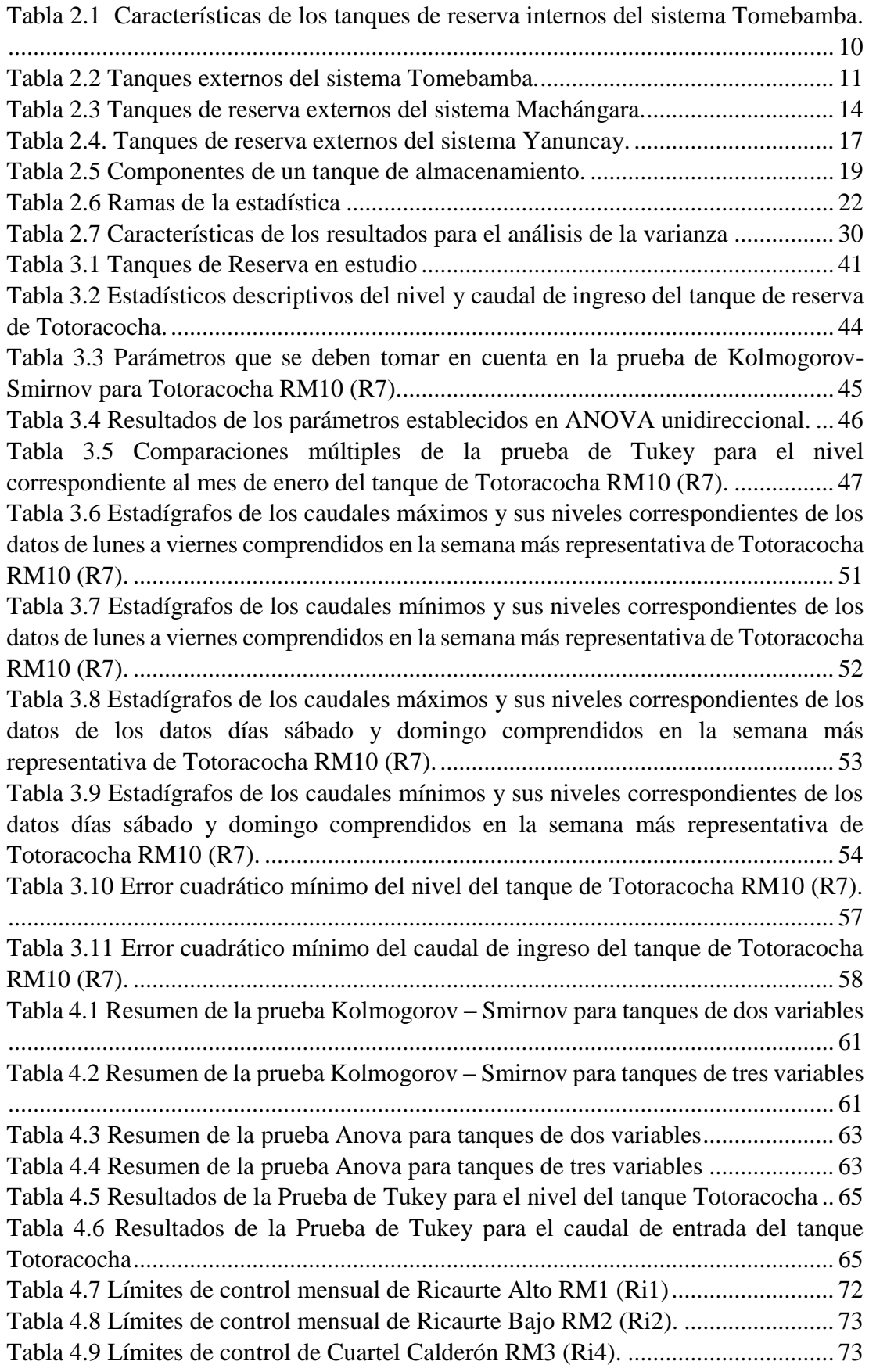

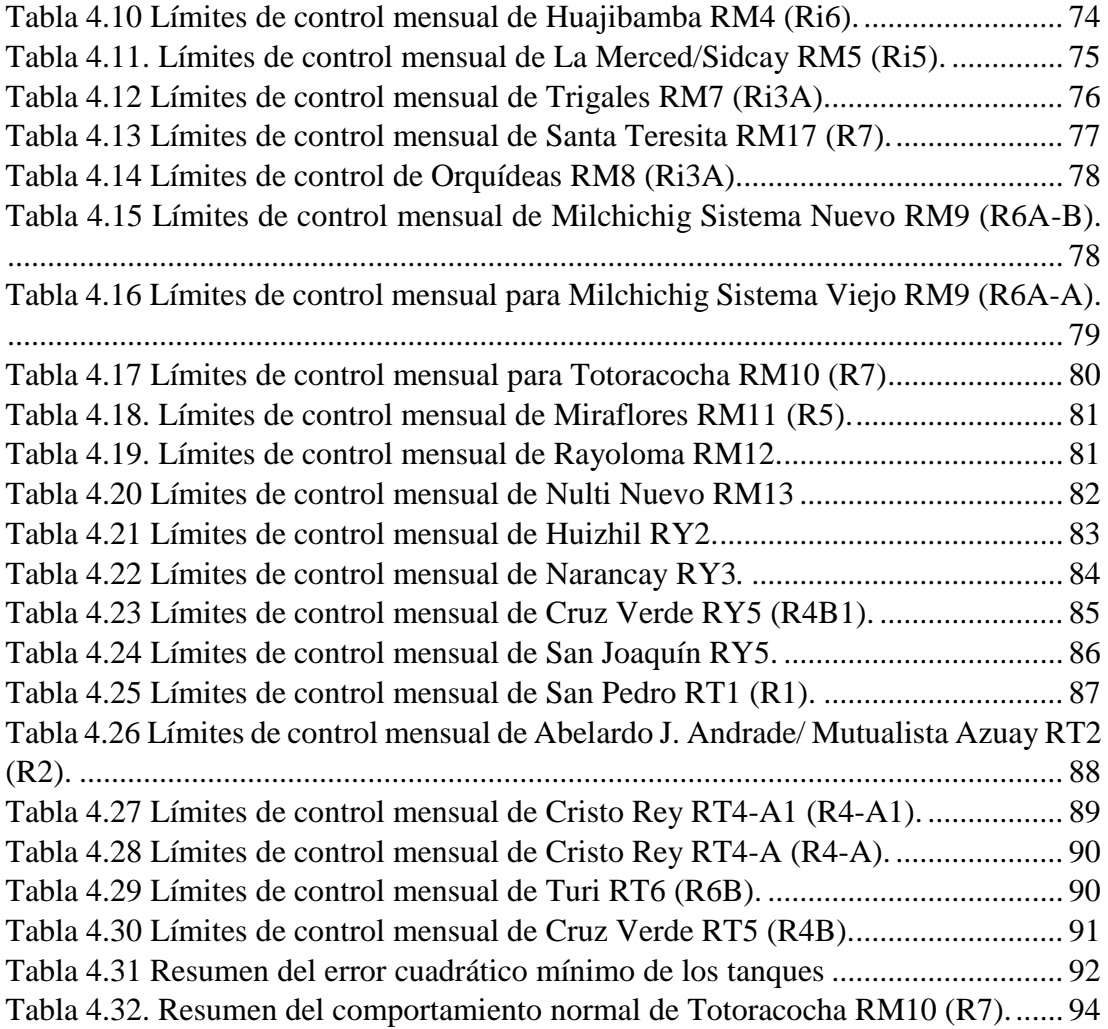

# **INDÍCE DE ANEXOS**

<span id="page-9-0"></span>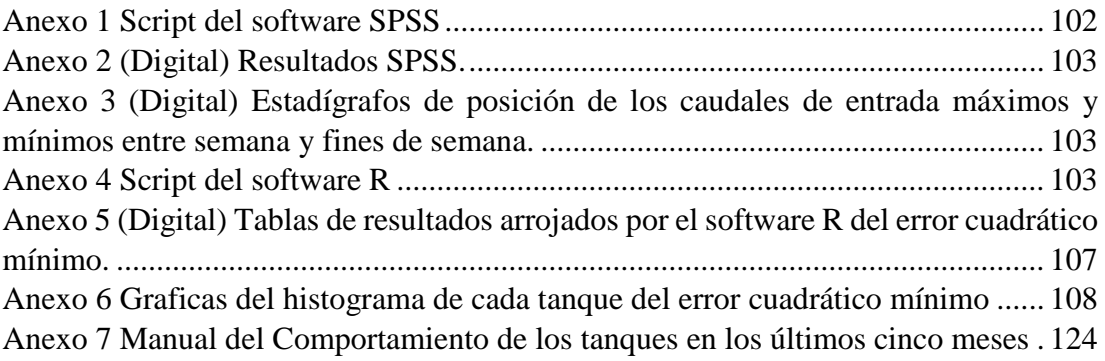

# **ANÁLISIS DE LOS NIVELES Y CAUDALES DE ENTRADA DE LAS RESERVAS DE LOS SISTEMAS DE AGUA POTABLE MACHÁNGARA, YANUNCAY Y TOMEBAMBA.**

#### **RESUMEN**

<span id="page-10-0"></span>El presente proyecto aborda un análisis de los niveles y caudales de entrada de los tanques de reserva de los sistemas de agua potable Machángara, Yanuncay y Tomebamba. El estudio se centra en analizar una base de datos para determinar el comportamiento normal y típico de cada tanque de reserva con lo que se pretende establecer límites que permitan un adecuado monitoreo y operación de los sistemas de agua potable; también se determina el mejor ajuste entre el comportamiento real de los datos y varias funciones de distribución de probabilidad.

**Palabras claves:** caudales, niveles, tanques de reserva, sistemas de agua potable comportamiento normal y típico.

\_\_\_\_\_\_\_\_\_\_\_\_\_\_\_\_\_\_\_\_\_\_\_\_\_\_\_\_\_ \_\_\_\_\_\_\_\_\_\_\_\_\_\_\_\_\_\_\_\_\_\_\_\_\_\_\_\_

\_\_\_\_\_\_\_\_\_\_\_\_\_\_\_\_\_\_\_\_\_\_\_\_\_\_\_\_\_ \_\_\_\_\_\_\_\_\_\_\_\_\_\_\_\_\_\_\_\_\_\_\_\_\_\_\_\_

Javier Fernández de Córdova Webster **José Vásquez Calero Director del trabajo de titulación Director de Escuela** 

by Accused

 **Autora Autora**

Lizeth Paulina Andrade Pillaga Jérica Lisseth Pesántez Hidalgo

# **ANALYSIS OF THE LEVELS AND INFLOW OF THE RESERVES OF MACHÁNGARA, YANUNCAY AND TOMEBAMBA DRINKING WATER SYSTEMS**

### **ABSTRACT**

<span id="page-11-0"></span>The present project addresses an analysis of the levels and inflows of the reserve tanks of the Machangara, Yanuncay and Tomebamba drinking water systems. The study focused on analyzing a database to determine the normal and typical behavior of each reserve tank in order to establish limits that allowed adequate monitoring and operation of the drinking water systems. It also determined the best adjustment between the actual behavior of the data and various probability distribution functions.

**Keywords:** flows, levels, reserve tanks, drinking water systems normal and typical behavior.

\_\_\_\_\_\_\_\_\_\_\_\_\_\_\_\_\_\_\_\_\_\_\_\_\_\_\_\_\_\_\_ \_\_\_\_\_\_\_\_\_\_\_\_\_\_\_\_\_\_\_\_\_\_\_\_\_\_\_\_

\_\_\_\_\_\_\_\_\_\_\_\_\_\_\_\_\_\_\_\_\_\_\_\_\_\_\_\_\_ \_\_\_\_\_\_\_\_\_\_\_\_\_\_\_\_\_\_\_\_\_\_\_\_\_\_\_\_

Javier Fernández de Córdova Webster José Vasquez Cálderon **Thesis Director Race Director** 

 $\frac{1}{100}$ 

 Lizeth Paulina Andrade Pillaga Jérica Lisseth Pesántez Hidalgo **Author Author** 

# **CAPITULO I**

# **INTRODUCCIÓN**

<span id="page-12-1"></span><span id="page-12-0"></span>La Empresa Pública Municipal de Telecomunicaciones, Agua Potable, Alcantarillado y Saneamiento (ETAPA EP) es la encargada del abastecimiento de agua potable en la ciudad de Cuenca, esto lo realiza a través de tres sistemas: Machángara, Yanuncay y Tomebamba, cada uno con sus respectivos sistemas de almacenamiento, los cuales son monitoreados por medio de un Sistema de Supervisión, Control y Adquisición de Datos (SCADA) que proporciona diversos parámetros para conocer, en tiempo real, cómo se está llevando a cabo el proceso.

A pesar de que ETAPA cuenta con un centro de control y monitoreo, se conoce que no existen estudios estadísticos que permitan evaluar los dos parámetros de interés, es decir, el nivel y el caudal de ingreso, por lo que se busca realizar un análisis de los datos históricos proporcionados por los sistemas SCADA desde enero de 2011 hasta febrero de 2020; para establecer un rango adecuado tanto de nivel como de caudal de entrada, lo que ayudará a alertar sobre niveles bajos y altos en los tanques de reserva, para de esta manera, aportar al correcto funcionamiento de los mismos; es decir, se requiere de un estudio para un buen manejo del volumen de almacenamiento requerido para asegurar un nivel de suministro confiable en las redes, disminuyendo así las posibles fallas y desabastecimiento a la comunidad.

Lo que se busca es aplicar un método estadístico que permita representar y entender de mejor manera la variabilidad de los datos y los eventos que se llevan a cabo en las reservas, identificando eventos representativos que aportarán a una mejor compresión del funcionamiento de esta infraestructura de agua potable; el objetivo del trabajo, se basa, también en la aplicación de modelos estadísticos para captar el patrón de comportamiento de la serie histórica de datos.

Como parte de los objetivos, esta investigación busca analizar cómo se comportan los niveles y caudales de entrada de las reservas de agua potable para determinar rangos de control para cada uno de los tanques de reserva de los tres sistemas de distribución antes mencionados y así lograr lo planteado para asegurar la calidad del proceso protegiendo al sistema de las posibles fallas ya que ayuda a potencializar los beneficios del Centro de Control y Operaciones de ETAPA EP, entre ellos la reducción de pérdidas de agua, costos operativos y quejas de los clientes. Asimismo, se proporciona datos valiosos y un análisis detallado de los diversos parámetros que intervienen en un sistema de distribución de agua, por lo que los estudios que se realicen a partir de estos datos son de gran confiablidad estadística.

#### <span id="page-13-0"></span>**1.1 Justificación**

La ciudad de Cuenca cuenta con un sistema de abastecimiento de agua desde el año 1940, el cual debido al crecimiento poblacional y de las necesidades de consumo, se ha ido ampliando y actualmente cuenta con tres grandes sistemas, que son: Machángara, Yanuncay y Tomebamba, los cuales cuentan con sus respectivas plantas de tratamiento y sistemas de almacenamiento que son monitoreados en el Centro de Monitoreo y Control de Operaciones de Agua Potable y Alcantarillado, en donde se integran todos los componentes del ciclo del agua que son manejados por la empresa ETAPA EP (ETAPA EP, 2020).

El análisis de la información y los procesos de operación evidencian la necesidad de atención al público las 24 horas del día, y que, además, se realicen operaciones del sistema mediante un centro de control debidamente equipado que cuente también de personal y horarios adecuados.

Es necesario conocer el funcionamiento actual del sistema de agua potable mediante un análisis y estudio estadístico profundo debido a que en este sistema se inicia la distribución del líquido vital hacia los diversos domicilios de la ciudad. El analizar estadísticamente parámetros importantes tales como caudales de entrada y niveles de los sistemas de reserva permite mejorar la prestación del servicio de agua potable, ya que al establecer rangos adecuados de funcionamiento normal de cada tanque se pueden determinar las fallas más comunes, como escasez o exceso de agua en los tanques lo cual genera ya sea inundación en los sistemas o falta de agua en los hogares.

Es decir, al realizar este estudio estadístico se puede manejar de mejor manera el volumen de almacenamiento y se asegura un nivel de suministro confiable en las redes de distribución de agua disminuyendo así las molestias de la población.

# <span id="page-14-0"></span>**1.2 Alcance**

En el presente trabajo, se utilizará la información de los registros de los caudales de entrada y niveles de agua en los sistemas de reserva de los siguientes sistemas de distribución: Machángara (Figura 1.1), Yanuncay (Figura 1.2) y Tomebamba (Figura 1.3).

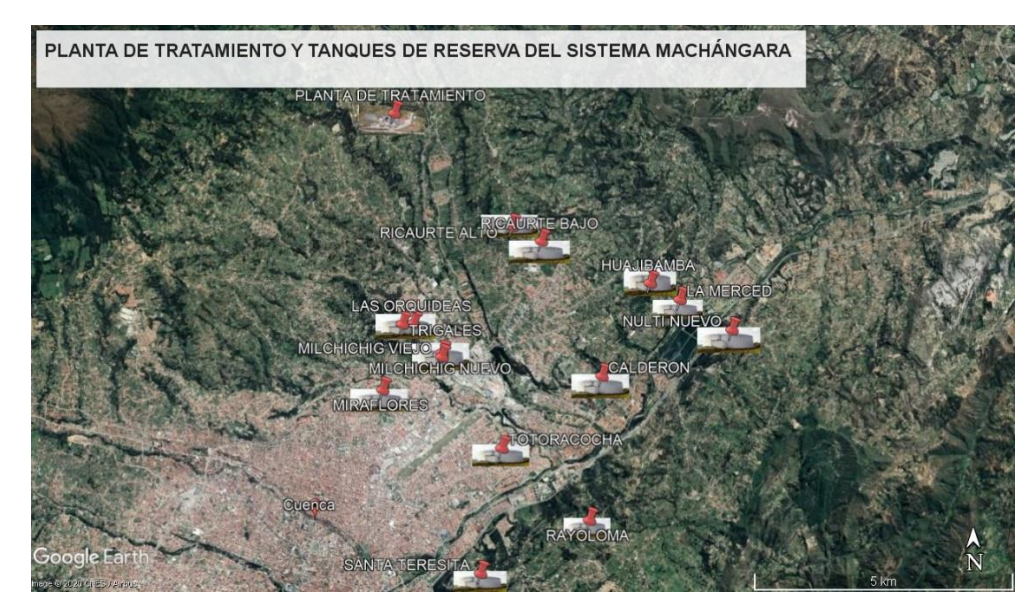

<span id="page-14-1"></span>Figura 1.1 Distribución de las reservas de agua potable del Sistema Machángara. Fuente: Autoras.

<span id="page-14-2"></span>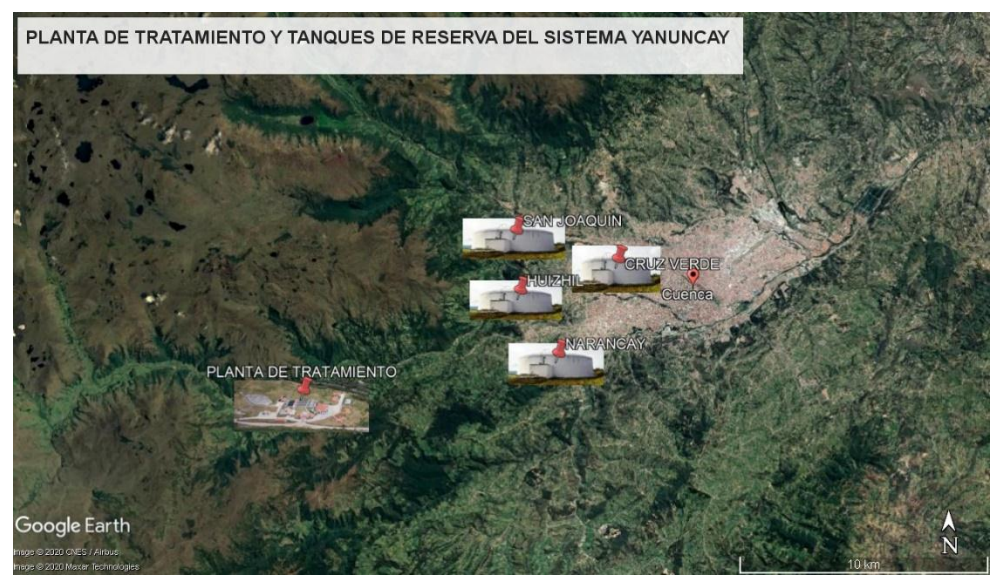

Figura 1.2 Distribución de las reservas de agua potable Sistema Yanuncay. Fuente: Autoras.

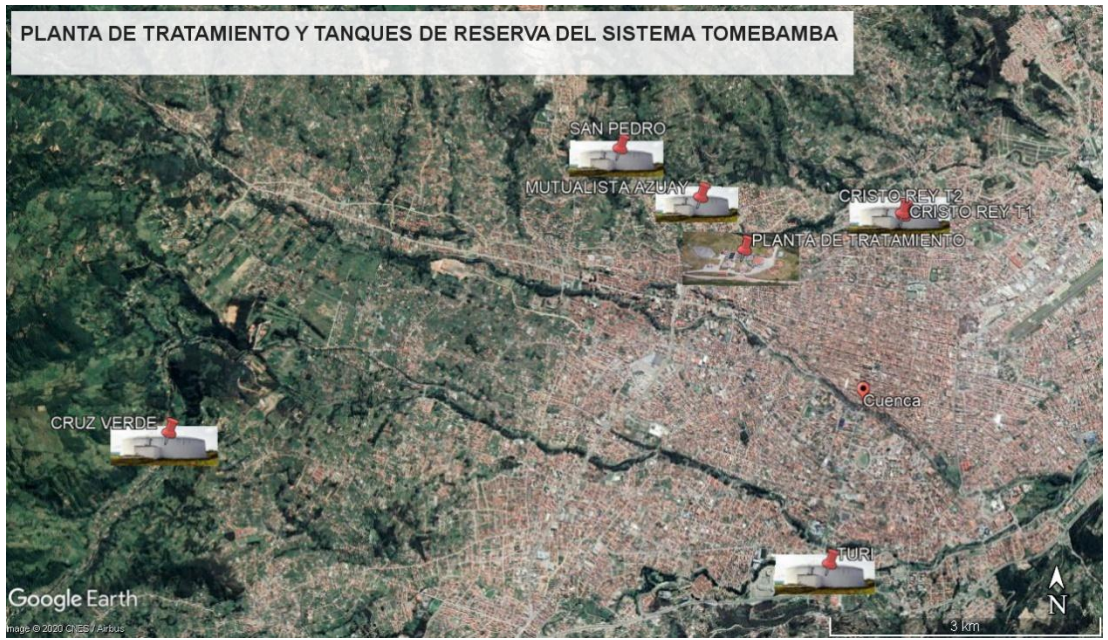

Figura 1.3 Distribución de las reservas de agua potable Sistema Tomebamba. Fuente: Autoras

<span id="page-15-2"></span>Para especificar el alcance, es necesario detallar cada una de las etapas de las que está conformado este trabajo de titulación, las cuales se detallan a continuación:

# <span id="page-15-0"></span>**1.2.1 Análisis de datos**

El análisis de datos de las distintas series de registros permitirá determinar los eventos producidos en los diversos sistemas de reserva, se mostrarán condiciones que permitan contemplar información tanto de niveles como de caudales, a lo largo del tiempo.

Se analizarán datos proporcionados por el Centro de Control y Monitoreo de EPAPA EP, los cuales han sido registrados cada 10 minutos desde marzo de 2016 hasta febrero del 2020. Los eventos serán graficados, mediante un análisis estadístico descriptivo se podrán cumplir los objetivos propuestos, y finalmente mostrar las diferencias y comportamientos de las series de registros históricos.

# <span id="page-15-1"></span>**1.2.2 Procesamiento.**

El procesamiento comprende la determinación de caudales y niveles mínimos, medios y máximos, en base a la información proporcionada por el sistema SCADA. En esta fase es importante determinar el patrón de comportamiento de cada evento a través de un modelo; ya que una vez realizado esto se podrá entender de mejor manera lo que ocurre en las reservas para posteriormente analizar los resultados.

#### <span id="page-16-0"></span>**1.2.3 Análisis de resultados.**

El análisis de resultados tendrá un alcance que permitirá cumplir finalmente con los objetivos de este trabajo. Esto se logrará luego de haber realizado el análisis estadístico, el cual permitirá interpretar de mejor manera cada una de las gráficas que representan los eventos que se provocan cada mes en los sistemas; esto quiere decir, que se interpretarán todas y cada una de las gráficas elaboradas a lo largo de este proyecto para así poder establecer la conducta o comportamiento de cada tanque en las distintas épocas del año, así como también el rango de comportamiento típico de los mismos.

#### <span id="page-16-2"></span><span id="page-16-1"></span>**1.4. Objetivos**

# **1.4.1 Objetivo General:**

Analizar los niveles y caudales de entrada de las reservas de los sistemas de agua potable Machángara, Yanuncay y Tomebamba.

# <span id="page-16-3"></span>**1.4.2 Objetivos Específicos:**

- Recopilar información bibliográfica sobre los sistemas de agua potable y la metodología a aplicar.
- Analizar el comportamiento de los niveles y caudales de entrada de las reservas de agua potable.
- Determinar los rangos de control de cada tanque de reserva de agua.

# **CAPÍTULO II**

# **MARCO TEÓRICO**

<span id="page-17-1"></span><span id="page-17-0"></span>Para el análisis de los niveles y caudales de entrada de las reservas de los sistemas de agua potable Machángara, Yanuncay y Tomebamba; es fundamental tener un conocimiento acerca de temas específicos que permitan la compresión de la presente investigación.

#### <span id="page-17-2"></span>**2.1 Área de estudio**

Santa Ana de los Ríos de Cuenca está ubicado en el Cantón Cuenca de la Provincia del Azuay, cuyas coordenadas son 2°53′50.69″ S, 79°0′16.13″ W, a una altitud de 2550 m.s.n.m, y una superficie total de 124 Km<sup>2</sup>. Se encuentra atravesada por cuatro ríos: Tomebamba, Tarqui, Yanuncay y Machangara, siendo esta la tercera ciudad más poblada del Ecuador, con una población aproximada de 614.539 habitantes (Instituto Nacional de Estadistica y Censos (INEC), 2017).

#### <span id="page-17-3"></span>**2.2 Planta de tratamiento de agua potable**

Se denomina así al conjunto de estructuras y operaciones unitarias en las que se trata el agua cruda, con el fin de modificar sus características organolépticas, físicas, químicas y microbiológicas, de manera que se vuelva apta para el consumo humano. Existen diversas tecnologías; sin embargo, todas cuentan con un esquema de funcionamiento que vaya desde la pre-cloración del agua cruda hasta la desinfección, con un proceso que asegure la calidad del agua potable (Cárdenas & Castro, 2014).

Entre las diferentes maneras de tratar el agua en una planta, se encuentran: las de tecnología convencional, filtración directa y filtración en múltiples etapas (FIME), todas ellas con sus respectivos procesos (Figura 2.1). Se puede también emplear la combinación de tecnologías, en las que se pueden usar procesos que sean necesarios de manera específica para remover determinada contaminación, dependiendo del tipo de agua a tratar.

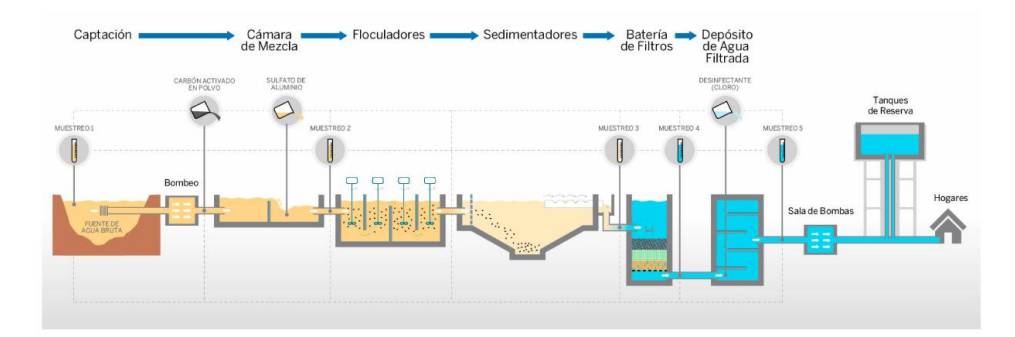

<span id="page-18-1"></span>Figura 2.1 Modelo de planta de tratamiento convencional. Fuente: SPENA GROUP, (2020).

#### <span id="page-18-0"></span>**2.3 Agua potable**

Se denomina agua potable o agua para el consumo humano, al agua que puede ser consumida sin restricción ya que, gracias a que ha sido debidamente tratada mediante un proceso de potabilización, no presenta riesgos para la salud y se encuentra en condiciones óptimas de consumo. El término potable, se aplica al agua que cumple con todas las normas de calidad establecidas por las autoridades locales e internacionales (EPAS, 2020). Aunque no parezca se trata de un recurso limitado, es decir, no existe en abundancia en el planeta pese a que existen mecanismos de potabilización; lo que implica que este elemento esté constantemente amenazado por la contaminación del suelo y el aire (ESVAL, 2020). A continuación, la Figura 2.2 muestra un esquema para una mejor compresión del proceso de generación del agua potable.

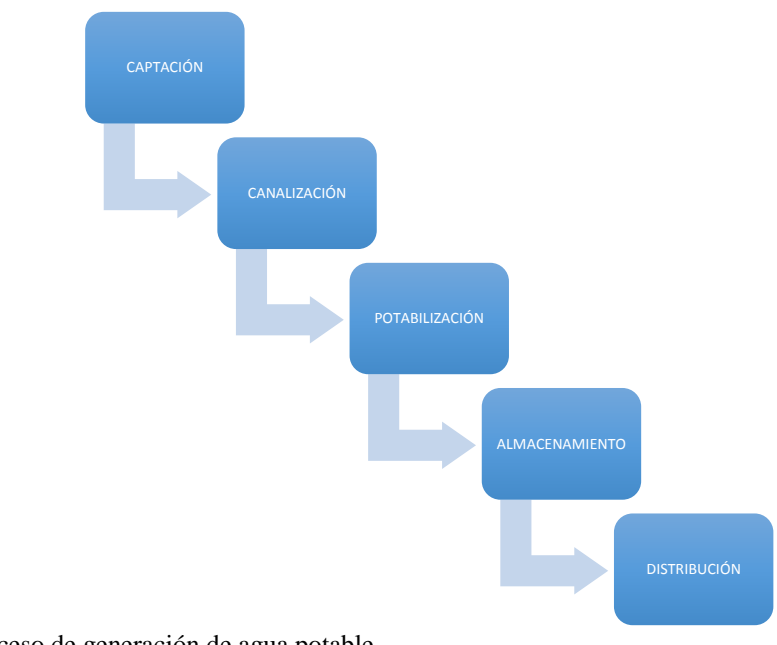

<span id="page-18-2"></span>Figura 2.2 Proceso de generación de agua potable. Fuente: ESVAL, (2020).

# <span id="page-19-0"></span>**1.1 Descripción del sistema de abastecimiento de agua potable de la ciudad de Cuenca**

El sistema de abastecimiento de agua potable de la ciudad de Cuenca está formado por cuatro sistemas: Tomebamba, Machángara, Yanuncay y Culebrillas. Cada uno de estos cuenta con su respectiva captación, conducción, planta de tratamiento, estaciones de reserva y redes de distribución (MAEAzuay, 2017).

En este trabajo se evaluará y analizarán estadísticamente parámetros pertenecientes a los tres principales sistemas; Tomebamba cuyo tratamiento se realiza en la planta de El Cebollar, Machángara en la planta de Tixán y Yanuncay en la planta de Sustag. A continuación, se realizará una descripción detallada de cada uno de los sistemas, identificando las acciones y los procesos más importantes dentro de la operación y mantenimiento de dichos sistemas.

# <span id="page-19-1"></span>**2.4.1. Sistema Tomebamba.**

Está ubicado en el noroeste y centro de la ciudad (Figura 2.3); este sistema se sirve de la planta de tratamiento El Cebollar.

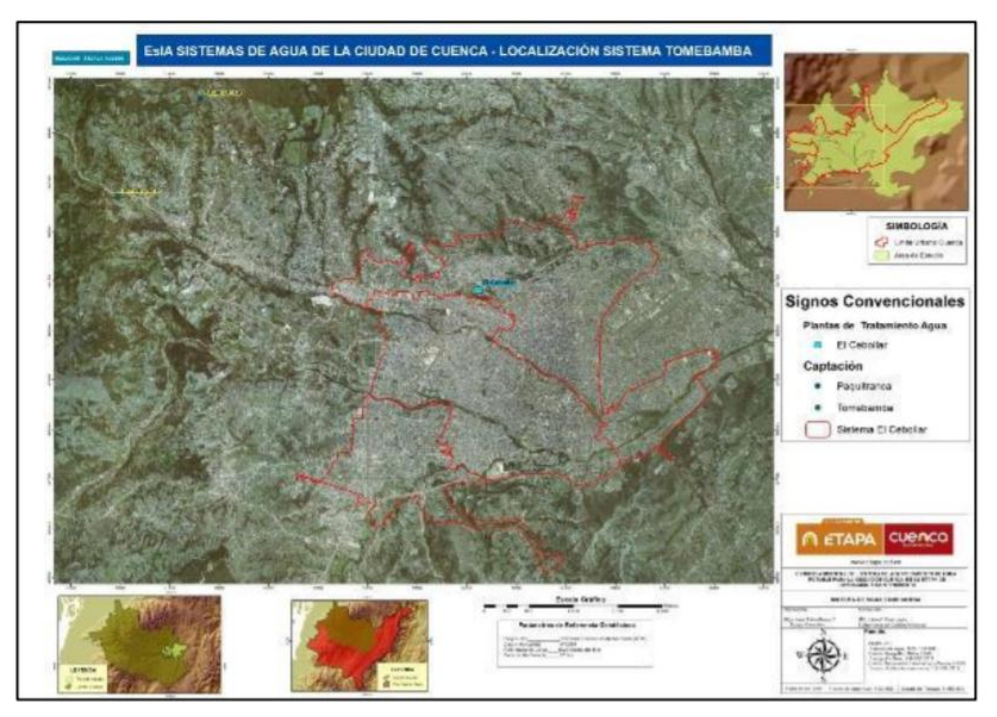

<span id="page-19-2"></span>Figura 2.3 Sistema Tomebamba. Fuente: Piedra, (2017).

# <span id="page-20-0"></span>**2.4.1.1. Planta El Cebollar**

Tiene una capacidad de 930 l/s; se trata de una planta de tipo convencional cuyas fases se describen a continuación:

#### **Captación**

Las principales fuentes de abastecimiento son el río Tomebamba y el río Culebrillas. La captación del río Tomebamba tiene una capacidad de 800 l/s y posee un azud de hormigón; mientras que la captación del río Culebrillas posee un dique de vertedero de hormigón ciclópeo con tomas laterales captando en condiciones normales caudales de 427 l/s (Piedra, 2017).

#### **Conducción**

Dentro de esta planta existen cuatro conducciones: dos van desde las captaciones hacia los presedimentadores, una desde los presedimentadores hacia la planta de El Cebollar y un canal de conducción interno.

La conducción que dirige el agua desde el Tomebamba hacia los presedimentadores tiene una longitud de 1900 m, construida de tubería HD de 600 mm; por otro, lado la conducción conocida como Paquitranca es aquella que une la captación del río Culebrillas con la conducción del Tomebamba y posee una longitud de 3478 m (Piedra, 2017).

Existe también la denominada conducción de El Cebollar que es la encargada de transportar el agua hacia la planta y tiene una longitud de 7256 m, se trata de una conducción con un tramo a superficie libre y el otro tramo de tubería HD de 700mm. Una vez que el agua ingresa a la planta, esta atraviesa un vertedero lateral de 4.5 m de largo que desahoga por un tubo de 80 cm de diámetro para rebosar excesos y conducirla hacia su respectivo tratamiento.

#### **Mezcla Rápida**

El agua cruda ingresa al edificio de dosificación y bodegas en donde atraviesa por varias cámaras y depósitos hasta llegar al resalto hidráulico que tiene una caída de 2.10 m y termina en un resalto para disipación de energía, en donde continua el proceso de mezclado. El coagulante es aplicado en la parte superior del resalto con el fin de facilitar la formación de flóculos para posteriormente distribuirlos por gravedad hacia cinco tanques plásticos de 45 litros.

#### **Floculación**

Existen cinco floculadores del tipo hidráulico de flujo horizontal con cámaras distribuidas paralelamente, de diques planos excepto el número cinco que es ondulado tipo eternit; ocupan un área de 1860 m<sup>2</sup>.

#### **Sedimentación**

La planta del El Cebollar cuenta con cuatro decantadores de alta tasa y flujo ascendente; tres de sección trapezoidal y uno de sección rectangular. Cada decantador tiene un módulo de sedimentación ABS que hace que los flocs vayan al fondo de los tanques.

### **Filtración**

Contiene un total de ocho filtros de tipo rápido ascendente, tasa declinante con afluente distribuido y lecho de antracita y arena.

#### **Desinfección**

Una vez filtrada el agua viene el proceso de desinfección el cual se logra mediante la aplicación de cloro en un sistema de vacío total con lo que se garantiza la inocuidad del agua.

#### **Almacenamiento y distribución**

La planta de tratamiento El Cebollar contiene cinco tanques de almacenamiento, cuyas características se muestran en la Tabla 2.1:

| <b>Tanque</b><br>No. | Capacidad<br>$(m^3)$ | <b>Largo</b><br>(m) | Ancho<br>(m) | Altura (m) | <b>Diámetro</b><br>interno<br>(m) |
|----------------------|----------------------|---------------------|--------------|------------|-----------------------------------|
| 1, 2, 3              | 1000                 |                     |              | 4.35       | 17.75                             |
| 4                    | 1500                 |                     |              | 4.55       | 20.6                              |
| 5                    | 5000                 | 32.6                | 31.1         | 5.4        |                                   |

<span id="page-21-0"></span>Tabla 2.1 Características de los tanques de reserva internos del sistema Tomebamba.

Fuente: Piedra, (2017).

Para controlar la entrada, salida y desfogue cada tanque posee válvulas tipo compuertas que se accionan manualmente. Adicionalmente a los tanques internos, existen tanques externos que se encuentran ubicados de manera estratégica en la ciudad. Estos tanques se encuentran enlazados a la red de distribución y a zonas de presión que son establecidas para brindar un mejor servicio a la ciudad.

Los tanques se describen a continuación en la Tabla 2.2:

| <b>Nombre</b>       | <b>Ubicación</b>          | Identificación   | Forma    | Capacidad<br>$(m^3)$ |
|---------------------|---------------------------|------------------|----------|----------------------|
| San Pedro           | Av. Abelardo J<br>Andrade | R <sub>1</sub>   | Circular | 1500                 |
| Mutualista<br>Azuay | Av. Abelardo J<br>Andrade | R <sub>2</sub>   | Circular | 1500                 |
| Cristo Rey          |                           | $R4A - T1$       | Circular | 1500                 |
| Cruz Verde          | Av. Abelardo J<br>Andrade | R4B              | Circular | 2 x 3000             |
| Turi                |                           | R <sub>6</sub> B | Circular | 3000                 |

<span id="page-22-2"></span>Tabla 2.2 Tanques externos del sistema Tomebamba.

Fuente: Piedra, (2017).

Para que el agua llegue al tanque de la Mutualista Azuay que se encuentra en un sector más elevado que la planta, es necesario que el agua sea bombeada con tres bombas de 75 HP; lo mismo ocurre con el tanque de San Pedro que recibe agua desde la Mutualista Azuay con la ayuda de tres bombas, pero con una capacidad de 30 HP.

Cabe mencionar que los tanques de Cristo Rey, Cruz Verde y Turi se encuentran en sectores más bajos que la planta, por esta razón el agua es distribuida a gravedad.

# <span id="page-22-0"></span>**2.4.2. Sistema Machángara**

El sistema Machángara se alimenta del río con el mismo nombre. La Empresa Eléctrica Regional-Centro Sur regula la cuenca del río por medio de dos presas que garantizan el abastecimiento de agua; el tratamiento se lleva a cabo en la planta de Tixán (Figura 2.4), misma que cuenta con varios depósitos de reserva y redes de distribución (Piedra, 2017).

<span id="page-22-1"></span>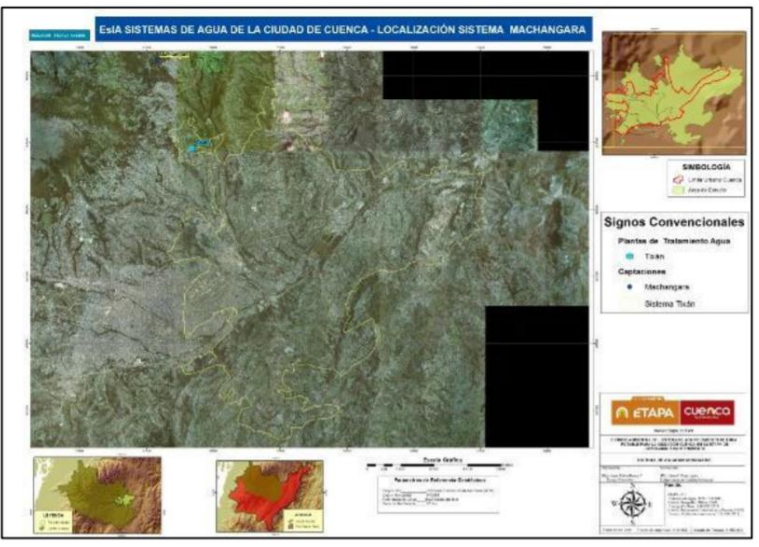

Figura 2.4 Sistema Machángara. Fuente: Piedra, (2017).

# <span id="page-23-0"></span>**2.4.2.1. Planta de Tixán**

Posee una capacidad de 840 l/s, pero se prevé una ampliación con la construcción de un segundo módulo que ayudará a que la capacidad se amplíe hasta los 1940 l/s en total.

#### **Captación**

Su fuente de suministro principal es el agua que proviene del río Machángara, el abastecimiento es asegurado debido a la captación de tipo convencional con una capacidad de 2500 l/s que conduce el agua a través de un desarenador que desfoga por una tubería de 600 mm de diámetro.

#### **Conducción**

El sistema posee dos conducciones, una interna y una externa. El canal externo mide 5km y atraviesa Chiquintad permitiendo que el agua llegue a la altura de la planta, mientras que el canal interno ayuda a regular el caudal y al estar construido en una zona de pendiente requiere de amortiguadores que aquieten la velocidad del agua.

#### **Mezcla Rápida**

En esta fase el agua llega a la zona de dosificación de sulfato de aluminio en donde se le añade la cantidad requerida de acuerdo a las características del agua no tratada. Esto se realiza a través de un tubo de PVC perforado en forma transversal en la zona en donde se hallan los vertedores que se conectan con los floculadores; este tramo se constituye de mezcla rápida ya que la zona tiene la agitación suficiente para este objetivo.

#### **Floculación**

Consta de un floculador mecánico y un hidráulico. El floculador mecánico está compuesto por dos cámaras que contienen agitadores de paletas de eje vertical de velocidad variable; por su parte el floculador hidráulico es de flujo vertical y está integrado por 13 cámaras.

#### **Sedimentación**

Existen ocho módulos de decantación divididos en dos unidades en donde el agua asciende con flujo laminar y atraviesa placas para terminar depositando el floc que contiene. Por otro lado, el sistema de recolección de agua sedimentada tiene 15 tubos de acero que descargan en el canal de recolección.

# **Filtración**

La planta contiene ocho filtros descendentes que tienen cada uno un panel de control que permite el vaciado, retro lavado y llenado del filtro.

#### **Desinfección**

Se ocupa un sistema de ventilación adecuada ya que para la desinfección se emplea cloro gas, el cual se almacena en tanques de acero de 1000 kg de capacidad.

# **Almacenamiento y Distribución**

El agua se almacena en dos tanques de distribución de volumen de  $2500 \text{ m}^3$  los cuales abastecen de forma continua a los tanques externos del sistema; el volumen de almacenamiento en estos tanques siempre debe sobrepasar el 30% del volumen total de mismo, esto para situaciones de emergencia o mantenimiento.

# **Red de distribución**

La red conduce el agua a gravedad hacia los tanques de reserva externos que se especifican en la Tabla 2.3.

|                | $\alpha$ 2.5 Tanques de reserva externos der sistema iviaenangura. |      |
|----------------|--------------------------------------------------------------------|------|
| #              | NOMBRE DEL TANQUE DE RESERVA CAPACIDAD (m3)                        |      |
| $\mathbf{1}$   | Tanque de Cristo Rey                                               | 5000 |
| $\overline{2}$ | Tanque de Cristo Rey # 1                                           | 1000 |
| $\overline{3}$ | Ricaurte - La Dolorosa 1                                           | 500  |
| $\overline{4}$ | Ricaurte - La Dolorosa 2                                           | 300  |
| 5              | Ricaurte - Centro (Plásticos Rival) R2                             | 2000 |
| 6              | Calderón                                                           | 1000 |
| $\overline{7}$ | Huajibamba 1                                                       | 1000 |
| 8              | Huajibamba 2                                                       | 400  |
| 9              | La Merced                                                          | 500  |
| 10             | Miguel Díaz                                                        | 75   |
| 11             | Trigales                                                           | 500  |
| 12             | Las Orquideas                                                      | 1500 |
| 13             | Milchichig Viejo                                                   | 3000 |
| 14             | Milchichig Nuevo                                                   | 3000 |
| 15             | Totoracocha                                                        | 2000 |
| 16             | Miraflores                                                         | 5000 |
| 17             | Nulti Nuevo                                                        | 1500 |
| 18             | Nulti Viejo                                                        | 150  |
| 19             | Pasto Romero 1                                                     | 150  |
| 20             | Pasto Romero 2                                                     | 250  |
| 21             | El Tablón de Challuabamba                                          | 1500 |
| 22             | Rayoloma                                                           | 1500 |
| 23             | San Miguel de Baguanchi                                            | 750  |
| 24             | Cochas                                                             | 200  |
| 25             | El Rosario - Paccha Nuevo                                          | 750  |
| $26\,$         | Santa Teresita de Monay                                            | 500  |
| 27             | Castilla Cruz #1                                                   | 750  |
| 28             | Castilla Cruz #2                                                   | 750  |
| 29             | San Francisco del Valle                                            | 750  |
| 30             | El Censo #1                                                        | 500  |

<span id="page-25-1"></span>Tabla 2.3 Tanques de reserva externos del sistema Machángara.

Fuente: ETAPA EP, (2020).

# <span id="page-25-0"></span>**2.4.3. Sistema Yanuncay**

El agua para este sistema es captada en el río Yanuncay en el sector Sustag (Figura 2.5) y su planta de tratamiento se encuentra cerca de la captación.

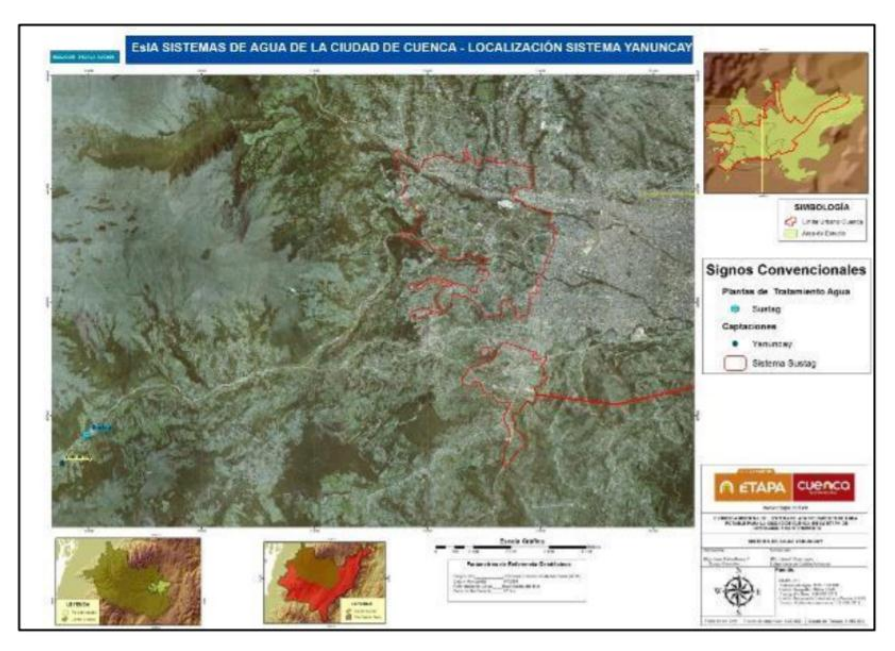

<span id="page-26-1"></span>Figura 2.5 Sistema Yanuncay. Fuente: Piedra, (2017).

#### <span id="page-26-0"></span>**2.4.3.1 Planta de Sustag**

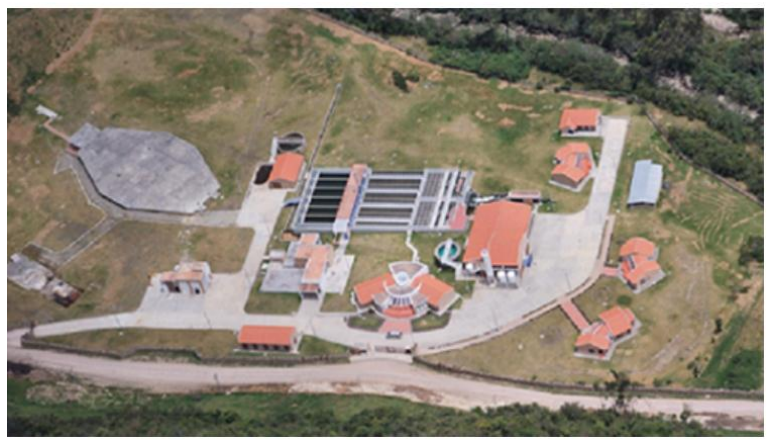

Figura 2.6 Planta de tratamiento Sustag. Fuente: ETAPA EP, (2020).

<span id="page-26-2"></span>Se encuentra ubicada en la zona de San Joaquín (Figura 2.6); produce más de 400000 m<sup>3</sup> mensuales y abastece las necesidades de aproximadamente 35000 personas que se encuentran ubicadas en los sectores occidentales de la ciudad de Cuenca (ETAPA EP, 2020).

# **Captación**

El río Yanuncay que nace en la parte alta de Soldados es la principal fuente de abastecimiento; su captación está situada en la zona de Sustag y posee un azul transversal con captación lateral.

#### **Desarenador**

Es de tipo convencional con una sola cámara, de flujo horizontal diseñado para retener partículas de tamaños de más de 0.18 mm. Posee un canal by pass para desviar el agua hacia la línea de conducción que va a la planta; a la salida existe una rejilla metálica que impide el material sólido.

# **Conducción**

Comprende dos tramos cortos; el uno transporta el agua desde la captación hasta el desarenador y el segundo desde el desarenador hasta la planta de tratamiento.

#### **Mezcla rápida**

Para facilitar la formación de flóculos cuenta con un mezclador del tipo resalto hidráulico.

# **Floculación**

La planta posee floculadores de tipo mixto mecánico e hidráulico, que cuentan con dos cámaras con agitadores eléctricos y cuatro floculadores hidráulicos de flujo vertical.

#### **Sedimentación**

Para este proceso la planta de Sustag cuenta con cuatro sedimentadores estáticos de placas planas, de flujo ascendente, dos por línea.

# **Filtración**

Se disponen de seis filtros rápidos de arena con control de nivel constante, construidos con hormigón armado y lecho filtrante de arena silícea de 72 cm de altura sobre bloques Leopold.

# **Desinfección**

Esta fase se logra mediante la aplicación de cloro, lo que garantiza un agua consumible.

# **Almacenamiento y distribución**

Para garantizar el abastecimiento hacia las respectivas zonas, la planta de Sustag está conformada por un tanque de reserva de  $5000 \text{ m}^3$  de forma hexagonal y parcialmente enterrado.

Este sistema abastece al sector este de cuenca y cuenta con reservas que almacenan 13500 m<sup>3</sup>; de igual manera cuenta con cuatro redes de distribución que fueron diseñadas hidráulicamente como zonas de presión.

Las reservas que almacenan el agua de este sistema se encuentran a continuación en la Tabla 2.4.

| # | NOMBRE DEL TANQUE DE RESERVA | CAPACIDAD (m <sup>3</sup> ) |
|---|------------------------------|-----------------------------|
|   | Narancay                     | 5000                        |
|   | Huizhil                      | 4500                        |
|   | San José de San Joaquín      | 750                         |
|   | San José de San Joaquín      | 750                         |
|   | San Miguel de Putushi        | 2500                        |
|   | Pinchasana 1                 | 50                          |
|   | Pinchasana 2                 | 100                         |
|   | Icto Cruz                    | 1500                        |
|   | Chaullayacu                  | 3000                        |

<span id="page-28-2"></span>Tabla 2.4. Tanques de reserva externos del sistema Yanuncay.

Fuente: ETAPA EP, (2020).

#### <span id="page-28-0"></span>**2.5 Sistema de abastecimiento de agua potable**

Los sistemas de abastecimiento de agua potable constan de una red de varias tuberías y elementos para la captación, conducción, potabilización, desinfección, regulación y distribución (Figura 2.7).

La captación hace referencia a la toma del agua desde la fuente; la conducción al transporte del líquido hacia el punto de entrega para su posterior distribución; la regulación por su parte tiene como finalidad transformar el régimen de disposición que viene desde la fuente, que generalmente es constante, en un régimen variable que vaya de acuerdo a la demanda del consumidor; y el objetivo de la distribución es servir el agua hacia los domicilios, con las presiones adecuadas para los distintos usos, ya sea, residenciales, comerciales, industriales; además de poseer una reserva en caso de incendios en zonas urbanas o rurales (Sandoval, Ruiz, & Juárez, 2013).

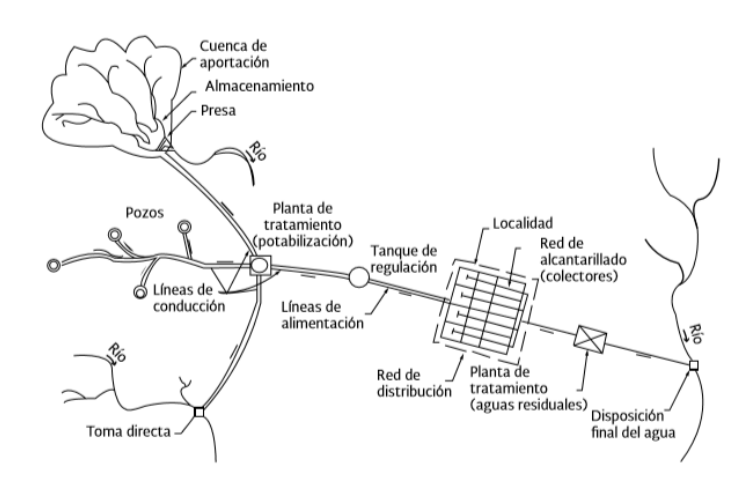

<span id="page-28-1"></span>Figura 2.7 Configuración típica de un sistema de abastecimiento de agua potable en zonas urbanas. Fuente: Comisión Nacional del Agua, (2016).

#### <span id="page-29-0"></span>**2.6 Línea de conducción**

Es un conjunto integrado de tuberías, estaciones de bombeo y dispositivos que permiten el transporte del agua potable desde la fuente de abastecimiento hasta el sitio desde donde será distribuida en condiciones adecuadas de cantidad, calidad y presión. Es decir, las conducciones entregan el agua a un tanque de reserva que facilita el procedimiento proporcionando un mejor control de la operación de los mismos y asegurando el funcionamiento óptimo de los equipos de bombeo (Sandoval, Ruiz, & Juárez, 2013). Existen dos tipos de conducción, mismas que describiremos a continuación:

#### <span id="page-29-1"></span>**1.3.1 Conducciones por gravedad**

Se presenta cuando la elevación del agua de la fuente de abastecimiento es mayor que la altura piezométrica requerida o existente en el punto de entrega o tanque de reserva; el flujo cae por su propio peso alcanzando un nivel aceptable de presión y se transporta por la diferencia de energía disponible. Este tipo de conducciones presentan ventajas ya que permite ahorrar costos de energía, operación, mantenimiento y control (Comisión Nacional del Agua, 2016).

#### <span id="page-29-2"></span>**1.3.2 Conducciones por bombeo**

Este tipo de conducción es necesaria cuando se requiere de una adición de energía para trasladar el gasto de diseño; se utiliza cuando la elevación en el punto de entrega o tanque de reserva es mayor que la altura piezométrica de la fuente de abastecimiento. En estos casos es necesario un equipo de bombeo que produzca un incremento brusco en el gradiente hidráulico para de esta manera vencer las pérdidas de energía en la conducción y lograr transportar el agua (Comisión Nacional del Agua, 2016).

#### <span id="page-29-3"></span>**2.7 Estación de reserva de agua potable**

Depósito de forma circular o cuadrada que sirve para almacenar el agua que será distribuida a la población, además de garantizar su disponibilidad continúa durante el mayor tiempo posible. Este elemento recibe el gasto desde la fuente de abastecimiento y satisface las demandas variables de acuerdo a lo que requiera el consumidor, además de permitir el almacenamiento de un volumen de agua para situaciones en donde la demanda sea mayor a la que normalmente se requiere.

Estos elementos aseguran la cantidad y la presión del agua; según su construcción pueden ser superficiales y elevados y para determinar su eficiencia de almacenamiento se llevan registros de caudales y niveles, mismos que se obtienen ya sea por observación o dispositivos de control y monitoreo ( Comisión Nacional del Agua , 2007).

Las partes que conforman un tanque de almacenamiento de agua potable se muestran a continuación en la Tabla 2.5.

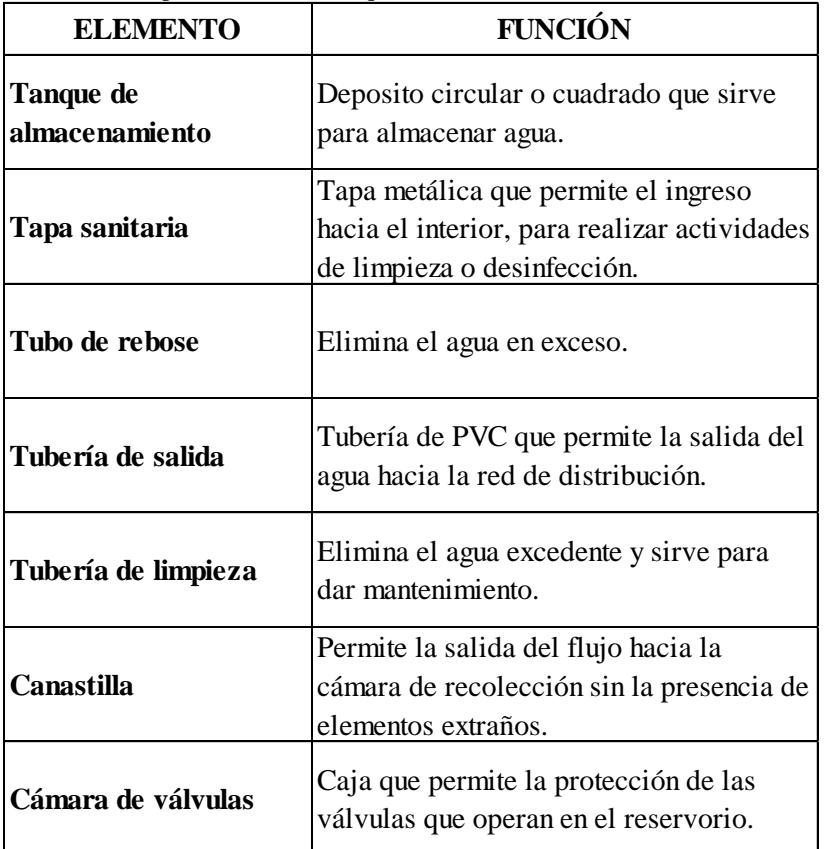

<span id="page-30-1"></span>Tabla 2.5 Componentes de un tanque de almacenamiento.

Fuente: ITACA, (2020). Elaboración: Autoras.

## <span id="page-30-0"></span>**2.8 Red de distribución**

Conjunto de tubos, estructuras y accesorios que conducen el agua desde las estaciones o tanques de almacenamiento hasta la toma domiciliaria o hidratantes públicos. Tiene como finalidad proporcionar continuamente el agua para uso doméstico, comercial, industrial, público y para condiciones extraordinarias como por ejemplo incendios ya sea en zonas urbanas o rurales.

#### <span id="page-31-0"></span>**2.9 Sistema de control y monitoreo**

Hace referencia a un conjunto de elementos que son capaces de regular la el funcionamiento de su propio sistema o de uno diferente con el fin de lograr una conducta predeterminada, de modo que se obtengan resultados positivos reduciendo las probabilidades de fallo de un proceso (Otaga, 2010).

El sistema de control y adquisición de datos (SCADA) es un interfaz basado en un software que emplea tanto simbología como iconos para indicar como se encuentra funcionando una planta para poder iniciar controles. Generalmente, este sistema reside en un ordenador y permite almacenar un número considerable de datos. La interfaz del operador proporciona gráficos sofisticados que permiten ilustrar el estado del funcionamiento de los componentes y procesos de una planta.

Este tipo de sistema, también proporciona instalaciones que brindan tendencias históricas y otras que muestran alarmas cuando existe una desviación fuera del comportamiento normal de las variables.

SCADA cubre una gran área geográfica, por lo que se facilita la recolección automática de datos de flujos y niveles de sitios remotos, tales como tanques de reserva y estaciones de bombeo; los cuales permiten realizar un correcto análisis de tendencia y comportamiento (Ministry of Health, 2019).

#### <span id="page-31-2"></span><span id="page-31-1"></span>**2.10 Variables 1.7.1 Nivel**

Hace referencia a la altura a la que llega el agua cuando se encuentra ya sea en un rio, mar, lago o almacenada en algún sitio.

#### <span id="page-31-3"></span>**2.10.1.1 Medidores de nivel**

Los medidores de nivel son los más usados para determinar si el tanque de almacenamiento está o no trabajando de manera eficiente. Existen dos grupos, los primeros miden directamente la altura del líquido sobre una línea de referencia; los segundos trabajan de manera indirecta en base a un factor externo como lo es la presión hidrostática, aprovechado las caracterices eléctricas del líquido u otros fenómenos. La elección del tipo de medición depende del líquido a medir y en la actualidad la mayoría de medidores trabajan con un sistema de comunicación hacia un ordenador (Gualango, 2015).

# <span id="page-32-0"></span>**1.7.2 Caudal**

Corresponde a una cantidad de agua que pasa por un lugar (canal, tubería, entre otros) en una cierta cantidad de tiempo, o sea, corresponde a un volumen de agua (litros, metros cúbicos, u otras unidades) por unidad de tiempo (segundos, minutos, horas y demás) (Atencio, et al., 2018).

# <span id="page-32-1"></span>**2.10.2.1 Medidores de caudal**

Son varios los métodos que sirven para medir caudales, entre los más usuales se encuentran aquellos que se basan en la presión diferencial, los medidores de desplazamiento positivo, los medidores tipo turbina. También pueden existir los medidores de tipo electromagnético y de tipo ultrasónico, cuya principal característica es aprovechar las características eléctricas de los medidores (Gualango, 2015).

Conocer los datos de mediciones tanto de caudales como de niveles es importante para proyectar ciertas obras de ingeniería conociendo su comportamiento en el sitio señalado a lo largo de una serie de tiempo.

#### <span id="page-32-2"></span>**2.11 Regulación de niveles y caudales**

El control y la regulación de estos dos parámetros hidráulicos de las estaciones de reserva, permite controlar la entrega de agua a los sectores, reduciendo los posibles desgastes por sobreabundancia o rebose (Rodriguez, 2020).

# <span id="page-32-3"></span>**2.12 Descripción del Control y Monitoreo**

ETAPA EP cuenta con un centro de control de alta tecnología en el cual monitorean el comportamiento de agua potable y alcantarillado; la empresa cuenta con un sistema de software SCADA (Figura 2.8) el cual ayuda, facilita el análisis y el procesamiento de información.

Para este trabajo se tienen registros desde marzo de 2016 hasta febrero de 2020 arrojando datos de nivel, caudales de entrada y salida cada 10 minutos dando un total aproximado de ciento setenta mil datos por tanque (ETAPA EP, 2020).

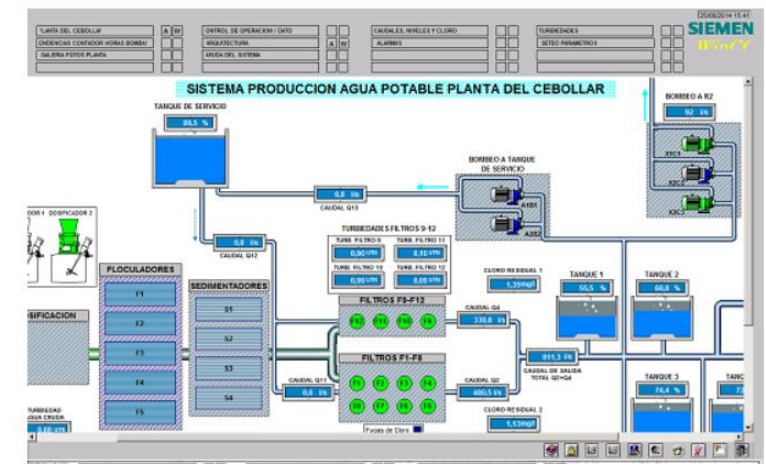

<span id="page-33-2"></span>Figura 2.8 Sistema de agua potable mediante el software SCADA Fuente: ETAPA EP, (2020).

# <span id="page-33-1"></span><span id="page-33-0"></span>**2.13 Herramientas 1.9.1 Estadística**

"La estadística consiste en métodos, procedimientos y fórmulas que permiten recolectar información para luego analizarla y extraer de ella conclusiones relevantes con el fin de obtener explicaciones y predicciones sobre fenómenos observados" (Roldán, 2017). Para la realización de los análisis se hace mediante muestras que debe pertenecer a la población en estudio (López, 2018); cabe resaltar que la estadística ocupa herramientas matemáticas, físicas, etc. (Roldán, 2017). La estadística se divide de la siguiente forma:

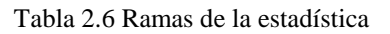

<span id="page-33-3"></span>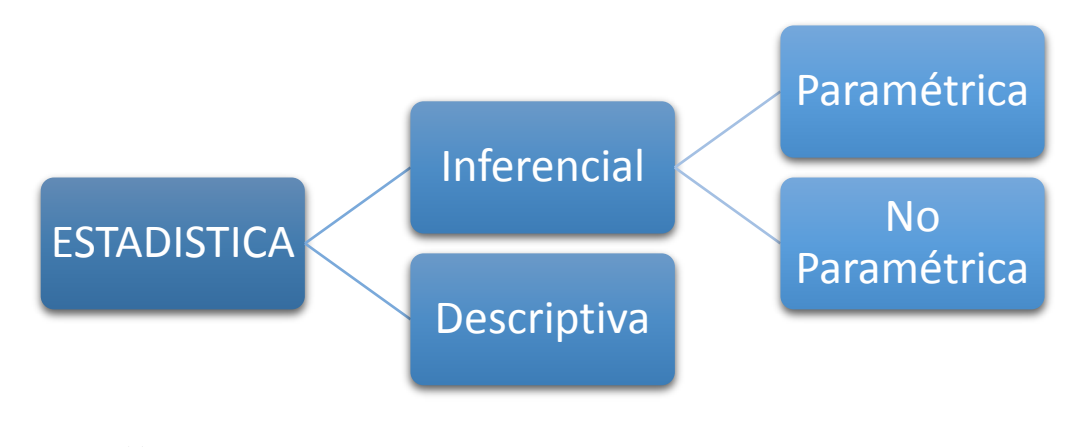

Fuente: Roldán, (2017). Elaboración: Autoras.

#### <span id="page-34-0"></span>**2.12.1.1 Inferencial**

Se aplica para obtener datos más exactos acerca de la información obtenida de la población, para poder llegar a una conclusión más segura y su interpretación más rápida (Siavichay, 2018); en algunos casos la recolección completa de la información sale muy costosa y toma demasiado tiempo (Solano, 2017). Esta estadística se subdivide a su vez en:

- **Paramétrica:** Se asume que los datos obtenidos tienen una determinada distribución o medidas que se deben cumplir, el cual se debe justificar para poder llegar a las conclusiones (Roldán, 2017).
- **No Paramétrica:** Los datos obtenidos no siguen una distribución u orden especifico por lo que no puede ser definida, es decir que no se ajusta a los criterios paramétricos (Roldán, 2017).

#### <span id="page-34-1"></span>**2.12.1.2 Descriptiva**

Este método da como resultado unas características por medio de "resumir o describir numéricamente un conjunto de datos con el fin de facilitar la interpretación" (Vargas Sabadías, 1995), pero este no es lo suficiente para llegar a la precisión de datos de las muestras, para esto se suele ocupar tablas, gráficos, etc.

# <span id="page-34-2"></span>**1.9.2 SCADA**

Supervisory Control and Data Acquisition (SCADA), es decir, Supervisión, Control y Adquisición de Datos, el cual ayuda para el control óptimo de producción y gestión de sistemas de plantas locales mediante dispositivos de campo y estos a su vez se conectan a una pantalla de ordenador proporcionando información de ese preciso momento sobre los sistemas para su correcta supervisión de calidad, mantenimiento, etc. Es decir, el operador supervisa el control y el monitoreo de la planta y de sus variables en tiempo real para la detección y diagnóstico de fallas (Pérez López, 2015).

# <span id="page-34-3"></span>**1.9.3 Excel**

El programa Microsoft Excel es "una aplicación cuya finalidad es la realización de cálculos sobre datos introducidos en la misma, así como la representación de estos valores de forma gráfica. A estas capacidades se suma la posibilidad de utilizarla como base de datos" (Barrera, 2003).

#### <span id="page-35-0"></span>**1.9.4 SPSS**

El paquete de software estadística SPSS (**S**tatistical **P**ackage for the **S**ocial **S**ciences) tiene más de 30 años de su creación y es reconocido mundialmente por su versatilidad para el análisis estadístico con una serie de menús desplegables ayudando ahorrar tiempo, esfuerzo y obteniendo resultados más exactos; este programa ayuda a la experimentación, investigación y la toma de decisiones de una manera más eficiente (López & Fachelli, 2017).

#### <span id="page-35-1"></span>**1.9.5 R**

R es un ambiente de programación formado por un conjunto de herramientas muy flexibles que pueden ampliarse mediante paquetes, librerías o definiendo nuestras propias funciones; es un entorno de software libre y gratuito para gráficos y computación estadística, el cual se compila y se ejecuta en una amplia variedad de plataformas usando varias técnicas avanzadas y robustas (Fundacion R, 2020).

# <span id="page-35-3"></span><span id="page-35-2"></span>**2.13 Medidas Estadísticas 1.10.1 Media Aritmética o Promedio**

Es la medida de tendencia central de los intervalos, es decir la distancia entre cada uno de ellos son la misma medida esto se lo conoce como *escala de intervalos* ya sea de la muestra o población; para la realizar esta operación se suma los todos los valores y se divide para el mismo número (Rodríguez Arias, 2010), una de las desventajas de ocupar este método es que se puede ver afectada por valores que están más alejados y no tiene que ver con los demás datos obtenidos; su expresión es:

$$
\overline{X} = \frac{\sum_{i=1}^{k} x_i}{n} = \frac{x_1 + \dots + x_n}{n}
$$
 (2.1)

Donde:

**xi**= Datos de la muestra

**n**= Número total de los datos observados
#### **1.10.2 Varianza**

La varianza es "el promedio de las desviaciones con respecto a la media de variabilidad absoluta, este método mide la dispersión de los datos" (Siavichay, 2018), puede variar dependiendo los datos que se encuentren mucho más lejos del conjunto de datos (Fernández & Guitart, 2012); su expresión es:

$$
s^{2} = \sigma^{2} = \frac{\sum_{i=1}^{k} (x_{i} - \bar{x}_{i})^{2}}{N - 1}
$$
 (2.2)

#### **1.10.3 Desviación Estándar**

Mediante la desviación estándar se evalúa la dispersión de los datos a ambos lados de su media, mediante "La suma de las desviaciones de cada valor (x) de la media previamente calculada  $(\bar{x})$ , n es el número total de datos" (Sánchez, 2013), determina con mayor exactitud donde se encuentran los datos relacionados a partir de la media (Fernández & Guitart, 2012); su expresión es:

<span id="page-36-0"></span>
$$
S_n = \sqrt{\frac{\sum (x - \overline{x})^2}{n}} \tag{2.3}
$$

#### **2.14 Métodos Estadísticos**

#### **1.11.1 Prueba de Kolmogorov-Smirnov**

Este procedimiento es un test no paramétrico que permite probar si las puntuaciones de una muestra siguen o no una distribución. Es necesario determinar la frecuencia observada acumulada y la frecuencia teórica acumulada; una vez determinadas ambas frecuencias, se obtiene el supremo de las diferencias entre ambas. Es válido para distribuciones continuas y sirve para muestras de más de 50 datos.

Para la aplicación de este test, se necesita en primer lugar determinar la frecuencia observada acumulada.

$$
Fn(x) = \frac{n}{N+1}
$$
\n(2.4)

Donde:

**Fn (x):** Frecuencia observada acumulada.

**n:** N° de orden del dato.

**N:** N° total de datos.

Luego se debe calcular la frecuencia teórica acumulada F(X), determinada para cada una de las funciones. Una vez obtenidas ambas frecuencias, se procede a calcular el valor supremo de las diferencias entre ambas, en la i-ésima posición de orden, que se denomina Dc.

<span id="page-37-0"></span>
$$
Dc = Sup |F_n(x_i) - F(x)_i|
$$
\n(2.5)

Si la diferencia suprema es menor que la diferencia tabulada por tabla, definida en base al tamaño de la muestra, se está en presencia de un buen ajuste con el nivel de confianza asumido. Si esta comparación revela una diferencia suficientemente grande entre las funciones de distribución muestral y la distribución propuesta, entonces se rechaza (Canavos, 1988).

#### **1.11.2 Análisis de la Varianza ANOVA**

Para realizar el análisis de datos un método eficiente es el de la varianza ANOVA ya que compara simultáneamente la media entre todos los grupos frente a la varianza promedio de los mismos; para lo cual es importante 3 requisitos previos la Independencia, Homocedasticidad y la Normalidad (Montes, 2004).

- **Independencia:** las muestras k son independientes, es decir el investigador debe garantizar una adecuada toma de muestras.
- **Homocedasticidad:** Conocida también como varianza común, evalúa la igualdad de las varianzas para una variable calculada entre comparaciones de dos o más grupos, las cuales se debe contrastar con un test F.
- **Normalidad:** Verifica si los resultados son fiables verificando su hipótesis nula, esto se puede realizar mediante una prueba de Kolmogorov-Smirnov.

En la Figura 2.9 y 2.10 se observa que bajo una hipótesis nula se puede tener diferentes resultados, las muestras de una misma población cuentan con la misma media y varianza y por lo consiguiente la varianza promedio es la misma dentro de los grupos (Figura 2.9); mientras se van alejando los valores entre ellos la varianza promedio va a ser diferente en cada grupo como se observa en la Figura 2.10 (Amat Rodrigo, 2016).

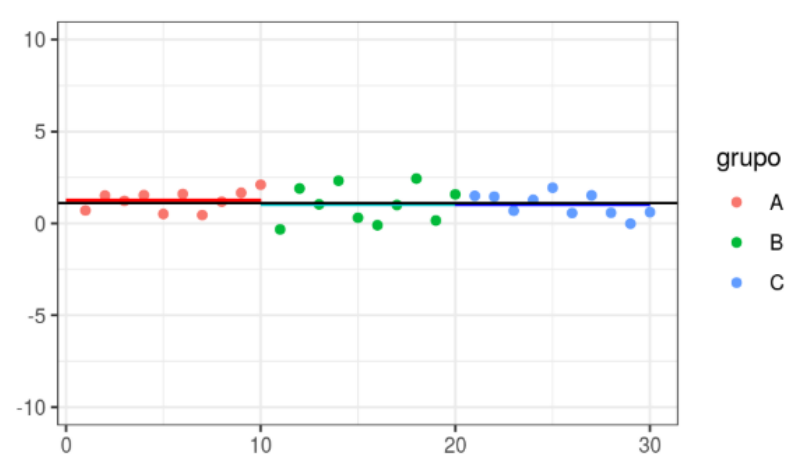

Figura 2.9 Muestras de Población con la misma media Fuente: Amat Rodrigo, (2016).

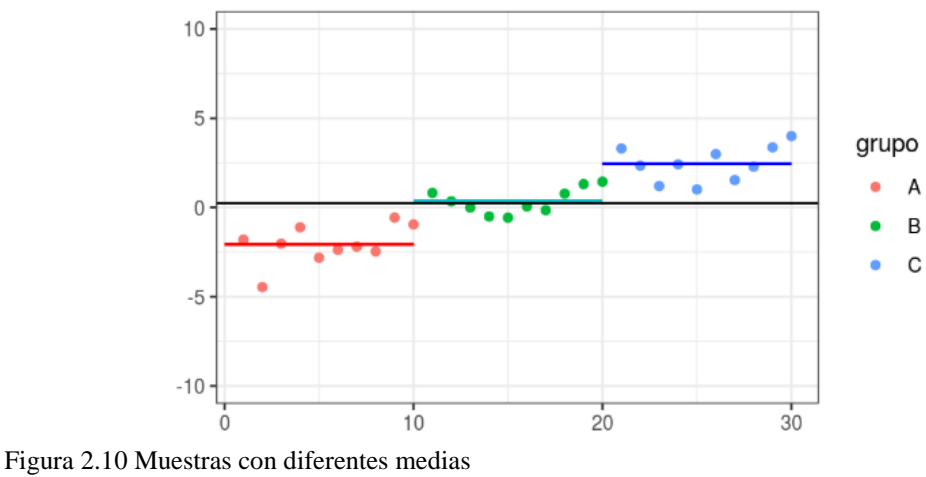

Fuente: Amat Rodrigo, (2016).

Para establecer criterios como resultados se debe definir la hipótesis nula y la alternativa en las variaciones significativas (Siavichay, 2018).

 **Hipótesis Nula:** Se da cuando las medias o varianzas son similares en los distintos grupos de estudio (Siavichay, 2018); o la mayoría de "medias son significativamente distintas la una de la otra" (Amat Rodrigo, 2016).

<span id="page-38-0"></span>
$$
H_o: \sigma_1^2 = \sigma_2^2 \tag{2.6}
$$

 **Hipótesis Alternativa**: Se acepta cuando las varianzas son diferentes entre ellas (Siavichay, 2018).

$$
H_1: \sigma_1^2 \neq \sigma_2^2 \tag{2.7}
$$

Para la prueba multivariada de Levene para demostrar la homogeneidad de varianzas se fundamenta en que la razón F de ANOVA "calcula sobre las distancias euclídeas de puntos individuales de cada grupo a su centroide ci, donde el vector centroidal se define como el punto que minimiza la suma de cuadrados de la distancias de cada punto" (Pacheco López, 2009).

$$
\Delta(\mathbf{x}_{ij}, \overline{\mathbf{x}}_i) = \sqrt{\sum_{k=1}^p (\mathbf{x}_{ikj} - \overline{\mathbf{x}}_{ik})^2}
$$
 (2.8)

Donde:

 $x_{ij}$  = Conjunto de j=1...n<sub>i</sub> observaciones, para i=1...g grupos.

 $\bar{x}_i$  = Media de un grupo.

∆(, ̅) **=** Distancia euclídea entre el punto y su media muestral. La estadística F se expresa de la siguiente forma para probar H<sub>o</sub>:

$$
F = \frac{(N - g) \sum_{i=1}^{g} n_i (\overline{z}_i - \overline{z}_i)^2}{(g - 1) \sum_{i=1}^{g} \sum_{j=1}^{n_i} (z_{ij} - \overline{z}_i)^2}
$$
(2.9)

Donde:

**N** = Datos de todo el grupo

**g** = Numero de grupos

**n<sup>i</sup>** = Datos por grupo

**zij** = Desviaciones absolutas a la media del grupo

 $\bar{z}_{.}$  = Media de zij

 $\overline{z}_i$  = Media euclídea por grupo

#### **2.14.2.1. Suma de Cuadrados Total (TSS)**

Suma de las diferencias de cada observación con respecto a la media general de todas las observaciones elevadas al cuadrado; mide la variabilidad total (Amat Rodrigo, 2016).

$$
TSS = \sum (x_{ij} - \overline{x})^2
$$
 (2.10)

Calculo de grados de libertad

$$
df = (n - 1) \tag{2.11}
$$

#### **2.14.2.2. Suma de Cuadrados del Factor (SST)**

Suma de las diferencias de las desviaciones de cada uno con respecto a la media general elevada al cuadrado; mide la variabilidad entre los datos (Amat Rodrigo, 2016).

$$
STT = \sum n_i (\bar{x}_i - \bar{x})^2
$$
 (2.12)

Calculo de grados de libertad

$$
df = (k - 1) \tag{2.13}
$$

# **2.14.2.3. Suma de Cuadrados Error (SSE)**

Se calcula como "la suma de los cuadrados de las desviaciones de cada observación respecto a la media del nivel al que pertenece" (Amat Rodrigo, 2016); mide la variabilidad dentro de cada nivel.

$$
SSE = (n_1 - 1)s_1^2 + (n_2 - 1)s_2^2 + \dots + (n_k - 1)s_k^2
$$
 (2.14)

Calculo de grados de libertad

$$
df = (n1 - 1) + df = (n2 - 1) + \dots + df = (nk - 1) = n - k \tag{2.15}
$$

**2.14.2.4. Grado de Libertad y Suma Totales** TOTALSS = SST + SSE (2.16)

<span id="page-40-0"></span>
$$
df(total) = df(trationientos) + df(error)
$$
 (2.17)

### **2.14.2.5. Tabla ANOVA**

La siguiente tabla reúne los datos para un correcto análisis.

| Fuente       | gl    | SS             | MS                |                  |
|--------------|-------|----------------|-------------------|------------------|
| Tratamientos | $k-1$ | SST            | $MST = SST/(k-1)$ | <b>MST / MSE</b> |
| Error        | $n-k$ | SSE            | $MSE = SSE/(n-k)$ |                  |
| Total        | $n-1$ | <b>TotalSS</b> |                   |                  |

Tabla 2.7 Características de los resultados para el análisis de la varianza

Fuente: (Mendenhall, Beaver, & Beaver, 2016)

#### **1.11.3 Prueba de Tukey**

Es un método estadístico el cual ayuda a comparar medias individuales resultantes de un análisis de varianza de diferentes muestras, esta prueba se utiliza en ANOVA ya que a través de este se hace un estudio más exhaustivo para formar grupos de familia con una tasa de error mínima o nula la cual va a depender de cuantas comparaciones se le haga; esta prueba es "similar a las pruebas **t** de student, Duncan y de Newman-Keuls" (Fallas, 2012). En el presente trabajo se ha escogido esta prueba debido a que es capaz de realizar comparaciones entre pares de grupos, lo cual proporciona más diferencias significativas conduciendo así a límites de confianza más estrechos.

Esta prueba también ayuda a conocer si existe o no diferencia significativa entre los grupos, calculando de la siguiente manera:

<span id="page-41-0"></span>
$$
w = q * \sqrt{\frac{MSE}{r}}
$$
 (2.18)

Donde:

**w=** Comparador de Tukey

**q=** Varía dependiendo del número de grupos o se obtiene de la tabla de cantiles de Tukey.

**MSE=** media del error al cuadrado, el cual se obtiene de anova.

**r=** Número de repeticiones.

 $\bar{x}_i$  = Medias

Si

$$
\bar{x}_1 - \bar{x}_2 > w \text{ los grupos son diferentes}
$$
\n(2.19)

$$
\bar{x}_1 - \bar{x}_2 < w \text{ los grupos son semejantes} \tag{2.20}
$$

#### **1.11.4 Límites de Control**

Para determinar si las variaciones observadas son anormales, se puede analizar y trazar la muestra, en un diagrama ordenado por tiempo conocido como gráfica de control. La gráfica de control tiene un valor nominal o central que es la línea ideal del proceso, y dos límites o acotamientos de control basados en la distribución de muestreo de la medida de los datos. Esos gráficos y límites de control se usan para saber si es o no necesario emprender alguna acción (Figura 2.11). El valor más grande representa el acotamiento superior (UCL) mientras que el más pequeño el acotamiento inferior (LCL).

Una estadística de muestras ubicada entre UCL y LCL indica que el proceso muestra causas comunes de variación, en cambio una estadística ubicada fuera de los acotamientos indica irregularidades en el proceso (Carro & González).

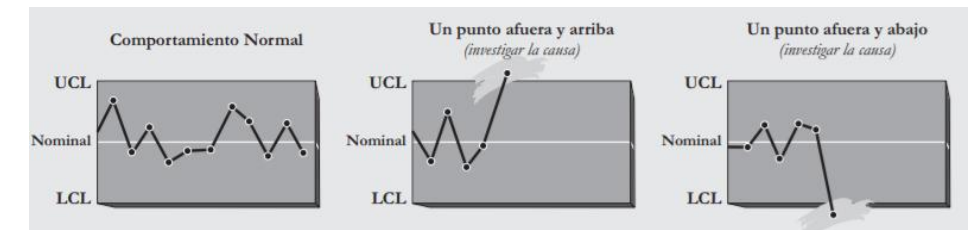

Figura 2.11 Situación normal y situaciones anormales en el comportamiento de las muestras Fuente: Carro & González.

## **1.11.5 Graficas de control para variables**

Se usan con el propósito de vigilar la media y la variabilidad de la distribución en un proceso. Las gráficas de rango buscan vigilar como varían los procesos y alertar si estos están o no bajo control. Sus acotamientos se calculan de la siguiente manera:

<span id="page-42-0"></span>
$$
UCL_R = D_4 \overline{R}
$$
 (2.21)

<span id="page-42-1"></span>
$$
LCL_R = D_3 \overline{R}
$$
 (2.22)

Donde:

 $\overline{R}$ =Promedio de varios valores R y la línea central del gráfico de control.

 $D_4$  y  $D_3$  = Tres acotamientos de la desviación estándar.

#### **2.14.5.1. Funciones de Distribución de Probabilidad**

El comportamiento de las variables en estudio se describe con la ayuda de distribuciones de probabilidad; las variables son designadas por una letra mayúscula y un valor específico de ella por minúscula.

# **1.11.6 Distribución Normal**

El modelo más usado y con mayor importancia en la estadística es la función normal; sin embargo, en la hidrología su uso es limitado, puesto que raramente las variables se comportan de esta forma (Varas & Bois, 1988).

En términos hidrológicos el uso de esta función se debe reducir a zonas de humedad en donde el valor medio es alto y no es recomendable para valores extremos (Linsley, Kohler, & Paulus, 1977).

La función Normal presenta la siguiente tendencia, como se observa en la figura 2.12:

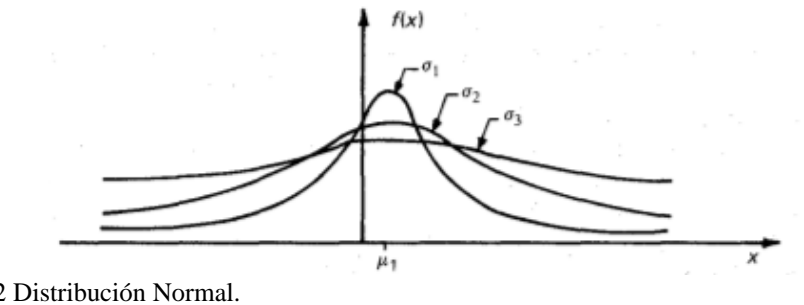

Figura. 2.12 Distribución Normal. Fuente: Aparicio, (1992).

A continuación, se muestra la distribución normal:

$$
F(x) = \int_{-\infty}^{x} \frac{1}{\sqrt{2\pi\sigma}} e^{-\frac{1}{2} (\frac{x-\mu}{\sigma})^2} dx
$$
 (2.23)

Donde:

- **x:** Variable aleatoria.
- **µ:** Media de la población.
- **σ:** Desviación estándar de la población.

Para hacer el proceso más sencillo se recurren a métodos numéricos para evaluarla, asignando una variable estandarizada cuya expresión se muestra a continuación:

$$
z = \frac{x - \mu}{\sigma} \tag{2.24}
$$

Esta última ecuación, está distribuida con media cero y desviación estándar unitaria; así, la función principal queda de la siguiente manera:

$$
F(x) = F(z) \int_{-\infty}^{z} \frac{1}{\sqrt{2\pi}} e^{-z^2/z} dz
$$
 (2.25)

# **1.11.7 Distribución Logarítmico – Normal**

En esta función los logaritmos naturales de la variable aleatoria se distribuyen normalmente (Aparicio, 1992). Así, la función de densidad de probabilidad es:

$$
F(x) = \frac{1}{\sqrt{2\pi}} \frac{1}{x\beta} e^{-\frac{1}{2} \left(\frac{\ln x - \alpha}{\beta}\right)^2}
$$
 (2.26)

Donde los parámetros de la función son α y β, que corresponden a la media y la desviación estándar de los logaritmos de la variable aleatoria, y están definidos de la siguiente manera:

<span id="page-44-1"></span><span id="page-44-0"></span>
$$
\alpha = \sum_{i=1}^{n} \frac{\ln x_i}{n}
$$
\n(2.27)

$$
\beta = \left[ \sum_{i=1}^{n} \frac{(\ln x_i - \alpha)^2}{n} \right]^{1/2}
$$
 (2.28)

La función de distribución de probabilidad es:

$$
F(x) = \int_{0}^{x} \frac{1}{2\pi} \frac{1}{x\beta} e^{-\frac{1}{2} (\frac{\ln x - \alpha}{\beta})^2} dx
$$
 (2.29)

Donde *e* corresponde a la constante de Neper.

A este tipo de distribución, al igual que en la distribución normal, se le asigna *z* los siguientes valores:

$$
z = \frac{\ln x - \alpha}{\beta} \tag{2.30}
$$

La función de distribución de probabilidad Logaritmica-Normal, sigue la siguiente tendencia, como se observa en la Figura 2.13:

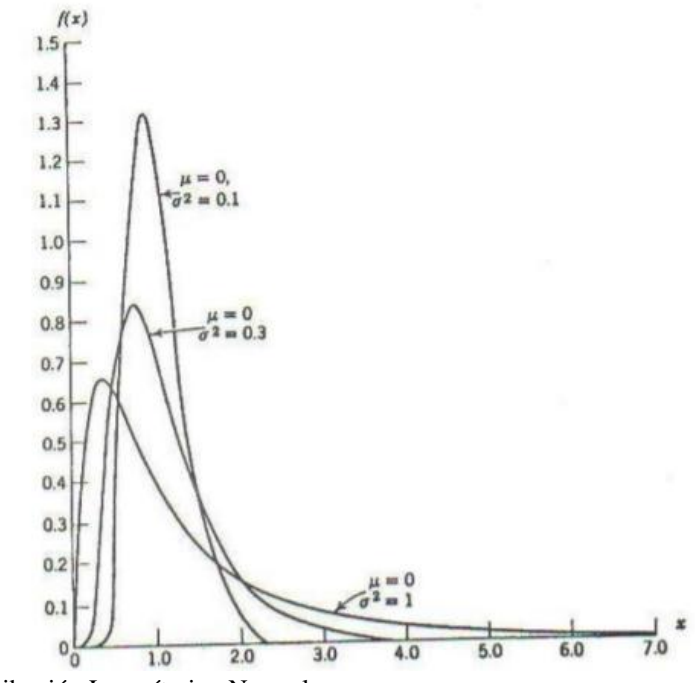

Figura 2.13 Distribución Logarítmica-Normal. Fuente: Varas & Bois, (1988).

#### **1.11.8 Distribución Gumbel**

Aparicio (1992) se refiere a que si se tienen *N* muestras, de las cuales cada una contenga *n* eventos y se selecciona el máximo *x* de los *n* eventos de cada muestra, se puede demostrar que a medida que *n* aumenta, la función de distribución de probabilidad de *x* tiende a:

$$
F(x) = e^{-e^{-\alpha (x-\beta)}}
$$
 (2.31)

La función de densidad de probabilidad es:

$$
f(x) = \alpha e^{\left[-\alpha (x-\beta) - e^{-\alpha (x-\beta)}\right]}
$$
\n(2.32)

Donde  $α$  y  $β$  se estiman como:

<span id="page-46-1"></span><span id="page-46-0"></span>
$$
\alpha = \frac{1.2825}{S} \tag{2.33}
$$

$$
\beta = \overline{x} - 0.45 \times S \tag{2.34}
$$

̅**:** Media de la población.

**S:** Desviación estándar de la población.

A continuación, se puede observar la tendencia de la función de distribución de Gumbel, como se observa en la Figura 2.14:

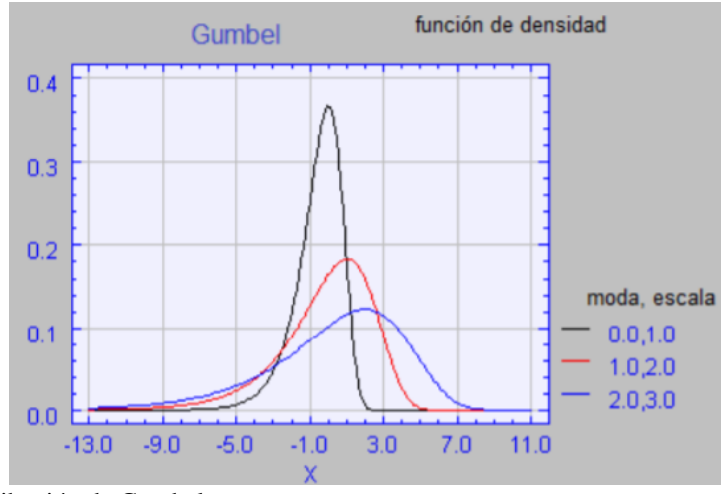

Figura 2.14 Distribución de Gumbel. Fuente: Universidad de Valencia, (2020).

# **1.11.9 Distribución Gamma**

Es una de las más utilizadas en hidrología, ya que la mayoría de las variables hidrológicas son sesgadas. La función Gamma se ajusta a distribuciones de frecuencia de variables tales como volúmenes de flujo, caudales mínimos, crecientes máximos, precipitaciones extremas y volúmenes de lluvia de corta duración; está relacionada con distribuciones muy conocidas como la de Chi-cuadrado y la exponencial negativa, que son casos particulares de la distribución Gamma.

Según Béjar (2006), para dos parámetros la distribución Gamma tiene una función de densidad cuya probabilidad es:

$$
F(x) = \int_0^x \frac{x^{\beta - 1} e^{\left(\frac{-x}{\alpha}\right)}}{\alpha^{\beta} \Gamma(\beta)} dx
$$
 (2.35)

La función de densidad de probabilidad Gamma de dos parámetros se define como:

$$
f(x) = \frac{x^{(\beta - 1)} e^{\left(\frac{-\alpha}{\alpha}\right)}}{\alpha^{\beta} \Gamma(\beta)}
$$
(2.36)

 $\sqrt{2}$ 

**α** es un parámetro de escala, mientras que β es un parámetro de forma y  $\Gamma(\beta)$  es la función Gamma completa.

Los parámetros  $\alpha$  y β se evalúan a partir de las siguientes ecuaciones:

<span id="page-47-0"></span>
$$
\alpha = \frac{S^2}{\overline{x}}\tag{2.37}
$$

<span id="page-47-1"></span>
$$
\beta = \left(\frac{\overline{x}}{S}\right)^2\tag{2.38}
$$

Donde ̅ **y S** son la media y la desviación estándar de los datos, respectivamente.

Para diferentes períodos la Función Gamma puede obtenerse usando una variable estandarizada z como en la distribución normal, siguiendo la siguiente ecuación de aproximación:

$$
Q_{\text{cal}} = (\alpha)(\beta) \left[ 1 - \frac{1}{9\beta} + z \sqrt{\frac{1}{9\beta}} \right]^3 \tag{2.39}
$$

A continuación, se presenta la Gráfica 2.15 de la distribución gamma:

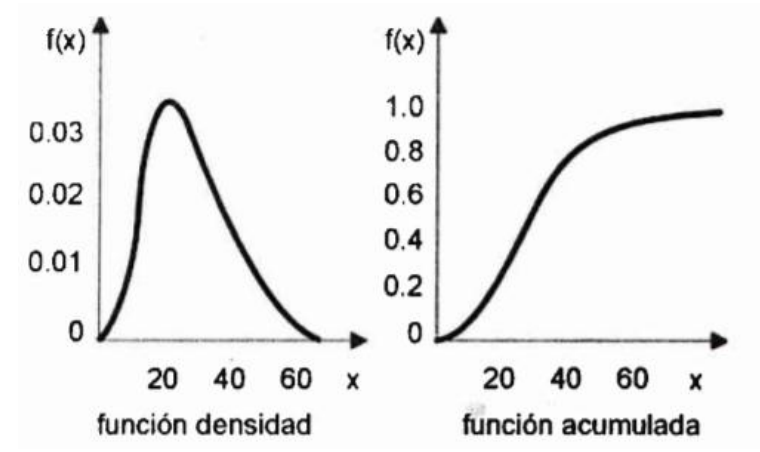

Figura 2.15 Función de densidad y función acumulada de la distribución Gamma. Fuente: Béjar, (2006).

#### **1.11.10Distribución Pearson III**

Este tipo de distribución goza de gran flexibilidad y diversidad de forma, lo cual depende de los valores de sus parámetros.

Aparicio (1992), indica que la función de densidad e probabilidad Pearson II está definida por:

$$
f(x) = \frac{1}{\alpha \Gamma(\beta)} \left\{ \frac{x - \delta}{\alpha} \right\}^{\beta - 1} e^{\frac{x - \delta}{\alpha}}
$$
 (2.40)

**α, β, δ** son parámetros pertenecientes a la función y  $\Gamma(\beta)$  es la función Gamma, los tres parámetros antes mencionados se evalúan a partir del número de datos medidos y los parámetros de la distribución pueden ser estimados a partir del promedio  $(\bar{x})$  y la desviación estándar (S) de la muestra, a través de las siguientes expresiones:

<span id="page-48-0"></span>
$$
\alpha = \frac{S}{\sqrt{\beta}}\tag{2.41}
$$

<span id="page-48-2"></span><span id="page-48-1"></span>
$$
\beta = \left(\frac{2}{\gamma}\right)^2\tag{2.42}
$$

$$
\delta = \bar{x} - \alpha \beta \tag{2.43}
$$

Donde:

**γ:** Coeficiente de sesgo

**e:** Constante de Neper

El coeficiente de sesgo, por su parte, se define como:

<span id="page-49-0"></span>
$$
\gamma = \sum_{i=1}^{n} \frac{(x_i - \bar{x})^3 / n}{S^3}
$$
 (2.44)

La función de distribución de este modelo es:

$$
F(x) = \frac{1}{\alpha \Gamma(\beta)} \int_0^x e^{-\left(\frac{x-\delta}{\delta}\right)} \left(\frac{x-\delta}{\delta}\right) dx
$$
 (2.45)

Sustituyendo, se alcanza lo que esta expresado a continuación:

$$
y = \frac{x - \delta_1}{\alpha_1} \tag{2.46}
$$

Finalmente, la ecuación queda como:

$$
F(x) = \frac{1}{\alpha \Gamma(\beta_1)} \int_0^y y^{\beta - 1} e^{-y} dy
$$
 (2.47)

La función mostrada anteriormente, es una función de distribución ji cuadrada con  $2\beta_1$ grados de libertad y  $x^2 = 2y$ 

$$
F(y) = F(x2|v) = Fx2(2y|2\beta1)
$$
 (2.48)

A continuacion, se muestra la grafica de Pearson Tipo III, como se observa en la Figura 2.16:

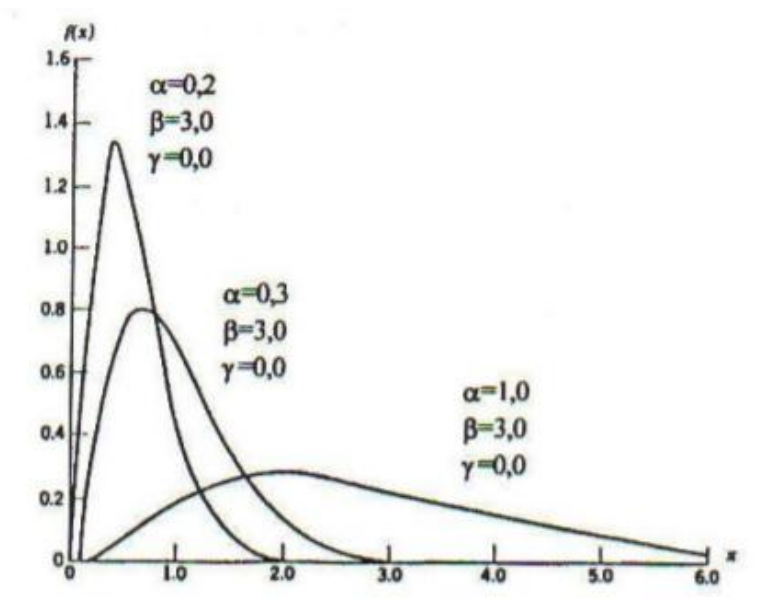

Figura 2.16 Distribución Pearson Tipo III. Fuente: Varas & Bois, (1988).

#### **1.11.11Error Cuadrático Mínimo**

Consiste en calcular para cada función de distribución, el error cuadrático:

<span id="page-50-0"></span>
$$
E = \left[\sum_{i=1}^{n} (x_{e_i} - x_{o_i})^2\right]^{1/2}
$$
 (2.49)

Donde  $x_{e_i}$  es el i-ésimo dato estimado y el  $x_{o_i}$  es el i-ésimo dato calculado con la función de distribución bajo análisis y **E** es el error cuadrático mínimo (Aparicio, 1992).

Para que exista un mayor y mejor ajuste de datos analizados es el que se aproxime más a cero o el dato más pequeño analizado.

# **CAPÍTULO III**

#### **METODOLOGIA**

El presente trabajo se basó en un análisis estadístico descriptivo, el cual a partir de una base de datos de niveles y caudales de entrada proporcionada por ETAPA EP de cada uno de los tanques pertenecientes a los sistemas de agua potable Machángara, Yanuncay y Tomebamba, se logró saber cómo se comporta cada tanque a lo largo del año y cuál es el rango de comportamiento típico y adecuado de cada uno de ellos.

Adicionalmente, mediante el Método del Error Cuadrático Mínimo se realizó un análisis comparativo de todos los datos en estudio, organizados por semanas que inician el 28 de Octubre de 2019 hasta el 1 de Marzo de 2020, con cinco funciones de distribución de probabilidad correspondientes a la Normal, Logarítmica-Normal, Gamma, Gumbel y Pearson III; con ello se encontró a cuál de estas funciones es a la que se ajustó mejor la forma de distribución de los caudales y niveles que presentan los distintos tanques de reserva.

Finalmente, se debe recalcar que se considera información cuantitativa y cualitativa, de tal manera que dentro del enfoque planteado se obtuvieron datos que determinan el comportamiento de cada tanque y los límites normales con los que deben funcionar, facilitando el monitoreo de los tanques de reserva.

# **3.1 Fases Metodológicas 3.1.1 Investigación Bibliográfica**

En primera instancia, se realizó una revisión profunda de los contenidos relativos al tema en estudio; todo lo referente a los sistemas de reserva de agua potable en la ciudad de Cuenca, así como contenidos de hidrología estadística y modelos probabilísticos de interés hidrológico relevantes para la realización de este trabajo. Se recopiló también información sobre las variables hidrológicas en estudio, como son los niveles y caudales de ingreso y sus diferentes estudios y tratamientos estadísticos.

# **3.1.2 Recopilación de la Información Estadística**

La información necesaria para este estudio, se obtuvo del centro de Control y Monitoreo de ETAPA EP; en donde a través del software SCADA se pudo recopilar datos de los niveles y caudales de ingreso de 24 estaciones de reserva pertenecientes a los tres principales sistemas de abastecimiento de agua potable, Machángara, Yanuncay y Tomebamba.

La información estudiada corresponde a series de tiempo de 4 años, se han analizado alrededor de 170.000 datos por tanque, lo cual es aceptable para entregar un estudio estadístico confiable; sin embargo, no todas las reservas presentan datos completos debido a ciertas fallas que se han presentado en los instrumentos de medición tanto de niveles como de caudales.

Los tanques de reserva que presentan datos para ser estudiados, se muestran en la siguiente tabla:

| <b>Sistema</b>   | Nombre del Tanque        | <b>Identificación</b> |
|------------------|--------------------------|-----------------------|
|                  | Ricaurte Alto            | RM1 (Ri1)             |
|                  | Ricaurte Bajo            | RM2 (Ri2)             |
|                  | Cuartel Calderón         | RM3 (Ri4)             |
|                  | Huajibamba               | RM4 (Ri6)             |
|                  | La Merced/Sidcay         | RM5 (Ri5)             |
|                  | Trigales                 | RM7 (Ri3A)            |
|                  | Santa Teresita           | RM17 (R7)             |
| Machángara       | Orquideas                | RM8 (Ri3A)            |
|                  | Milchichig Sistema Nuevo | RM9 (R6A-B)           |
|                  | Milchichig Sistema Viejo | RM9 (R6A-A)           |
|                  | Totoracocha              | RM10 (R7)             |
|                  | <b>Miraflores</b>        | RM11 (R5)             |
|                  | Rayoloma                 | <b>RM12</b>           |
|                  | Nulti Nuevo              | <b>RM13</b>           |
|                  | Huizhil                  | RY2                   |
|                  | Narancay                 | RY3                   |
| Yanuncay         | Cruz Verde               | RY5 (R4B1)            |
|                  | San Joaquín              | RY <sub>5</sub>       |
|                  | San Pedro                | RT1(R1)               |
|                  | Abelardo J. Andrade/     | RT2(R2)               |
|                  | Mutualista Azuay         |                       |
| <b>Tomebamba</b> | Cristo Rey               | RT4-A1 (R4-A1)        |
|                  | Cristo Rey               | $RT4-A (R4-A)$        |
|                  | Turi                     | $RT6$ (R6B)           |
|                  | Cruz Verde               | RT5 (R4B2)            |

Tabla 3.1 Tanques de Reserva en estudio

Fuente: ETAPA EP, (2020).

### **3.1.3 Tratamiento Inicial de la Información**

Como primer paso, se realizó el control de calidad de los datos con la finalidad de evitar errores o resultados incoherentes en este trabajo. Para la serie de datos, es indispensable agrupar los datos en días y en semanas para determinar estadígrafos de posición y de dispersión de cada subgrupo.

#### **3.1.4 Análisis Estadístico**

Para el conjunto total de datos, se obtuvieron los valores estadísticos principales tales como: promedio y desviación estándar; estos valores ayudan a extraer información de la muestra obteniendo las características de la población.

La primera fase del análisis se realizó a través del software SPSS, en el que se desarrolló un código que se encuentra detallado en el Anexo 1.

Como primer paso se gráfica y analiza, para cada tanque y para cada variable en estudio, los histogramas de probabilidad tanto de nivel (Figura 3.1) como de caudal (Figura 3.2) y se puede observar visualmente si los datos siguen o no una distribución normal.

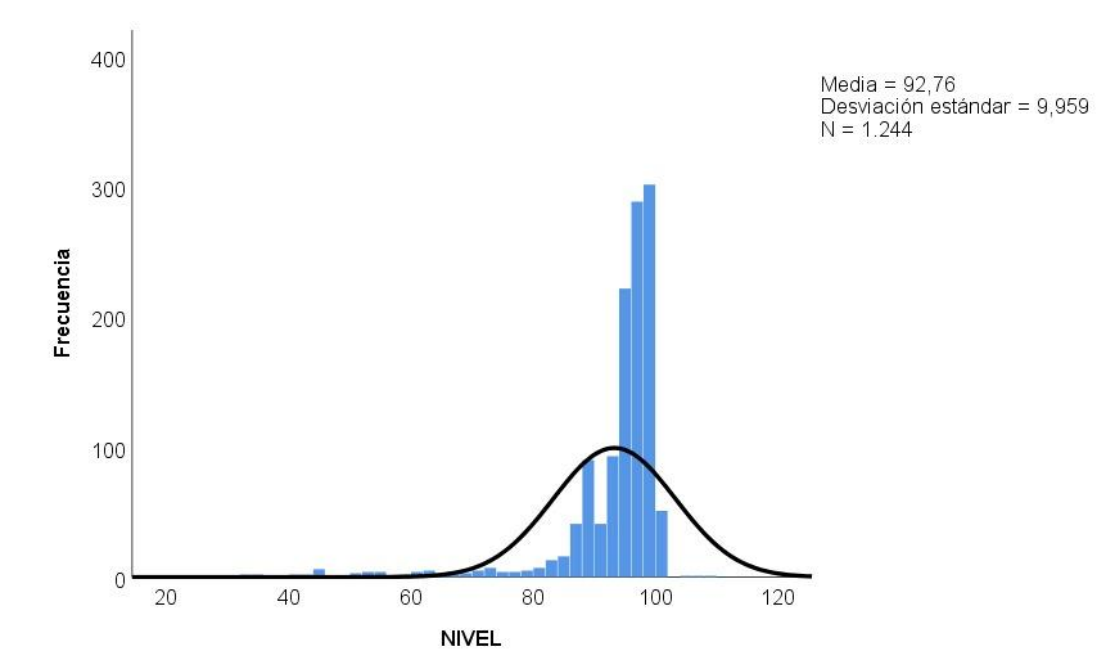

Figura 3.1 Histograma de probabilidad del nivel de agua del tanque Totoracocha RM10 (R7). Fuente: Autoras.

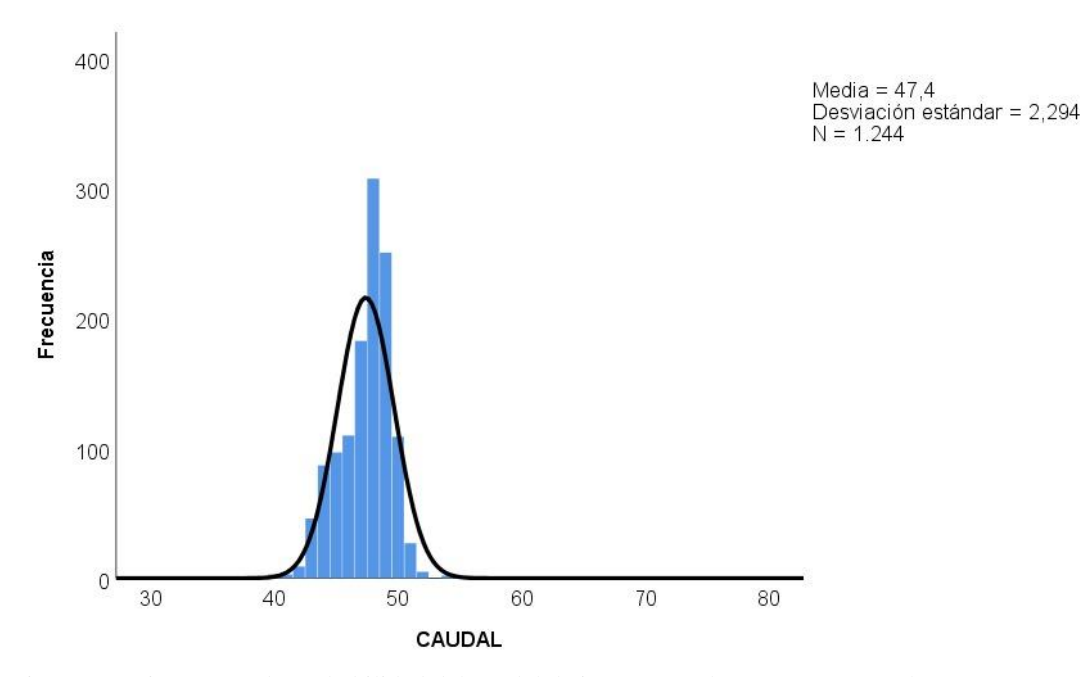

Figura 3.2 Histograma de probabilidad del caudal de ingreso en el tanque Totoracocha RM10 (R7). Fuente: Autoras.

En el Anexo 2 (digital) se encuentran los histogramas de probabilidad de los niveles y caudales de ingreso de cada uno de los tanques en estudio.

Luego, el programa usa las variables en estudio y elimina automáticamente los valores perdidos o faltantes con la finalidad de evitar errores; muestra también lista de estadísticas descriptivas: media, intervalos de confianza para la media (95%), media recortada al 5%, mediana, desviación estándar, mínimo, máximo, rango, asimetría, curtosis.

En la Tabla 3.2, se muestra un ejemplo de los estadísticos descriptivos, los cuales ayudan a comprender mejor la distribución de los datos.

| <b>Descriptivos</b> |                                     |                    |                    |                       |  |  |  |
|---------------------|-------------------------------------|--------------------|--------------------|-----------------------|--|--|--|
|                     |                                     |                    | <b>Estadístico</b> | Desv.<br><b>Error</b> |  |  |  |
| <b>Media</b>        |                                     |                    | 92,7621            | 0,28235               |  |  |  |
|                     | 95% de<br>intervalo de<br>confianza | Límite<br>inferior | 92,2081            |                       |  |  |  |
|                     | para la<br>media                    | Límite<br>superior | 93,3160            |                       |  |  |  |
|                     | Media recortada al 5%               |                    | 94,3976            |                       |  |  |  |
|                     | <b>Mediana</b>                      |                    | 96,0000            |                       |  |  |  |
| <b>NIVEL</b>        | <b>Varianza</b>                     |                    | 99,176             |                       |  |  |  |
|                     | Desv. Desviación                    |                    | 9,95871            |                       |  |  |  |
|                     | Mínimo                              |                    | 23,00              |                       |  |  |  |
|                     | <b>Máximo</b>                       |                    | 108,00             |                       |  |  |  |
|                     | Rango                               |                    | 85,00              |                       |  |  |  |
|                     | Rango intercuartil                  |                    | 6,00               |                       |  |  |  |
|                     | Asimetría                           |                    | $-3,501$           | 0,069                 |  |  |  |
|                     | <b>Curtosis</b>                     |                    | 14,257             | 0,139                 |  |  |  |
|                     | <b>Media</b>                        |                    | 47,3963            | 0,06505               |  |  |  |
|                     | 95% de<br>intervalo de              | Límite<br>inferior | 47,2687            |                       |  |  |  |
|                     | confianza<br>para la<br>media       | Límite<br>superior | 47,5239            |                       |  |  |  |
|                     | Media recortada al 5%               |                    | 47,4439            |                       |  |  |  |
|                     | <b>Mediana</b>                      |                    | 48,0000            |                       |  |  |  |
| <b>CAUDAL</b>       | <b>Varianza</b>                     |                    | 5,264              |                       |  |  |  |
|                     | Desv. Desviación                    |                    | 2,29442            |                       |  |  |  |
|                     | Mínimo                              |                    | 37,00              |                       |  |  |  |
|                     | <b>Máximo</b>                       |                    | 78,00              |                       |  |  |  |
|                     | Rango                               |                    | 41,00              |                       |  |  |  |
|                     | Rango intercuartil                  |                    | 3,00               |                       |  |  |  |
|                     | Asimetría                           |                    | 1,532              | 0,069                 |  |  |  |
|                     | <b>Curtosis</b>                     |                    | 25,835             | 0,139                 |  |  |  |

Tabla 3.2 Estadísticos descriptivos del nivel y caudal de ingreso del tanque de reserva de Totoracocha.

Fuente: Autoras.

En el Anexo 2 (digital) se hallan las tablas de los estadísticos descriptivos de cada uno de los tanques en estudio.

Posteriormente, se aplica la prueba de normalidad de Kolmogorov-Smirnov; para cada dato se analiza la diferencia entre una frecuencia acumulada y una frecuencia teórica aplicando la Ecuación [\(2.5\);](#page-37-0) esta prueba se usa con un nivel de confianza del 95% y un nivel de significancia del 5%.

La hipótesis nula (Ho) en este test, establece que los datos provienen de la distribución especificada. Si el valor de p es menor que el nivel de significancia de 0.05, se rechaza la hipótesis nula y se concluye que los datos estudiados no se distribuyen normalmente. La Tabla 3.3 indica parámetros que son necesarios evaluar para obtener un resultado en la prueba de Kolmogorov-Smirnov.

| Prueba de Kolmogorov-Smirnov para una muestra |                   |              |               |  |  |  |
|-----------------------------------------------|-------------------|--------------|---------------|--|--|--|
|                                               |                   | <b>NIVEL</b> | <b>CAUDAL</b> |  |  |  |
|                                               | N                 | 1244         | 1244          |  |  |  |
| <b>Parámetros</b>                             | <b>Media</b>      | 92,76        | 47,4          |  |  |  |
| normales                                      | Desv.             | 9,96         | 2,29          |  |  |  |
|                                               | <b>Desviación</b> |              |               |  |  |  |
| <b>Máximas</b>                                | <b>Absoluto</b>   | 0,25         | 0,17          |  |  |  |
| diferencias                                   | <b>Positivo</b>   | 0,23         | 0,12          |  |  |  |
| extremas                                      | <b>Negativo</b>   | $-0,25$      | $-0,17$       |  |  |  |
| 0,25<br>Estadístico de prueba<br>0,17         |                   |              |               |  |  |  |
| Sig. asintótica(bilateral)<br>0,00<br>0,00    |                   |              |               |  |  |  |

Tabla 3.3 Parámetros que se deben tomar en cuenta en la prueba de Kolmogorov-Smirnov para Totoracocha RM10 (R7).

Fuente: Autoras.

En el Anexo 2 (digital) se hallan las tablas de los resultados de la Prueba de Kolmogorov-Smirnov para cada uno de los tanques en estudio.

A continuación, se aplica el test ANOVA unidireccional el cual evalúa una hipótesis nula, la cual establece que todas las medias de la población son iguales, a partir de este análisis se admite o se rechaza dicha hipótesis. Se produce una tabla en la que se especifica la suma de cuadrados entre grupos y dentro de los grupos, los cuadrados medios, los grados de libertad, la razón F y la significancia estadística; cuando F es significativamente distinto de 1 y la significancia (Sig.) es menor a 0.05 se rechazar la hipótesis nula establecida. Adicionalmente, refiérase a las Ecuaciones [\(2.6\)](#page-38-0) a la [\(2.17\),](#page-40-0) ubicadas en el capítulo anterior.

La Tabla 3.4 muestra los parámetros que interviene en la prueba ANOVA, a partir de los cuales se llega a la obtención de un resultado.

| <b>ANOVA</b>  |                        |                      |         |                                |       |      |  |  |
|---------------|------------------------|----------------------|---------|--------------------------------|-------|------|--|--|
|               |                        | Suma de<br>cuadrados | gl      | <b>Media</b><br>cuadráti<br>ca | F     | Sig. |  |  |
| <b>NIVEL</b>  | <b>Entre</b><br>grupos | 21355,04             | 11,00   | 1941,37                        | 23,47 | 0,00 |  |  |
|               | Dentro de<br>grupos    | 101920,53            | 1232,00 | 82,73                          |       |      |  |  |
|               | <b>Total</b>           | 123275,57            | 1243,00 |                                |       |      |  |  |
| <b>CAUDAL</b> | Entre<br>grupos        | 447,81               | 11,00   | 40,71                          | 8,23  | 0,00 |  |  |
|               | Dentro de<br>grupos    | 6095,82              | 1232,00 | 4,95                           |       |      |  |  |
|               | <b>Total</b>           | 6543,62              | 1243.00 |                                |       |      |  |  |

Tabla 3.4 Resultados de los parámetros establecidos en ANOVA unidireccional.

Fuente: Autoras.

En el Anexo 2 (digital) se encuentran las tablas de los resultados de ANOVA para cada uno de los tanques en estudio.

Si bien es cierto la prueba ANOVA indica si los grupos son o no estadísticamente significativos, pero en el caso de que los resultados sean estadísticamente significativos, esta no indica cuales son los grupos que difieren entre sí; por ello se realiza un análisis más profundo por medio de la prueba DHS de Tukey, conocida también como una prueba de diferencia honestamente significativa, esta prueba solamente debe ejecutarse cuando los resultados de ANOVA son estadísticamente significativos.

En el proceso se calcula el denominado rango crítico o valor teórico de la prueba y se compara con cada diferencia empírica de medias (refiérase a la Ecuación [\(2.18\)\)](#page-41-0). Si el valor de la diferencia de medias supera o iguala el valor de rango crítico (en valores absolutos), entonces la hipótesis nula se rechaza; es decir, la diferencia entre medias es estadísticamente significativa ( $p<0.05$ ). Por el contrario, si dicho valor es menor entonces los grupos se consideran semejantes y se procede a la formación de subgrupos de comportamiento similar, lo que permite saber cómo se comportan los tanques en estudio a lo largo del año.

En la Tabla 3.5, se muestra un ejemplo de las múltiples comparaciones que se realizan para la obtención de los grupos homólogos de la prueba de Tukey.

| <b>Comparaciones múltiples</b>                                                        |  |                   |                |         |                |                 |                 |  |
|---------------------------------------------------------------------------------------|--|-------------------|----------------|---------|----------------|-----------------|-----------------|--|
| <b>HSD Tukev</b>                                                                      |  |                   |                |         |                |                 |                 |  |
| Diferencia de<br>Intervalo de confianza al 95%<br>Variable dependiente<br>Desv. Error |  |                   |                |         |                |                 |                 |  |
|                                                                                       |  |                   | medias $(I-J)$ |         | Sig.           | Límite inferior | Límite superior |  |
|                                                                                       |  | Febrero           | 1.01488        | 1.22648 | 1,000          | $-3.0011$       | 5,0308          |  |
|                                                                                       |  | <b>Marzo</b>      | 2.54520        | 1.32960 | 0.750          | $-1,8084$       | 6,8988          |  |
| <b>NIVEL</b><br><b>Enero</b>                                                          |  | Abril             | 1.87242        | 1.23779 | 0.937          | $-2,1805$       | 5,9254          |  |
|                                                                                       |  | Mayo              | 14,29937       | 1,21846 | 0.000          | 10,3097         | 18,2890         |  |
|                                                                                       |  | Junio             | 0.53478        | 1.22924 | 1.000          | $-3.4902$       | 4,5598          |  |
|                                                                                       |  | Julio             | 1,35008        | 1,32960 | 0.997          | $-3,0035$       | 5,7037          |  |
|                                                                                       |  | Agosto            | $-0,39653$     | 1,23490 | 1,000<br>1,000 | $-4,4400$       | 3,6469          |  |
|                                                                                       |  | <b>Septiembre</b> | $-0.05394$     | 1.23490 |                | $-4,0974$       | 3,9895          |  |
|                                                                                       |  | <b>Octubre</b>    | $-1,80353$     | 1.29942 | 0,966          | $-6,0583$       | 2,4512          |  |
|                                                                                       |  | <b>Noviembre</b>  | $-0.00314$     | 1,22648 | 1,000          | $-4,0191$       | 4,0128          |  |
|                                                                                       |  | <b>Diciembre</b>  | 4.02923        | 1,22110 | 0.046          | 0.0309          | 8,0275          |  |

Tabla 3.5 Comparaciones múltiples de la prueba de Tukey para el nivel correspondiente al mes de enero del tanque de Totoracocha RM10 (R7).

Fuente: Autoras

En el Anexo 2 (digital) se hallan las tablas de las comparaciones múltiples tanto de nivel como de caudal para cada uno de los meses realizados por la prueba de Tukey para cada uno de los tanques en estudio.

Finalmente, en este estudio también se establecen y se presentan los gráficos de los denominados Límites de Control, que representan la variación de un proceso e indican cuando el proceso está controlado, a más de estimar la dispersión de los datos y verificar la evolución del mismo. Los límites de control son calculados a partir de las medias de los subgrupos, datos y desviaciones estándar y los valores de sigma especificados por el usuario, en este caso 3; para una mejor comprensión refiérase a las Ecuaciones [\(2.21\)](#page-42-0) y [\(2.22\)](#page-42-1) que se hallan expuestas en el capítulo anterior.

A continuación, las Figuras 3.3 y 3.4 muestran el grafico de control perteneciente al mes de enero, tanto de nivel como de caudal para una mejor comprensión:

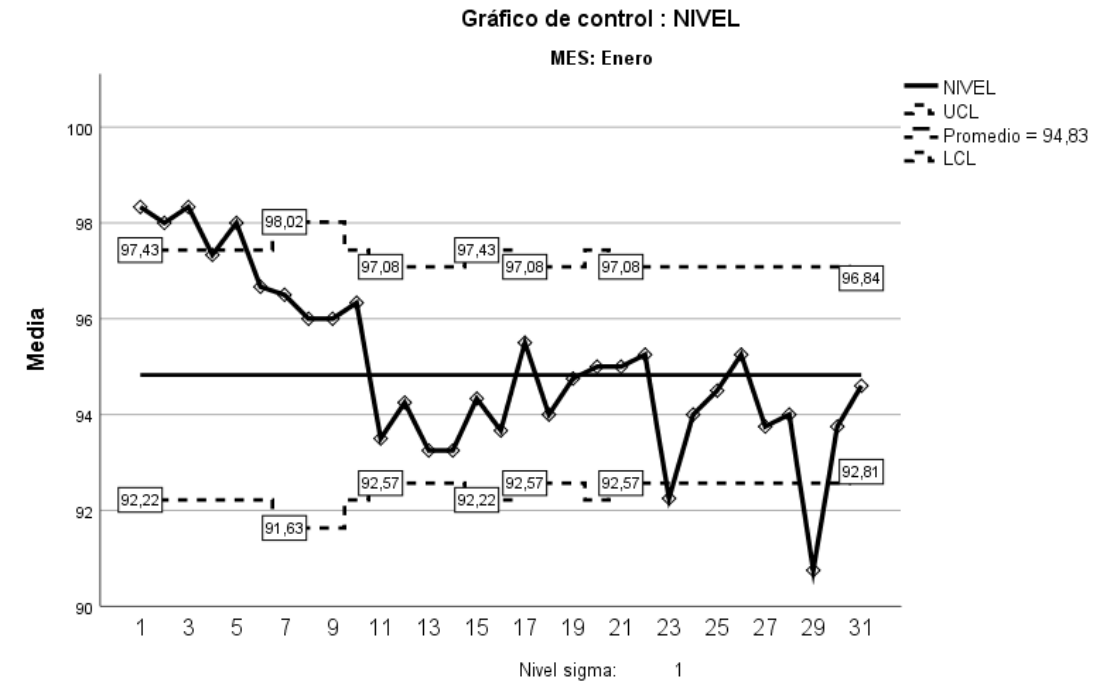

Figura 3.3 Gráfico de los límites de control del nivel perteneciente al mes de enero del tanque Totoracocha RM10 (R7). Fuente: Autoras.

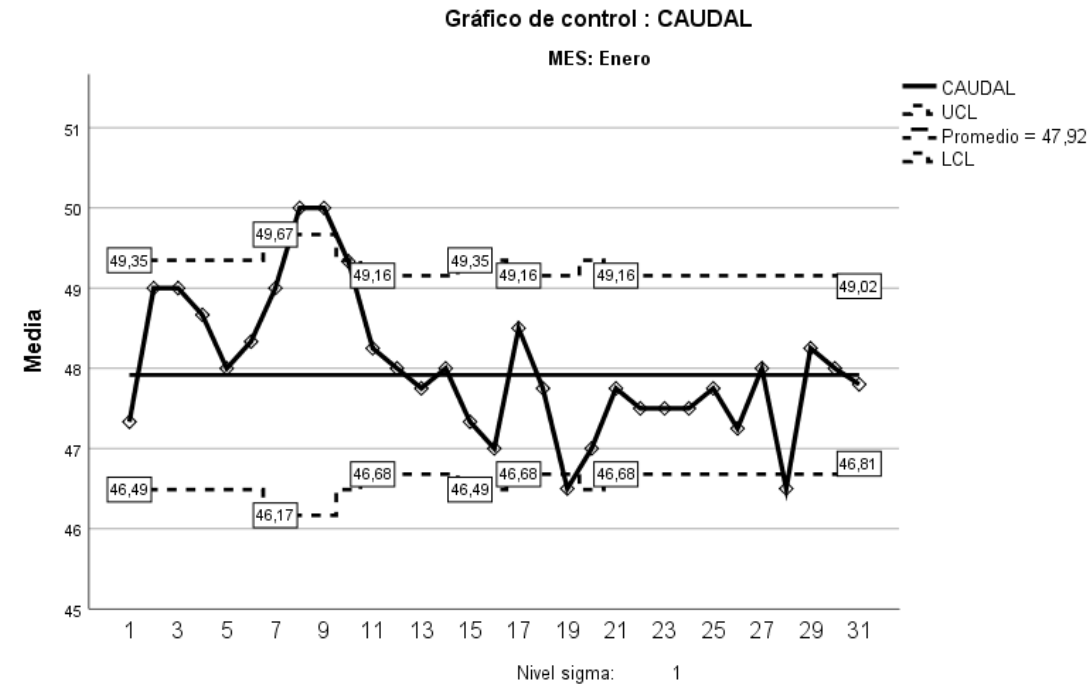

Figura 3.4 Gráfico de los límites de control del caudal de ingreso perteneciente al mes de enero del tanque Totoracocha RM10 (R7). Fuente: Autoras.

Los gráficos de control de nivel y caudal de cada uno de los meses de los tanques estudiados, se encuentran establecidos en el Anexo 2 (digital).

En los gráficos se muestra si la variabilidad del proceso se viene dando bajo control y ayuda en cierto modo a establecer límites para un control futuro, es una técnica para probar la hipótesis de que el proceso se encuentra en estado de control estadístico.

#### **1.4.3 Análisis Observatorio**

El estudio anterior está basado en un análisis netamente estadístico el cual bien puede estar apegado a la realidad, pero no representa datos exactos, por lo que se ha realizado también un análisis observatorio tomando en cuenta los comportamientos semanales y los valores extremos de cada tanque en estudio, obteniendo así la semana más representativa del comportamiento de cada tanque, con lo que se puede realizar un control y operación adecuados. Los resultados fueron obtenidos a partir del análisis de los datos correspondientes a los meses de noviembre, diciembre de 2019, enero y febrero de 2020 para todos los tanques; excepto para Rayoloma cuyos resultados se obtuvieron teniendo en cuenta los meses de junio, agosto de 2019 y febrero de 2020.

En esta ocasión se muestra el análisis del tanque de Totoracocha, siendo el mismo proceso el que se sigue con los demás tanques en estudio.

Primero se establece la semana que muestre de mejor manera y abarque todas las posibles situaciones del comportamiento normal de cada tanque.

Al agrupar los datos por semanas, graficarlos y evaluarlos, tomando como ejemplo el caso de Totoracocha, se puede ver que cada 24 horas el comportamiento del tanque es repetitivo y análogo, tal y como se observa a continuación en la Figura 3.5 su semana más representativa que es la del 3 al 6 de febrero de 2020.

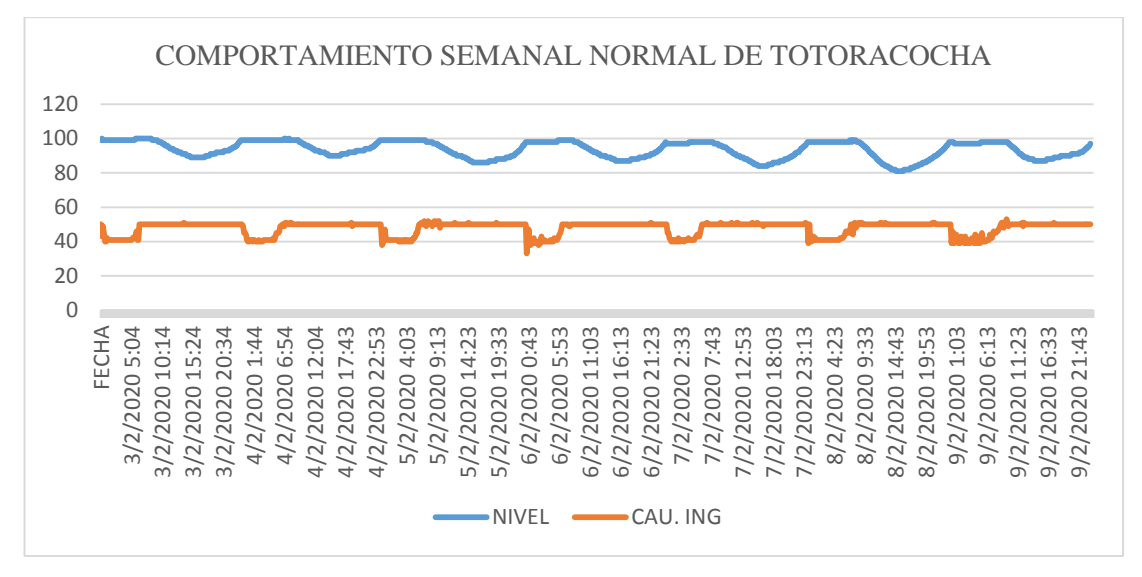

Figura 3.5 Comportamiento semanal normal de Totoracocha RM10 (R7). Fuente: Autoras.

Se observa tanto las continuidades como los descensos de niveles y caudales y se analizan de manera individual las variables para así obtener mayor precisión en los resultados.

Una vez separadas las variables se analizan solo las continuidades para posteriormente analizar únicamente los descensos, se consideran primero los datos de lunes a viernes y luego únicamente los datos de los fines de semana; se obtienen para cada caso los estadísticos de más utilidad como la media, desviación, máximos y mínimos con los cuales se puede obtener un rango que garantice el control permanente de los tanques.

Seguidamente, las Tablas 3.6, 3.7, 3.8 y 3.9 muestran los estadígrafos necesarios para la obtención de un rango de control apropiado.

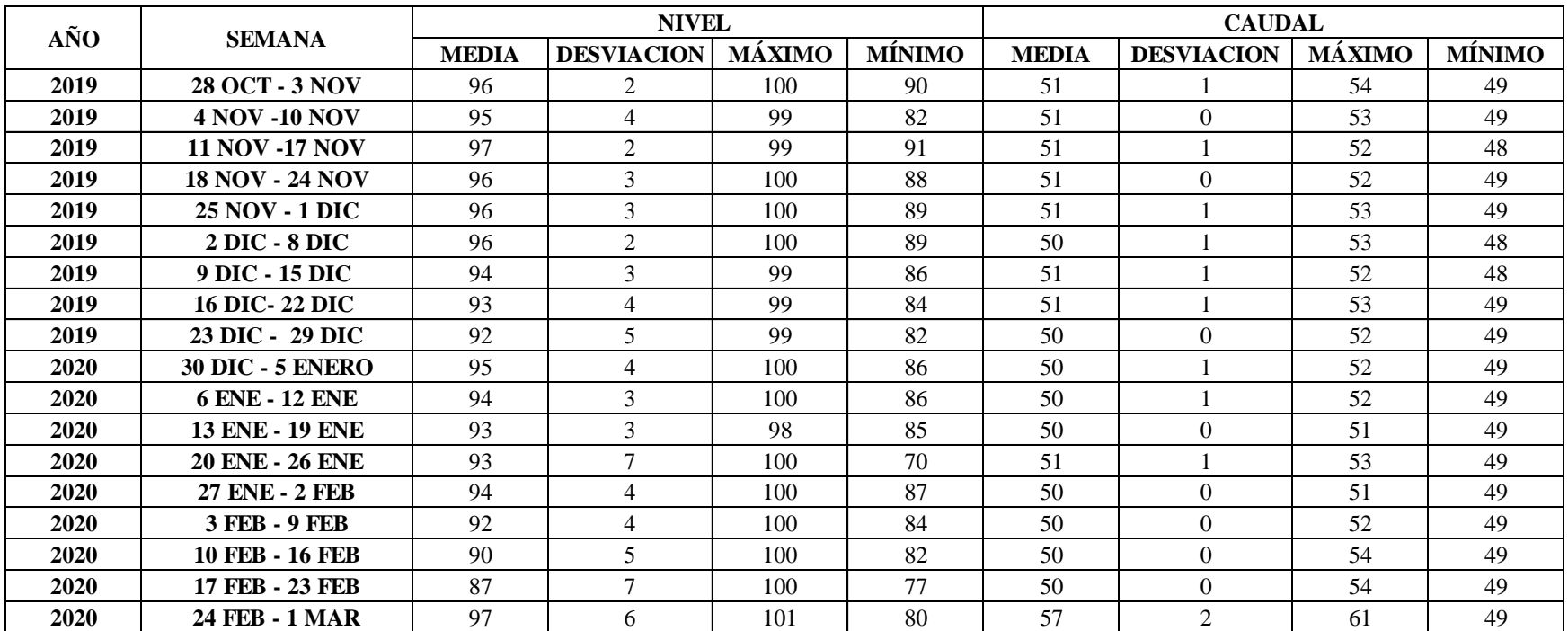

Tabla 3.6 Estadígrafos de los caudales máximos y sus niveles correspondientes de los datos de lunes a viernes comprendidos en la semana más representativa de Totoracocha RM10 (R7).

Fuente: Autoras.

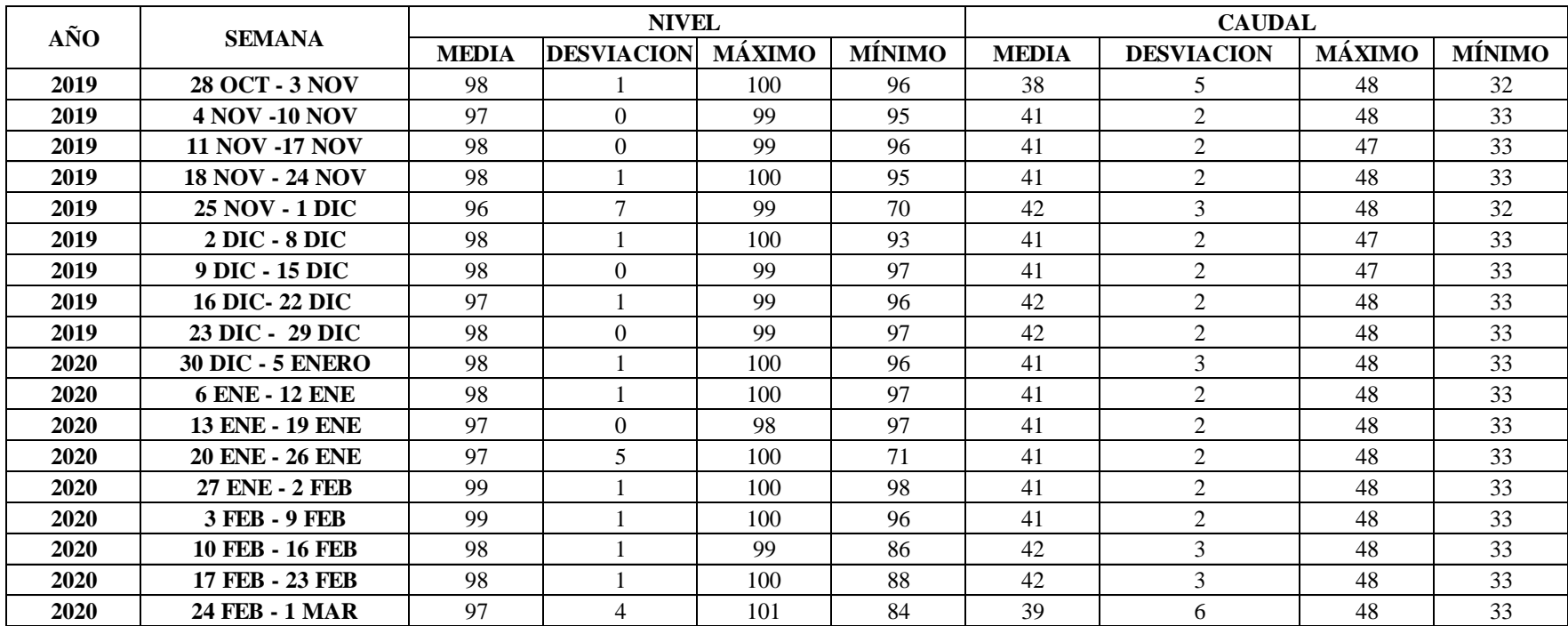

Tabla 3.7 Estadígrafos de los caudales mínimos y sus niveles correspondientes de los datos de lunes a viernes comprendidos en la semana más representativa de Totoracocha RM10 (R7).

Fuente: Autores.

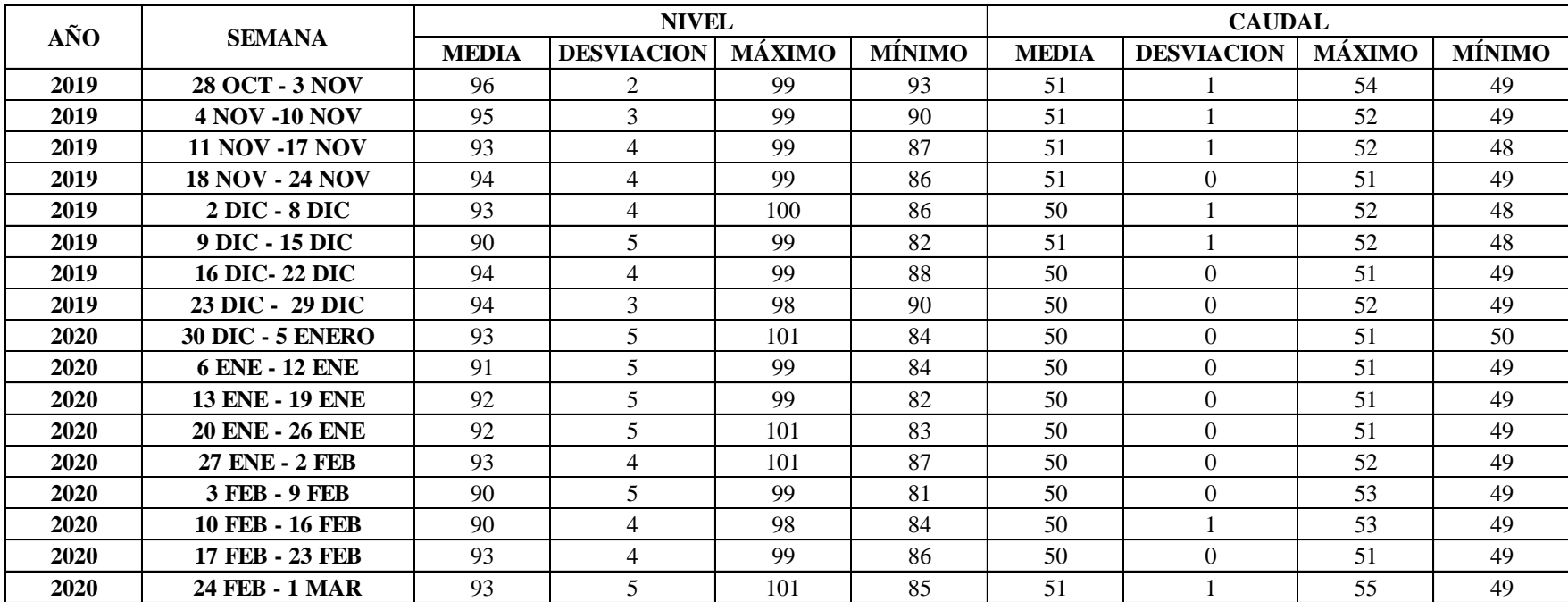

Tabla 3.8 Estadígrafos de los caudales máximos y sus niveles correspondientes de los datos de los datos días sábado y domingo comprendidos en la semana más representativa de Totoracocha RM10 (R7).

Fuente: Autores.

Tabla 3.9 Estadígrafos de los caudales mínimos y sus niveles correspondientes de los datos días sábado y domingo comprendidos en la semana más representativa de Totoracocha RM10 (R7).

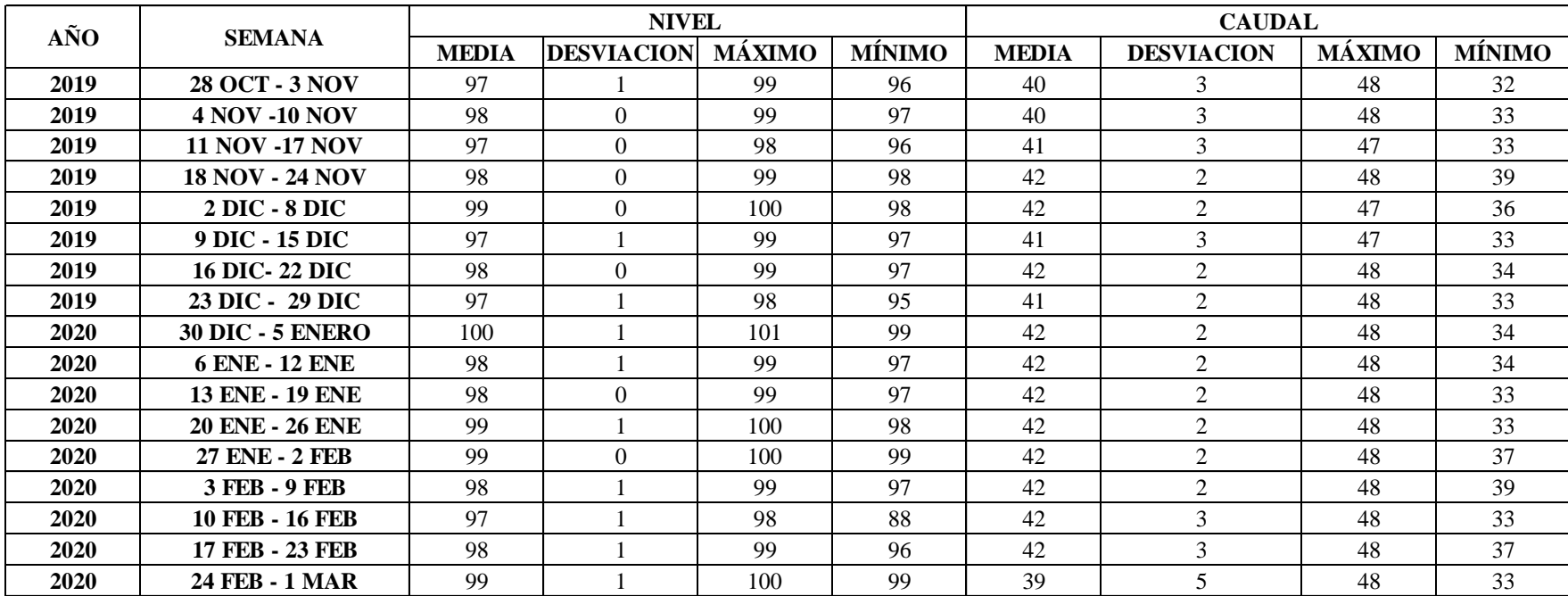

Fuente: Autoras.

En el Anexo 3 (digital), se encuentras todas las tablas que contienen los estadígrafos necesarios para este análisis para cada uno de los tanques evaluados.

Una vez analizados los valores expuestos en las tablas se analizan las figuras correspondientes de los datos para el análisis, se establecen los rangos de control y se verifica nuevamente el proceso para evitar errores.

#### **3.2.6 Determinación del Mejor Ajuste**

En esta etapa, usando el software R y por medio de un código, detallado en el Anexo 2, se realiza el ajuste por medio del método del Error Cuadrático Mínimo tanto de los caudales como de los niveles a las distintas funciones de probabilidad, con el fin de predecir con cierta probabilidad el valor que puede tomar la variable hidrológica en estudio. Se escogerá entonces el modelo que presente un menor error con respecto a los demás modelos.

Para las funciones de distribución de probabilidad es necesario realizar el cálculo de los diversos parámetros, los cuales varían dependiendo de la función de distribución de probabilidad que se vaya a aplicar. Las ecuaciones para el cálculo de los parámetros se encuentran establecidas en el capítulo anterior; para una mejor comprensión a continuación se muestran las ecuaciones a las que debemos referirnos para el cálculo de los parámetros necesarios para cada distribución:

- **Distribución Normal:** Ecuación [\(2.1\)](#page-35-0) y [\(2.3\).](#page-36-0)
- **Distribución Logarítmica Normal:** Ecuación [\(2.27\)](#page-44-0) y [\(2.28\).](#page-44-1)
- **Distribución de Gumbel:** Ecuación [\(2.33\)](#page-46-0) y [\(2.34\).](#page-46-1)
- **Distribución Gamma:** Ecuación [\(2.37\)](#page-47-0) y [\(2.38\).](#page-47-1)
- **Distribución de Pearson III:** Ecuación [\(2.41\),](#page-48-0) [\(2.42\),](#page-48-1) [\(2.43\)](#page-48-2) y [\(2.44\).](#page-49-0)

Una vez calculados los parámetros se procede a la aplicación del método del Error Cuadrático Mínimo (Ecuación [\(2.49\)\)](#page-50-0), que compara la distribución original de los datos con cada una de las funciones de distribución en estudio. Cabe mencionar que cada función de distribución tiene su fórmula la cual debería ser aplicada, pero, como se sabe el software R dispone librerías en donde las funciones se encuentran previamente establecidas y solo es necesario volverlas a digitar.

Realizado el proceso lo que se hace es escoger la función con el menor error o la que tiene un error cercano a cero y se concluye que esa es la que mejor se ajusta al comportamiento de los datos presentados en el registro.

A continuación, las Tablas 3.10 y 3.11 muestran un ejemplo del tanque de Totoracocha, en donde de acuerdo a cada semana se evalúa cuál es la función que tiene el menor error y por lo tanto cual es la que más se ajusta al nivel y al caudal de ingreso:

| <b>NIVEL</b>            |               |                   |        |               |                    |                     |  |
|-------------------------|---------------|-------------------|--------|---------------|--------------------|---------------------|--|
| <b>SEMANA</b>           | <b>Normal</b> | <b>Log Normal</b> | Gamma  | <b>Gumbel</b> | <b>Pearson III</b> | <b>Mejor Ajuste</b> |  |
| 28 OCT - 3 NOV          | 94,37         | 94,03             | 92,78  | 95,78         | 96,12              | Gamma               |  |
| <b>4 NOV -10 NOV</b>    | 151,36        | 153,31            | 151,48 | 156,65        | 151,59             | Normal              |  |
| <b>11 NOV -17 NOV</b>   | 136,05        | 137,07            | 135,60 | 138,51        | 131,96             | Pearson III         |  |
| <b>18 NOV - 24 NOV</b>  | 140,02        | 131,36            | 139,06 | 143,53        | 141,06             | Log Normal          |  |
| <b>25 NOV - 1 DIC</b>   | 234,65        | 230,91            | 230,63 | 237,34        | 235,29             | Gamma               |  |
| 2 DIC - 8 DIC           | 234,65        | 230,91            | 230,63 | 237,34        | 235,29             | Gamma               |  |
| 9 DIC - 15 DIC          | 199,97        | 192,81            | 197,83 | 200,78        | 196,20             | Log Normal          |  |
| <b>16 DIC-22 DIC</b>    | 177,80        | 168,17            | 176,80 | 183,48        | 175,64             | Log Normal          |  |
| 23 DIC - 29 DIC         | 208,15        | 198,63            | 202,96 | 210,46        | 206,61             | Log Normal          |  |
| <b>30 DIC - 5 ENERO</b> | 187,96        | 180,99            | 190,50 | 193,13        | 189,39             | Log Normal          |  |
| 6 ENE - 12 ENE          | 181,51        | 169,72            | 180,02 | 183,64        | 173,97             | Log Normal          |  |
| <b>13 ENE - 19 ENE</b>  | 167,95        | 176,58            | 169,80 | 173,22        | 166,51             | Pearson III         |  |
| <b>20 ENE - 26 ENE</b>  | 289,85        | 285,19            | 284,48 | 288,28        | 275,71             | Pearson III         |  |
| <b>27 ENE - 2 FEB</b>   | 177,09        | 165,02            | 173,42 | 179,74        | 169,33             | Log Normal          |  |
| 3 FEB - 9 FEB           | 242,02        | 231,51            | 241,86 | 242,67        | 233,92             | Log Normal          |  |
| <b>10 FEB - 16 FEB</b>  | 228,17        | 226,70            | 222,86 | 229,53        | 219,83             | Pearson III         |  |
| 17 FEB - 23 FEB         | 328,97        | 326,87            | 318,95 | 335,99        | 326,67             | Gamma               |  |
| 24 FEB - 1 MAR          | 234,65        | 230,91            | 230,63 | 237,34        | 235,29             | Gamma               |  |

Tabla 3.10 Error cuadrático mínimo del nivel del tanque de Totoracocha RM10 (R7).

Fuente: Autoras.

| <b>CAUDAL</b>           |               |           |        |               |                    |                     |  |
|-------------------------|---------------|-----------|--------|---------------|--------------------|---------------------|--|
| <b>SEMANA</b>           | <b>Normal</b> | LogNormal | Gamma  | <b>Gumbel</b> | <b>Pearson III</b> | <b>Mejor Ajuste</b> |  |
| <b>28 OCT - 3 NOV</b>   | 286,58        | 298,11    | 290,53 | 286,19        | 277,58             | Pearson III         |  |
| <b>4 NOV -10 NOV</b>    | 236,31        | 245,12    | 238,66 | 237,26        | 234,92             | Pearson III         |  |
| <b>11 NOV -17 NOV</b>   | 231,04        | 237,86    | 232,84 | 232,65        | 233,12             | Normal              |  |
| <b>18 NOV - 24 NOV</b>  | 218,45        | 224,76    | 221,44 | 219,54        | 215,26             | Pearson III         |  |
| <b>25 NOV - 1 DIC</b>   | 218,45        | 224,76    | 221,44 | 219,54        | 215,26             | Pearson III         |  |
| <b>2 DIC - 8 DIC</b>    | 196,13        | 198,44    | 192,83 | 195,52        | 193,98             | Gamma               |  |
| <b>9 DIC - 15 DIC</b>   | 204,27        | 211,16    | 204,72 | 205,81        | 202,57             | Pearson III         |  |
| <b>16 DIC-22 DIC</b>    | 196,79        | 202,34    | 198,41 | 196,87        | 193,26             | Pearson III         |  |
| 23 DIC - 29 DIC         | 200,36        | 204,71    | 199,76 | 203,72        | 201,33             | Gamma               |  |
| <b>30 DIC - 5 ENERO</b> | 206,42        | 218,66    | 211,94 | 212,10        | 211,52             | Normal              |  |
| 6 ENE - 12 ENE          | 192,55        | 200,15    | 193,21 | 193,94        | 190,09             | Pearson III         |  |
| <b>13 ENE - 19 ENE</b>  | 188,92        | 192,04    | 190,37 | 187,66        | 180,01             | Pearson III         |  |
| <b>20 ENE - 26 ENE</b>  | 204,49        | 209,19    | 203,82 | 204,38        | 198,86             | Pearson III         |  |
| <b>27 ENE - 2 FEB</b>   | 182,10        | 187,19    | 182,20 | 180,87        | 178,10             | Pearson III         |  |
| 3 FEB - 9 FEB           | 175,88        | 183,11    | 173,73 | 176,16        | 168,33             | Pearson III         |  |
| <b>10 FEB - 16 FEB</b>  | 182,31        | 182,84    | 181,92 | 182,91        | 182,56             | Gamma               |  |
| 17 FEB - 23 FEB         | 159,33        | 163,32    | 154,91 | 157,18        | 157,25             | Gamma               |  |
| 24 FEB - 1 MAR          | 413,59        | 429,64    | 424,42 | 419,83        | 408,67             | Pearson III         |  |

Tabla 3.11 Error cuadrático mínimo del caudal de ingreso del tanque de Totoracocha RM10 (R7).

Fuente: Autoras.

El Anexo 5 (digital) contiene todas las tablas del error cuadrático mínimo para cada tanque en estudio.

Adicionalmente, las Figuras 3.6 y 3.7 muestran un ejemplo de la gráfica de ajuste de la semana más representativa del tanque de Totoracocha y de cada una de las funciones de distribución en donde se puede verificar que los resultados sean los correctos para nivel y caudal.

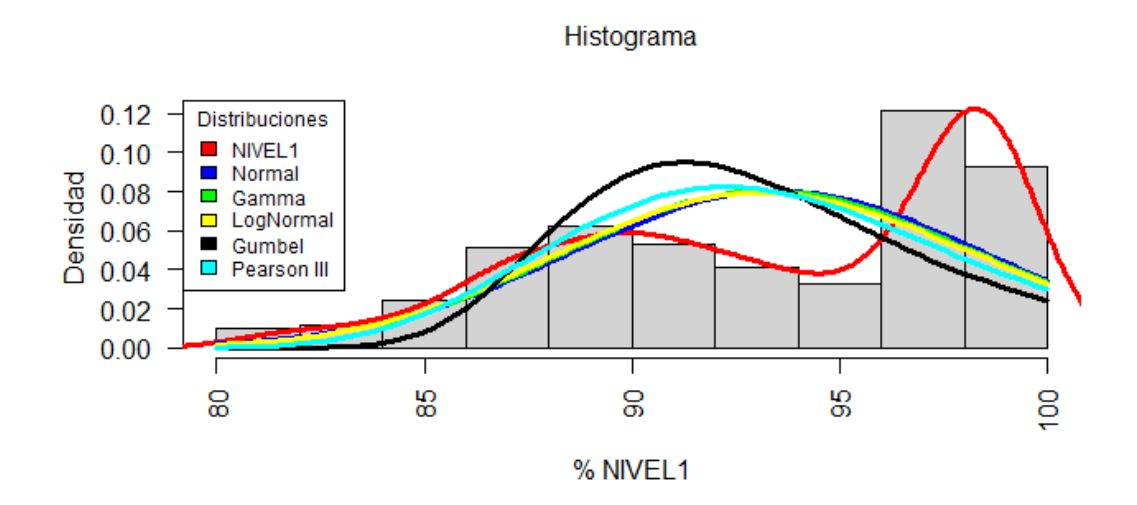

Figura 3.6 Histograma del nivel de la semana más representativa del tanque de Totoracocha y su ajuste con las diferentes funciones de distribución de probabilidad. Fuente: Autoras.

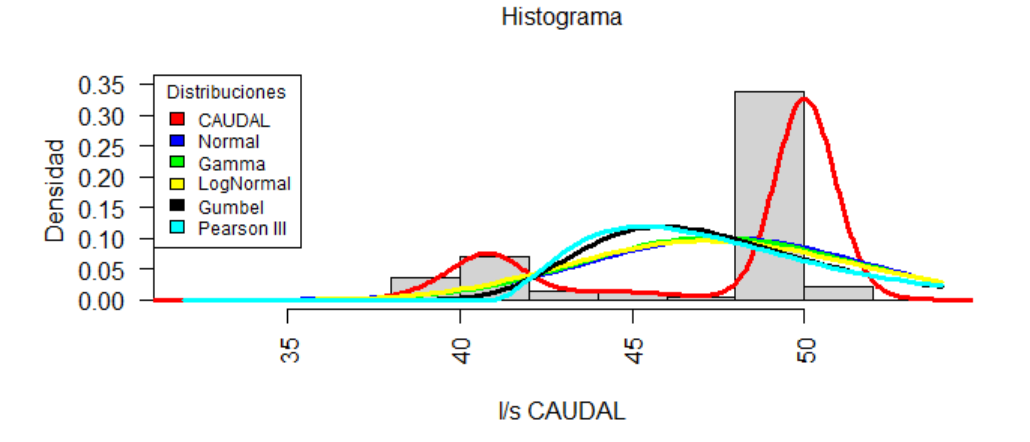

Figura 3.7 Histograma del caudal de ingreso de la semana más representativa del tanque de Totoracocha y su ajuste con las diferentes funciones de distribución de probabilidad. Fuente: Autoras.

En el Anexo 6 se pueden observar los gráficos de los histogramas de las semanas más representativas y su ajuste a las diferentes funciones de distribución de probabilidad de cada uno de los tanques que se requieren analizar.

# **CAPITULO IV**

# **ANÁLISIS E INTERPRETACION DE LOS RESULTADOS**

#### **4.1 Análisis de los resultados**

Como un aspecto importante a mencionar, es que los resultados se obtienen partiendo de la información arrojada por el centro de control y monitoreo de la empresa, sin embargo, para ciertos tanques no se realizan estudios de las dos variables de interés, debido a que los instrumentos de medición presentaban fallas y no arrojan valores.

Por otro lado, la presencia de datos anómalos y alta variabilidad en el registro dificulta un poco el tratamiento de la información, sin embargo, la metodología y los softwares seleccionados, permiten organizar la información para proceder al análisis, mismo que permitirá exponer el funcionamiento de cada sistema de reserva de agua potable.

#### **4.2 Interpretación de datos**

Una vez analizados los datos, se procedió con la interpretación de los mismos; los cuales se presentarán a continuación mediante tablas que ayudarán a un mejor entendimiento de los resultados de cada tanque de los sistemas de la ciudad de Cuenca.

En las diferentes tablas se presentan las pruebas de Kolmogorov- Smirnov y Anova, los subconjuntos de los meses que se comportan de igual manera (Prueba Tukey), límites de control de cada tanque por mes, el error mínimo cuadrático comparado con las cinco funciones antes mencionadas y finalmente un manual de comportamiento de cada tanque tanto para nivel como caudal de entrada.
## **4.3 Prueba Kolmogorov – Smirnov**

|                                         | KOLMOGOROV - SMIRNOV |                    |                   |       |                           |                   |  |
|-----------------------------------------|----------------------|--------------------|-------------------|-------|---------------------------|-------------------|--|
|                                         |                      | <b>NIVEL</b>       |                   |       | <b>CAUDAL</b>             |                   |  |
| <b>TANOUES</b>                          | z                    | SIG.<br>ASINTÓTICA | <b>CONCLUSION</b> | z     | SIG.<br><b>ASINTÓTICA</b> | <b>CONCLUSION</b> |  |
| RICAURTE ALTO RM1 (Ri1)                 | 0.140                | 0.000              | Rechaza Ho        | 0,138 | 0.000                     | Rechaza Ho        |  |
| RICAURTE BAJO RM2 (Ri2)                 | 0.045                | 0.000              | Rechaza Ho        | 0.067 | 0.000                     | Rechaza Ho        |  |
| CUARTEL CALDERÓN RM3 (Ri4)              | 0,146                | 0.000              | Rechaza Ho        | 0,111 | 0.000                     | Rechaza Ho        |  |
| HUAJIBAMBA RM4 (Ri6)                    | 0,162                | 0.000              | Rechaza Ho        | 0,192 | 0,000                     | Rechaza Ho        |  |
| LA MERCED/SIDCAY RM5 (Ri5)              | 0,190                | 0,000              | Rechaza Ho        | 0,155 | 0,000                     | Rechaza Ho        |  |
| TRIGALES RM7 (Ri3A)                     | 0.163                | 0.000              | Rechaza Ho        | 0.161 | 0.000                     | Rechaza Ho        |  |
| SANTA TERESITA RM17 (R7)                | 0,253                | 0.000              | Rechaza Ho        | 0,294 | 0.000                     | Rechaza Ho        |  |
| OROUIDEAS RM8 (Ri3A)                    | 0.114                | 0.000              | Rechaza Ho        | 0.113 | 0.000                     | Rechaza Ho        |  |
| MILCHICHIG SISTEMA NUEVO RM9 (R6A-B)    | 0,248                | 0.000              | Rechaza Ho        | 0,094 | 0.000                     | Rechaza Ho        |  |
| MILCHICHIG SISTEMA VIEJO RM9 (R6A-A)    | 0.076                | 0.000              | Rechaza Ho        | 0,132 | 0.000                     | Rechaza Ho        |  |
| TOTORACOCHA RM10 (R7)                   | 0.248                | 0.000              | Rechaza Ho        | 0.170 | 0.000                     | Rechaza Ho        |  |
| RAYOLOMA RM12                           | 0,340                | 0.000              | Rechaza Ho        | 0,112 | 0,000                     | Rechaza Ho        |  |
| CRUZ VERDE RY5 (R4B1)                   | 0.082                | 0.000              | Rechaza Ho        | 0.185 | 0.000                     | Rechaza Ho        |  |
| SAN PEDRO RT1 (R1)                      | 0,095                | 0.000              | Rechaza Ho        | 0,080 | 0,000                     | Rechaza Ho        |  |
| ALBERTO J. ANDRADE/ MUTUALISTA RT2 (R2) | 0,064                | 0.000              | Rechaza Ho        | 0.099 | 0.000                     | Rechaza Ho        |  |
| CRISTO REY RT4-A1 (R4-A1)               | 0.095                | 0.000              | Rechaza Ho        | 0,080 | 0,000                     | Rechaza Ho        |  |
| CRISTO REY RT4-A (R4-A)                 | 0.088                | 0.000              | Rechaza Ho        | 0.142 | 0.000                     | Rechaza Ho        |  |
| TURI RT6 (R6B)                          | 0.085                | 0.000              | Rechaza Ho        | 0,070 | 0.000                     | Rechaza Ho        |  |
| CRUZ VERDE RT5 (R4B)                    | 0,115                | 0,000              | Rechaza Ho        | 0,039 | 0,001                     | Rechaza Ho        |  |

Tabla 4.1 Resumen de la prueba Kolmogorov – Smirnov para tanques de dos variables

Fuente: Autoras

Tabla 4.2 Resumen de la prueba Kolmogorov – Smirnov para tanques de tres variables

|                         |       | KOLMOGOROV - SMIRNOV      |                   |       |                           |                   |       |                           |                   |  |
|-------------------------|-------|---------------------------|-------------------|-------|---------------------------|-------------------|-------|---------------------------|-------------------|--|
|                         |       | <b>NIVEL 1</b>            |                   |       | NIVEL 2                   |                   |       | <b>CAUDAL</b>             |                   |  |
| <b>TANQUES</b>          | Z     | SIG.<br><b>ASINTÓTICA</b> | <b>CONCLUSION</b> | z     | SIG.<br><b>ASINTÓTICA</b> | <b>CONCLUSION</b> |       | SIG.<br><b>ASINTÓTICA</b> | <b>CONCLUSION</b> |  |
| MIRAFLORES RM11 (R5)    | 0.133 | 0.000                     | Rechaza Ho        | 0.140 | 0.000                     | Rechaza Ho        | 0.189 | 0.000                     | Rechaza Ho        |  |
| <b>NULTI NUEVO RM13</b> | 0.302 | 0.000                     | Rechaza Ho        | 0.268 | 0,000                     | Rechaza Ho        | 0.328 | 0,000                     | Rechaza Ho        |  |
| HUIZHIL RY2             | 0.201 | 0.000                     | Rechaza Ho        | 0.242 | 0.000                     | Rechaza Ho        | 0.293 | 0.000                     | Rechaza Ho        |  |
| NARANCAY RY3            | 0.366 | 0.000                     | Rechaza Ho        | 0.203 | 0.000                     | Rechaza Ho        | 0.398 | 0.000                     | Rechaza Ho        |  |
| SAN JOAQUIN RY5         | 0,197 | 0,000                     | Rechaza Ho        | 0,202 | 0,000                     | Rechaza Ho        | 0,337 | 0.000                     | Rechaza Ho        |  |

Fuente: Autoras

Como se puede observar en las Tablas 4.1 y 4.2 todos los tanques analizados rechazan la hipótesis nula ya que su significancia asintótica tiene un valor de 0,00 en la mayoría de los casos a excepción del tanque de Cruz Verde RT5 (R4B) que tiene un valor de 0,001 en el caudal de entrada, sin embargo, sigue muy por debajo del valor establecido de 0,05; siendo así que se concluye que los datos de los tanques no tienen un comportamiento o distribución normal tanto para los niveles y caudales de entrada.

## **4.4 PRUEBA ANOVA**

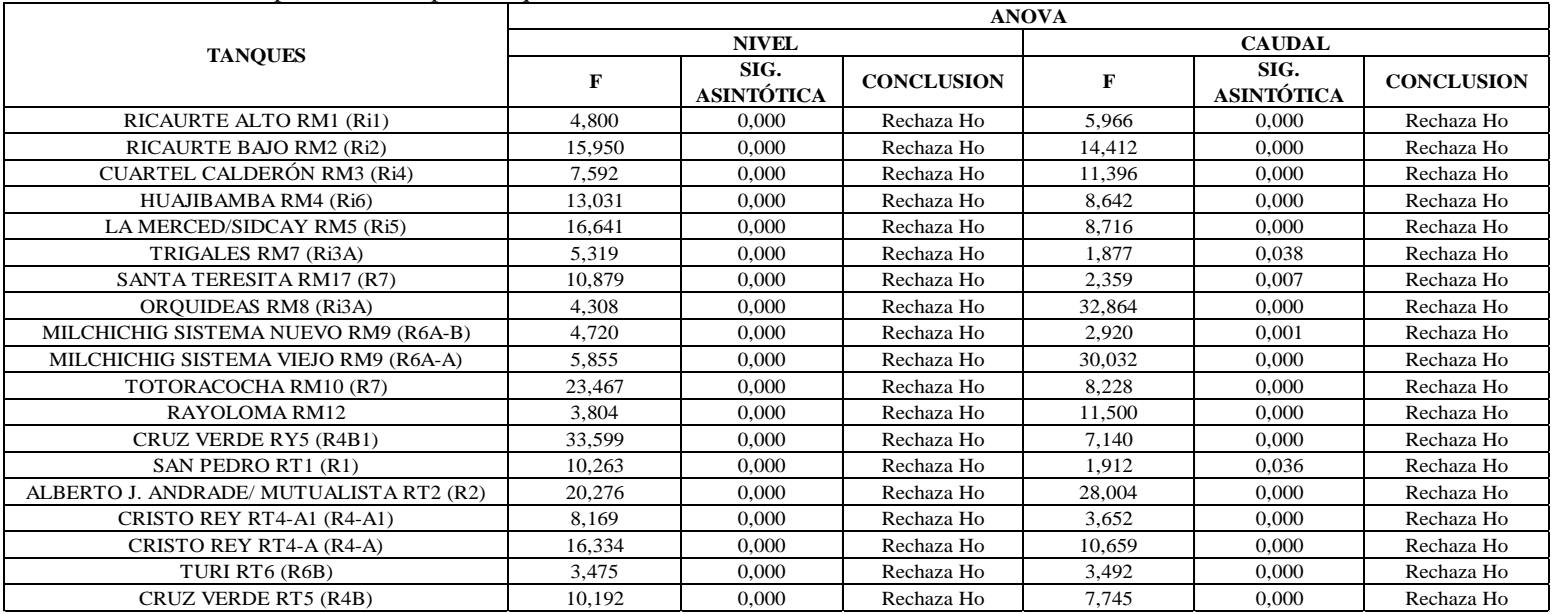

Tabla 4.3 Resumen de la prueba Anova para tanques de dos variables

Fuente: Autoras

Tabla 4.4 Resumen de la prueba Anova para tanques de tres variables

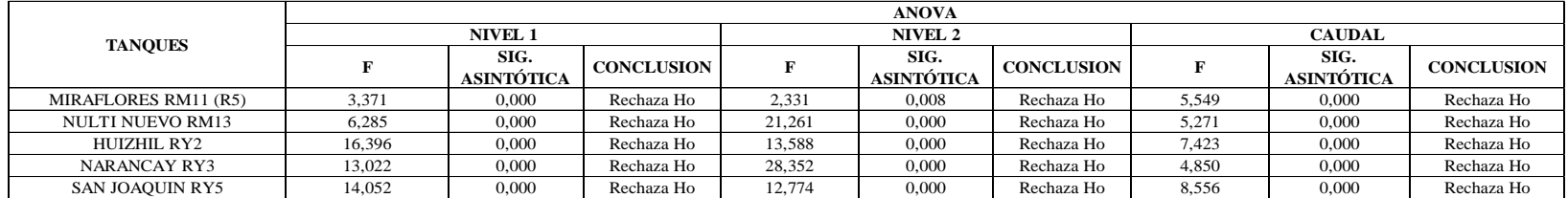

Fuente: Autoras

En las Tablas 4.3 y 4.4 se tiene como resultados que no existe diferencias significativas entre los grupos ya que se rechaza la hipótesis nula, puesto que en ningún caso ya sea para nivel o caudal de entrada la significancia estadística supera el 0.05 y el coeficiente F se encuentra significativamente alejado de 1 en todos los datos analizados, llegando a la conclusión que los tanques no tienen un comportamiento similar entre ellos.

#### **1.12 PRUEBA TUKEY**

Los resultados de los diferentes tanques de reserva de la ciudad de Cuenca cuentan con un comportamiento similar entre los meses de estudio, pero estos subgrupos dependerán si las diferencias de las medias que compartan entre ellos y su significancia estadística sean las misma para así poder ser agrupados.

El tanque de Totoracocha para el análisis de nivel cuenta con 4 subgrupos los mismos que están divididos en el primer subgrupo solo diciembre con una significancia de 1, el segundo subgrupo consta de los meses de enero, febrero, marzo, abril, junio, julio, septiembre, noviembre y diciembre con una significancia de 0.061; así mismo el subgrupo tres está formado con todos los meses exceptuando mayo, octubre y diciembre con una significancia de 0.468 y por último el subgrupo 4 está conformado con todos los meses omitiendo marzo, mayo y diciembre con una significancia de 0.146. En cuanto al análisis del caudal de entrada está conformado por tres subgrupos los mismo que son divididos de la siguiente forma: el subgrupo uno se compone de los meses de julio, agosto, septiembre y diciembre con un valor de significancias de 0.13, el subgrupo número dos consta de febrero, julio, agosto y diciembre con una significancia de 0.06, finalmente el tercer subgrupo consta de todos los meses exceptuando marzo, mayo y diciembre con una significancia de 0.146; , por lo que se puede concluir que los subgrupos si tienen un comportamiento similar ya que la significancia estadística es mayor a 0.05.

|                   | <b>NIVEL</b>     |       |                                |       |                  |  |  |  |  |
|-------------------|------------------|-------|--------------------------------|-------|------------------|--|--|--|--|
|                   | <b>HSD Tukey</b> |       |                                |       |                  |  |  |  |  |
|                   |                  |       | Subconjunto para alfa $= 0.05$ |       |                  |  |  |  |  |
| <b>MES</b>        | N                | 1     | 2                              | 3     | $\boldsymbol{4}$ |  |  |  |  |
| <b>Mayo</b>       | 114              | 80,53 |                                |       |                  |  |  |  |  |
| <b>Diciembre</b>  | 113              |       | 90,80                          |       |                  |  |  |  |  |
| <b>Marzo</b>      | 82               |       | 92,28                          | 92,28 |                  |  |  |  |  |
| Abril             | 107              |       | 92,95                          | 92,95 | 92,95            |  |  |  |  |
| Julio             | 82               |       | 93,48                          | 93,48 | 93,48            |  |  |  |  |
| <b>Febrero</b>    | 111              |       | 93,81                          | 93,81 | 93,81            |  |  |  |  |
| Junio             | 110              |       | 94,29                          | 94,29 | 94,29            |  |  |  |  |
| <b>Enero</b>      | 109              |       | 94,83                          | 94,83 | 94,83            |  |  |  |  |
| Noviembre         | 111              |       | 94,83                          | 94,83 | 94,83            |  |  |  |  |
| <b>Septiembre</b> | 108              |       | 94,88                          | 94,88 | 94,88            |  |  |  |  |
| <b>Agosto</b>     | 108              |       |                                | 95,22 | 95,22            |  |  |  |  |
| <b>Octubre</b>    | 89               |       |                                |       | 96,63            |  |  |  |  |
| Sig.              |                  | 1     | 0,061                          | 0,468 | 0,146            |  |  |  |  |

Tabla 4.5 Resultados de la Prueba de Tukey para el nivel del tanque Totoracocha

Fuente: Autoras

Tabla 4.6 Resultados de la Prueba de Tukey para el caudal de entrada del tanque Totoracocha

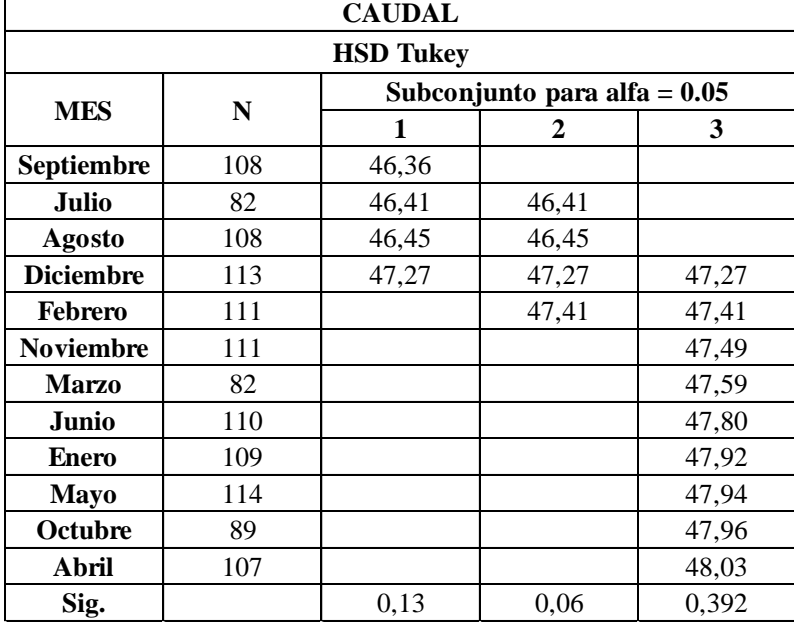

Fuente: Autoras

Para los demás tanques el análisis es el mismo teniendo como resultado:

Para el análisis de homogeneidad del nivel de Ricaurte Alto se consideran tres subgrupos, en donde el más representativo es el subgrupo dos ya que tiene un intervalo de confianza del 92.4% con una significancia estadística de 0.064, este subgrupo consta de todos los meses exceptuando agosto, septiembre y noviembre.

Por otro lado, para el caudal de entrada la prueba Tukey arroja como resultado tres subgrupos homogéneos de los cuales el más fidedigno es el subgrupo dos con un intervalo de confianza del 93.6% y una significancia estadística de 0.064 en el cual constan los meses de marzo, abril, mayo, junio, agosto y noviembre.

Ricaurte Bajo tiene siete subgrupos para el análisis de homogeneidad del nivel, siendo el más representativo el quinto subgrupo el cual consta de los meses de abril, junio, julio, septiembre y diciembre. Por otra parte, para el análisis del caudal de entrada se tiene como resultado cinco subgrupos homogéneos siendo el más verídico el tercer subgrupo, el cual consta de los meses de enero, febrero, abril, mayo, julio, septiembre y noviembre; tanto para el nivel como el caudal de salida se tiene un intervalo de confianza del 94% y una significancia estadística del 0.06.

En el tanque de Cuartel Calderón el análisis de homogeneidad de nivel arroja como resultado la conformación de tres subgrupos, teniendo como el más fiable el segundo subgrupo que consta de los meses de enero, mayo, junio, julio, agosto y noviembre, con un intervalo de confianza del 90.9% y una significancia estadística de 0.091. El análisis homogéneo del caudal de entrada también cuenta con tres subgrupos, siendo el más fidedigno el subgrupo dos con un intervalo de confianza del 91.8% y una significancia estadística de 0.082 en el cual constan todos los meses exceptuando marzo y agosto.

En Huajibamba se realizó la interpretación de homogeneidad de nivel, en donde se tiene cuatro subgrupos, siendo el más significativo el segundo subgrupo el cual consta de los meses de enero, febrero, marzo, julio, septiembre, octubre, noviembre, diciembre, con un intervalo de confianza del 88.4% y una significancia estadística de 0.116. Al contrario, no se realizó el análisis del caudal de entrada ya que no presentan homogeneidad en los datos de los meses que se tiene.

Para el análisis de homogeneidad de nivel del tanque La Merced, el test de Tukey arrojó como resultado seis subgrupos, en el cual, el primer subgrupo con un intervalo de confianza del 94.9% y una significancia estadística de 0.051 en el cual consta los meses de abril, julio, septiembre. Por otro lado, para el análisis de homogeneidad del caudal de entrada se obtuvo cuatro subgrupos con mayor precisión en el subgrupo número que abarca todos los meses exceptuando marzo, septiembre, octubre con un intervalo de confianza del 94.5% y una significancia estadística de 0.055.

El análisis de homogeneidad de nivel de Trigales cuenta con tres subgrupos de los cuales el más fidedigno es el primer subgrupo con un intervalo de confianza del 84.6% y una significancia estadística de 0.154, en este subgrupo constan los meses de marzo, julio, agosto, octubre, noviembre, diciembre; sin embargo, para el análisis del caudal de entrada solo se formó un subgrupo con un intervalo de confianza del 90% y una significancia estadística de 0.1.

El tanque Santa Teresita mediante el análisis homogéneo de nivel realizado se obtuvo siete subgrupos, del cual, el más representativo es el cuarto subgrupo que tiene los meses de enero, marzo, abril, junio y julio con un intervalo de confianza del 94.7% y una significancia estadística de 0.053. Por otra parte, el análisis homogéneo del caudal de entrada se tiene dos subgrupos siendo el más significativo el segundo abarcando todos los meses a excepción de febrero consta de un intervalo de confianza del 91.9% y una significancia estadística de 0.081.

Orquídeas, para el análisis homogéneo de nivel y caudal de entrada dio como resultado tres subgrupos para cada uno, para el nivel el último subgrupo tiene los mejores resultados, consta de los meses de enero, marzo, junio, julio, noviembre, diciembre con un intervalo de confianza del 94.9% y una significancia estadística de 0.051; por el contrario, para el caudal de entrada el segundo subgrupo es el más representativo que abarca los meses de enero, octubre, noviembre, diciembre con un intervalo de confianza del 68.2% y una significancia estadística de 0.318.

El tanque de Milchichig Nuevo también tuvo como resultados en el análisis homogéneo de nivel y caudal de entrada dos subgrupos para cada uno de ellos siendo el más verídico el primer subgrupo en el caso del nivel el cual tiene todos los meses exceptuando enero, febrero y diciembre con un intervalo de confianza del 84.6% y una significancia estadística de 0.154; y en el caso del caudal de entrada contiene todos los meses exceptuando marzo con un intervalo de confianza del 92.6% y una significancia estadística de 0.074.

Para el análisis de homogeneidad del nivel de Milchichig Viejo se obtuvo tres subgrupos, teniendo el mayor intervalo de confianza el segundo subgrupo con un valor de 93.8% y una significancia estadística de 0.062, el cual está formado por los meses de abril, julio, agosto, septiembre, octubre y noviembre. Por otro lado, para el análisis homogéneo del caudal de entrada se obtuvo seis subgrupos siendo el más preciso el quinto subgrupo que está conformado por los meses de junio, agosto y septiembre con un intervalo de confianza del 91.5% y una significancia estadística de 0.085.

Para el tanque de Miraflores se realizó el análisis de homogeneidad tanto para el nivel 1, nivel 2 y caudal obteniendo como resultado para el nivel 1 dos subgrupos siendo el más verídico el primer subgrupo constando de todos los meses exceptuando abril con un intervalo de confianza del 91% y una significancia estadística de 0.090; para el nivel 2 también se obtuvo dos subgrupos siendo el segundo el más preciso con un intervalo de confianza del 83.2% y una significancia estadística de 0.168, está compuesto por todos los meses exceptuando febrero y abril. Finalmente, el análisis de homogeneidad del caudal de entrada se dividió en cuatro subgrupos siendo el de mejor resultado el segundo subgrupo conformado por los meses de febrero, julio, agosto, septiembre, noviembre y diciembre con un intervalo de confianza del 94% y una significancia estadística de 0.06.

Rayaloma, para el análisis homogéneo de nivel se obtuvo dos subgrupos, siendo el de mejores resultados el primer subnivel conformado por todos los meses exceptuando enero y agosto teniendo un intervalo de confianza del 90.2% y una significancia estadística de 0.098. En el caso del caudal de entrada se tiene cinco subgrupos siendo el más confiable el segundo subgrupo compuesto por los meses de marzo, abril, junio, agosto, noviembre, diciembre con un intervalo de confianza del 94% y una significancia estadística de 0.06.

En Nulti Nuevo se realizó el análisis de homogeneidad tanto para el nivel 1, nivel 2 y caudal, obteniendo así que para el nivel 1 tres subgrupos siendo el segundo el de mejores resultados, con un intervalo de confianza del 92.2% y una significancia estadística de 0.078 conformado por los meses de mayo, junio, agosto, octubre. El nivel 2 está formado por cuatro subgrupos siendo el de mayor exactitud el último subgrupo, compuesto por todos los meses exceptuando agosto, septiembre, octubre con un intervalo de confianza del 93.4% y una significancia estadística de 0.066. Finalmente, el caudal de entrada tiene dos subgrupos con una mayor precisión en el segundo constituido por todos los meses exceptuando marzo y julio con una significancia estadística de 0.99.

En Huizhil se realizó el análisis de homogeneidad tanto para el nivel 1, nivel 2 y caudal, dando como resultado que para el nivel 1 se obtuvo cuatro subgrupos siendo el más fidedigno el primero con un intervalo de confianza del 95% y una significancia estadística de 0.05, este subgrupo está conformado por los meses de enero, mayo, septiembre; por otro lado, el análisis del nivel 2 se tiene cuatro subgrupos siendo el de mejor precisión el subgrupo número dos, formado por todos los meses exceptuando enero, julio, noviembre, diciembre con un intervalo de confianza del 94.9% y una significancia estadística de 0.051. Por último, el caudal de entrada tiene dos subgrupos con mayor precisión el segundo, el cual está constituido por todos los meses exceptuando marzo y julio con un intervalo de confianza del 63.8% y una significancia estadística de 0.362.

Para el análisis de homogeneidad del nivel de Narancay se consideran tres subgrupos, en donde el más representativo es el subgrupo dos ya que tiene un intervalo de confianza del 90.9% con una significancia estadística de 0.091, este subgrupo consta de los meses junio y agosto. Por otra parte, el nivel 2 tiene cinco subgrupos de los cuales el de mejores resultados es el segundo subgrupo con un intervalo de confianza del 94.4% y una significancia estadística de 0.056 en el cual constan los meses de marzo, abril, mayo, junio, agosto y noviembre. Finalmente, el análisis de caudal de entrada la prueba Tukey arroja como resultado tres subgrupos homogéneos de los cuales el más fidedigno es el subgrupo dos con un intervalo de confianza del 89.9% y una significancia estadística de 0.101 en el cual constan los meses de enero, marzo, abril, mayo, junio, agosto y noviembre.

Cruz Verde (RT5A), el análisis de homogeneidad de nivel, arroja como resultado la conformación de siete subgrupos, siendo el de mejores resultados el cuarto subgrupo que consta de los meses de febrero, junio, septiembre y diciembre, con un intervalo de confianza del 92.7% y una significancia estadística de 0.073. El análisis homogéneo del caudal de entrada cuenta con cuatro subgrupos, siendo el más representativo el subgrupo dos con un intervalo de confianza del 92.7% y una significancia estadística de 0.073 en el cual constan los meses de febrero, marzo, junio, julio, agosto, septiembre y octubre.

Para el análisis de homogeneidad de nivel del tanque La Merced, el test de Tukey arrogo como resultados seis subgrupos, en el cual, el de mejores resultados es el primer subgrupo con un intervalo de confianza del 94.9% y una significancia estadística de 0.051 en el cual consta los meses de abril, julio, septiembre. Por otro lado, para el análisis de homogeneidad del caudal de entrada se obtuvieron cuatro subgrupos con mayor precisión en el subgrupo número uno, que abarca todos los meses exceptuando marzo, septiembre, octubre con un intervalo de confianza del 94.5% y una significancia estadística de 0.055.

Para el tanque de San Joaquín se realizó el análisis de homogeneidad tanto para el nivel 1, nivel 2 y caudal obteniendo como resultado para el nivel 1 cuatro subgrupos siendo el más verídico el segundo subgrupo constando con los meses de enero, julio, agosto y noviembre con un intervalo de confianza del 94.5% y una significancia estadística de 0.055; Para el nivel 2 se obtuvo cinco subgrupos siendo el ultimo el más preciso con un intervalo de confianza del 91.8% y una significancia estadística de 0.082 está compuesto por los meses de febrero, abril, mayo, junio, octubre. Finalmente, el análisis de homogeneidad del caudal de entrada se dividió en dos subgrupos siendo el de mayor veracidad el segundo subgrupo conformado por todos exceptuando marzo y julio, con un intervalo de confianza del 76.8% y una significancia estadística de 0.232.

San Pedro, para el análisis homogéneo de nivel se obtuvo cuatro subgrupos, siendo el de mejores resultados el último subnivel, conformado por los meses marzo, abril, mayo, junio y julio, teniendo un intervalo de confianza del 91.5% y una significancia estadística de 0.085. En el caso del caudal de entrada se tiene dos subgrupos siendo los dos confiables ya que poseen la misma significancia estadística y están compuestos por todos los meses.

Mutualista, el análisis homogéneo de nivel y caudal de entrada dio como resultado seis y dos subgrupos respectivamente, para el nivel se tiene el último subgrupo como el de mejores resultados el cual consta de los meses de marzo, mayo, junio y julio con un intervalo de confianza del 94.5% y una significancia estadística de 0.055; por el contrario, para el caudal de entrada el segundo subgrupo es el más representativo que abarca los meses de enero, febrero, septiembre, octubre, noviembre, diciembre con un intervalo de confianza del 92.9% y una significancia estadística de 0.071.

El análisis de homogeneidad de nivel de Cristo Rey RT4-A1 cuenta con cuatro subgrupos de los cuales el mejor es el segundo subgrupo con un intervalo de confianza del 93.5% y una significancia estadística de 0.065, en este subgrupo constan los meses de enero, mayo, junio, agosto, septiembre y octubre; para el análisis del caudal de entrada se formó cuatro subgrupos con un intervalo de confianza del 93.5% y una significancia estadística de 0.065, el cual consta de los meses de enero, mayo, junio, agosto, septiembre y octubre.

Cristo Rey RT4-A se realizó el análisis de homogeneidad del nivel el cual se consideran seis subgrupos, en donde el más representativo es el último subgrupo ya que tiene un intervalo de confianza del 92.9% con una significancia estadística de 0.071, este subgrupo consta de los meses de febrero, abril, mayo y agosto. Por otra parte, el caudal de entrada tiene cinco subgrupos de los cuales el de mejores resultados es el cuarto subgrupo con un intervalo de confianza del 94.5% y una significancia estadística de 0.055 en el cual constan todos los meses exceptuando enero, febrero, agosto y octubre.

El análisis de homogeneidad de nivel del tanque Turi, el test de Tukey arrojó como resultados tres subgrupos, en el cual el de mejores resultados es el último subgrupo con un intervalo de confianza del 92% y una significancia estadística de 0.08 en el cual consta todos los meses exceptuando octubre y noviembre. Por otro lado, para el análisis de homogeneidad del caudal de entrada se obtuvo dos subgrupos con mayor precisión en el subgrupo número uno que abarca todos los meses exceptuando abril, mayo, julio y noviembre con un intervalo de confianza del 93.2% y una significancia estadística de 0.068.

Cruz Verde (RT5B) tiene cinco subgrupos para el análisis de homogeneidad del nivel, siendo el más representativo el cuarto subgrupo el cual consta de los meses de febrero, marzo, julio, agosto, septiembre y diciembre, con un intervalo de confianza del 93.2% y una significancia estadística del 0.068. Por otra parte, para el análisis del caudal de entrada se tiene como resultado cuatro subgrupos homogéneos siendo el de mejores resultados el último subgrupo, el cual consta de los meses de enero, septiembre, octubre, noviembre y diciembre; se tiene un intervalo de confianza del 94.5% y una significancia estadística del 0.055.

## **4.5 LIMITES DE CONTROL RICAURTE ALTO RM1 (Ri1)**

|                  | Límites de control mensual |                 |                 |                 |  |  |  |  |  |
|------------------|----------------------------|-----------------|-----------------|-----------------|--|--|--|--|--|
| <b>MES</b>       |                            | <b>Nivel</b>    |                 | Caudal          |  |  |  |  |  |
|                  | <b>Superior</b>            | <b>Inferior</b> | <b>Superior</b> | <b>Inferior</b> |  |  |  |  |  |
| <b>Enero</b>     | 85,31                      | 71,55           | 20,08           | 7,51            |  |  |  |  |  |
| <b>Febrero</b>   | 82,73                      | 69,6            | 19,7            | 8,52            |  |  |  |  |  |
| <b>Marzo</b>     | 90,88                      | 68,65           | 19,45           | 16,37           |  |  |  |  |  |
| Abril            | 85,67                      | 66,18           | 18,58           | 16,23           |  |  |  |  |  |
| <b>Mayo</b>      | 90,62                      | 66,13           | 19,89           | 15,6            |  |  |  |  |  |
| Junio            | 87,65                      | 70,4            | 19,5            | 16              |  |  |  |  |  |
| Julio            | 92,07                      | 71,43           | 18,96           | 15,49           |  |  |  |  |  |
| Agosto           | 88,23                      | 78,97           | 18,5            | 16,05           |  |  |  |  |  |
| Septiembre       | 87,86                      | 78,07           | 18,28           | 15,75           |  |  |  |  |  |
| Octubre          | 87,25                      | 73,71           | 18,55           | 15,94           |  |  |  |  |  |
| <b>Noviembre</b> | 84,55                      | 65,85           | 20,79           | 7,17            |  |  |  |  |  |
| <b>Diciembre</b> | 84,24                      | 69,2            | 19,83           | 7,88            |  |  |  |  |  |

Tabla 4.7 Límites de control mensual de Ricaurte Alto RM1 (Ri1)

Fuente: Autoras.

La Tabla 4.7 presenta los límites de control mensual del tanque Ricaurte Alto durante el transcurso del año. Se debe mencionar que para este tanque se realizó un análisis de cartas de control que se realiza a partir de la media y el primer momento de la desviación estándar, es decir el 68.3% de los datos; se aprecia que cada mes tiene un límite de control establecido, sin embargo, se podría permitir un rango general entre 65.85% y 92.07% para el nivel, y de 7.17 l/s y 20.79 l/s para el caudal de entrada; siendo estos valores los máximos y mínimos que se pueden admitir para que el tanque opere de manera adecuada y sobretodo controlada.

## **RICAURTE BAJO RM2 (Ri2)**

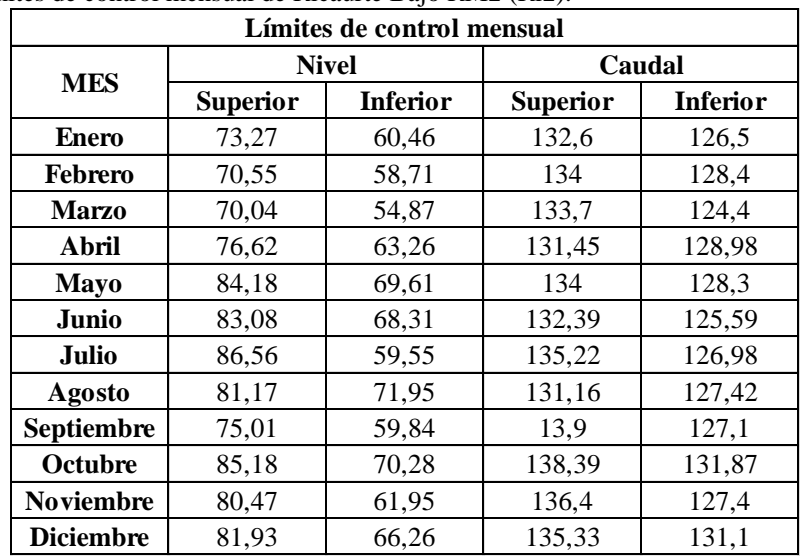

Tabla 4.8 Límites de control mensual de Ricaurte Bajo RM2 (Ri2).

Fuente: Autoras.

Para este tanque el análisis se llevó a cabo del mismo modo que en el tanque de Ricaurte Alto. En la Tabla 4.8 se puede observar los límites de control mensual para el tanque de Ricaurte Alto, no obstante, se podría generalizar y admitir un rango de control entre 86.56% y 54.87% para el nivel, y de 138.39 l/s y 124.4 l/s para el caudal de entrada.

## **CUARTEL CALDERÓN RM3 (Ri4)**

| Límites de control mensual |                 |                 |                 |                 |  |  |  |  |
|----------------------------|-----------------|-----------------|-----------------|-----------------|--|--|--|--|
|                            |                 | <b>Nivel</b>    |                 | Caudal          |  |  |  |  |
| <b>MES</b>                 | <b>Superior</b> | <b>Inferior</b> | <b>Superior</b> | <b>Inferior</b> |  |  |  |  |
| Enero                      | 92.84           | 56.76           | 27.83           | 14.82           |  |  |  |  |
| <b>Febrero</b>             | 88.15           | 57.26           | 29.27           | 16.26           |  |  |  |  |
| <b>Marzo</b>               | 95.67           | 49.28           | 43.36           | 8.34            |  |  |  |  |
| Abril                      | 89.31           | 56.81           | 27.59           | 15.94           |  |  |  |  |
| <b>Mayo</b>                | 87.82           | 62.25           | 27.07           | 16.03           |  |  |  |  |
| Junio                      | 87.01           | 63.58           | 26.21           | 16.04           |  |  |  |  |
| Julio                      | 97.10           | 52.90           | 28.60           | 14.07           |  |  |  |  |
| Agosto                     | 88.85           | 65.13           | 30.68           | 11.36           |  |  |  |  |
| Septiembre                 | 92.12           | 54.22           | 32.48           | 12.06           |  |  |  |  |
| Octubre                    | 91.30           | 69.41           | 27.49           | 15.02           |  |  |  |  |
| <b>Noviembre</b>           | 95.21           | 51.95           | 29.39           | 14.44           |  |  |  |  |
| <b>Diciembre</b>           | 90.55           | 55.50           | 26.90           | 16.20           |  |  |  |  |

Tabla 4.9 Límites de control de Cuartel Calderón RM3 (Ri4).

Fuente: Autoras.

En la Tabla 4.9 se observa el comportamiento del tanque Cuartel Calderón, se aprecia que cada mes tiene un límite de control determinado, no obstante, se podría admitir un rango entre 97.10% y 49.28% para el nivel, y de 43.36 l/s y 8.34 l/s para el caudal de entrada; cuyos valores máximos y mínimos son aceptables para que el tanque funcione de manera correcta. Se debe mencionar que este tanque se analizó teniendo en cuenta el tercer momento de la desviación estándar que abarca el 99.7% de los datos en estudio.

### **HUAJIBAMBA RM4 (Ri6)**

| Límites de control mensual |                 |                 |                 |                 |  |  |  |  |
|----------------------------|-----------------|-----------------|-----------------|-----------------|--|--|--|--|
| <b>MES</b>                 |                 | <b>Nivel</b>    | Caudal          |                 |  |  |  |  |
|                            | <b>Superior</b> | <b>Inferior</b> | <b>Superior</b> | <b>Inferior</b> |  |  |  |  |
| Enero                      | 92.23           | 64.47           |                 |                 |  |  |  |  |
| Febrero                    | 90.04           | 62.78           |                 |                 |  |  |  |  |
| <b>Marzo</b>               | 94.77           | 55.19           | 8.38            | 3.79            |  |  |  |  |
| Abril                      | 100.00          | 65.16           | 8.09            | 5.11            |  |  |  |  |
| Mayo                       | 100.00          | 66.40           | 7.63            | 4.56            |  |  |  |  |
| Junio                      | 100.00          | 63,55           | 7.44            | 5.10            |  |  |  |  |
| Julio                      | 92.46           | 60.18           | 7.96            | 5.89            |  |  |  |  |
| Agosto                     | 84.89           | 58.36           |                 |                 |  |  |  |  |
| <b>Septiembre</b>          | 88.76           | 56.91           |                 |                 |  |  |  |  |
| Octubre                    | 96.59           | 53.25           |                 |                 |  |  |  |  |
| <b>Noviembre</b>           | 94.03           | 62.74           |                 |                 |  |  |  |  |
| <b>Diciembre</b>           | 92.00           | 64.45           |                 |                 |  |  |  |  |

Tabla 4.10 Límites de control mensual de Huajibamba RM4 (Ri6).

Fuente: Autoras.

El Tanque de Huajibamba estima los parámetros y ubica los límites de manera que el 99.5% de los datos se encuentran dentro de este análisis. La Tabla 4.10 muestra los resultados que se obtienen para este tanque de manera mensual; los resultados del nivel se pueden extender de tal manera que se tomen en cuenta los máximos y mínimos de los resultados obtenidos, siendo lo permitido un rango entre el 100% y el 53.25%.

En cuanto al caudal, los resultados se obtienen solamente para el periodo de marzo a julio; esto se debe a que no se cuentan con la totalidad de datos que se deben analizar, sin embargo, de acuerdo a este análisis el caudal mínimo que se admite es de 3.79 l/s y el máximo de 8.38 l/s.

## **LA MERCED/SIDCAY RM5 (Ri5)**

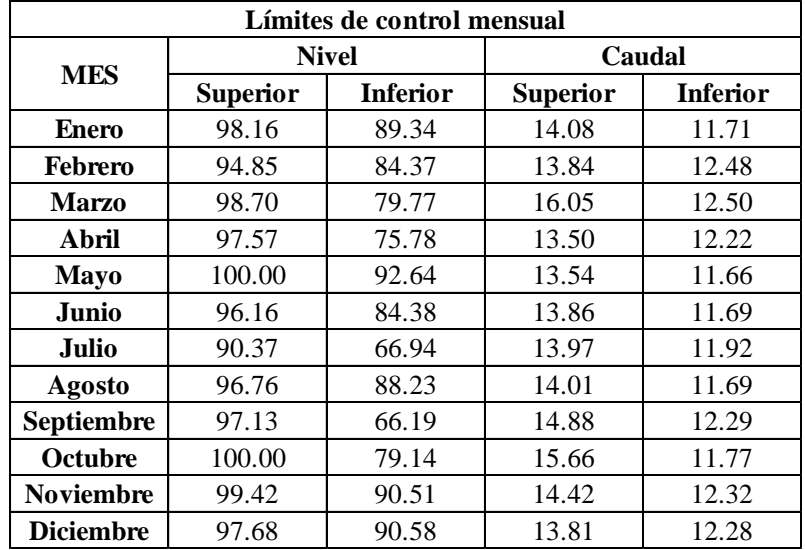

Tabla 4.11. Límites de control mensual de La Merced/Sidcay RM5 (Ri5).

Fuente: Autoras.

Para el estudio de este tanque se ubicó los límites de manera que el 68.3% de la distribución de las variables en estudio estén dentro del análisis; esto debido a errores de medición que admitían en el registro datos que superan el 100% en cuanto al nivel, lo cual es prácticamente imposible.

De acuerdo a la Tabla 4.11 los límites se encuentran determinados de acuerdo a cada mes, sin embargo, se puede decir que el tanque se comporta de manera normal cuando los límites de nivel están entre el 100% y el 66.19% y los de caudal entre el 16.05 l/s y el 11.66 l/s.

## **TRIGALES RM7 (Ri3A)**

| Límites de control mensual |                 |                 |                 |                 |  |  |  |  |  |
|----------------------------|-----------------|-----------------|-----------------|-----------------|--|--|--|--|--|
|                            |                 | <b>Nivel</b>    |                 | Caudal          |  |  |  |  |  |
| <b>MES</b>                 | <b>Superior</b> | <b>Inferior</b> | <b>Superior</b> | <b>Inferior</b> |  |  |  |  |  |
| <b>Enero</b>               | 94.58           | 67.74           | 22.20           | 10.85           |  |  |  |  |  |
| Febrero                    | 90.98           | 71.56           | 24.00           | 10.35           |  |  |  |  |  |
| <b>Marzo</b>               | 94.44           | 62.29           | 22.28           | 9.47            |  |  |  |  |  |
| Abril                      | 90.23           | 72.29           | 20.86           | 12.83           |  |  |  |  |  |
| <b>Mayo</b>                | 92.94           | 68.36           | 20.93           | 13.09           |  |  |  |  |  |
| Junio                      | 93.47           | 70.56           | 22.67           | 10.70           |  |  |  |  |  |
| <b>Julio</b>               | 100.00          | 53.12           | 21.31           | 10.20           |  |  |  |  |  |
| <b>Agosto</b>              | 93.01           | 66.60           | 24.05           | 8.89            |  |  |  |  |  |
| Septiembre                 | 98.05           | 63.02           | 21.64           | 10.69           |  |  |  |  |  |
| Octubre                    | 99.78           | 57.69           | 23.12           | 9.87            |  |  |  |  |  |
| <b>Noviembre</b>           | 96.26           | 57.11           | 21.48           | 13.13           |  |  |  |  |  |
| <b>Diciembre</b>           | 92.57           | 66.59           | 22.02           | 10.26           |  |  |  |  |  |

Tabla 4.12 Límites de control mensual de Trigales RM7 (Ri3A).

Fuente: Autoras.

La Tabla 4.12 presenta los límites de control mensual del tanque Trigales, los cuales deben ser respetados para tener un correcto funcionamiento. Si bien es cierto se establece un límite por cada mes, no obstante, de manera general se podría admitir un rango entre 100% y 53.12% para el nivel, y de 24.05 l/s y 8.89 l/s para el caudal de entrada; con lo que se asegura el buen funcionamiento de este tanque. Este tanque no registra inconveniente alguno en cuanto a las variables estudiadas, razón por la que el análisis se realizó teniendo en cuenta el tercer momento de la desviación estándar.

## **SANTA TERESITA RM17 (R7)**

| Límites de control mensual |                 |                 |                 |                 |  |  |  |  |
|----------------------------|-----------------|-----------------|-----------------|-----------------|--|--|--|--|
|                            |                 | <b>Nivel</b>    |                 | Caudal          |  |  |  |  |
| <b>MES</b>                 | <b>Superior</b> | <b>Inferior</b> | <b>Superior</b> | <b>Inferior</b> |  |  |  |  |
| <b>Enero</b>               | 89.35           | 81.98           | 55.33           | 45.41           |  |  |  |  |
| Febrero                    | 100.00          | 40.41           | 52.83           | 45.73           |  |  |  |  |
| Marzo                      | 100.00          | 71.12           | 51.84           | 48.28           |  |  |  |  |
| Abril                      | 92.73           | 80.35           | 56.22           | 45.25           |  |  |  |  |
| <b>Mayo</b>                | 95.46           | 75.27           | 52.63           | 47.19           |  |  |  |  |
| Junio                      | 100.00          | 75.28           | 53.21           | 46.14           |  |  |  |  |
| Julio                      | 89.51           | 81.62           | 51.25           | 48.82           |  |  |  |  |
| <b>Agosto</b>              | 98.39           | 78.93           | 50.55           | 49.45           |  |  |  |  |
| <b>Septiembre</b>          | 98.22           | 83.57           | 51.09           | 49.12           |  |  |  |  |
| Octubre                    | 97.79           | 79.27           | 55.18           | 44.95           |  |  |  |  |
| <b>Noviembre</b>           | 94.04           | 75.72           | 54.02           | 45.54           |  |  |  |  |
| <b>Diciembre</b>           | 88.12           | 81.68           | 54.30           | 46.65           |  |  |  |  |

Tabla 4.13 Límites de control mensual de Santa Teresita RM17 (R7).

Fuente: Autoras.

Santa Teresita muestra sus resultados a partir de un análisis que utiliza el tercer acotamiento de la desviación, es decir, el 99.73% de la distribución de las variables. En la Tabla 4.13 se muestran los límites establecidos por mes para el correcto funcionamiento del tanque de Santa Teresita; de acuerdo a este análisis estadístico cada mes tiene un límite particular, pero se puede generalizar y establecer un rango común para controlar el nivel el cual puede variar entre 40.41% y 100% para el nivel, y entre 44.95 l/s y 56.22 l/s para el caudal de entrada.

## **ORQUIDEAS RM8 (Ri3A)**

| Límites de control mensual |                 |                 |                 |                 |  |  |  |  |
|----------------------------|-----------------|-----------------|-----------------|-----------------|--|--|--|--|
|                            |                 | <b>Nivel</b>    | Caudal          |                 |  |  |  |  |
| <b>MES</b>                 | <b>Superior</b> | <b>Inferior</b> | <b>Superior</b> | <b>Inferior</b> |  |  |  |  |
| Enero                      | 94.83           | 75.58           | 22.47           | 13.28           |  |  |  |  |
| <b>Febrero</b>             | 97.71           | 72.00           | 23.63           | 13.84           |  |  |  |  |
| <b>Marzo</b>               | 100.00          | 73.25           | 21.15           | 6.91            |  |  |  |  |
| Abril                      | 93.85           | 73.41           | 16.86           | 12.11           |  |  |  |  |
| <b>Mayo</b>                | 97.68           | 69.55           | 17.09           | 12.02           |  |  |  |  |
| Junio                      | 96.72           | 75.03           | 17.04           | 11.59           |  |  |  |  |
| Julio                      | 99.82           | 76.35           | 17.13           | 12.45           |  |  |  |  |
| Agosto                     | 91.40           | 75.46           | 15.70           | 12.11           |  |  |  |  |
| Septiembre                 | 92.79           | 72.26           | 15.85           | 11.49           |  |  |  |  |
| Octubre                    | 98.96           | 68.27           | 20.08           | 14.48           |  |  |  |  |
| <b>Noviembre</b>           | 94.43           | 75.69           | 20.67           | 12.81           |  |  |  |  |
| <b>Diciembre</b>           | 95.46           | 75.84           | 21.72           | 12.56           |  |  |  |  |

Tabla 4.14 Límites de control de Orquídeas RM8 (Ri3A).

Fuente: Autoras.

El tanque de las Orquídeas presenta los límites de control mensual de acuerdo a lo mostrado en la Tabla 4.14; para generalizar los límites y establecer un comportamiento típico se puede admitir un rango entre el 68.27% y el 100% para nivel y de 6.91 l/s y 23.63 l/s para caudal. Este análisis se obtuvo a partir de 95.4% de la distribución de los datos en estudio.

## **MILCHICHIG SISTEMA NUEVO RM9 (R6A-B)**

Tabla 4.15 Límites de control mensual de Milchichig Sistema Nuevo RM9 (R6A-B).

| Límites de control mensual |                 |                 |          |                 |  |  |  |  |
|----------------------------|-----------------|-----------------|----------|-----------------|--|--|--|--|
|                            |                 | <b>Nivel</b>    | Caudal   |                 |  |  |  |  |
| <b>MES</b>                 | <b>Superior</b> | <b>Inferior</b> | Superior | <b>Inferior</b> |  |  |  |  |
| Enero                      | 88,95           | 71,33           | 85,94    | 34,27           |  |  |  |  |
| Febrero                    | 86,56           | 73,28           | 96,62    | 36,25           |  |  |  |  |
| <b>Marzo</b>               | 98,89           | 54,45           | 91,48    | 22,70           |  |  |  |  |
| Abril                      | 87,57           | 69,45           | 86,56    | 34,29           |  |  |  |  |
| Mayo                       | 89,92           | 65,18           | 89,38    | 31,27           |  |  |  |  |
| Junio                      | 87,36           | 65,69           | 96,44    | 28,81           |  |  |  |  |
| Julio                      | 91,58           | 66,51           | 140,40   | 6,09            |  |  |  |  |
| Agosto                     | 84,96           | 72,09           | 102,40   | 22,75           |  |  |  |  |
| <b>Septiembre</b>          | 90,00           | 66,06           | 101,80   | 21,17           |  |  |  |  |
| <b>Octubre</b>             | 88,04           | 67,90           | 115,30   | 20,06           |  |  |  |  |
| <b>Noviembre</b>           | 89,80           | 63,11           | 101,20   | 25,29           |  |  |  |  |
| <b>Diciembre</b>           | 88,13           | 72,13           | 88,20    | 31,49           |  |  |  |  |

Fuente: Autoras.

Milchichig sistema nuevo establece los limites tomando en cuenta el 99.73% de los datos en estudio, en la Tabla 4.15 se muestran los límites de control requeridos por el tanque de Milchichig Sistema Nuevo; si bien es cierto cada tanque tiene sus límites establecidos de manera mensual, pero, si generalizamos estos límites y determinamos lo ideal para que el tanque opere de manera correcta, el rango adecuado para el nivel varía entre 54.45% y 98.89% , y para el caudal de entrada entre 6.09 l/s y 140.4 l/s.

#### **MILCHICHIG SISTEMA VIEJO RM9 (R6A-A)**

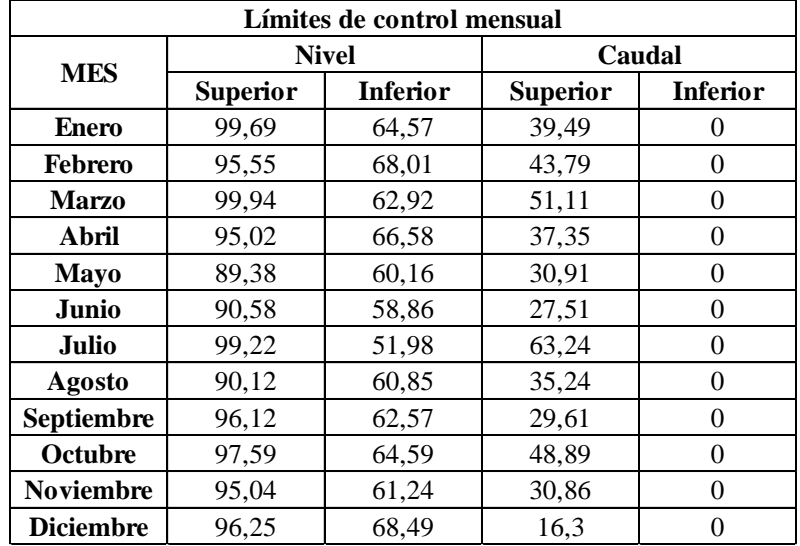

Tabla 4.16 Límites de control mensual para Milchichig Sistema Viejo RM9 (R6A-A).

Fuente: Autoras.

La Tabla 4.16 muestra los resultados de los límites mensuales necesarios para que el proceso de distribución en el tanque esté controlado, estos son obtenidos a partir del segundo acotamiento de la desviación que contiene un 99.5% de los datos en estudio.

Generalizando el comportamiento, el rango adecuado para el nivel podría variar entre 99.69% y 51.98% y para el caudal entre 63.24 l/s y 0 l/s.

## **TOTORACOCHA RM10 (R7)**

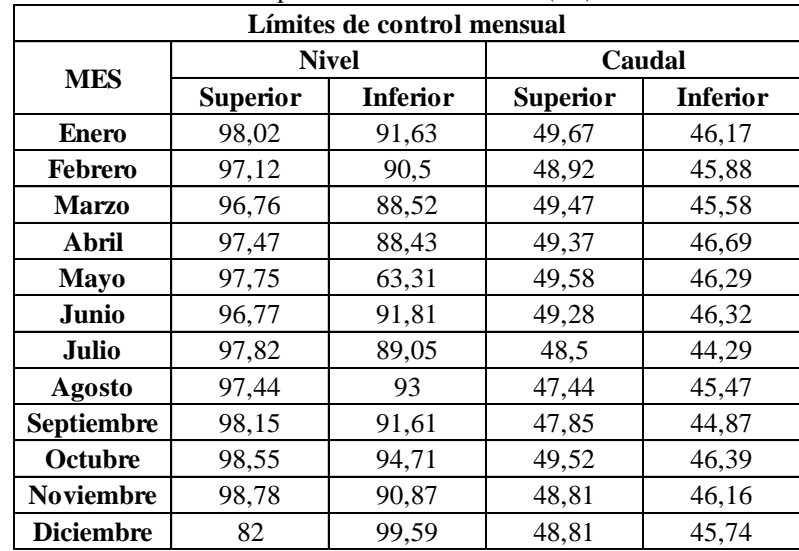

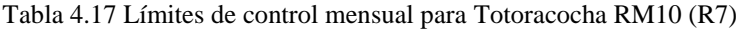

Fuente: Autoras.

De acuerdo a la Tabla 4.17 los límites se encuentran determinados de acuerdo a cada mes, sin embargo, se puede decir que el tanque se comporta de manera normal cuando los límites de nivel están entre el 98.78% y el 88.43% y los de caudal entre el 49.67 l/s y el 44.29 l/s.

Se debe mencionar que para el estudio de este tanque se ubicó los límites de manera que el 68.3% de la distribución de las variables en estudio estén dentro del análisis; esto debido a que los instrumentos de medición registran errores absurdos y admiten en el registro datos que sobrepasan el 100% respecto al nivel, lo cual es imposible.

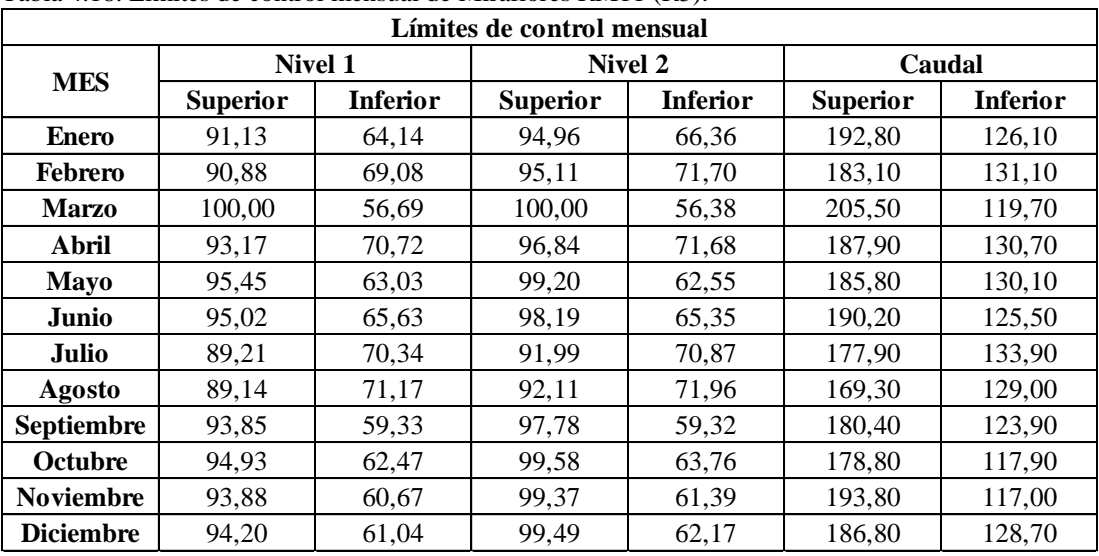

### **MIRAFLORES RM11 (R5)**

Tabla 4.18. Límites de control mensual de Miraflores RM11 (R5).

Fuente: Autoras.

El tanque de Miraflores presenta tres variables analizar, para las cuales se muestran los límites de control mensual de acuerdo a lo presentado en la Tabla 4.18, estos resultados fueron obtenidos a partir del tercer momento de la desviación. El proceso en este trabajo se llevó a cabo de manera que los parámetros de interés se encuentren controlados; sin embargo, si se busca un rango dentro del cual se determine el comportamiento típico del tanque el nivel 1 debe variar entre 56.69% y 100%, el nivel 2 entre 56.38% y 100% y el caudal entre 117 l/s y 205.5 l/s.

## **RAYOLOMA RM12**

Tabla 4.19. Límites de control mensual de Rayoloma RM12.

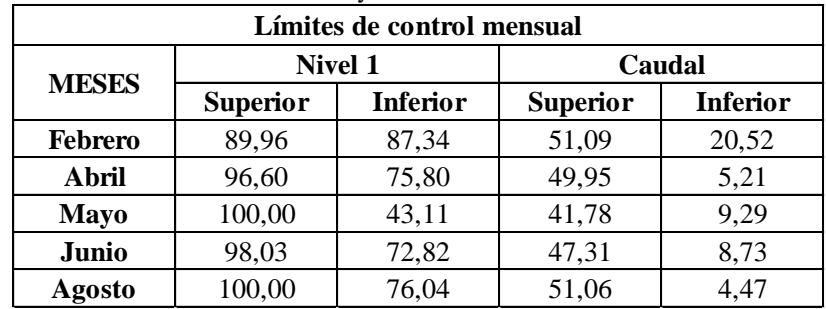

Fuente: Autoras.

Rayoloma presenta resultados solo para los meses de febrero, abril, mayo, junio y agosto; esto se debe a que se presentó una falla durante el registro y los datos se mantuvieron contantes durante varios meses por lo cual debieron ser desechados ya que de ser utilizados presentarían errores en los resultados.

Los límites, en este caso, se ubican de manera que el 99.73% de los datos se encuentran dentro de este análisis. La Tabla 4.19 muestra los resultados que se obtienen para este tanque de manera mensual; los resultados del nivel se pueden extender de tal manera que se tomen en cuenta los máximos y mínimos de los resultados obtenidos, siendo lo permitido un rango entre el 100% y el 43.11%. Por otro lado, el caudal puede variar entre 4.47 l/s y 51.09 l/s.

#### **NULTI NUEVO RM13**

| Límites de control mensual |                 |                 |                 |                 |                 |                 |  |  |
|----------------------------|-----------------|-----------------|-----------------|-----------------|-----------------|-----------------|--|--|
|                            |                 | <b>Nivel 1</b>  |                 | Nivel 2         |                 | Caudal          |  |  |
| <b>MES</b>                 | <b>Superior</b> | <b>Inferior</b> | <b>Superior</b> | <b>Inferior</b> | <b>Superior</b> | <b>Inferior</b> |  |  |
| <b>Enero</b>               | 95.39           | 75.67           | 100.00          | 82.98           | 176.00          | 8.50            |  |  |
| <b>Febrero</b>             | 90.24           | 42.18           | 96.65           | 79.49           | 146.80          | 22.66           |  |  |
| <b>Marzo</b>               | 96.58           | 35.17           | 100.00          | 89.23           |                 |                 |  |  |
| Abril                      | 91.17           | 41.51           | 100.00          | 91.83           | 168.4           | 5.35            |  |  |
| Mayo                       | 95.75           | 45.35           | 100.00          | 86.53           | 149.3           | 21.74           |  |  |
| Junio                      | 100.00          | 44.68           | 100.00          | 88.83           | 162.10          | 7.61            |  |  |
| Julio                      | 100.00          | 21.00           | 100.00          | 99.00           |                 |                 |  |  |
| Agosto                     | 95.75           | 46.58           | 99.62           | 73.01           | 156.10          | 10.12           |  |  |
| <b>Septiembre</b>          | 92.34           | 79.86           | 96.12           | 22.18           | 159.10          | 7.03            |  |  |
| <b>Octubre</b>             | 92.77           | 76.80           | 97.51           | 48.70           | 154.70          | 7.18            |  |  |
| <b>Noviembre</b>           | 89.51           | 44.62           | 98.80           | 83.14           | 161.40          | 6.06            |  |  |
| <b>Diciembre</b>           | 87.63           | 42.51           | 99.48           | 76.12           | 156.70          | 7.30            |  |  |

Tabla 4.20 Límites de control mensual de Nulti Nuevo RM13

Fuente: Autoras.

La Tabla 4.20 muestra los resultados del tanque Nulti Nuevo, los cuyos valores se hallan determinados de acuerdo a cada mes, sin embargo, se puede decir que el tanque se comporta de manera normal cuando los límites del nivel 1 están entre el 21% y el 100%, los del nivel 2 entre 22.18% y 100% y los de caudal entre 5.35 l/s y 176 l/s.

Se debe mencionar que para este tanque los límites se ubican de manera que el 68.3% de la distribución de las variables en estudio estén dentro del análisis; esto debido a que los instrumentos de medición registran errores absurdos y admiten en el registro datos que sobrepasan el 100% respecto al nivel, lo cual no es posible.

Como se observa en la tabla los meses de febrero y julio no presentan valores, esto se debe a que los datos de estos meses fueron depurados ya que se presentaban registros constantes que indican falencias en los instrumentos de medición.

## **HUIZHIL RY2**

| Límites de control mensual |                 |                 |                 |                 |                 |                 |  |  |  |
|----------------------------|-----------------|-----------------|-----------------|-----------------|-----------------|-----------------|--|--|--|
|                            |                 | Nivel 1         |                 | <b>Nivel 2</b>  |                 | Caudal          |  |  |  |
| <b>MES</b>                 | <b>Superior</b> | <b>Inferior</b> | <b>Superior</b> | <b>Inferior</b> | <b>Superior</b> | <b>Inferior</b> |  |  |  |
| <b>Enero</b>               | 85.63           | 55.05           | 86.64           | 55.56           | 81.26           | 3.04            |  |  |  |
| <b>Febrero</b>             | 92.26           | 74.82           | 93.25           | 75.58           | 97.04           | 1.44            |  |  |  |
| <b>Marzo</b>               | 96.58           | 61.81           | 92.15           | 59.44           | 18.41           | 1.06            |  |  |  |
| Abril                      | 91.83           | 68.39           | 90.10           | 68.09           | 85.13           | 7.59            |  |  |  |
| <b>Mayo</b>                | 82.30           | 51.79           | 88.30           | 66.59           | 91.23           | 0.00            |  |  |  |
| Junio                      | 91.69           | 69.17           | 88.54           | 63.19           | 90.02           | 0.77            |  |  |  |
| Julio                      | 99.39           | 72.91           | 99.08           | 73.77           | 25.49           | 2.31            |  |  |  |
| Agosto                     | 92.44           | 66.33           | 92.91           | 66.59           | 104.70          | 7.55            |  |  |  |
| <b>Septiembre</b>          | 89.00           | 59.32           | 90.08           | 59.63           | 118.20          | 4.71            |  |  |  |
| Octubre                    | 95.28           | 65.58           | 96.55           | 66.46           | 108.40          | 15.99           |  |  |  |
| <b>Noviembre</b>           | 95.58           | 81.48           | 95.60           | 82.47           | 93.07           | 18.53           |  |  |  |
| <b>Diciembre</b>           | 95.67           | 83.27           | 95.95           | 84.47           | 88.96           | 16.19           |  |  |  |

Tabla 4.21 Límites de control mensual de Huizhil RY2.

Fuente: Autoras.

Los resultados de los límites de control mensual para el tanque de Huizhil se encuentran establecidos en la Tabla 4.21, no obstante, se puede decir que el tanque se comporta de manera normal cuando los límites del nivel 1 están entre el 55.05% y el 99.39%, los del nivel 2 entre 55.56% y 99.08% y los de caudal entre 0 l/s y 118.2 l/s.

Para el estudio de este tanque se utilizó el primer momento de la desviación, lo que implica que se ha trabajado con el 68.3% de los datos.

## **NARANCAY RY3**

| Límites de control mensual |                 |                 |                 |                 |                 |          |
|----------------------------|-----------------|-----------------|-----------------|-----------------|-----------------|----------|
| <b>MESES</b>               | Nivel 1         |                 | Nivel 2         |                 | Caudal          |          |
|                            | <b>Superior</b> | <b>Inferior</b> | <b>Superior</b> | <b>Inferior</b> | <b>Superior</b> | Inferior |
| <b>Enero</b>               | 100             | 88,82           | 86,54           | 53,18           | 80,14           | 9,24     |
| Febrero                    | 100             | 90,24           | 97,55           | 84,42           | 95,93           | 7,16     |
| <b>Marzo</b>               | 100             | 95,43           | 100             | 34,98           | 42,81           | 7,71     |
| Abril                      | 98,91           | 91,62           | 95,38           | 49,88           | 85,61           | 10,24    |
| Mayo                       | 98,4            | 89,39           | 87,93           | 33,47           | 92,99           | 4,16     |
| Junio                      | 88,26           | 97,64           | 76,14           | 26,79           | 91,11           | 4,52     |
| Julio                      | 100             | 81,6            | 88,88           | 53,66           | 14,62           | 10,35    |
| Agosto                     | 98,39           | 69,8            | 100             | 91,63           | 86,37           | 6,03     |
| <b>Septiembre</b>          | 98,08           | 58,49           | 98,88           | 85,43           | 94,41           | 6,72     |
| <b>Octubre</b>             | 100             | 86,84           | 97,95           | 48,97           | 121,6           | $\theta$ |
| <b>Noviembre</b>           | 100             | 90,29           | 66,57           | 91,38           | 90,29           | 6,87     |
| <b>Diciembre</b>           | 100             | 83,98           | 94,56           | 63,48           | 94,04           | 7,98     |
| $E$ rantar Antonog         |                 |                 |                 |                 |                 |          |

Tabla 4.22 Límites de control mensual de Narancay RY3*.*

Fuente: Autoras.

Los resultados de los límites de control mensual para el tanque de Narancay se aprecian en la Tabla 4.22; para establecer un comportamiento normal y controlado se puede decir que los limites ideales deberían variar para el nivel 1 entre el 58.49% y el 100%, los del nivel 2 entre 26.79% y 100% y los de caudal entre 0 l/s y 121.6 l/s. Cabe recalcar que en esta ocasión los limites se ubicaron de modo que el 68.3% de la distribución de los datos estén dentro del análisis.

## **CRUZ VERDE RY5 (R4B1)**

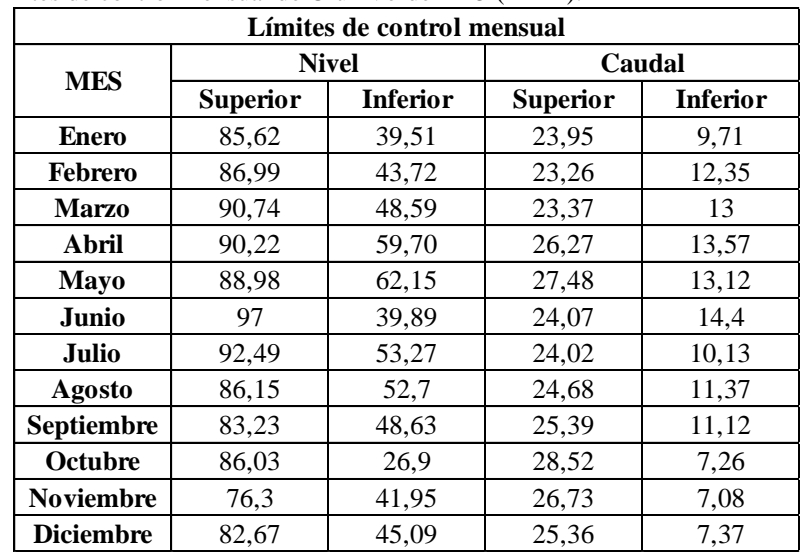

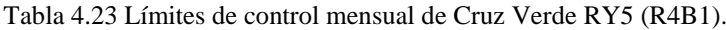

Fuente: Autoras.

En la Tabla 4.23 se observan los límites del tanque Cruz Verde RY5, se aprecia que cada mes tiene un límite de control determinado; se podría admitir un rango entre 26.9% y 97% para el nivel, y de 7.08 l/s y 28.52 l/s para el caudal de entrada; cuyos valores máximos y mínimos son aceptables para que el tanque funcione de manera correcta. Se debe mencionar que este tanque se analizó teniendo en cuenta el tercer momento de la desviación estándar lo que implica que para el análisis se incluya el 99.7% de los datos en estudio.

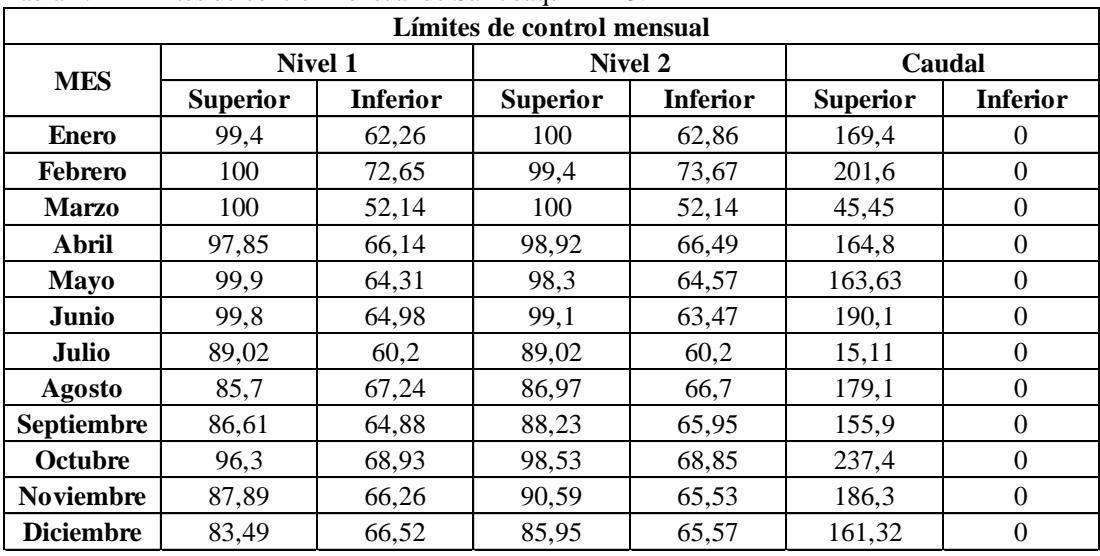

## **SAN JOAQUIN RY5**

Tabla 4.24 Límites de control mensual de San Joaquín RY5.

Fuente: Autoras.

El tanque de San Joaquín presenta tres variables analizar, para las que se muestran los límites de control mensual de acuerdo a lo presentado en la Tabla 4.24, estos resultados fueron obtenidos a partir del segundo momento de la desviación (95.4% de los datos).

El proceso en este trabajo se llevó a cabo de manera que los parámetros de interés se encuentren controlados; no obstante, si se busca un rango dentro del cual se determine el comportamiento típico del tanque el nivel 1 debe variar entre 52.14% y 100%, el nivel 2 entre 52.14% y 100% y el caudal entre 0 l/s y 237.4 l/s.

## **SAN PEDRO RT1 (R1)**

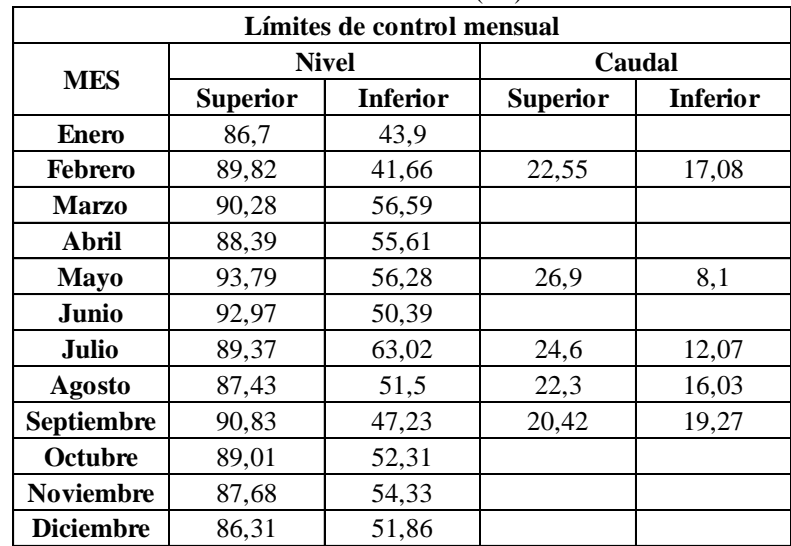

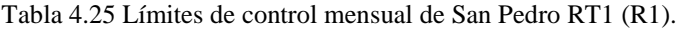

Fuente: Autoras.

El tanque de San Pedro estima los parámetros y ubica los límites de manera que el 99.5% de los datos se encuentran dentro de este análisis. La Tabla 4.25 muestra los resultados que se obtienen para este tanque de manera mensual; los resultados del nivel se pueden extender de tal manera que se tomen en cuenta los máximos y mínimos de los resultados obtenidos, siendo lo permitido un rango entre el 41.66% y el 93.79%.

En cuanto al caudal, los resultados se obtienen solamente para los meses de febrero, mayo, julio, agosto y septiembre; esto se debe a la ausencia de datos ya que todos ellos fueron eliminados debido a un comportamiento constante, sin embargo, de acuerdo a este análisis el caudal mínimo que se admite es de 8.1 l/s y el máximo de 26.9 l/s.

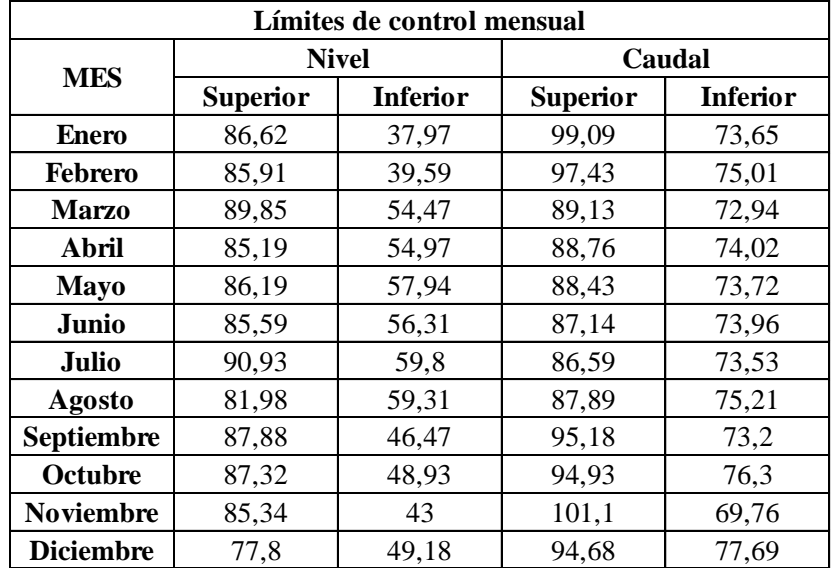

## **ALBERTO J. ANDRADE/ MUTUALISTA AZUAY RT2 (R2)**

Tabla 4.26 Límites de control mensual de Abelardo J. Andrade/ Mutualista Azuay RT2 (R2).

Fuente: Autoras.

La Tabla 4.26 presenta los límites de control mensual del tanque Abelardo J. Andrade, los cuales deben ser respetados para tener un correcto funcionamiento. Si bien es cierto se establece un límite por cada mes, sin embargo, de manera general se podría admitir un rango entre 37.97% y 90.93% para el nivel, y de 69.76 l/s y 101.1 l/s para el caudal de entrada; con lo que se asegura el buen funcionamiento de este tanque. Este tanque no registra inconveniente alguno en cuanto a las variables estudiadas, razón por la que el análisis se realizó teniendo en cuenta el tercer momento de la desviación estándar.

## **CRISTO REY RT4-A1 (R4-A1)**

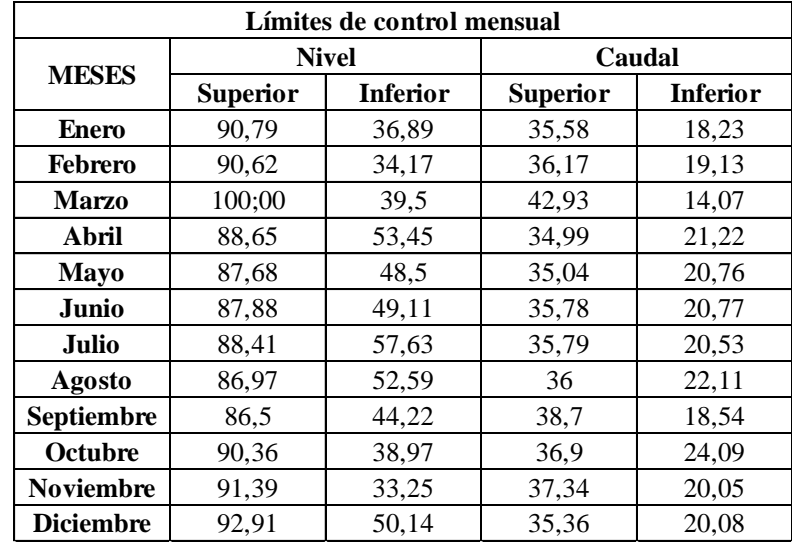

Tabla 4.27 Límites de control mensual de Cristo Rey RT4-A1 (R4-A1).

Fuente: Autoras.

En la Tabla 4.27 se observan los límites del tanque Cristo Rey RT4-A1, se aprecia que cada mes tiene un límite de control determinado; se podría admitir un rango entre 33.25% y 100% para el nivel, y de 14.07 l/s y 42.93 l/s para el caudal de entrada; cuyos valores máximos y mínimos son aceptables para que el tanque funcione de manera correcta. Se debe mencionar que este tanque se analizó teniendo en cuenta el tercer momento de la desviación estándar lo que implica que para el análisis se incluya el 99.7% de los datos en estudio.

## **CRISTO REY RT4-A (R4-A)**

| Límites de control mensual |                 |                 |                 |                 |  |  |
|----------------------------|-----------------|-----------------|-----------------|-----------------|--|--|
| <b>MES</b>                 |                 | <b>Nivel</b>    | Caudal          |                 |  |  |
|                            | <b>Superior</b> | <b>Inferior</b> | <b>Superior</b> | <b>Inferior</b> |  |  |
| Enero                      | 92,98           | 27,56           | 119,4           | 79,83           |  |  |
| Febrero                    | 99,42           | 47,57           | 117,6           | 72,07           |  |  |
| <b>Marzo</b>               | 94,37           | 36,4            | 120,4           | 86,19           |  |  |
| Abril                      | 86,96           | 56,62           | 125,58          | 74,19           |  |  |
| Mayo                       | 90,17           | 50,08           | 125,5           | 77,63           |  |  |
| Junio                      | 83,62           | 41,75           | 116,61          | 91,86           |  |  |
| Julio                      | 87,99           | 50,14           | 116,64          | 92,12           |  |  |
| <b>Agosto</b>              | 97,54           | 54,43           | 116,26          | 93,88           |  |  |
| <b>Septiembre</b>          | 92,49           | 39,58           | 115,2           | 84,99           |  |  |
| <b>Octubre</b>             | 97,46           | 20,17           | 122,65          | 69,18           |  |  |
| <b>Noviembre</b>           | 94,69           | 28,48           | 119,9           | 85,33           |  |  |
| <b>Diciembre</b>           | 91,14           | 47,85           | 119,3           | 85.09           |  |  |

Tabla 4.28 Límites de control mensual de Cristo Rey RT4-A (R4-A).

Fuente: Autoras.

El tanque Cristo Rey RT4-A refleja sus resultados en la Tabla 4.28, se aprecia que cada mes tiene un límite de control determinado; no obstante, se podría admitir un rango entre 20.17% y 99.42% para el nivel, y de 69.18 l/s y 125.58 l/s para el caudal de entrada; estos valores máximos y mínimos son aceptables para que el tanque funcione de manera correcta. Cabe recalcar que este tanque se analizó teniendo en cuenta el 99.7% de los datos en estudio, es decir, el tercer momento de la desviación estándar.

### **TURI RT6 (R6B)**

Tabla 4.29 Límites de control mensual de Turi RT6 (R6B).

| Límites de control mensual |                 |                 |                 |                 |  |
|----------------------------|-----------------|-----------------|-----------------|-----------------|--|
|                            |                 | <b>Nivel</b>    | Caudal          |                 |  |
| <b>MES</b>                 | <b>Superior</b> | <b>Inferior</b> | <b>Superior</b> | <b>Inferior</b> |  |
| <b>Enero</b>               | 87,38           | 52,64           | 94,24           | 72,59           |  |
| Febrero                    | 87,1            | 58,7            | 92,93           | 72,42           |  |
| <b>Marzo</b>               | 93,12           | 48,59           | 98,5            | 66,35           |  |
| Abril                      | 85,49           | 58,82           | 98,63           | 71,34           |  |
| Mayo                       | 88,1            | 59,72           | 95,72           | 72,86           |  |
| Junio                      | 93,51           | 47,34           | 101,1           | 65,7            |  |
| Julio                      | 84,69           | 60,2            | 94,16           | 72,98           |  |
| Agosto                     | 85,19           | 60,81           | 92,13           | 68,41           |  |
| Septiembre                 | 83,04           | 57,76           | 95,25           | 70,32           |  |
| Octubre                    | 87,22           | 50,05           | 93,58           | 71,88           |  |
| <b>Noviembre</b>           | 98,67           | 49,42           | 100,7           | 69,07           |  |
| <b>Diciembre</b>           | 88,66           | 55,62           | 94.6            | 71,25           |  |

Fuente: Autoras.

Turi muestra sus resultados a partir de un análisis que utiliza el tercer acotamiento de la desviación, es decir, el 99.73% de la distribución de las variables. En la Tabla 4.29 se muestran los límites establecidos por mes para el correcto funcionamiento del tanque de Turi; de acuerdo a este análisis estadístico cada mes tiene un límite particular, pero se puede generalizar y establecer un rango común para controlar el nivel el cual puede variar entre 47.34% y 98.67% para el nivel, y entre 65.7 l/s y 101.1 l/s para el caudal de entrada.

#### **CRUZ VERDE RT5 (R4B)**

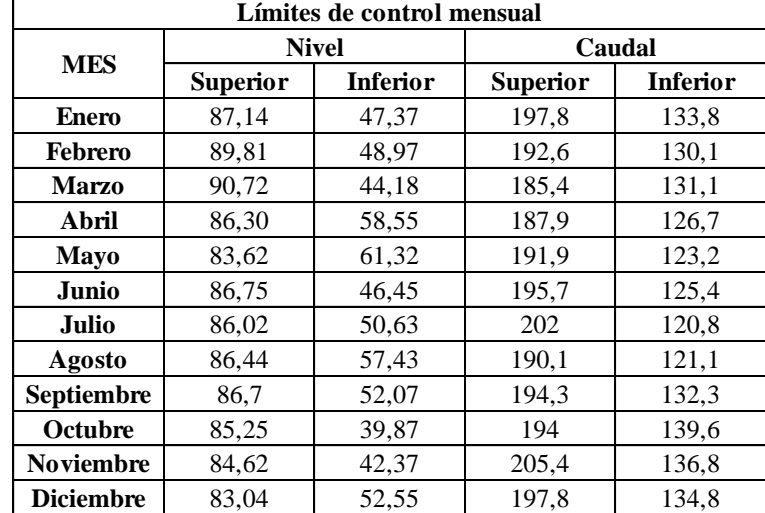

Tabla 4.30 Límites de control mensual de Cruz Verde RT5 (R4B).

Fuente: Autoras.

El tanque de las Cruz Verde RT5 presenta los límites de control mensual de acuerdo a lo mostrado en la Tabla 4.30; para generalizar los límites y establecer un comportamiento típico se puede admitir un rango entre el 39.87% y el 90.72% para nivel y de 120.8 l/s y 205.4 l/s para caudal. Este análisis se obtuvo a partir de 95.4% de la distribución de los datos en estudio.

# **4.6 ERROR CUADRATICO MINIMO**

Tabla 4.31 Resumen del error cuadrático mínimo de los tanques

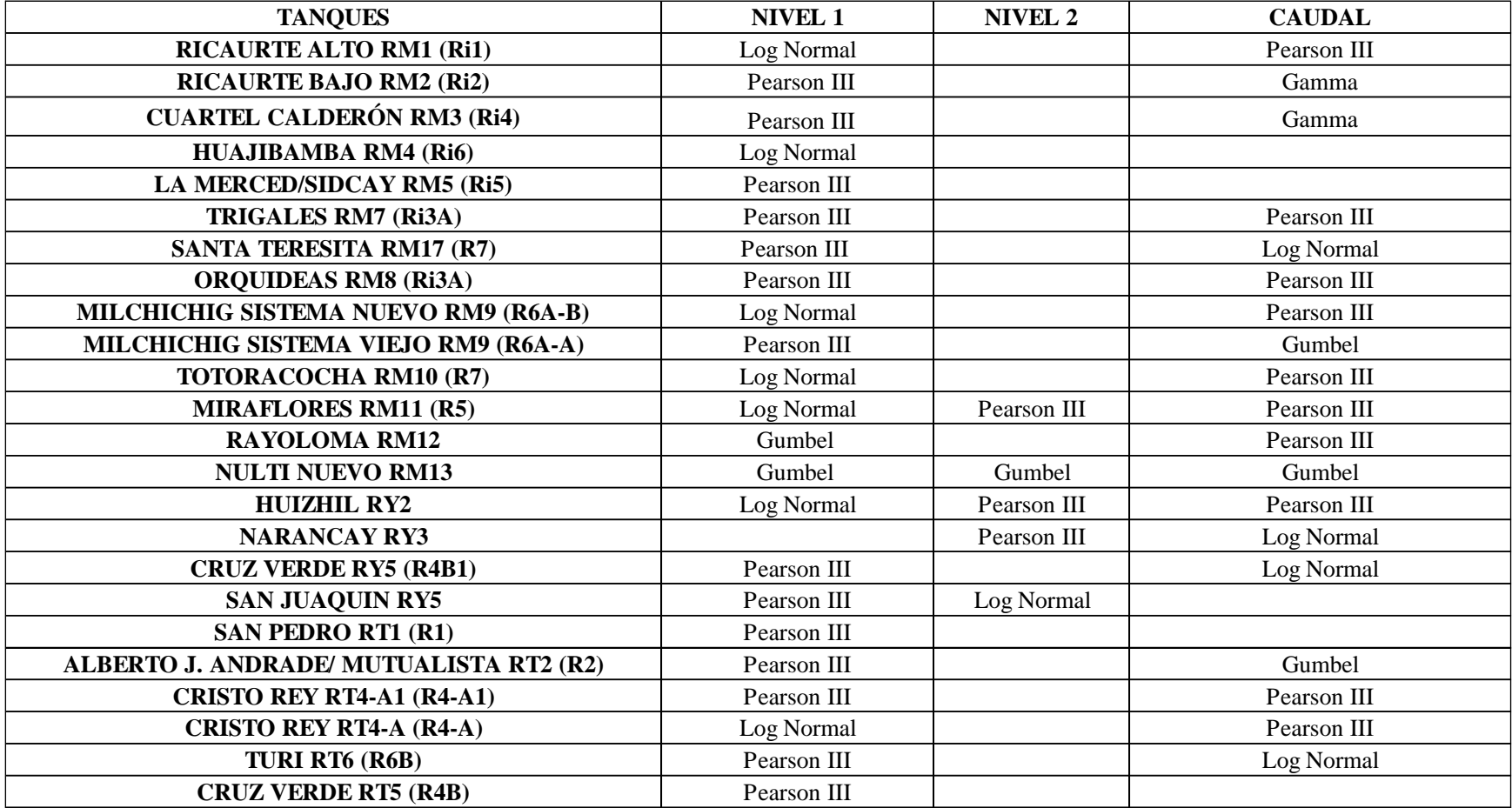

Fuente: Autoras

Para analizar la función de distribución que mejor se ajusta al comportamiento de cada tanque se utilizó el error cuadrático mínimo, se realizó un análisis de 18 semanas por tanque; cada semana se comparó con las 5 funciones ya antes mencionadas tanto para niveles como caudales de entrada teniendo como resultado una función aproximada semanal, sin embargo, en la Tabla 4.31 se encuentran los resultados por tanque de las funciones que se ajusta mejor al comportamiento del histograma; como se puede observar en la tabla con referencia al nivel 1, nivel 2 y caudal de entrada la función que más se ajusta al comportamiento original de los tanques es la función Pearson III.

En el Anexo 3 se encuentran las gráficas del histograma de frecuencia y su comparación con las diferentes funciones de distribución de probabilidad.

## **4.7 MANUAL DEL COMPORTAMIENTO DE LOS TANQUES TOTORACOCHA RM10 (R7)**

Este manual presenta datos que se apegan al comportamiento semanal más representativo de caudal de entrada y de nivel de cada uno de los tanques en estudio; estos resultados como ya se explicó en el capítulo anterior se obtienen partiendo del análisis de medias, desviaciones estándar y valores máximos y mínimos de todos los datos que han sido analizados y sirven para establecer los límites tanto superiores como inferiores dentro de los cuales cada tanque funciona de manera correcta y adecuada.

A continuación, se muestran los resultados pertenecientes al tanque de Totoracocha en donde se muestran los límites que deben ser respetados al momento de controlar y monitorear este tanque:

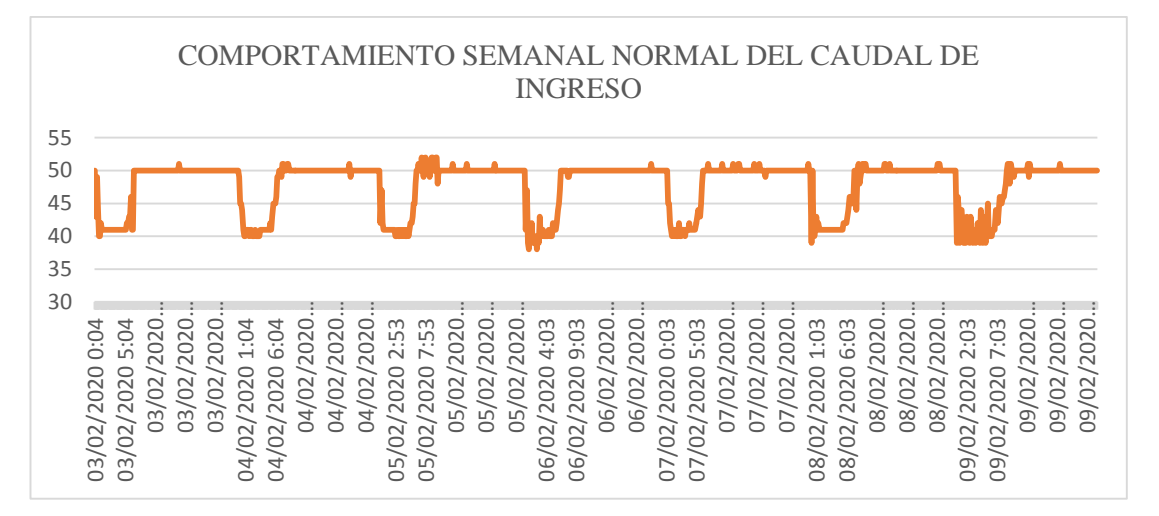

Figura 4.1 Comportamiento normal semanal del caudal de ingreso del tanque Totoracocha RM10 (R7). Fuente: Autoras

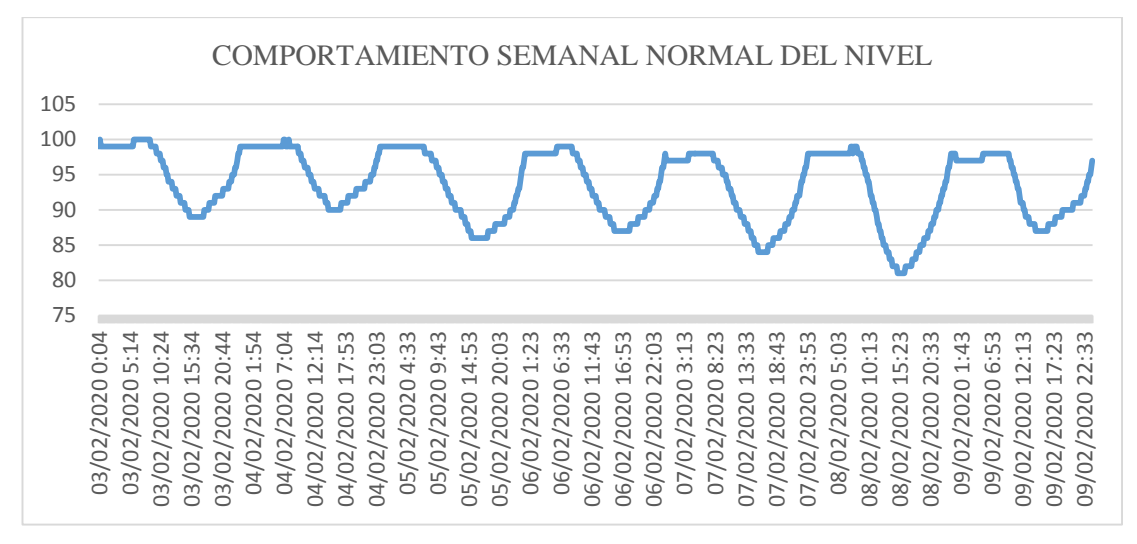

Figura 4.2 Comportamiento normal semanal del nivel del tanque Totoracocha RM10 (R7). Fuente: Autoras

Como se observa en las Figuras 4.1 y 4.2, el tanque de Totoracocha RM10 (R7) de lunes a viernes presenta un caudal de ingreso de  $51\pm2$  l/s el cual disminuye a  $41\pm2$  l/s desde las 00h00 hasta las 07h00. Durante el día el nivel disminuye hasta 87±3% para posteriormente recuperarse, y en horas de la madrugada el nivel se mantiene en  $99+1\%$ .

Los fines de semana el comportamiento es similar al de lunes a viernes; presenta un caudal normal de  $50\pm1$  l/s el cual disminuye a  $41\pm3$  l/s desde las 00h00 hasta las 07h00. Durante el día el nivel disminuye hasta  $81\pm2\%$  para posteriormente recuperarse, y en horas de la madrugada el nivel se mantiene en 98±2%.

| VARIABLE              | <b>CAUDAL</b> | <b>CAUDAL</b>     | <b>NIVEL</b>  | <b>NIVEL</b>  |
|-----------------------|---------------|-------------------|---------------|---------------|
|                       | <b>NORMAL</b> | <b>DISMINUIDO</b> | <b>MAXIMO</b> | <b>MINIMO</b> |
| <b>DIA</b>            | (m3/s)        | (m3/s)            | $($ %)        | (%)           |
| <b>LUNES-VIERNES</b>  | $51 + 2$      | $41 + 2$          | $99+1$        | $87 + 3$      |
| <b>SÁBADO-DOMINGO</b> | $50+1$        | $41\pm3$          | $98 + 2$      | $81 + 2$      |

Tabla 4.32. Resumen del comportamiento normal de Totoracocha RM10 (R7).

Fuente: Autoras

En el Anexo 7, se encuentran los resultados correspondientes a cada tanque en estudio.

#### **CONCLUSIONES**

- El trabajo presentado realiza un análisis extenso de los tanques de reserva de los sistemas de agua potable Machángara, Yanuncay y Tomebamba. El empleo de un método estadístico descriptivo utilizando los datos de los niveles y caudales de ingreso de los tanques, ha permitido alcanzar con los objetivos planteados.
- De acuerdo con el test de Kolmogorov- Smirnov, se concluye que los veinte y cuatro tanques no aceptan la hipótesis nula, siendo así que las frecuencias observadas no tienen una distribución normal y simétrica, por lo que se acepta la hipótesis alternativa, la cual plantea qué los valores observados de las frecuencias para cada clase son diferentes a las frecuencias teóricas de una distribución normal.
- El test Anova rechaza la hipótesis nula ya que el análisis realizado muestra que todos los tanques presentan diferencias estadísticamente significativas, la media de los grupos es grande en relación a la variabilidad dentro de estos, provocando así que la estadística de prueba F se encuentre alejada de 1 en todos los tanques de reserva, lo que implica que ningún tanque se comporta exactamente igual que otro.
- Con la aplicación de la prueba de Tukey se realizó un análisis más profundo en el cual se han determinado el comportamiento estadístico homogéneo de cada tanque, es decir, se han identificado comportamientos mensuales similares; en donde los resultados indican que el tamaño de los grupos no es igual en todos los tanques, siendo así que el valor de la significancia estadística varia tanto para los veinte y cuatro tanques en estudio como para las variables examinadas dentro de estos.
- En la obtención de los valores de límites de control para niveles y caudales de entrada para los distintos sistemas de reserva en estudio, se presentó una variabilidad entre resultados, siendo así que, de los 24 tanques, trece ubican sus límites de manera que el 99.7% de la distribución de los datos estén dentro del análisis, seis utilizan el 95.4% y cinco el 68.3% de los datos; esto con la finalidad que ninguno de ellos sobrepase un límite superior del 100% con respecto al nivel.

 Con objeto de caracterizar el comportamiento estadístico de los niveles y caudales de los tanques de reserva de agua potable de la ciudad de Cuenca, se llevó a cabo un análisis de las funciones de distribución más idóneas para el ajuste, entre la variabilidad de modelos utilizado en el método del error cuadrático mínimo, la función de distribución Pearson III, es la más apropiada para ajustarse a caudales de entrada y niveles.
### **RECOMENDACIONES**

- Se recomienda ampliar el estudio y analizar también los caudales de salida, para así de esta manera tener un conocimiento más preciso del comportamiento de cada sistema de reserva.
- Se sugiere dar mantenimiento constante a los equipos de medición de niveles y caudales, de esta manera se podrán obtener todos los datos correspondientes a cada tanque y así realizar un estudio más completo.
- Se sugiere ampliar el ajuste de los niveles y caudales usando más funciones de distribución de probabilidad, así se podrá determinar si existe otra función que se ajuste de mejor manera a las ya escogidas anteriormente.
- Se recomienda realizar un estudio similar que involucre a las estaciones de bombeo de cada sistema de distribución de agua potable, de esta manera se podrá comprender de mejor manera cada uno de los procesos que implican la distribución de agua.
- Finalmente, se sugiere repetir este estudio utilizando datos desde marzo de 2020, para así determinar de una manera más fidedigna el comportamiento actual ya que debido a la crisis sanitaria que estamos atravesando el consumo de agua se ha incrementado y por lo tanto el comportamiento de cada sistema de reserva se ha visto afectado.

### **BIBLIOGRAFÍA**

- Comisión Nacional del Agua . (Diciembre de 2007). *Manual de Agua Potable, Alcantarillado y Saneamiento.* México: Secretaría de Medio Ambiente y Recursos Naturales . Obtenido de http://www.conagua.gob.mx/conagua07/publicaciones/publicaciones/Libros/43RedesDeDistr ibucion.pdf
- Instituto Geológico y Minero de España. (2008). *Guía metodología para la determinación de los caudales ambientales.* España.
- Aksoy, H. (2009). Método de separación de flujo base mínimo suavizado filtrado. *ResearchGate*, 94- 101.
- Amat Rodrigo, J. (Enero de 2016). *ANOVA análisis de varianza para comparar múltiples medias*. Obtenido de Ciencia de Datos: https://www.cienciadedatos.net/documentos/19\_anova
- Anderson, D., Sweeney, D., & Williams, T. (2008). *Estadística para administración y economía.* Mexico: CENGAGE Learning.
- Aparicio, F. (1992). *Fundamentos de Hidrología de Superficie.* Mexico: Limusa, S.A.
- Atencio, A., Sepúlveda, N., & Pulido, L. (2018). *Evaluación de las tendecias de los caudales medios, mínimos y máximos del río Guavire, Departamento del Guavire, Colombia.* Bogotá: BOGOTÁ. D.C.
- Atencio, A., Sepúlveda, N., & Pulido, L. (2018). *Evaluación de las tendecias de los caudales medios, mínimos y máximos del río Guavire, Departamento del Guavire, Colombia.* Bogotá: BOGOTÁ. D.C.
- Barrera, S. (2010). *Microsoft Excel*. Obtenido de https://www.uaeh.edu.mx/docencia/archivos/unidad\_i.\_hoja\_de\_calculo.pdf
- Béjar, M. V. (2006). *Hidrología Estadística.* Instituto tecnológico de Costa Rica .
- Canavos, G. (1988). *Probabilidad y Estadística: Aplicaciones y Métodos.* México: McGraw-Hill Interamericana de México S.A.
- Cárdenas, M., & Castro, L. (2014). *Diseño de una Planta de Tratamiento de Agua Potable.* Bucaramanga: Universidad Industrial de Santander.
- Carrera, C. (24 de mayo de 2016). *Hidrogramas*. Obtenido de https://es.slideshare.net/AngelAroquipa/capitulo-6-hidrograma
- Carro, R., & González, D. (s.f.). *Control Estadístico de Procesos.* Argentina: Universidad Nacional de Mar del Plata.
- Comisión Nacional del Agua. (Abril de 2016). *Manual de Agua Potable, Alcantarillado y Saneamiento.* México: Secretaría de Medio Ambiente y Recursos Naturales. Obtenido de ANEAS Asociación Nacional de Empresas de Agua y Saneamiento: http://aneas.com.mx/wp-content/uploads/2016/04/SGAPDS-1-15-Libro10.pdf
- EPAS. (20 de Octubre de 2020). *Ente provincial del agua y de saneamiento.* Obtenido de Ente provincial del agua y de saneamiento: http://www.epas.mendoza.gov.ar/index.php/sistemasanitario/agua-potable
- ESVAL. (2020). *ESVAL Comprometidos con la Vida.* Obtenido de ESVAL Comprometidos con la Vida.: https://portal.esval.cl/educacion/el-agua/agua-potable/
- ETAPA EP. (2020). *ETAPA*. Obtenido de ETAPA: https://www.etapa.net.ec/Principal/Aguapotable/Operaci%C3%B3n-y-Mantenimiento/Centro-de-monitoreo-y-control
- ETAPA EP. (2020). *ETAPA*. Obtenido de ETAPA: https://www.etapa.net.ec/Principal/Aguapotable/Operaci%C3%B3n-y-Mantenimiento/Centro-de-monitoreo-y-control
- Fallas, J. (2007). Modelos digitales de elevación: Teoría, métodos de interpolación y aplicaciones. *ReaearchGate*, 33-34.
- Fallas, J. (2012). *ANÁLISIS DE VARIANZA, Comparando tres o más medias.*
- Fernández, D., & Guitart, M. (2012). *Estadistica Descriptiva y Analisis de Datos*. Obtenido de http://www1.frm.utn.edu.ar/estadistica/documentos/ed&ad.pdf
- Fernández, S. d. (2011). *Análisis Factorial.* Madrid: Universidad Autonoma de Madrid.
- Fundacion R. (31 de Julio de 2020). *Fundacion R*. Obtenido de Fundacion R: https://www.rproject.org/about.html
- García, J. (2013). *Análisis de distribuciones estadísticas alternativas a las tradicionales para la optimizacion de los caudales de cálculo empleados en los estudios hidrológicos.* Bajadoz: Universidad de Extremadura.
- Gomez, S., & Guzmán, J. (2013). Separación de flujo base en la cuenca superior del río Lebrija. *SciELO*, 4.
- Gualango, S. (2015). *Diseño e implementación del sistema de control y monitoreo de nivel y flujo de agua potable en la estacion de reserva y la planta de tratamiento de Azaya de la EMAPA-Ibarra.* Sangolquí.: ESPE.
- Hernández Martín, Z. (2012). *Método de Análisis de Datos: Apuntes.* España: Universidad de la Rioja.
- INEN. (30 de 6 de 2011). *Instituto Ecuatoriano de Normalización*. Obtenido de www.inen.gob.ec
- Instituto Nacional de Estadistica y Censos (INEC). (1 de noviembre de 2017). *Ecuadorencifras*. Obtenido de https://www.ecuadorencifras.gob.ec/conozcamos-cuenca-a-traves-de-sus-cifras/
- ITACA. (4 de Abril de 2020). *ITACA.* Obtenido de ITACA: https://www.itacanet.org/esp/agua/Seccion%202%20Gravedad/Manual%20Abastecimiento% 20Agua%20Potable%20por%20gravedad%20con%20tratamiento.pdf
- Kara, S., Karadirek, E., Muhammetoglu, A., & Muhammetoglu, H. (2015). Real time monitoring and control in water distribution system for improving operational efficiency. *Desalination and Water Treatment*, 11506-11519.
- Laguna, C. (2014). CORRELACIÓN Y REGRESIÓN LINEAL. *IACS*, 7-10.
- Levin, R., Rubin, D., Balderas, M., Del Valle, J., & Gómez, R. (2004). *Estadistica para Administración y Econimía 7ma.* Monterrey: Pearson.
- Linsley, R., Kohler, M., & Paulus, J. (1977). *Hidrología para ingenieros.* Bogotá: McGraw-Hill Latinoamericada, S.A.
- López Roldán, P., & Fachelli, S. (27 de diciembre de 2015). *Metodología de la Investigación social Cuantitativa.* Barcelona: creative commons. Obtenido de https://escueladeposgrado.edu.pe/blog/spss-el-software-ideal-para-el-analisis-estadistico-yde-mineria-de-datos/
- López, J. F. (8 de noviembre de 2018). *Muestra Estadística*. Obtenido de https://economipedia.com/definiciones/muestra-estadistica.html
- MAEAzuay. (17 de Marzo de 2017). *MAEAzuay*. Obtenido de MAEAzuay: https://maeazuay.wordpress.com/2017/03/17/estudio-ambiental-expost-del-sistema-deabastecimiento-de-agua-potable-para-la-ciudad-de-cuenca-en-su-etapa-de-operacion-ymantenimiento/
- Martinez, M., & Ruiz, E. (s.f.). *Separación del Hidrograma*. Obtenido de Hidrología Aplicada: https://ocw.ehu.eus/pluginfile.php/4582/mod\_resource/content/1/Ejercicios/Practica\_Ordena dor\_separacion\_hidrograma.pdf
- Mendenhall, W., Beaver, R., & Beaver, B. (2016). *Introduccion a la Probabilidad y Estadistica, 13th ed.* Mexico.
- Ministry of Health. (2019). *Guidelines for Drinking-water Quality Management for New Zealand.* Nueva Zelanda: Ministry of Health.
- Montes, F. (Mayo de 2004). *Análisis de la varianza ANOVA*. Obtenido de https://www.uv.es/montes/biomecanica2004/anova
- Nathan, & McMahon. (1990). Evaluación of Automated Techniques for Base flow and Recession Analyses . *Academia*.
- Otaga, K. (2010). *Ingeniería de control moderna.* Madrid: PEARSON EDUCATION, S.A.
- Pacheco López, M. J. (2009). *Prueba de Levene multivariada para la comparación de matrices de covarianza en presencia de datos faltantes.* Antioquia: Universidad Nacional de Colombia.
- Pérez López, E. (2015). Los sistemas SCADA en la automatización industrial. *Tecnología en Marcha. Vol. 28, Nº 4*, 2-5.
- Piedra, A. (Enero de 2017). *MAEAzuay.* Obtenido de MAEAzuay: https://maeazuay.files.wordpress.com/2017/03/estudio-ambiental-expost-del-sistema-deabastecimiento-de-agua-potable-para-la-ciudad-de-cuenca-en-su-etapa-de-operacic3b3n-ymantenimiento.pdf
- Pita Fernández, S., & Pértega Díaz, S. (3 de noviembre de 2004). *Asociación de variables cualitativas: test de Chi-cuadrado*. Obtenido de https://www.fisterra.com/mbe/investiga/chi/chi.pdf
- Rodó, P. (6 de julio de 2019). *Normalización Estadistica*. Obtenido de https://economipedia.com/definiciones/normalizacion-estadistica.html
- Rodríguez Arias, E. (2010). ESTADÍSTICA: MEDICIÓN, DESCRIPCIÓN E INFERENCIA. *SCielo*,  $2 - 7$
- Rodriguez, M. (5 de Abril de 2016). *Analisis y Regulación de Caudales.* Tunja: Universidad de Boyaca. Obtenido de Ingeniero Ambiental.com: http://www.ingenieroambiental.com/4018/hidrologia%20- %20caudales%282%29%282%29.pdf
- Rodríguez, R. J. (Octubre de 2004). *AYUDA SPSS - CHI CUADRADO-NOTAS METODOLÓGICA* . Obtenido de http://www.rubenjoserodriguez.com.ar/wpcontent/uploads/2013/04/Ayuda\_SPSS-Chi\_Cuadrado\_Notas\_Metodologicas.pdf
- Rojo Abuín, J. (2007). *Regresión Lineal Multiple.* Madrid: Instituto de Economía y Geografía.
- Roldán, P. N. (31 de julio de 2017). *Estadística*. Obtenido de Economipedia: Haciendo fácil la economía: https://economipedia.com/definiciones/estadistica.html
- Rosario Rodriguez, K. L. (2013). Herramientas Estadísticas para el Manejo de Recursos Hidráulicos Subterráneos . *Ingeniería Hidráulica y Ambiental* , 73-88.
- Sánchez, J. (junio de 2013). *Cálculos Estadísticos en Hidrología*. Obtenido de http://hidrologia.usal.es/temas/calculos\_esta.pdf
- Sandoval, L., Ruiz, J., & Juárez, A. (2013). Sistema para el control y gestión de redes de agua potable de dos localidades en México. *Ingeniería Hidráulica y Ambiental*, 112-126.
- Siavichay, L. (2018). *Aplicación de Métodos Estadísticos para el Análisis y Predicción de Perfiles de Consumo de Energía Eléctrica.* Cuenca: Universidad Politécnica Salesiana.
- Smakhtin, V. (2001). Low flow hydrology. *Journal of Hydrology*, 3-4. doi:10.1016/s0022- 1694(00)00340-1
- Solano, H. L. (2017). *Estadística Inferencial.* Barranquilla: Universidad del Note.
- SPENA GROUP. (3 de Abril de 2020). *SPENA GROUP*. Obtenido de SPENA GROUP: http://spenagroup.com/planta-tratamiento-agua-potable/
- Universidad de Valencia. (20 de Agosto de 2020). *Universidad de Valencia.* Obtenido de Universidad de Valencia: https://www.uv.es/lejarza/eaa/teoria/EAA6-b.pdf
- Uriel, E. (2013). *Regresión lineal múltiple: estimación y propiedades.* Valencia: Universidad de Valencia .
- Varas, E., & Bois, P. (1988). *Hidrología Probabilística.* Santiago de Chile: Ediciones Universidaad Católica de Chile.

Vargas Sabadías, A. (1995). *Estadística Descriptiva e Inferencial.* España: Compobell, S.L. Murcia.

Villavicencio, J. (2010). Meetodología de Series de Tiempo. *academia.edu*, 3-6.

### **ANEXOS**

**Anexo 1 Script del software SPSS**

DATASET ACTIVATE ConjuntoDatos1.

**GRAPH** 

/HISTOGRAM(NORMAL)=NIVEL.

**GRAPH** 

/HISTOGRAM(NORMAL)=CAUDAL.

EXAMINE VARIABLES=NIVEL CAUDAL

/PLOT NONE

/STATISTICS DESCRIPTIVES EXTREME

/CINTERVAL 95

/MISSING LISTWISE

/NOTOTAL.

DATASET ACTIVATE ConjuntoDatos1.

NPAR TESTS

/K-S(NORMAL)=NIVEL CAUDAL

/MISSING ANALYSIS.

DATASET ACTIVATE ConjuntoDatos1.

\* Tablas personalizadas.

**CTABLES** 

/VLABELS VARIABLES=MES NIVEL CAUDAL DISPLAY=LABEL

/TABLE MES BY NIVEL [MINIMUM, MAXIMUM, MEAN, STDDEV, MEAN.LCL, MEAN.UCL] + CAUDAL [MINIMUM, MAXIMUM, MEAN, STDDEV, MEAN.LCL, MEAN.UCL]

/CATEGORIES VARIABLES=MES ORDER=A KEY=VALUE EMPTY=INCLUDE

/CRITERIA CILEVEL=95.

ONEWAY NIVEL CAUDAL BY MES

/MISSING ANALYSIS

/POSTHOC=TUKEY ALPHA(0.05).

DATASET ACTIVATE ConjuntoDatos1.

SORT CASES BY MES.

SPLIT FILE SEPARATE BY MES.

SPCHART

/XS=NIVEL BY DIA (XBARONLY)

/CAPSIGMA=SBAR

/SIGMAS=3

/MINSAMPLE=2.

SPCHART

/XS=CAUDAL BY DIA (XBARONLY)

/CAPSIGMA=SBAR

/SIGMAS=3

/MINSAMPLE=2.

**Anexo 2 (Digital) Resultados SPSS. Anexo 3 (Digital) Estadígrafos de posición de los caudales de entrada máximos y mínimos entre semana y fines de semana.**

**Anexo 4 Script del software R**

semilla=5

diaInicio=10

mesInicio=2

yearInicio=2020

diaFinal=16

 $mesFinal=2$ 

yearFinal=2020

columna="CAUDAL"

#unidad="\$%\$"

unidad="\$l/s\$"

set.seed(semilla)

inicial<-datos[datos\$YEAR==yearInicio & datos\$MES==mesInicio & datos\$DIA>=diaInicio, ] final<-datos[datos\$YEAR==yearFinal & datos\$MES==mesFinal & datos\$DIA<=diaFinal, ] #inicial<-na.omit(inicial) #Omite valores vacios omita N/A #final<-na.omit(final) #Omite valores vacios omita N/A

```
muestra<-datos[datos$ID>=head(inicial$ID,n=1) & datos$ID<=tail(final$ID,n=1), ]
muestra<-na.omit(muestra)
```

```
media=mean(muestra[[columna]]) # Media
desvStd=sd(muestra[[columna]]) # Desviación Estandar
```
# Comparacion con Normal valoresDistrib<-rnorm(dim(muestra)[1], mean=media, sd=desvStd) errNormal=sqrt(sum((valoresDistrib-muestra[[columna]])^2))

```
# Comparacion con Gamma
alfa=(media/desvStd)^2
beta=(desvStd^2)/media
valoresDistrib<-rgamma(dim(muestra)[1],alfa,rate=1/beta)
errGamma=sqrt(sum((valoresDistrib-muestra[[columna]])^2))
```
# Comparación con Log Normal mediaLog=mean(log(muestra[[columna]])) # ln desvStdLog=sd(log(muestra[[columna]])) valoresDistrib<-rlnorm(dim(muestra)[1],mediaLog,desvStdLog) errLogNormal=sqrt(sum((valoresDistrib-muestra[[columna]])^2)) # Comparación con Gumbel betaGumbel=desvStd\*sqrt(6)/pi muGumbel=media-0.45006\*desvStd valoresDistrib<-rgumbel(dim(muestra)[1],muGumbel,betaGumbel) errGumbel=sqrt(sum((valoresDistrib-muestra[[columna]])^2))

# Comparación con Pearson III

```
coefSesgo=sum((muestra[[columna]]-media)^3)/((dim(muestra)[1])*(desvStd^3)) 
#Tercer momento coef de Asimetria
```

```
betaP3=(2/coefSesgo)^2
```
alfaP3=desvStd/sqrt(betaP3)

deltaP3=media-alfaP3\*betaP3

valoresDistrib< rpearsonIII(dim(muestra)[1],shape=betaP3,location=deltaP3,scale=alfaP3) errPearson3=sqrt(sum((valoresDistrib-muestra[[columna]])^2))

#Guardar datos

```
ajustes<-data.frame(errNormal,errLogNormal,errGamma,errGumbel,errPearson3)
minimo=which.min(ajustes)
```

```
registro \le read.x lsx("Comparaciones.x lsx", sheetName = "HOJA 1")nuevo<-data.frame(Marca=date(),Inicio=head(xdatos,n=1),Fin=tail(xdatos,n=1),
errNormal,errLogNormal,errGamma,errGumbel,errPearson3,
MejorAjuste=colnames(ajustes)[minimo])
registro<-rbind(registro,nuevo)
```
write.xlsx(registro, file="Comparaciones.xlsx", sheetName = "HOJA 1", append=FALSE,row.names=FALSE)

```
# Graficas
dev.off()
x11()
layout(matrix(c(1:2), nrow=2, byrow=FALSE))
xdatos=paste(muestra$DIA,muestra$MES,muestra$YEAR,sep="/")
xdatos=paste(xdatos,muestra$HORA)
```
plot(muestra\$ID,muestra[[columna]],type="s", main=TeX("Datos"), # Texto del título cex.main=1, # Tamaño de letra del título xlab="", # Texto en el eje X ylab=TeX(paste(unidad,columna)), xaxt="n") # Texto en el eje Y par(las=2) # now draw the first axis

axis(1, at=muestra\$ID, labels=xdatos,cex.axis=0.65)

hist(muestra[[columna]], freq  $=$  F, main=TeX("Histograma"), # Texto del título cex.main=1, # Tamaño de letra del título  $y$ lab = TeX("Densidad"),  $xlab = TeX(paste(unidad, columna)),$  $\text{ylim} = c(0, 0.3)$ lines(density(muestra[[columna]]),col = "red",  $lwd = 3$ )

curve(dnorm(x, media, desvStd),col = "blue", lwd = 3, add = TRUE) curve(dgamma(x, alfa,rate=1/beta),col = "green",  $lwd = 3$ ,add = TRUE) curve(dlnorm(x, mediaLog,desvStdLog),col = "yellow", lwd = 3,add = TRUE)  $curve(dgumbel(x, muGumbel,betaGumbel), col = "black", lwd = 3, add = TRUE)$  $curve(dpearsonIII(x, shape=beta2, location=deltaP3, scale=alfaP3), col = "cyan", lwd$  $= 3$ , add  $=$  TRUE)

 $legend(x = "topright",$ 

legend = TeX(c(columna,"Normal", "Gamma", "LogNormal","Gumbel","Pearson III")),

 $fill = c("red", "blue", "green", "yellow", "black", "cyan"),$ 

title =  $TeX("Distributions"),$ 

 $cex=0.75$ )

**Anexo 5 (Digital) Tablas de resultados arrojados por el software R del error cuadrático mínimo.**

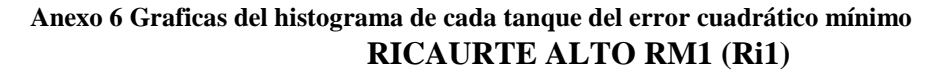

**NIVEL 1**

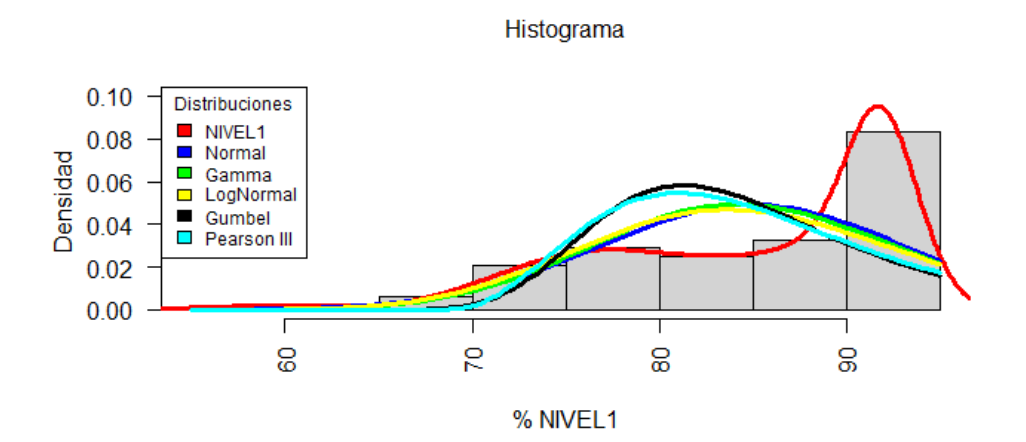

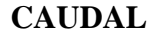

Histograma

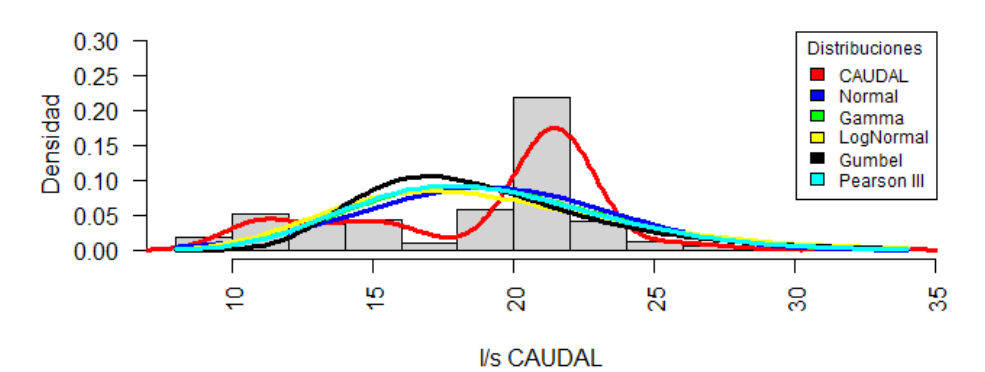

### **RICAURTE BAJO RM2 (Ri2)**

**NIVEL 1**

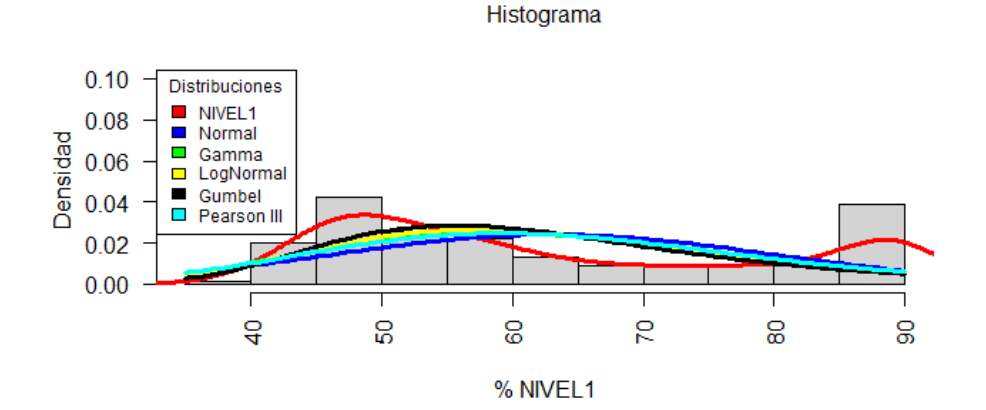

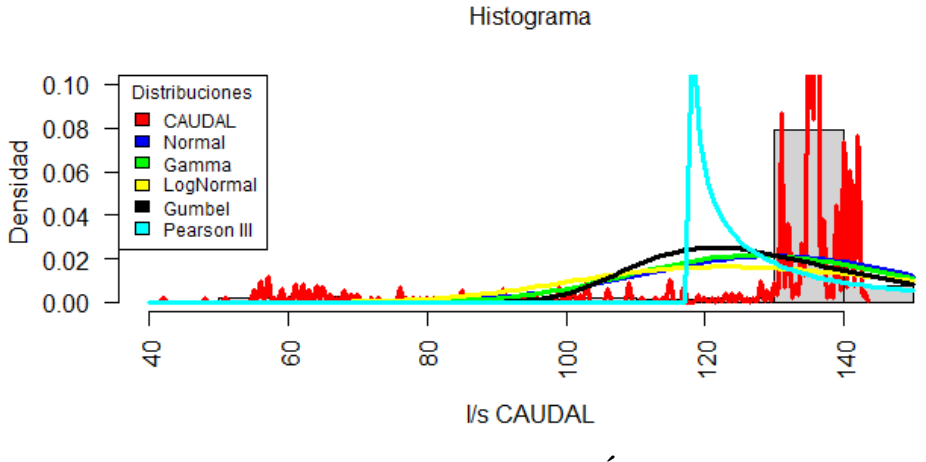

**CUARTEL CALDERÓN RM3 (Ri4)**

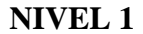

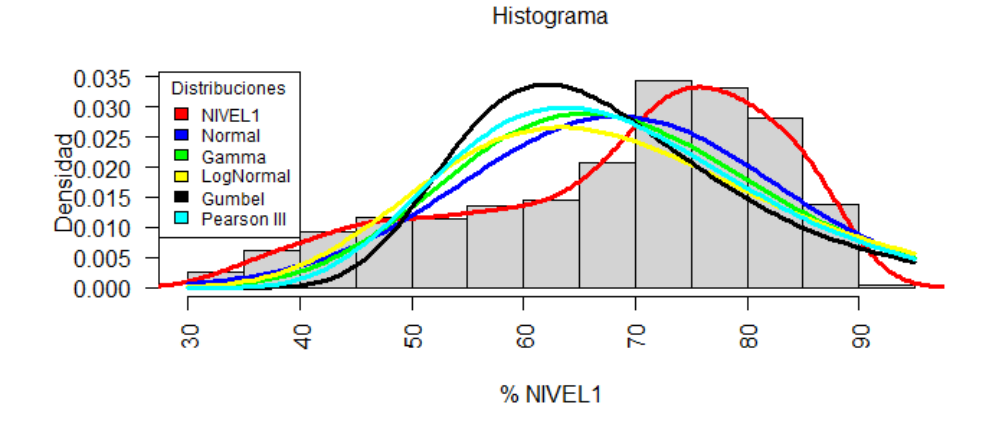

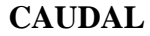

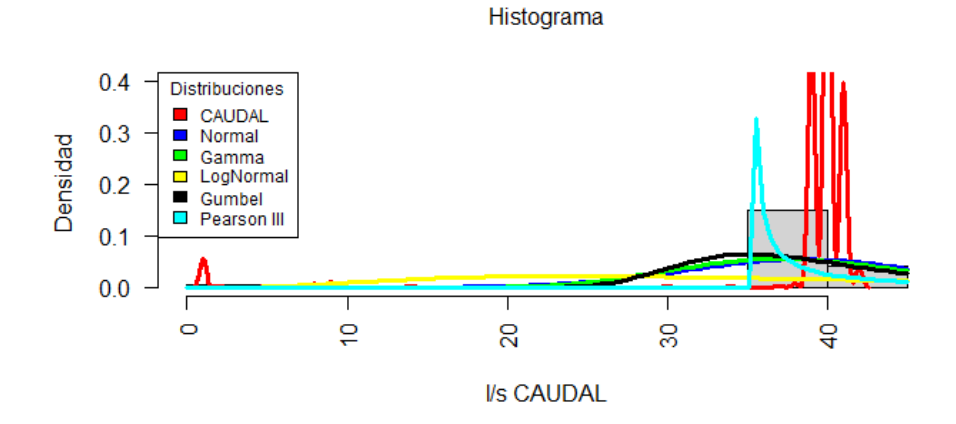

### **HUAJIBAMBA RM4 (Ri6)**

#### **NIVEL 1**

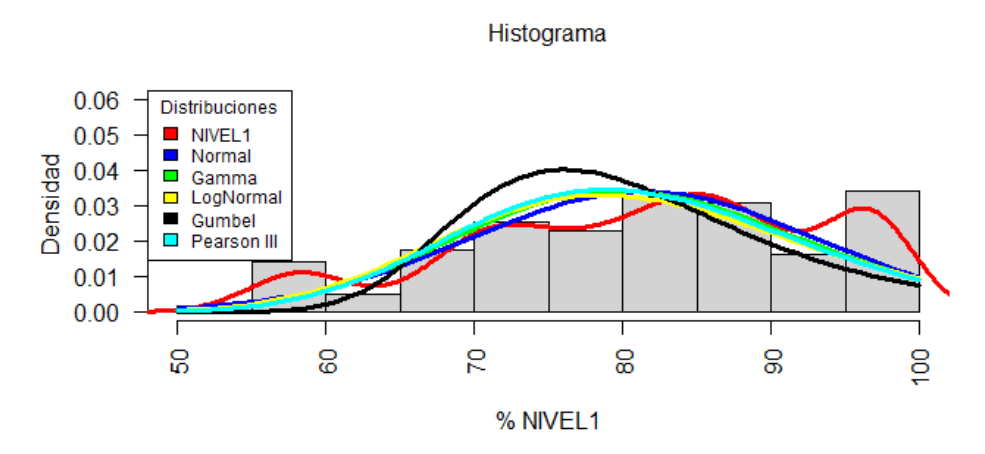

**LA MERCED/SIDCAY RM5 (Ri5)**

**NIVEL 1**

Histograma

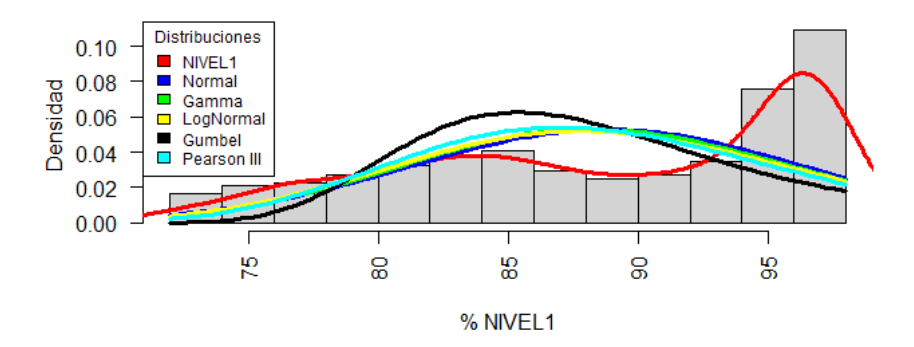

# **TRIGALES RM7 (Ri3A)**

**NIVEL 1**

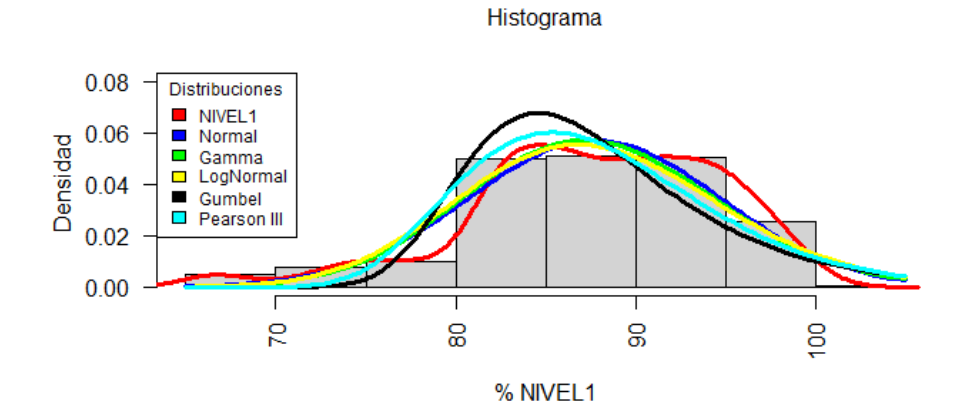

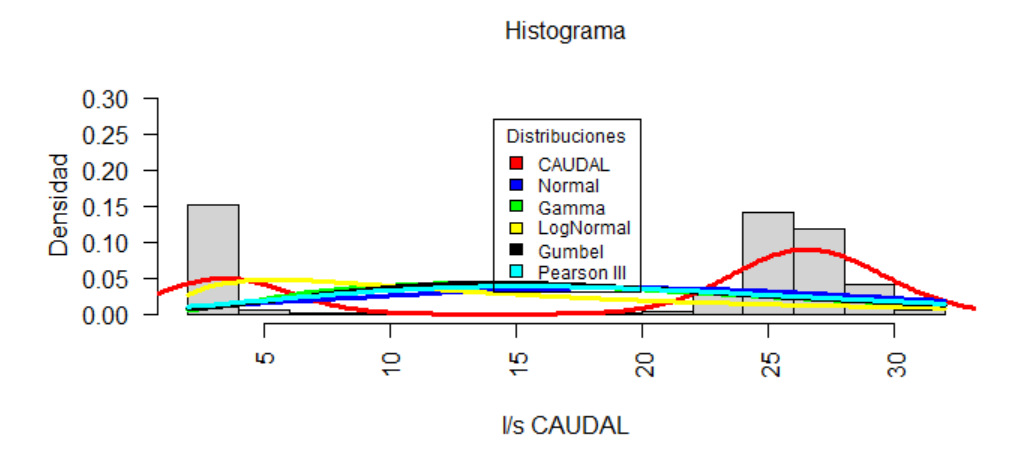

**SANTA TERESITA RM17 (R7)**

**NIVEL 1**

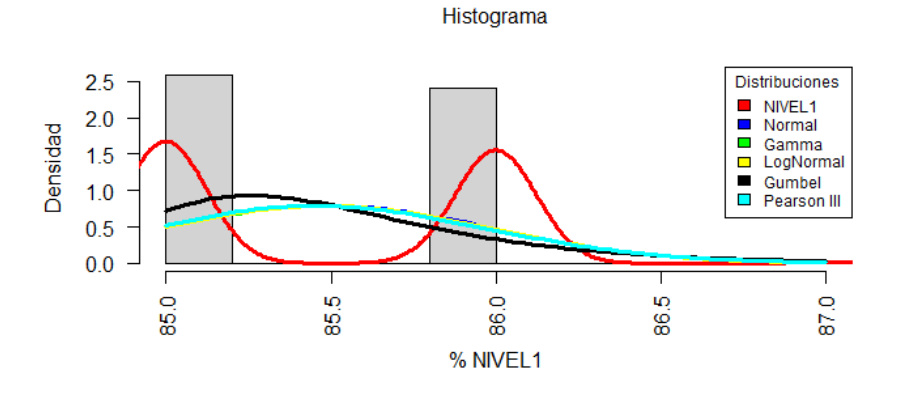

**CAUDAL**

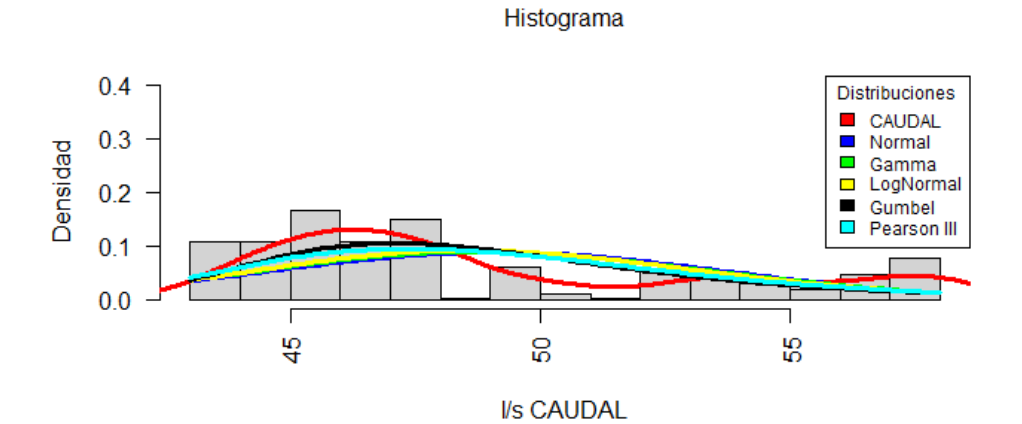

# **ORQUIDEAS RM8 (Ri3A)**

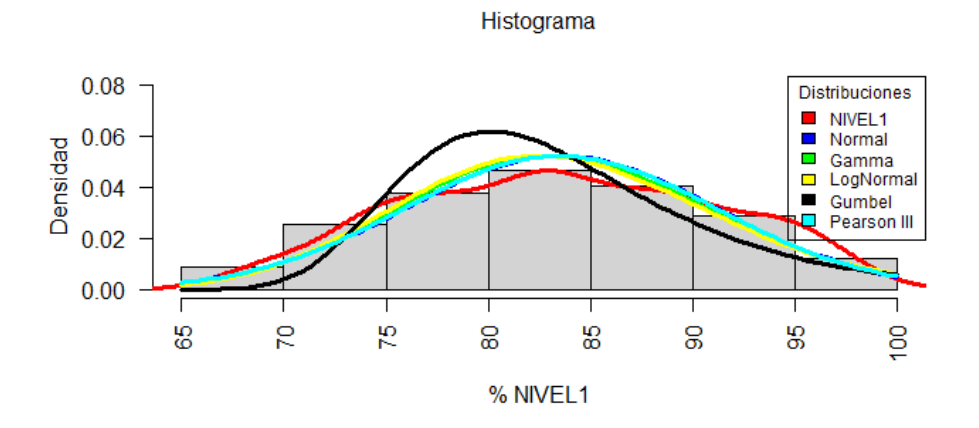

**CAUDAL**

Histograma

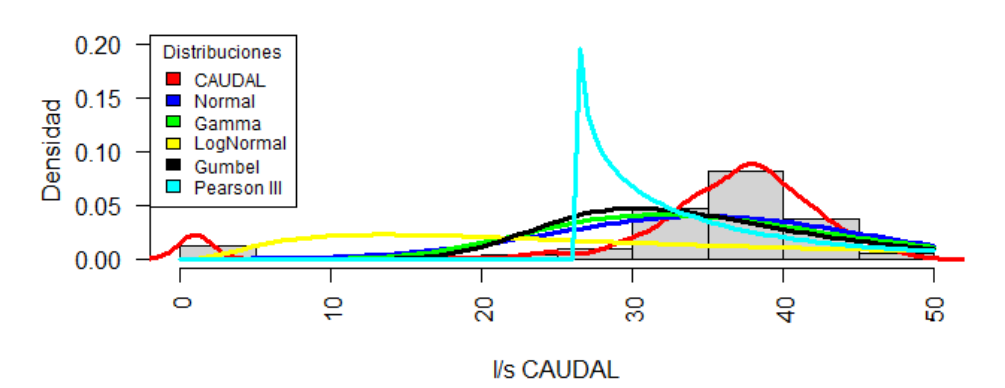

## **MILCHICHIG SISTEMA NUEVO RM9 (R6A-B)**

**NIVEL 1**

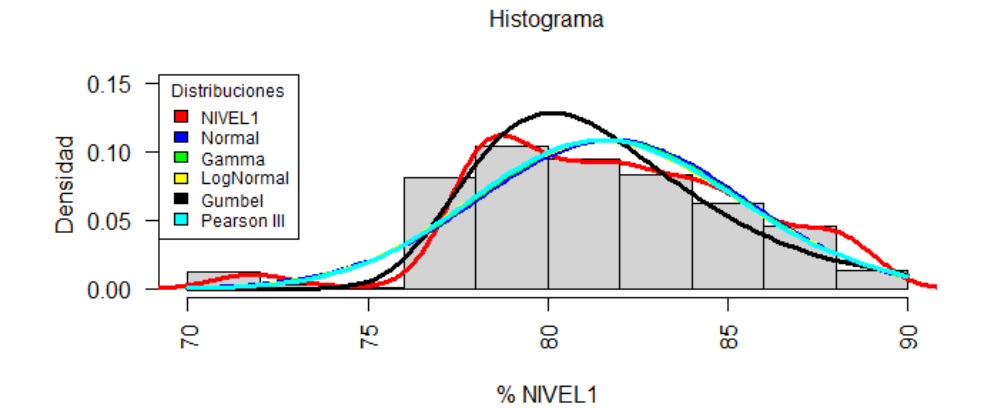

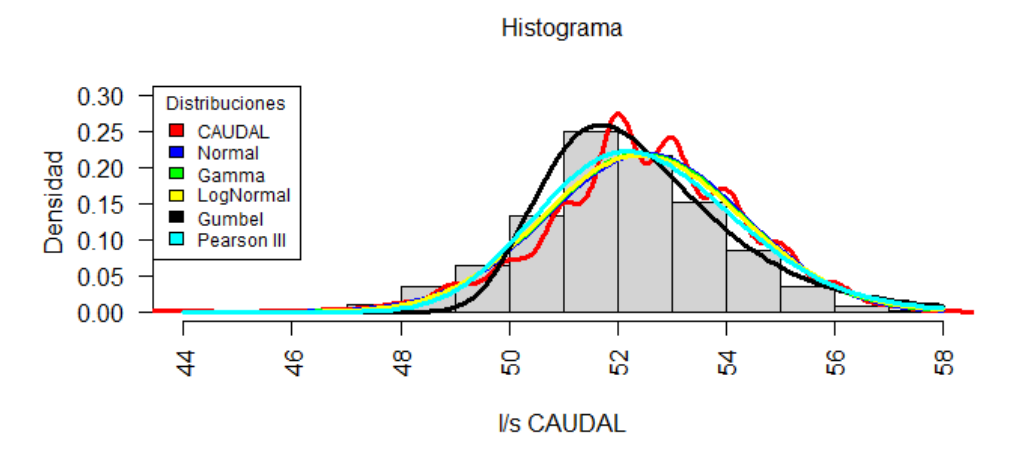

**MILCHICHIG SISTEMA VIEJO RM9 (R6A-A)**

**NIVEL 1**

Histograma

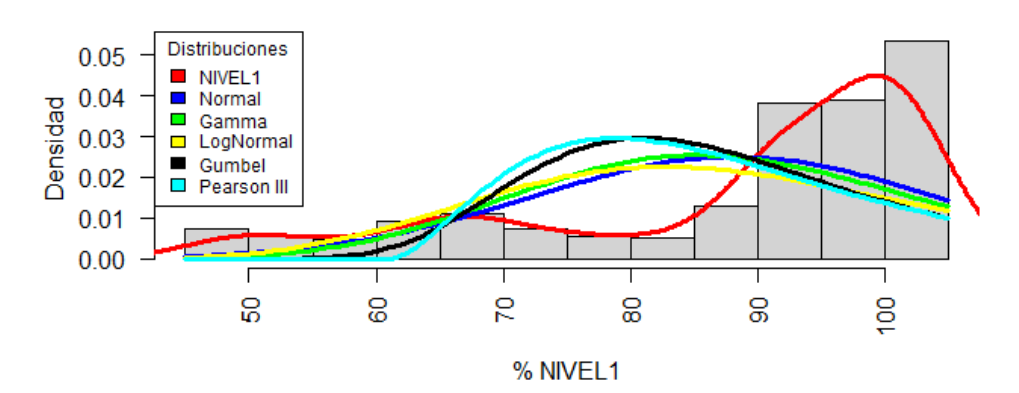

**CAUDAL**

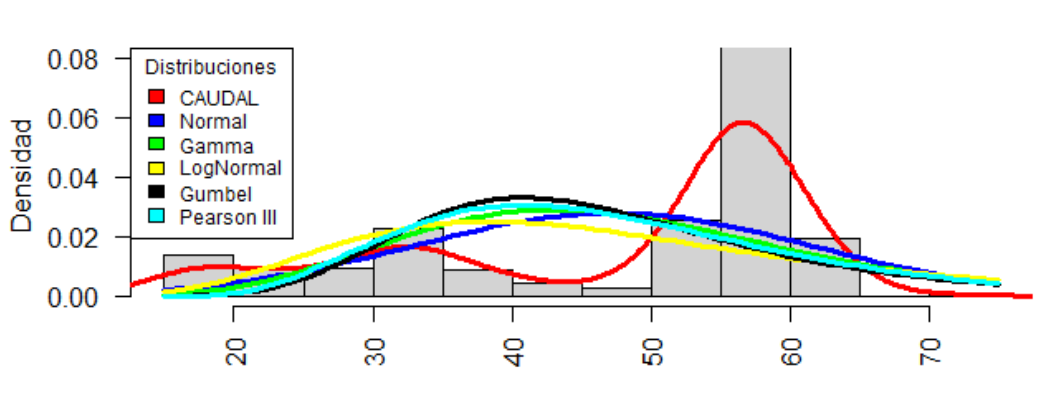

**I/s CAUDAL** 

Histograma

# **TOTORACOCHA RM10 (R7)**

**NIVEL 1**

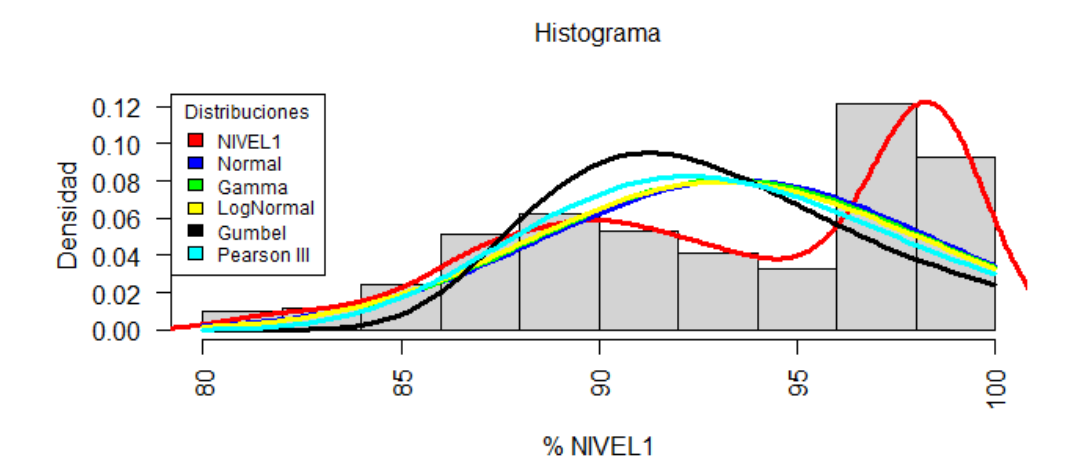

**CAUDAL**

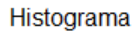

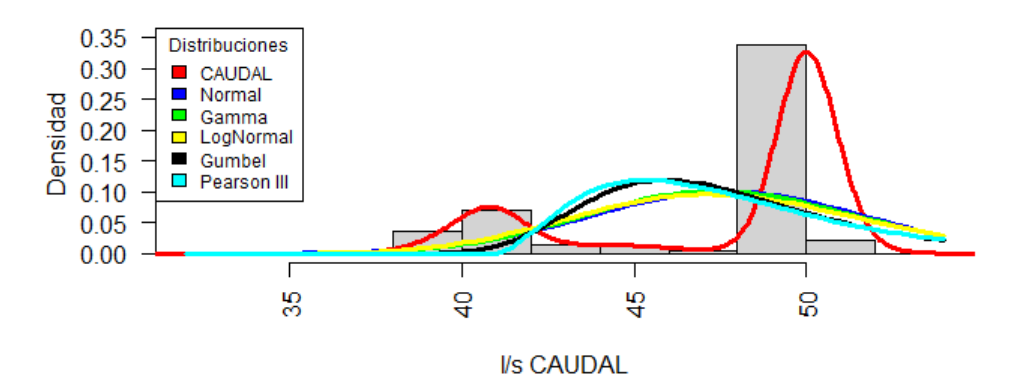

# **MIRAFLORES RM11 (R5)**

**NIVEL 1** 

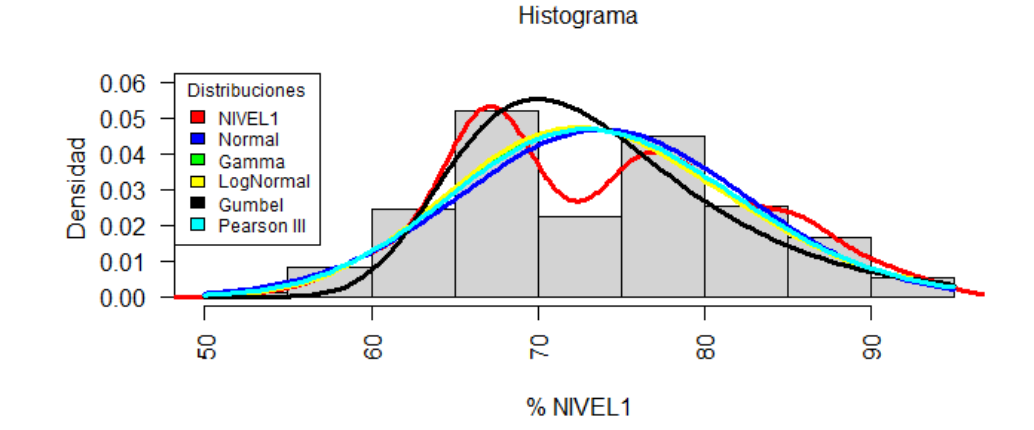

**NIVEL 2**

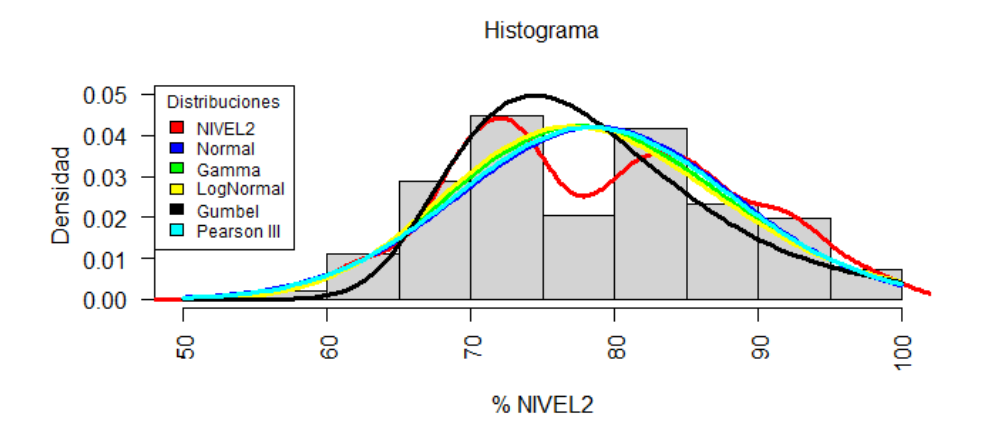

**CAUDAL**

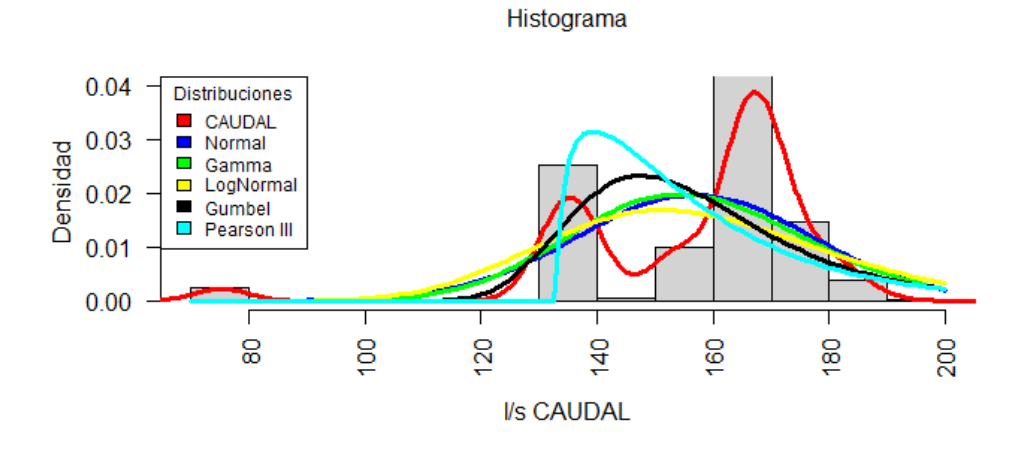

**RAYOLOMA RM12**

**NIVEL 1**

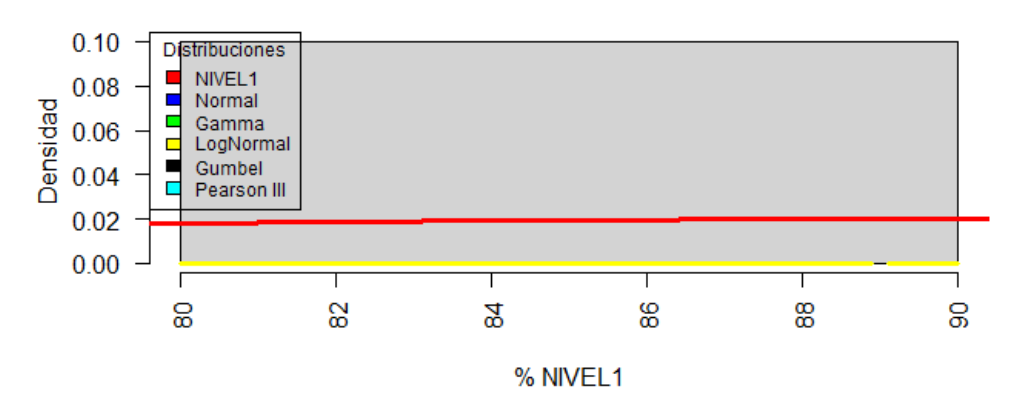

Histograma

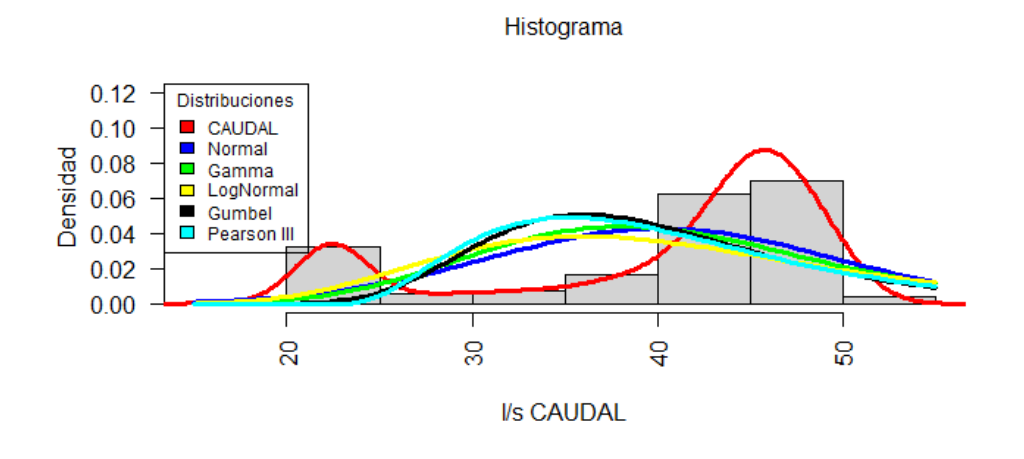

**NULTI NUEVO RM13**

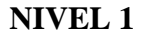

Histograma

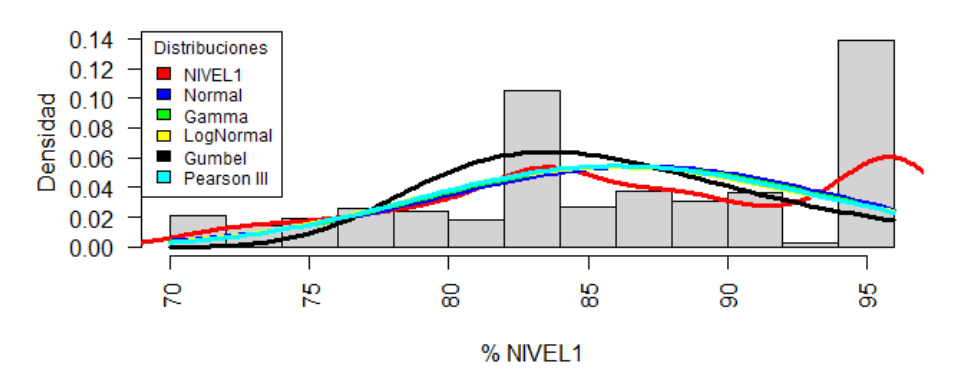

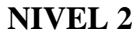

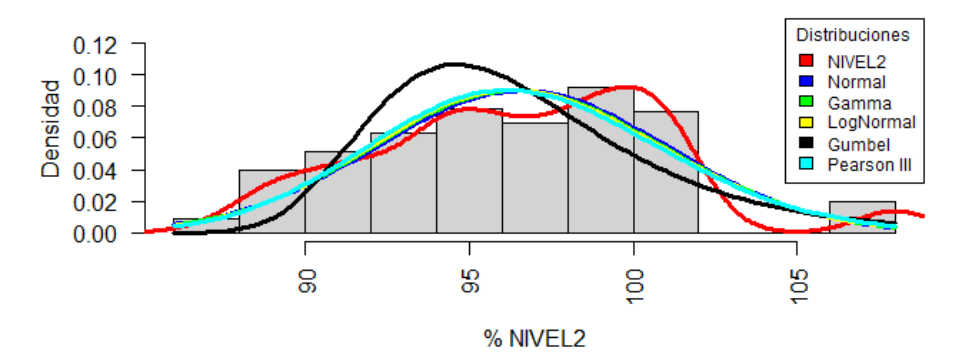

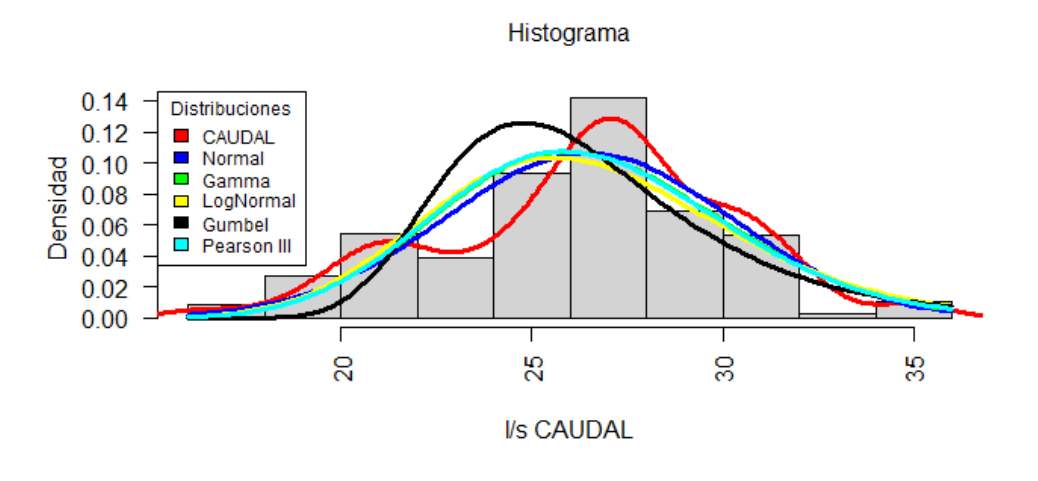

### **HUIZHIL RY2**

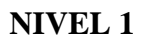

Histograma

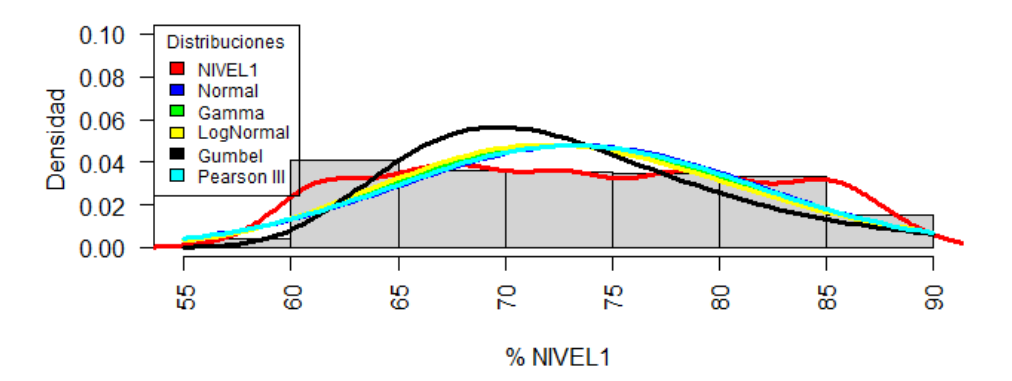

**NIVEL 2**

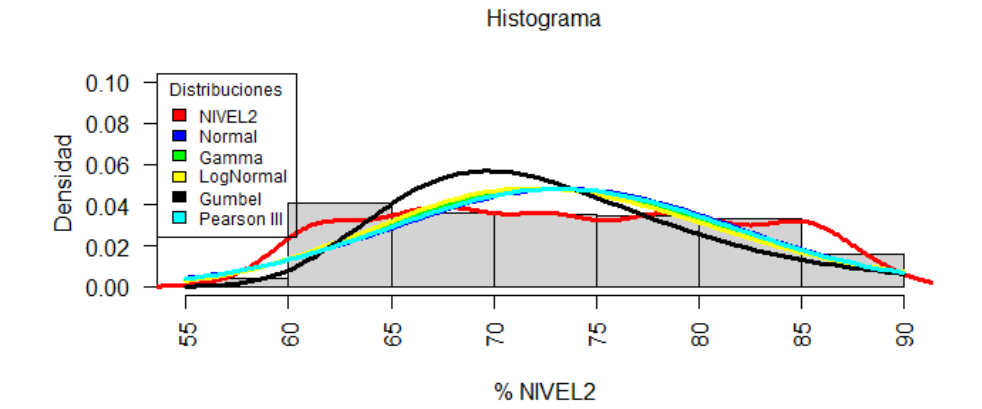

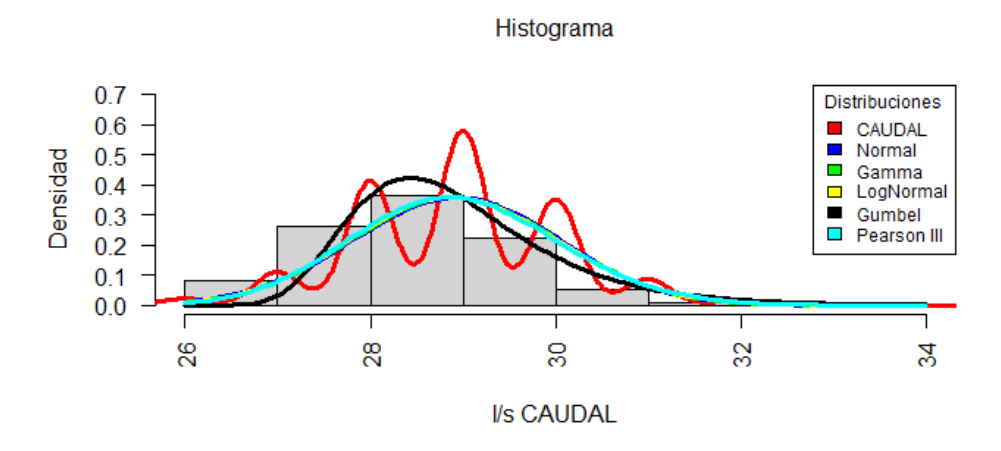

**NARANCAY RY3**

**NIVEL 2**

Histograma

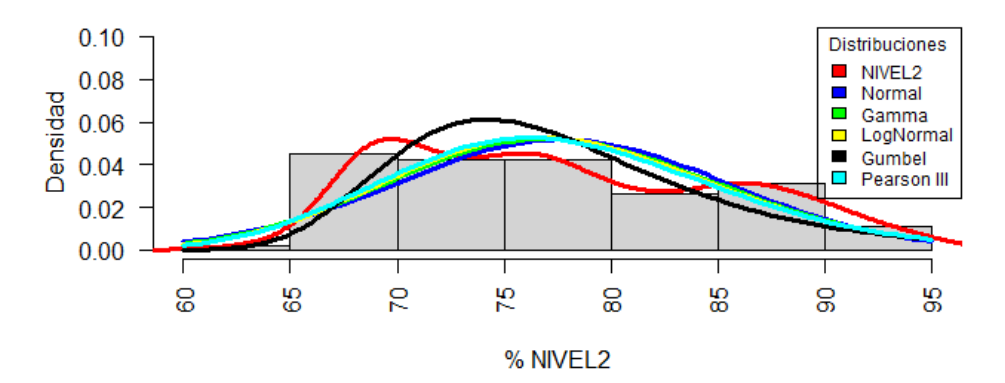

**CAUDAL**

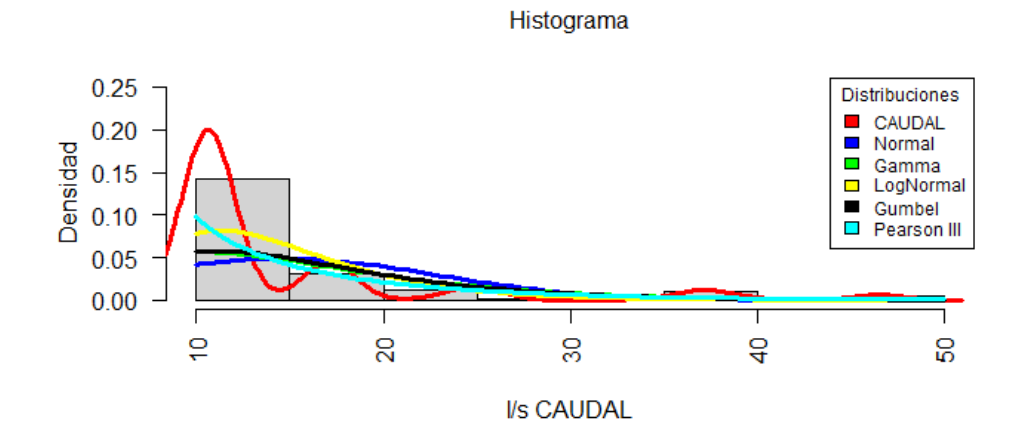

# **CRUZ VERDE RY5 (R4B1)**

#### **NIVEL 1**

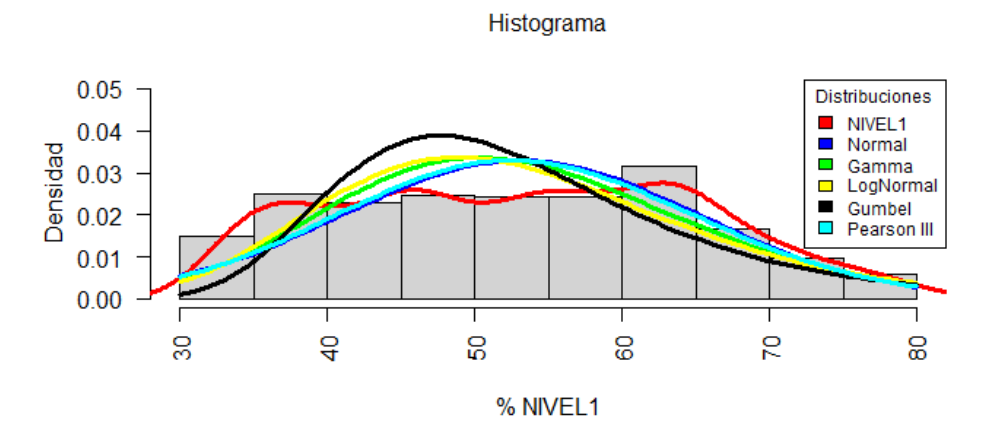

**CAUDAL**

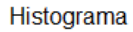

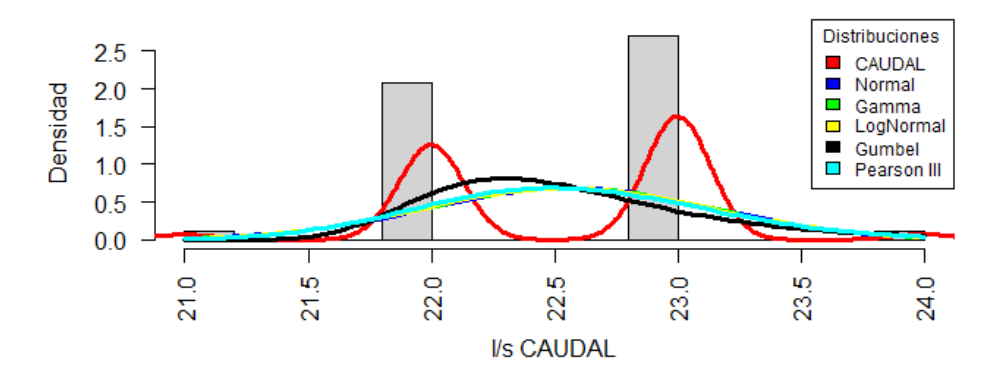

# **SAN JOAQUIN RY5**

**NIVEL 1**

#### Histograma

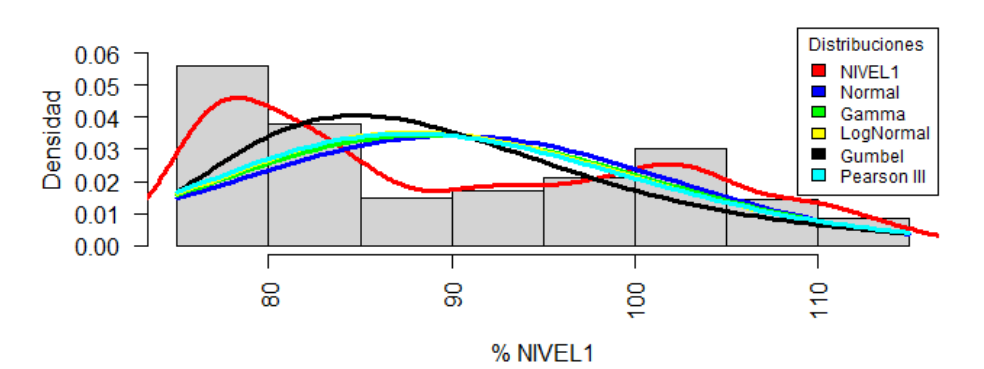

### **NIVEL 2**

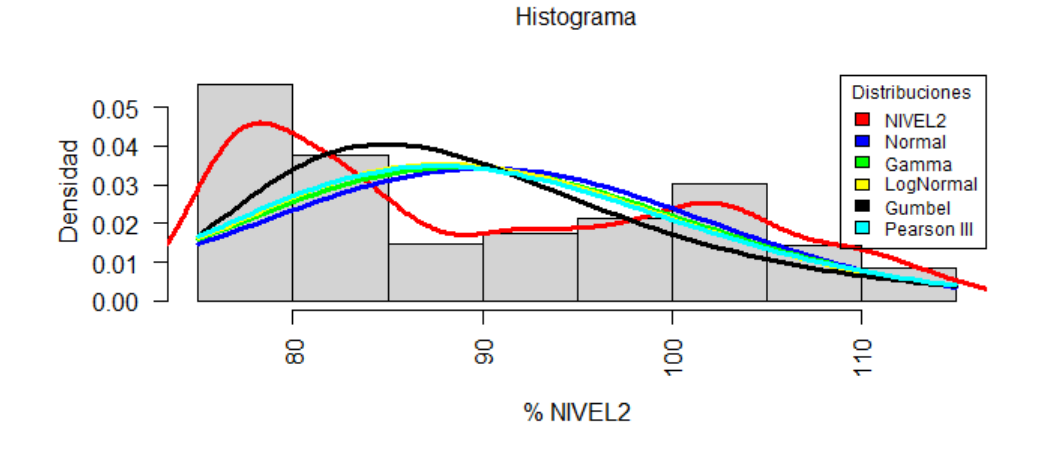

**SAN PEDRO RT1 (R1)**

**NIVEL 1**

Histograma

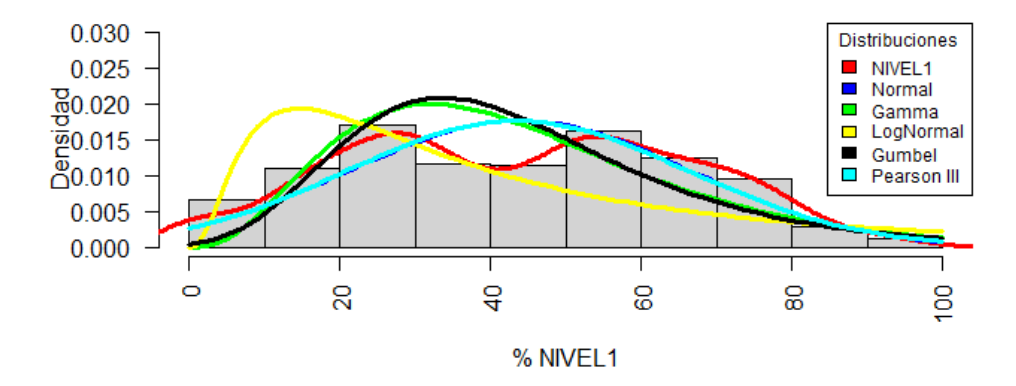

## **ALBERTO J. ANDRADE/ MUTUALISTA RT2 (R2)**

**NIVEL 1**

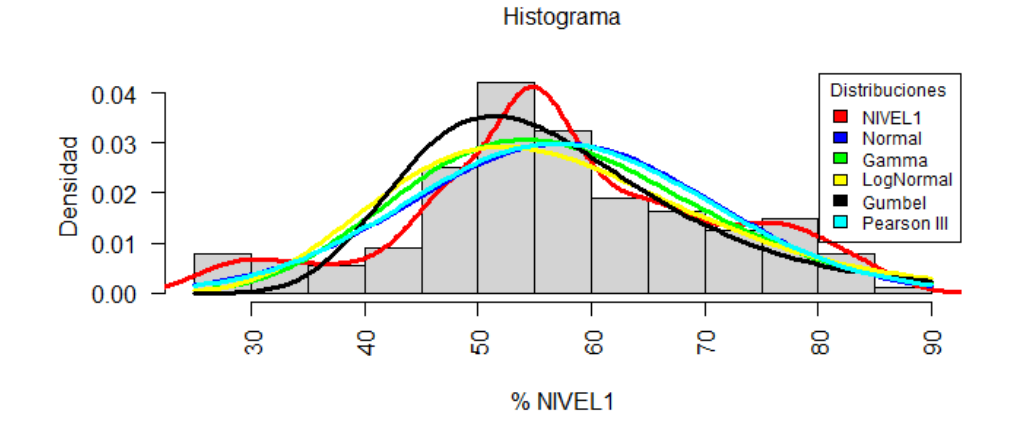

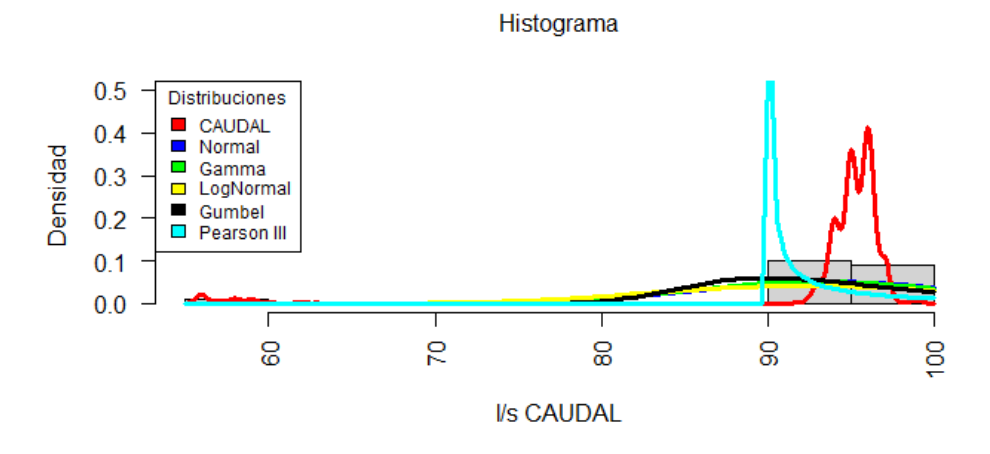

## **CRISTO REY RT4-A1 (R4-A1)**

**NIVEL 1**

Histograma

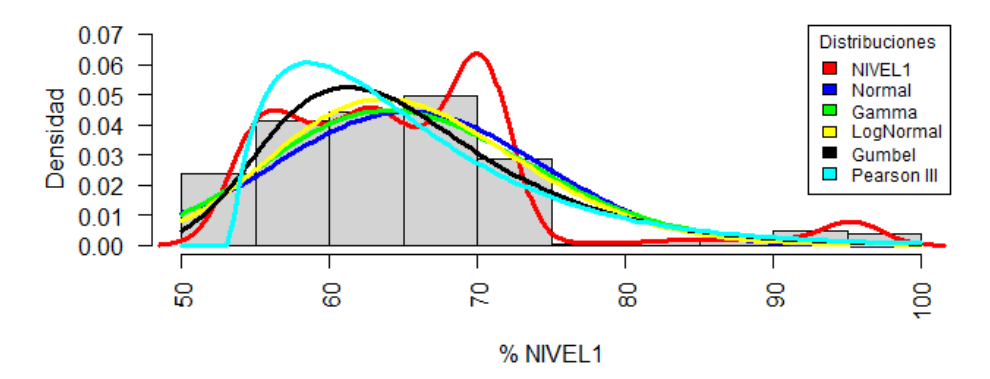

**CAUDAL**

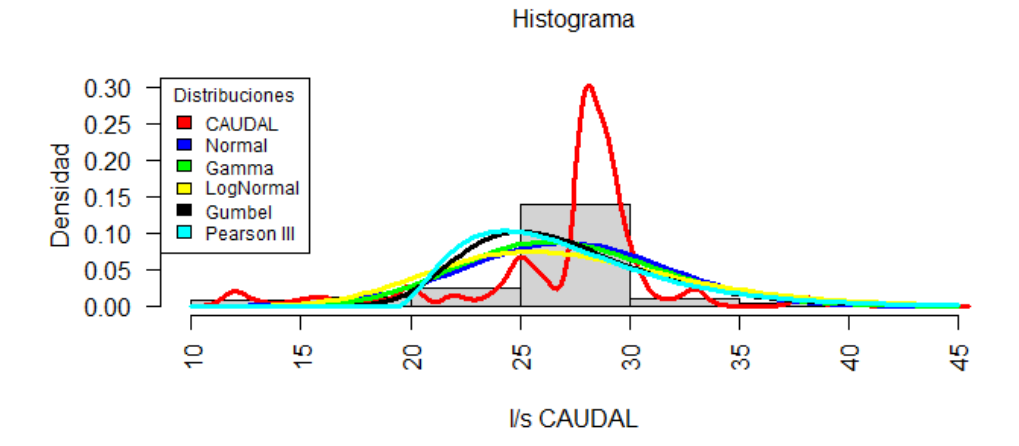

# **CRISTO REY RT4-A (R4-A)**

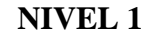

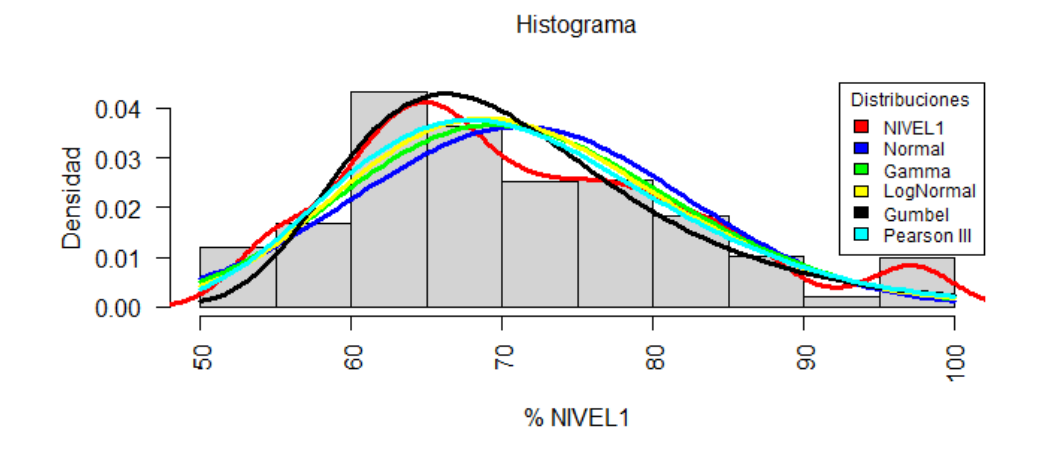

**CAUDAL**

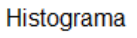

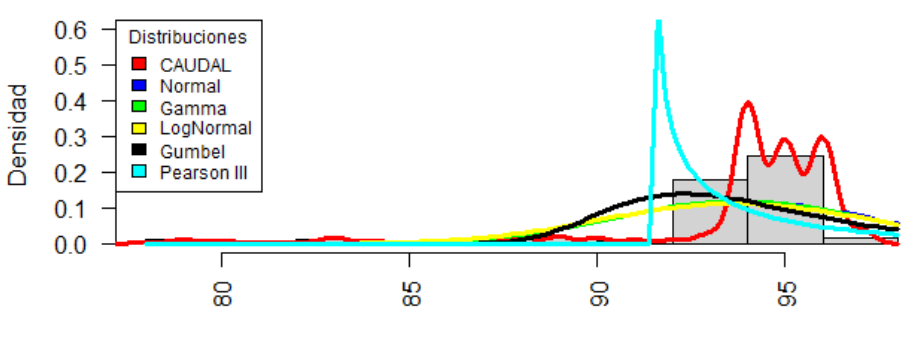

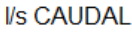

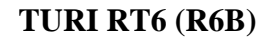

**NIVEL 1**

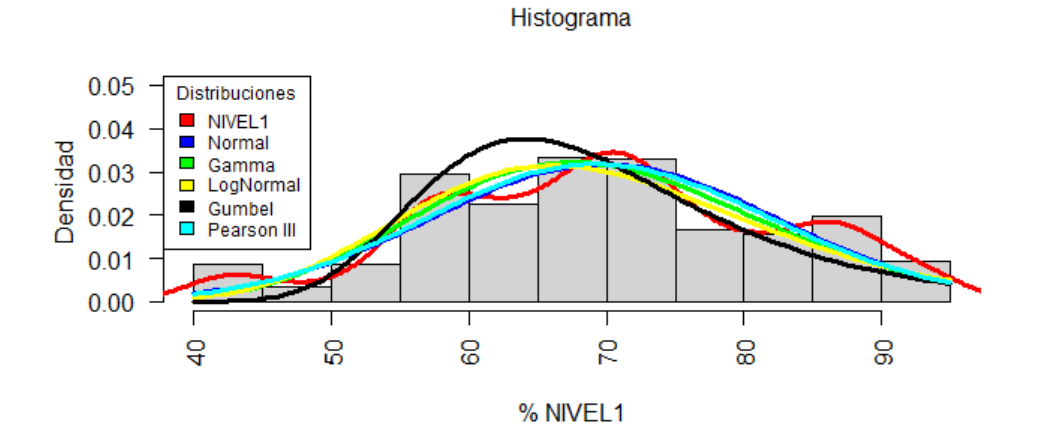

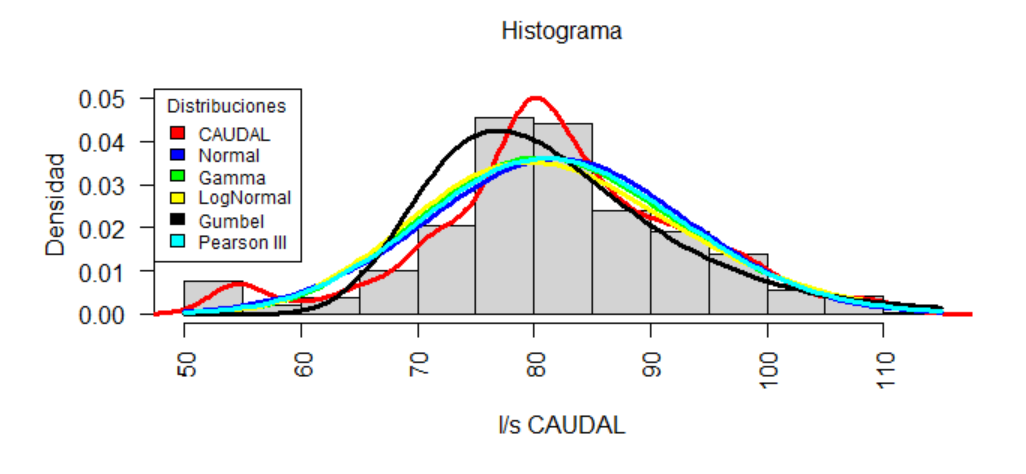

**CRUZ VERDE RT5 (R4B)**

**NIVEL 1**

Histograma

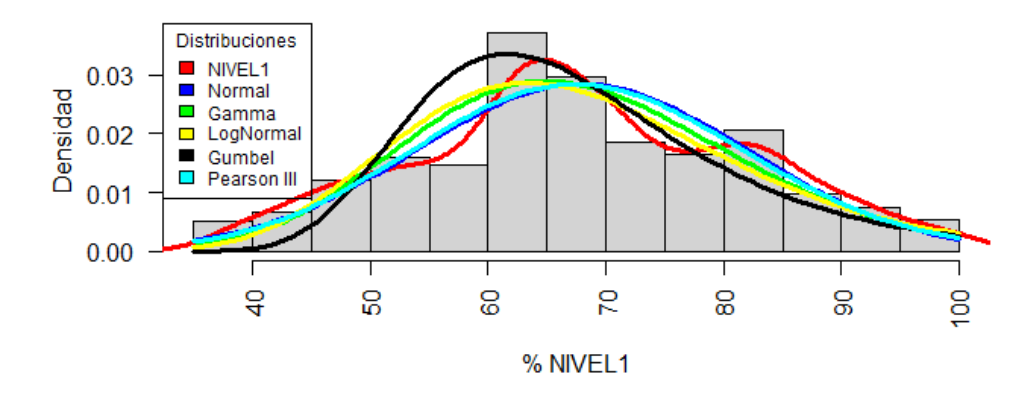

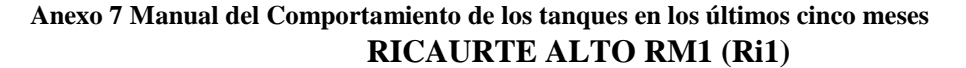

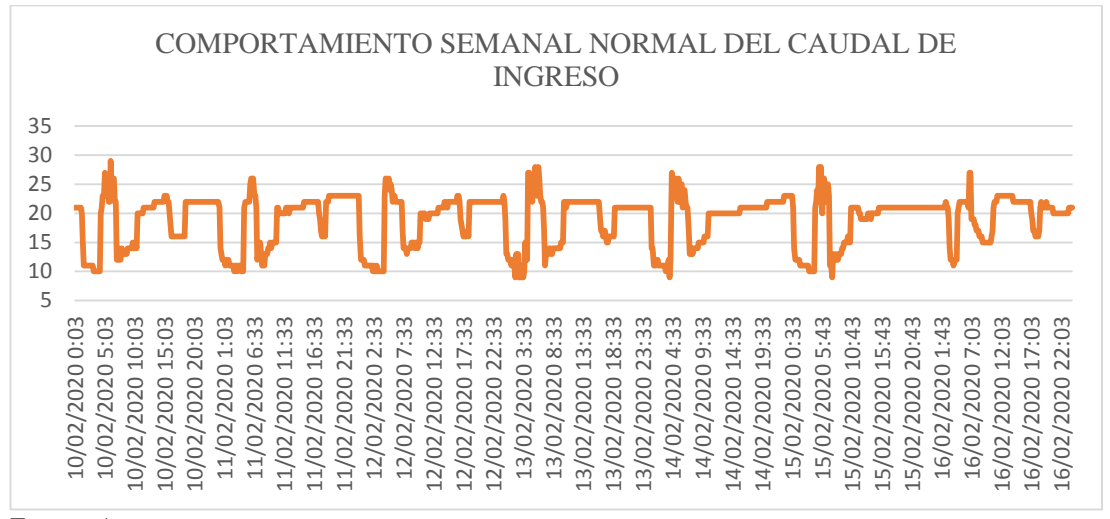

Fuente: Autoras

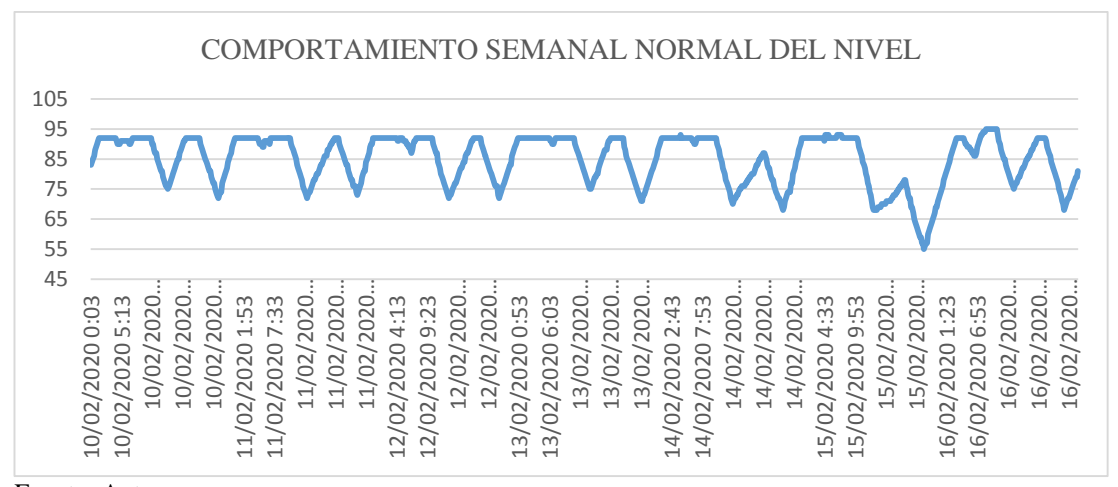

Fuente: Autoras

Ricaurte Alto RM1 (Ri1) de lunes a viernes presenta un caudal normal de 20±2 l/s. Cuando su nivel llega a un  $93\pm1\%$  el caudal disminuye a  $12\pm2$  l/s hasta que el nivel baja a un 68±3%, después de lo cual el caudal regresa a su valor normal y se repite el comportamiento.

Los fines de semana el comportamiento es similar al de lunes a viernes; el caudal normal es de 21±2 l/s. Cuando su nivel llega a un 93±2% el caudal disminuye a 12±2 l/s hasta que el nivel baja a un 57±3%, después de lo cual el caudal regresa a su valor normal y se repite el comportamiento.

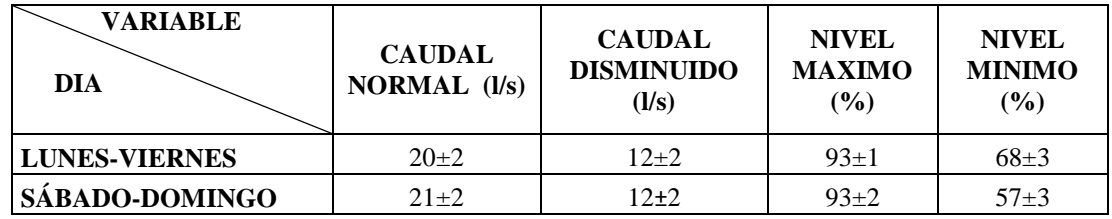

Fuente: Autoras

#### **RICAURTE BAJO RM2 (Ri2)**

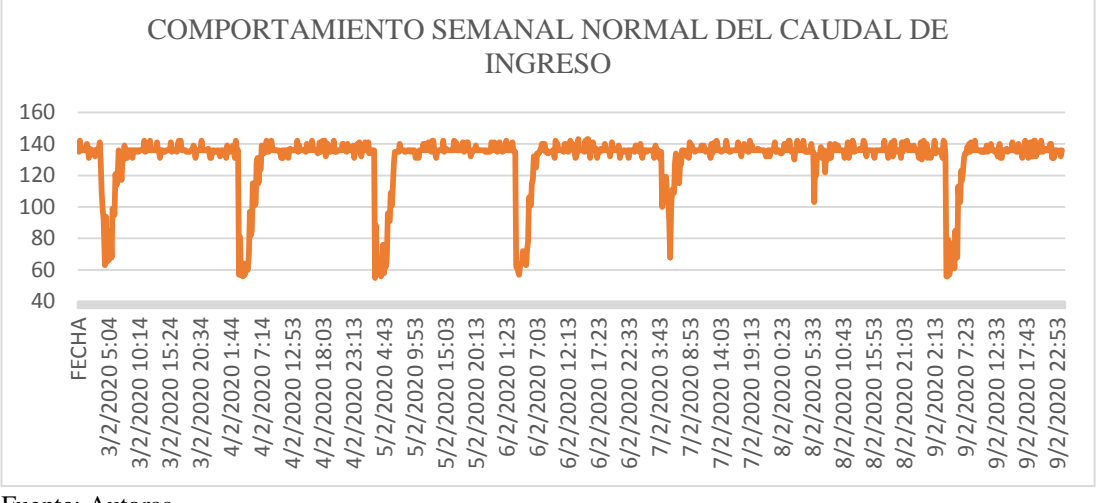

Fuente: Autoras

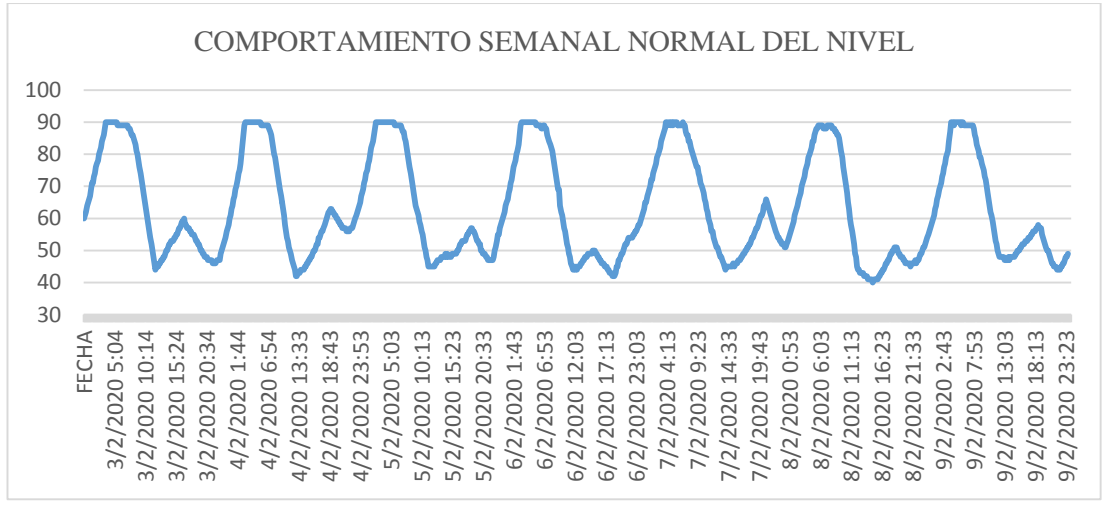

Fuente: Autoras

Ricaurte Bajo RM2 (Ri2) de lunes a viernes presenta un caudal normal de 139±4 l/s el cual disminuye a 64±7 l/s desde las 00:00 horas hasta las 05:30 horas. Durante el día el nivel puede disminuir hasta 47±3% para posteriormente recuperarse y mantenerse en 91±1% desde de las 00h00 hasta aproximadamente las 07h00.

Los fines de semana el comportamiento es similar al de lunes a viernes; presenta un caudal normal de 136±6 l/s el cual disminuye a 63±6 l/s desde las 00h00 hasta las 05h30. Durante el día el nivel disminuye a 44±4%, el cual luego tiende a recuperarse y a partir de las 00h00 hasta las 08h00 se mantiene en 93±2%.

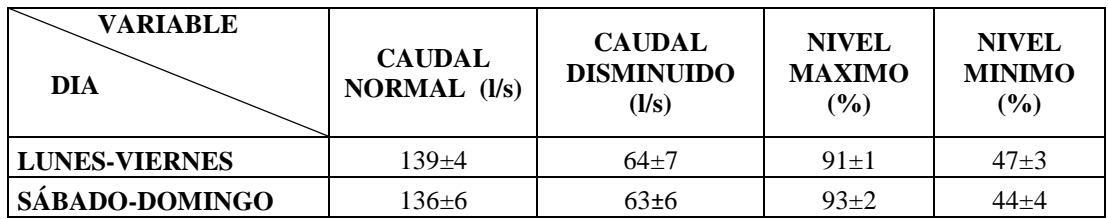

Fuente: Autoras.

# **CUARTEL CALDERÓN RM3 (Ri4)**

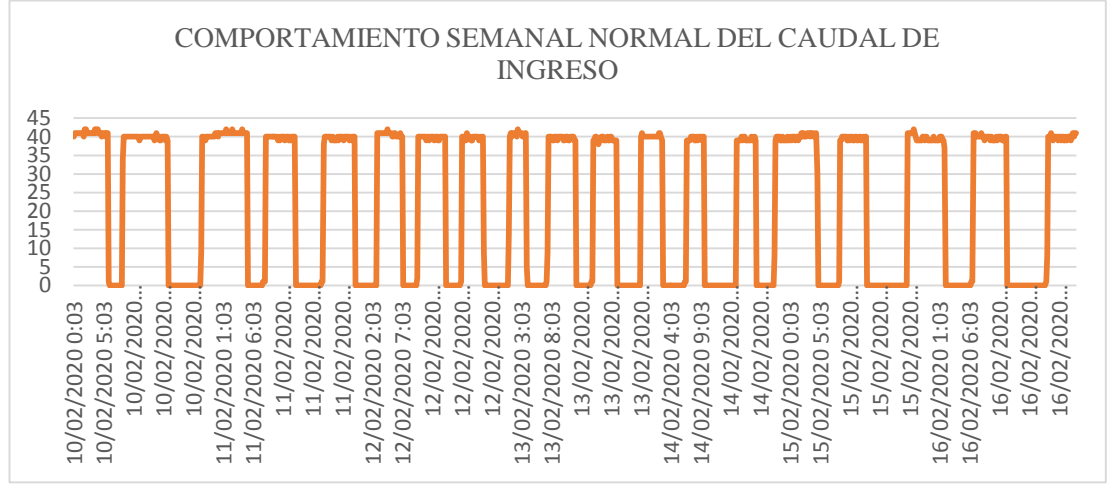

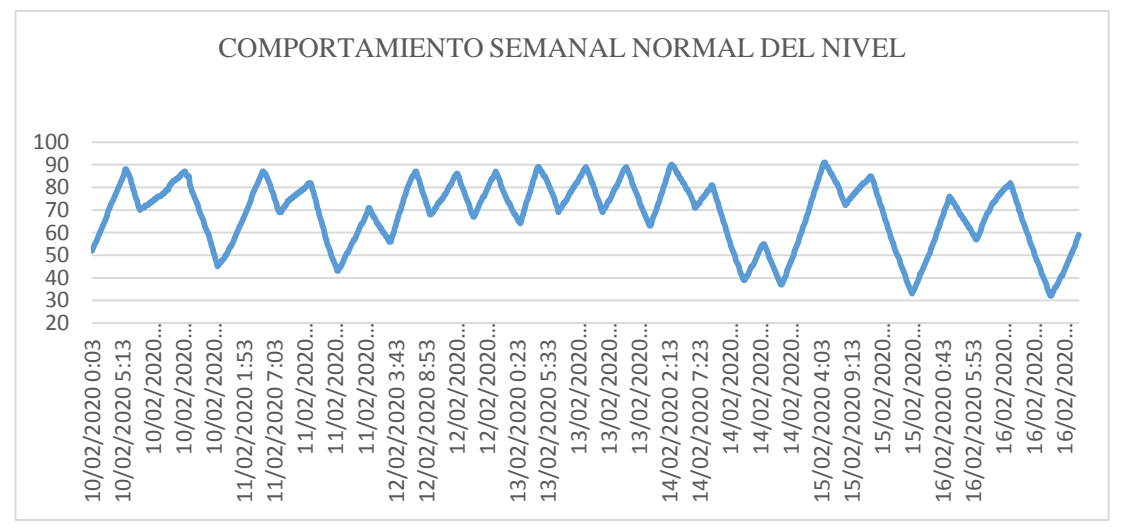

Fuente: Autoras

Calderón RM3 (Ri4) de lunes a viernes presenta a lo largo del día un comportamiento repetitivo, presenta un caudal normal de 40±2 l/s, el cual se mantiene constante hasta que el nivel llega a un 89±3%, momento en el cual el caudal disminuye por completo a 0 l/s hasta que el nivel disminuya a un 43±4 % después de lo cual el caudal regresa a su valor normal y se repite su comportamiento.

Durante el fin de semana, el caudal normal es de 40±2 l/s, el cual se mantiene constante hasta que el nivel llega a un 84±4% momento en el cual el caudal disminuye por completo a 0 l/s hasta alcanzar niveles de 36±4 % después de lo cual el caudal regresa a su valor normal y se repite su comportamiento.

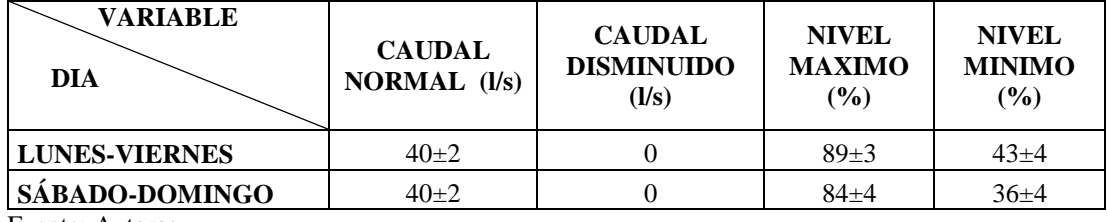

Fuente: Autoras

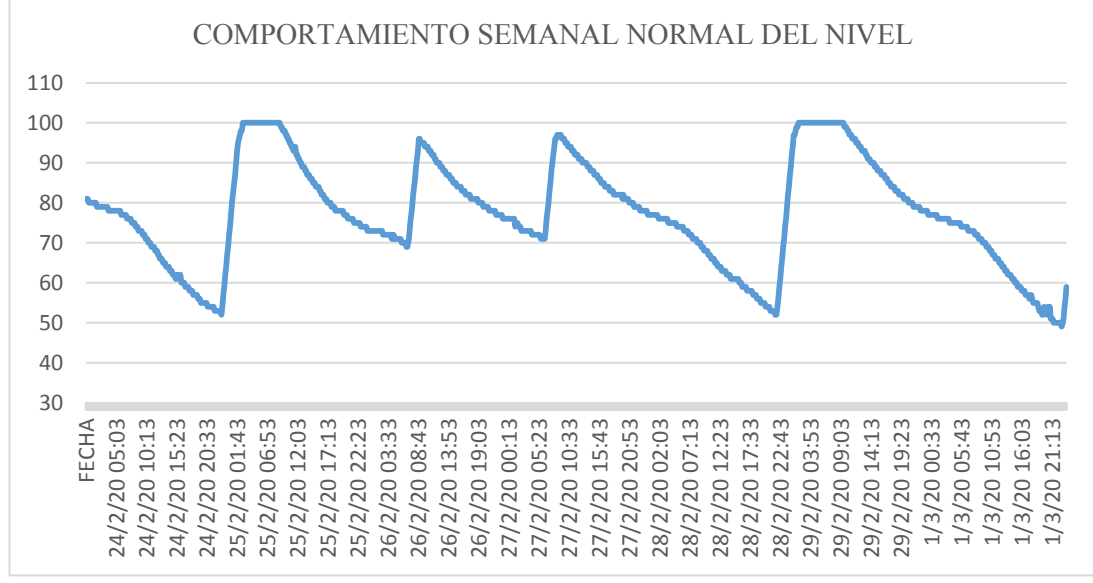

#### **HUAJIBAMBA RM4 (Ri6)**

Fuente: Autoras

Huajibamba RM4 (Ri6) no presenta valores de caudal; de lunes a viernes el nivel alcanza niveles máximos de hasta 95±5% los cuales se mantienen constantes desde las 00h00 hasta las 07h00; a partir de esa hora el nivel empieza a disminuir hasta alcanzar un 58±4 % para posteriormente repetir el comportamiento.

Los fines de semana, el nivel presenta valores normales de 99±1% desde las 00h00 hasta las 08h00, posteriormente este valor empieza a disminuir alcanzando niveles de hasta 54±5 % para posteriormente repetir el comportamiento.

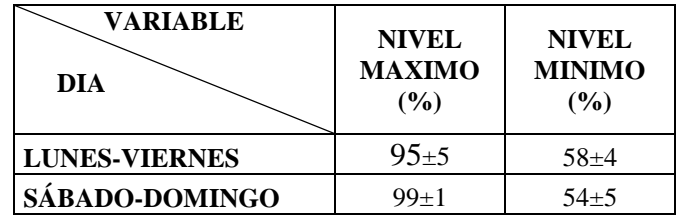

Fuente: Autoras

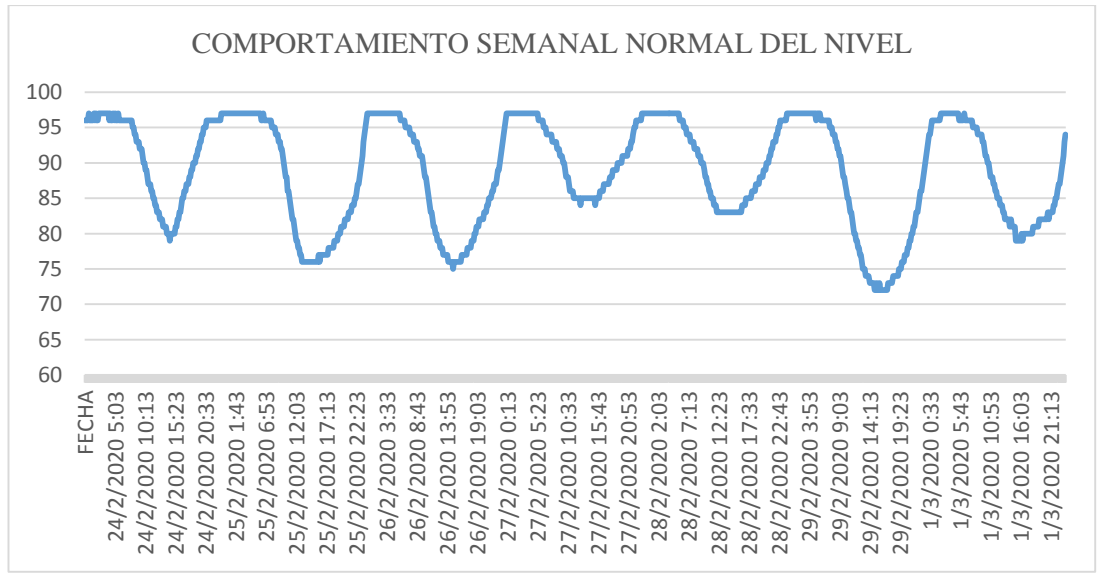

### **LA MERCED/SIDCAY RM5 (Ri5)**

La Merced/Sidcay RM5 (Ri5) no presenta valores de caudal; de lunes a viernes durante horas de la madrugada a partir de las 00h00 el nivel alcanza valores máximos de  $97\pm1\%$  y se mantiene constante hasta aproximadamente las 06h00; a partir de este punto el nivel puede disminuir a niveles de 76±2% para posteriormente recuperarse nuevamente.

Los fines de semana, durante horas de la madrugada desde las 00h00 el nivel alcanza valores máximos de 96±1% y se mantiene constante hasta aproximadamente las 07h00; a partir de este punto el nivel puede disminuir a niveles de  $72\pm2\%$  para posteriormente recuperarse nuevamente y repetir el comportamiento.

Fuente: Autoras

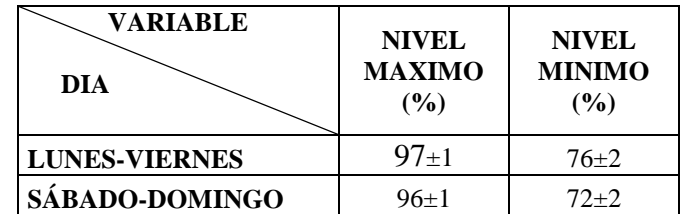

Fuente: Autoras

#### **TRIGALES RM7 (Ri3A)**

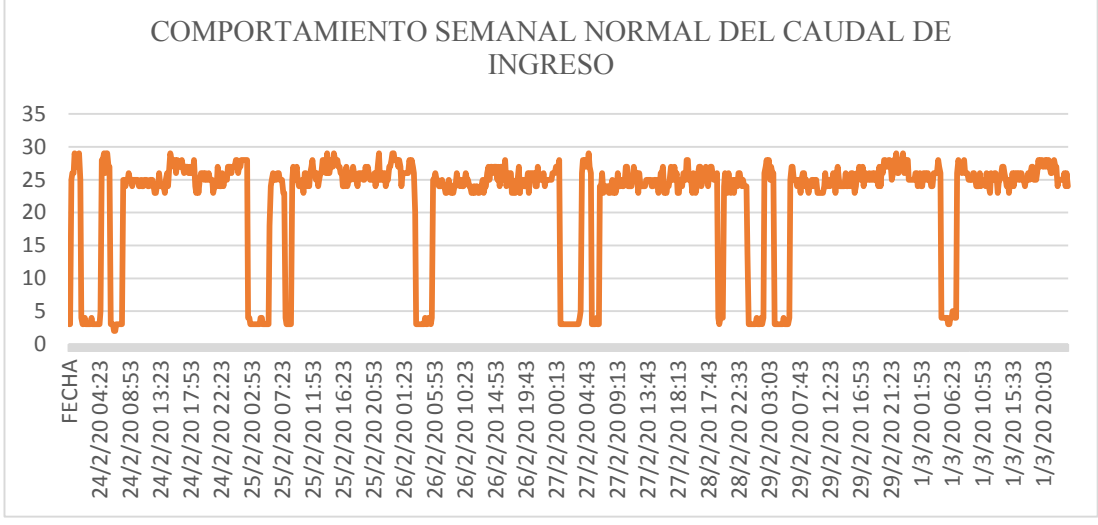

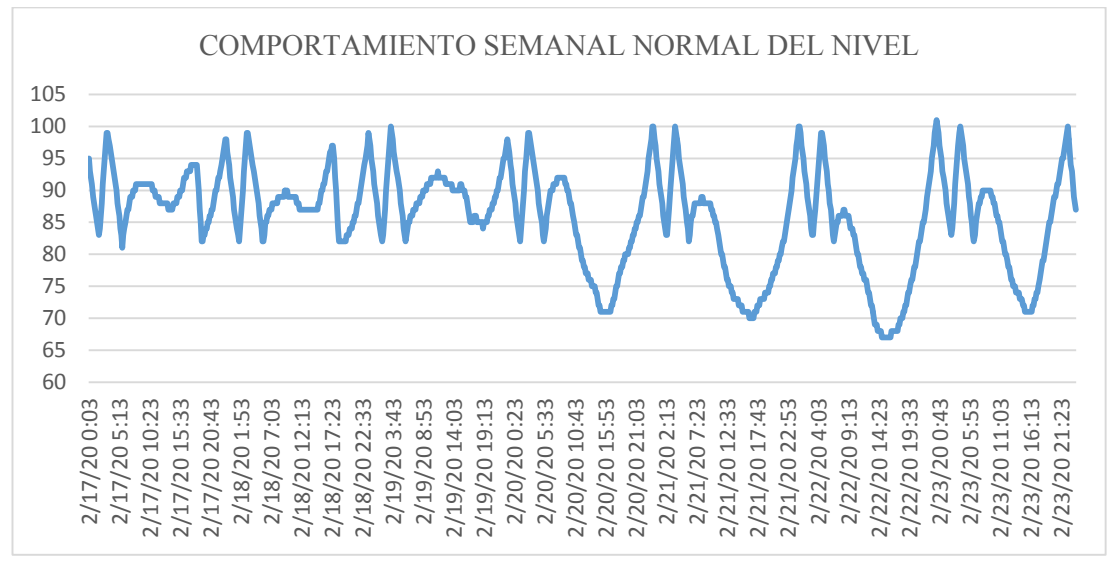

Fuente: Autoras

Trigales RM7 (Ri3A) de lunes a viernes presenta a lo largo del día un comportamiento repetitivo, tiene un caudal normal constante de 26±2 l/s; cuando el nivel llega hasta un 98 $\pm$ 2 % el caudal generalmente disminuye en horas de la madrugada hasta  $3\pm$ 1 l/s manteniéndose así desde las 00h00 hasta las 07h00 y alcanzando niveles de 76±5 % después de lo cual el caudal regresa a su valor normal y se repite su comportamiento.

Durante el fin de semana, durante el día el caudal normal es de 25±2 l/s y se mantiene constante hasta que el nivel llega al 99±1%, a partir de ahí generalmente el caudal disminuye a 3±1 l/s y se mantiene así desde las 00h00 hasta las 06h00 alcanzando niveles de hasta 67±4% después de lo cual el caudal regresa a su valor normal y se repite su comportamiento.

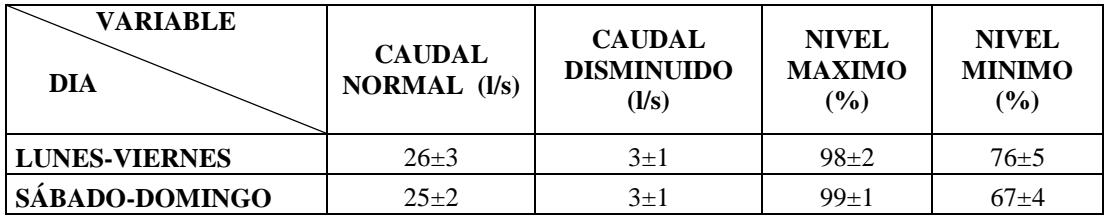

Fuente: Autoras

### **SANTA TERESITA RM17 (R7)**

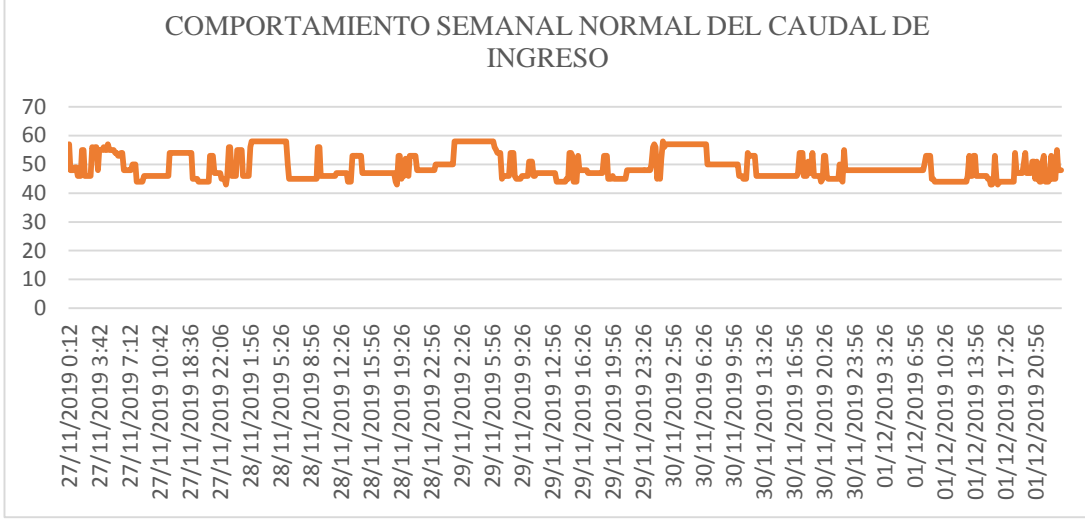

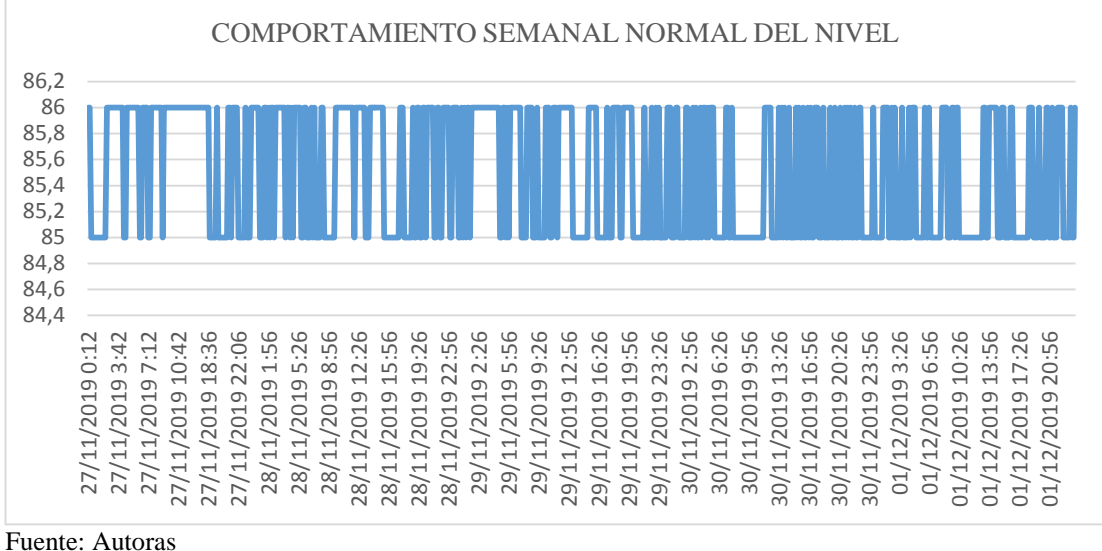

Santa Teresita RM17 (R7) de lunes a viernes presenta un caudal normal de 55±3 l/s el cual puede disminuir a 50±3 l/s. Los fines de semana el caudal normal es similar al de lunes a viernes, presenta valores de 54±2 l/s con un mínimo de 50±2 l/s.

En cuanto al nivel, este tanque presenta valores casi constantes que varían siempre entre el 85 y el 86% durante toda la semana.

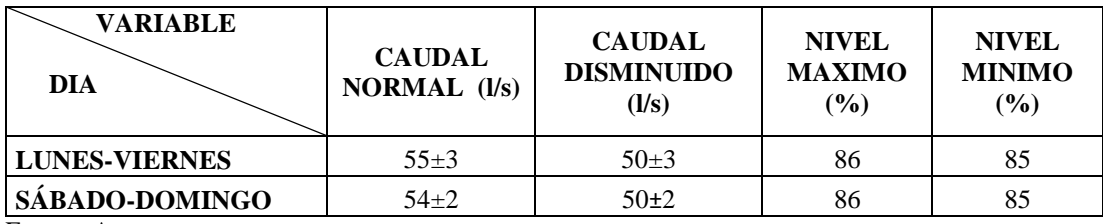

#### **ORQUIDEAS RM8 (Ri3A)**

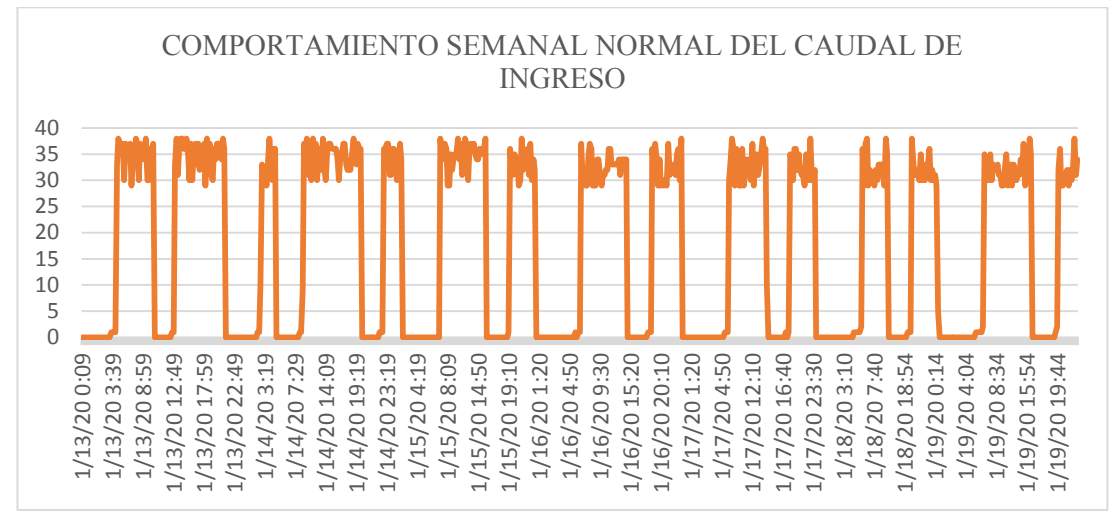

Fuente: Autoras

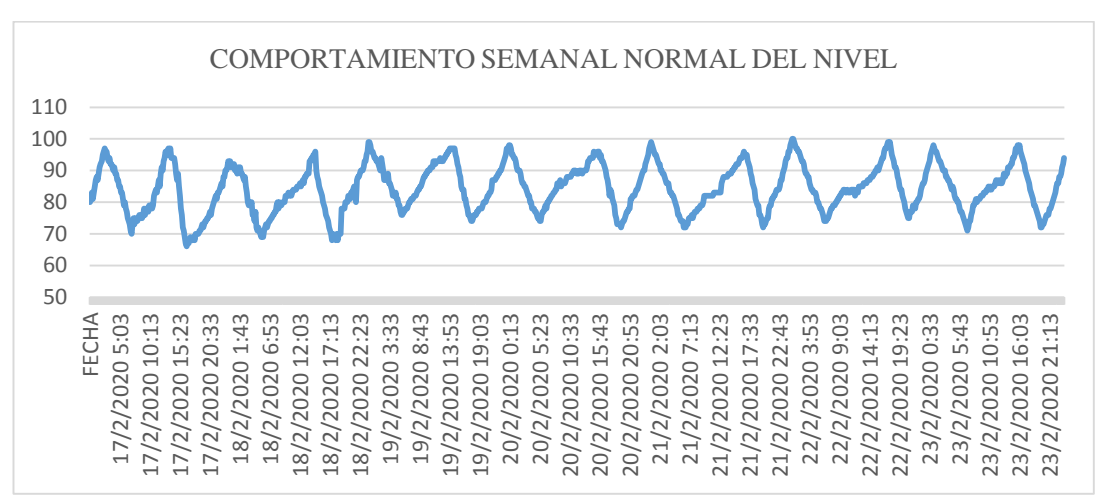

Fuente: Autoras

Orquideas RM8 (Ri3A) de lunes a viernes presenta a lo largo del día un comportamiento repetitivo, presenta un caudal normal de 33±4 l/s; cuando el nivel llega hasta un 99 $\pm$ 1% el caudal disminuye a 1 $\pm$ 1 l/s disminuyendo hasta niveles de 72±3 % después de lo cual el caudal regresa a su valor normal y se repite su comportamiento.

Durante el fin de semana, el comportamiento es parecido al de lunes a viernes; el caudal normal es de 33±4 l/s; cuando el nivel llega hasta un 97±3% el caudal disminuye a 1±1 l/s alcanzando niveles de hasta 72±2 % después de lo cual el caudal regresa a su valor normal y se repite su comportamiento.
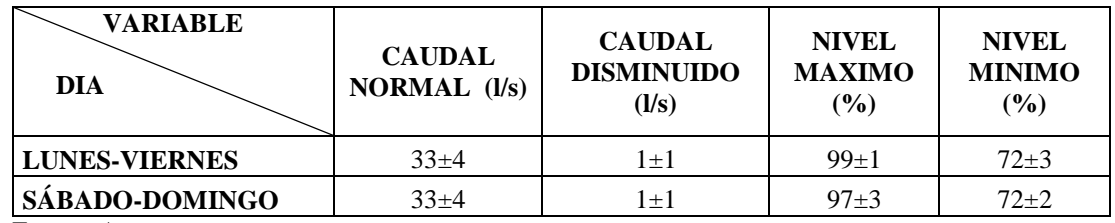

# **MILCHICHIG TANQUE NUEVO RM9 (R6A-B)**

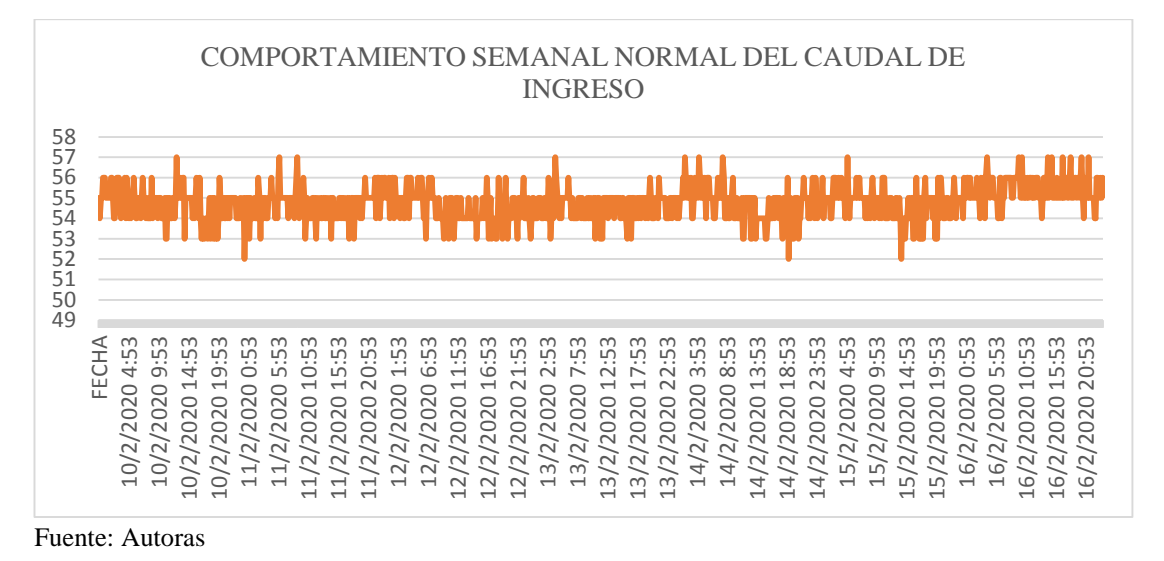

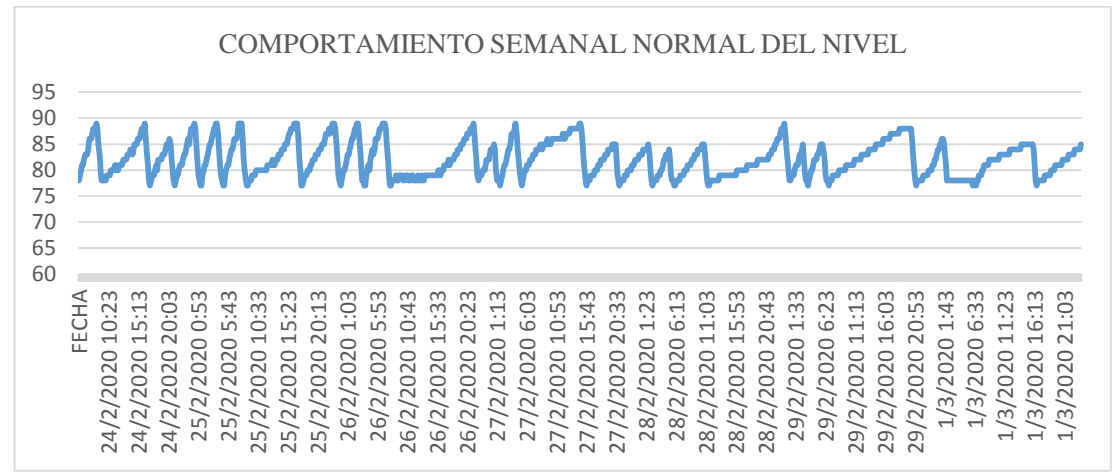

Fuente: Autoras

Milchichig Sistema Nuevo RM9 (R6A-B), durante toda la semana presenta caudales normales que alcanzan los 55±1 l/s con mínimas disminuciones que llegan a los 53±1  $l/s.$ 

En cuanto al nivel, de lunes a viernes se puede alcanzar valores máximos de hasta 85±4 % y valores mínimos de 79 $\pm$ 2 %. Los fines de semana se presentan un comportamiento similar, durante el cual el nivel alcanza un máximo de 84±4 % y puede presentar también valores mínimos de hasta el 77±1 %.

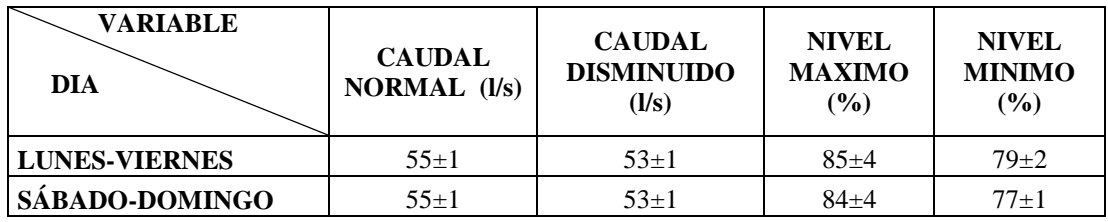

Fuente: Autoras

# **MILCHICHIG TANQUE VIEJO RM9 (R6A-A)**

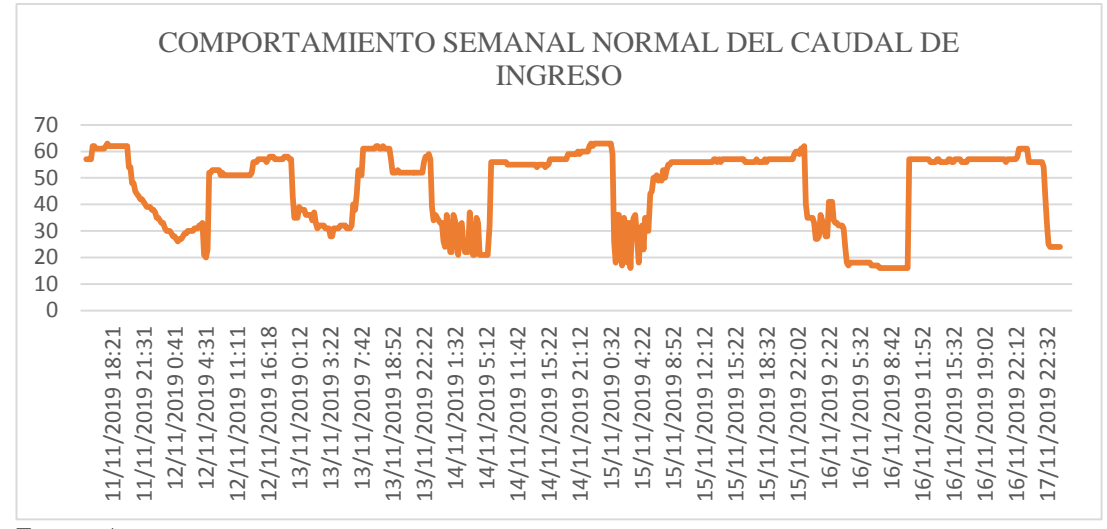

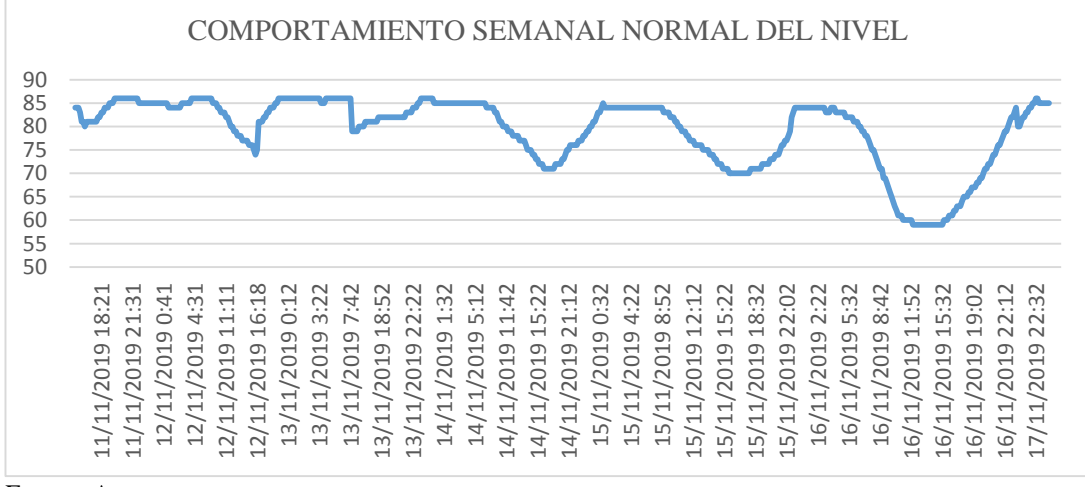

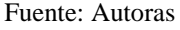

Milchichig Sistema Viejo RM9 (R6A-A), de lunes a viernes presenta un caudal normal de 61±2 l/s el cual disminuye a 26±2 l/s desde las 00h00 hasta las 07h00. Durante el día el nivel disminuye hasta 74±3% para posteriormente recuperarse, y en horas de la madrugada el nivel se mantiene en 85±3%.

Los fines de semana el comportamiento es similar al de lunes a viernes; presenta un caudal normal de 57±3 l/s el cual disminuye a 18±2 l/s desde las 00h00 hasta las 09h00. Durante el día el nivel disminuye hasta 63±4% para posteriormente recuperarse, y en horas de la madrugada el nivel se mantiene en 84±4% desde las 00h00 hasta las 08h00.

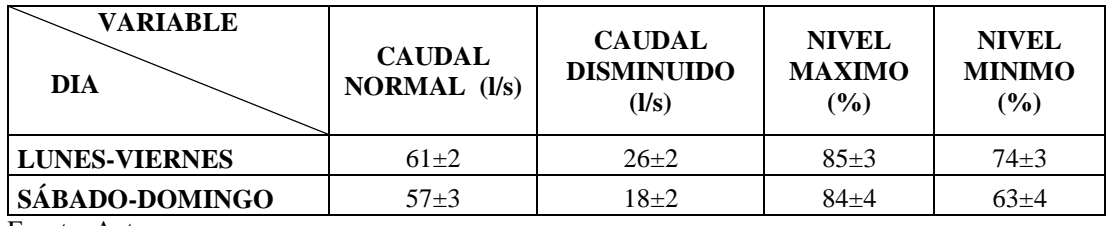

Fuente: Autoras

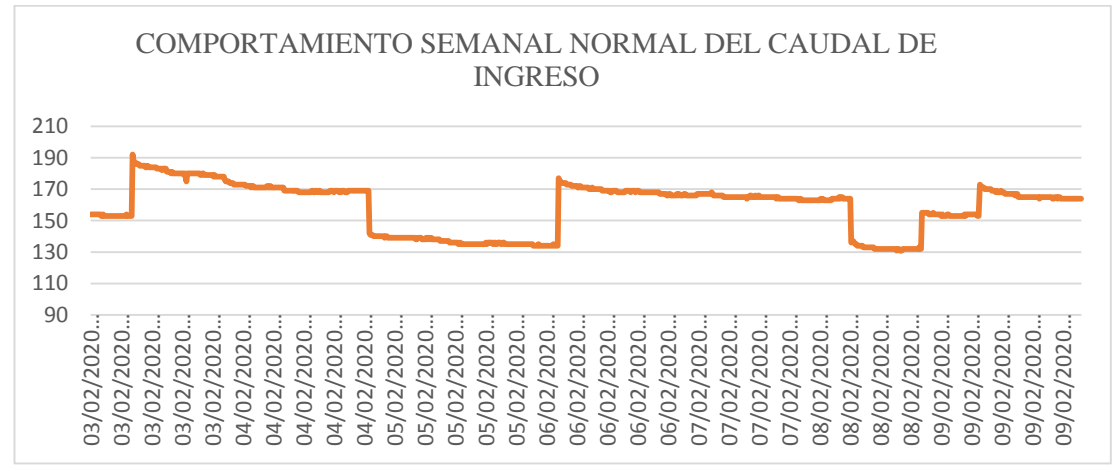

# **MIRAFLORES RM11 (R5)**

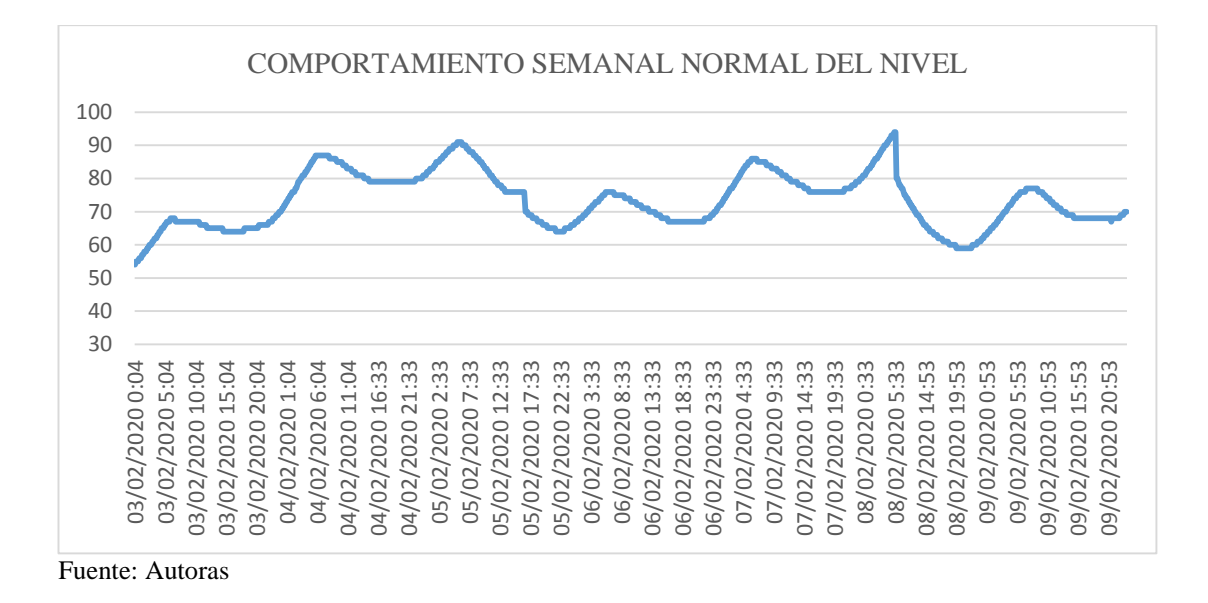

Miraflores RM11 (R5), durante toda la semana presenta un caudal normal de 183±5 l/s. Cuando el nivel de los tanques llega a un 97±3% el caudal disminuye a 132±5 l/s, y posteriormente cuando el nivel llega a un 62±4%, el caudal regresa a su valor normal y se repite el comportamiento nuevamente.

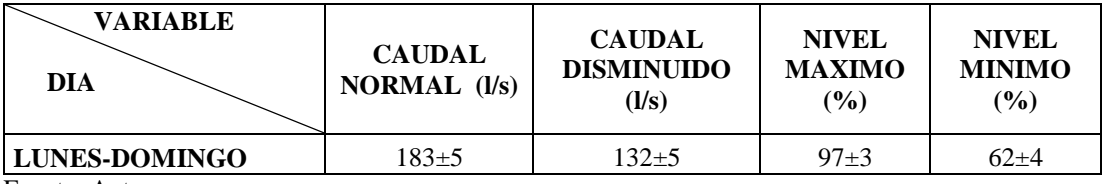

# **RAYOLOMA RM12**

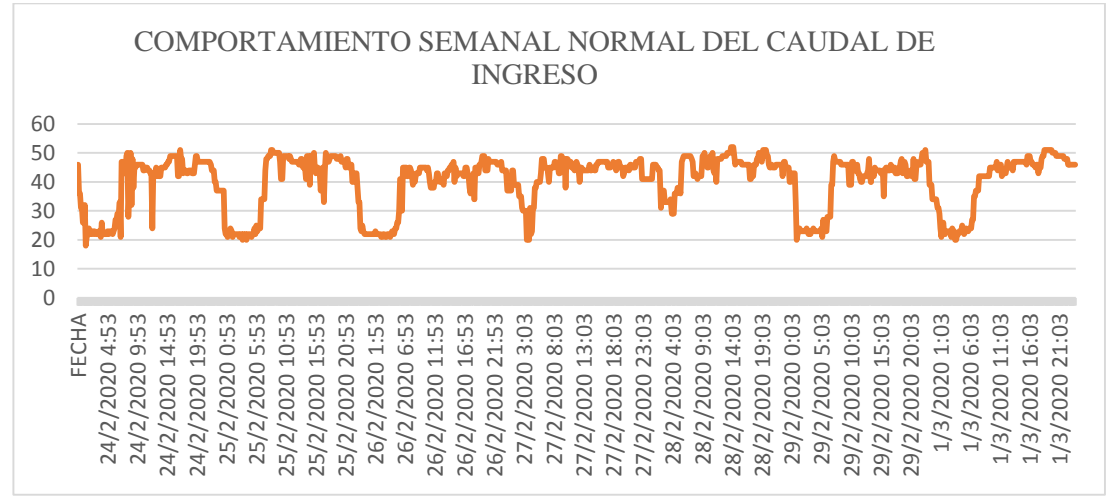

Fuente: Autoras

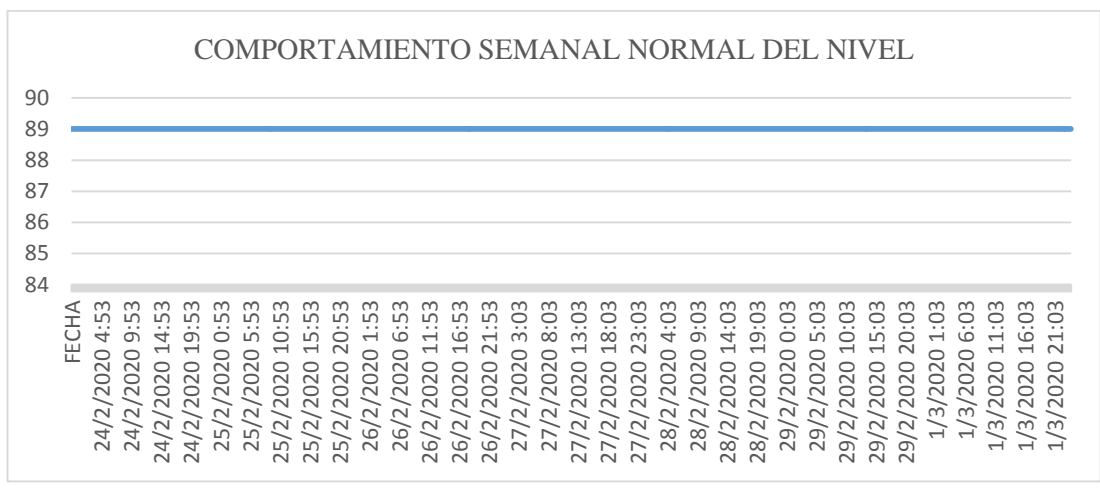

Fuente: Autoras

Rayoloma RM12, de lunes a viernes presenta un caudal normal de 45±3 l/s disminuyendo desde las 00h30 hasta las 06h00 llegando hasta los 22±4 l/s.

Los fines de semana el comportamiento es muy similar, el caudal normal es de  $46\pm3$ l/s y puede disminuir hasta los 22±2 l/s desde las 00h00 hasta las 06h30.

En cuanto al nivel este tanque presenta un nivel constante que se mantiene en un 89%.

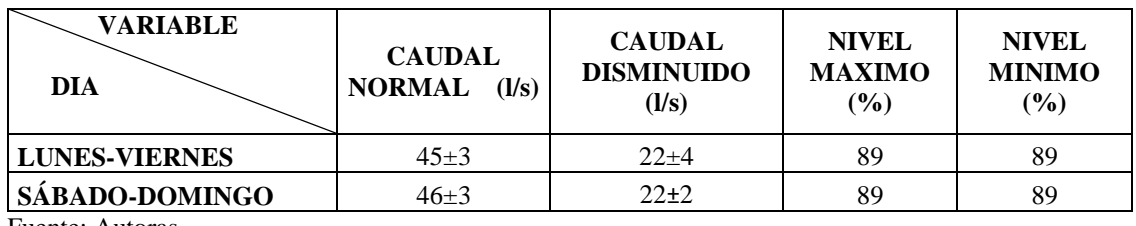

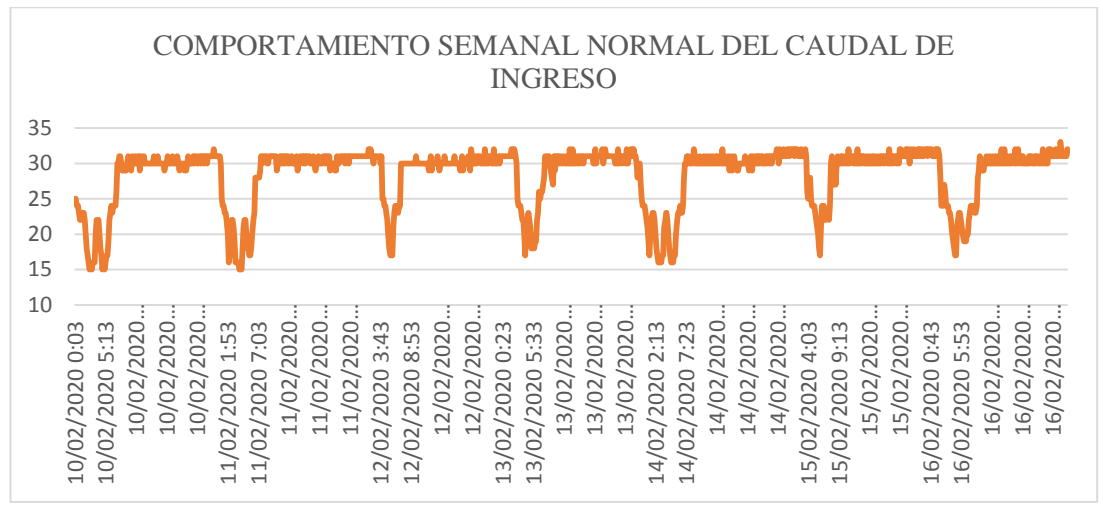

#### **NULTI NUEVO RM13**

Fuente: Autoras

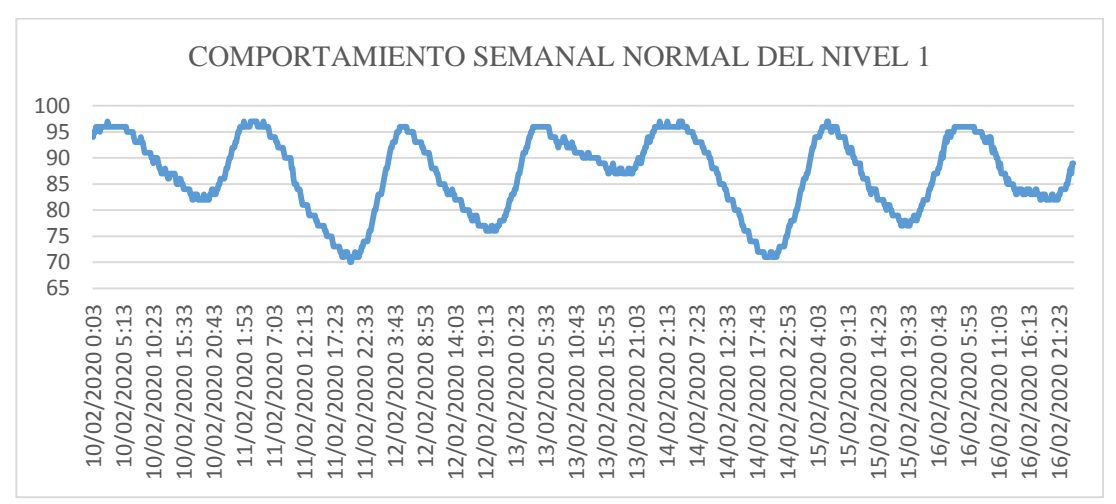

Fuente: Autoras.

Nulti Nuevo RM13 de lunes a viernes presenta un caudal normal de 30±2 l/s el cual disminuye a 18±3 l/s desde las 00h00 hasta las 07h00. Durante el día los niveles pueden disminuir hasta un 74±4%, desde las 00h00 hasta las 08h00 se recupera hasta un 98±3%.

Los fines de semana presenta un caudal normal de  $31\pm2$  l/s el cual disminuye a  $20\pm3$ l/s desde las 00h00 hasta las 08h00. Durante el día los niveles pueden disminuir hasta un 82±5% para posteriormente desde las 02h00 hasta las 08h00 recuperarse hasta un  $99±3%$ .

La grafica de Nivel es la más representativa, puesto que su comportamiento es normal tanto para el nivel 1 y el nivel 2.

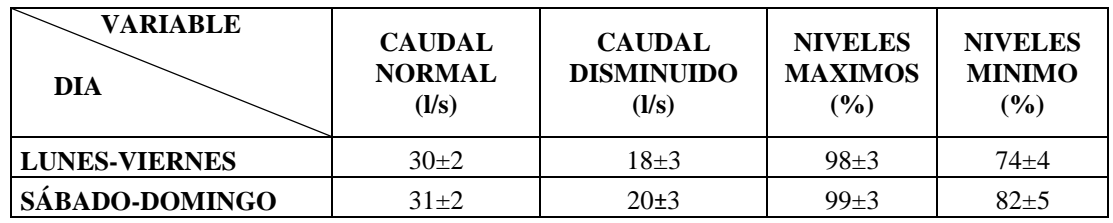

**SISTEMA YANUNCAY**

## **HUIZHIL RY2**

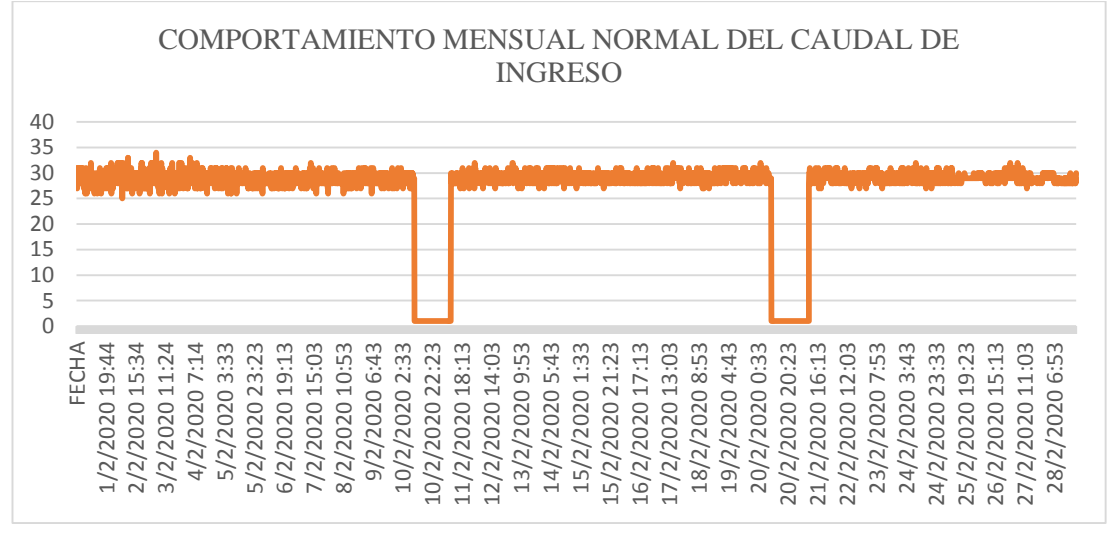

Fuente: Autoras

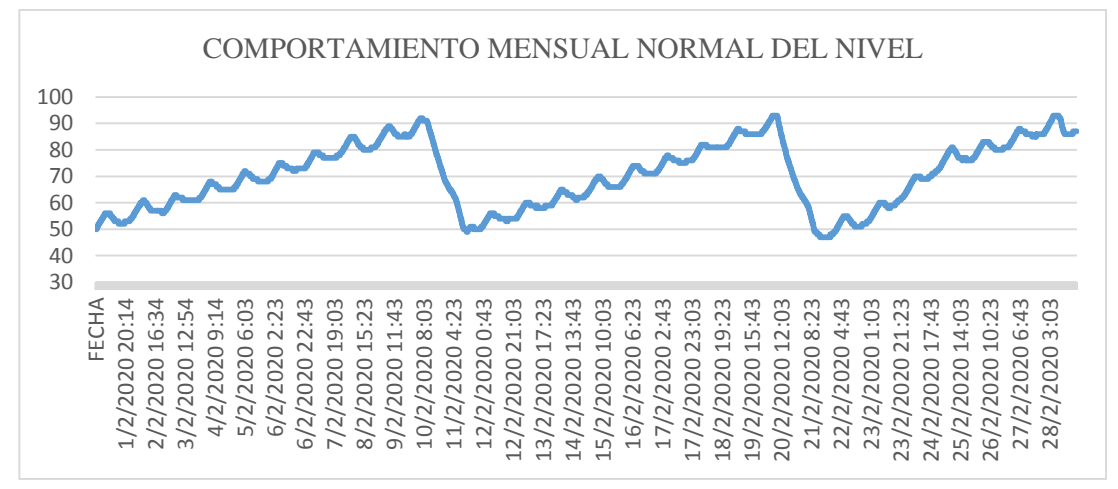

Fuente: Autoras

Huizhil RY2 se debe analizar de manera mensual, ya que de manera semanal no es representativo a su comportamiento general, obteniendo así un caudal normal de 28±3 l/s hasta que los niveles llegan a 96±4% punto en el cual el caudal de ingreso disminuye hasta 0 l/s, manteniéndose así por un promedio de 22 horas hasta que los niveles lleguen a un 45±5% momento en el cual el caudal de ingreso regresa a su valor normal y se repite el procedimiento el cual sucede cada diez días aproximadamente.

La grafica de Nivel es la más representativa, puesto que su comportamiento es normal tanto para el nivel 1 y el nivel 2.

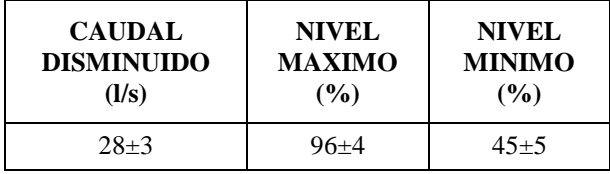

Fuente: Autoras

# **NARANCAY RY3**

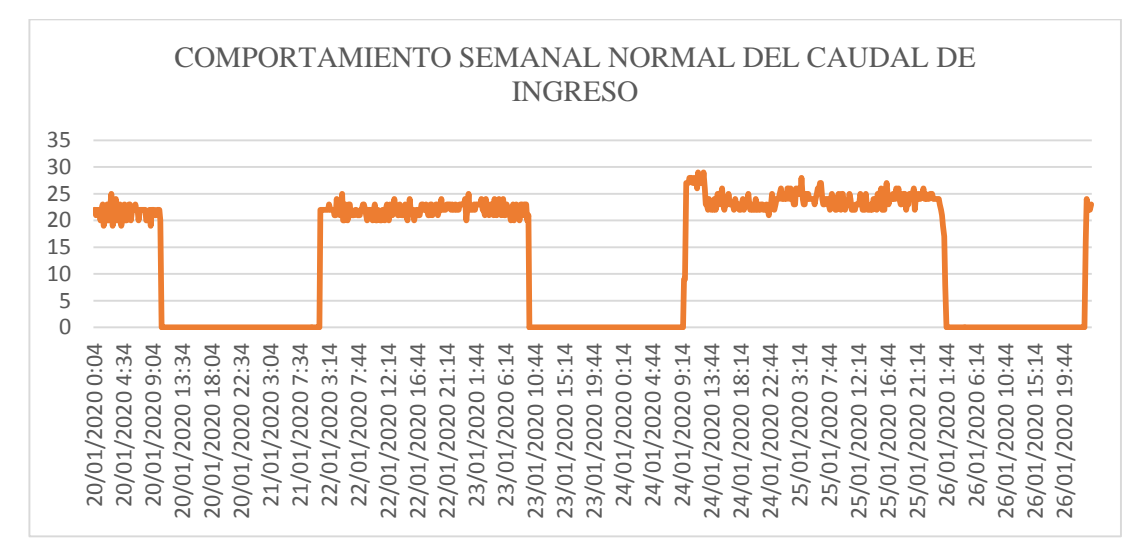

#### Fuente: Autoras

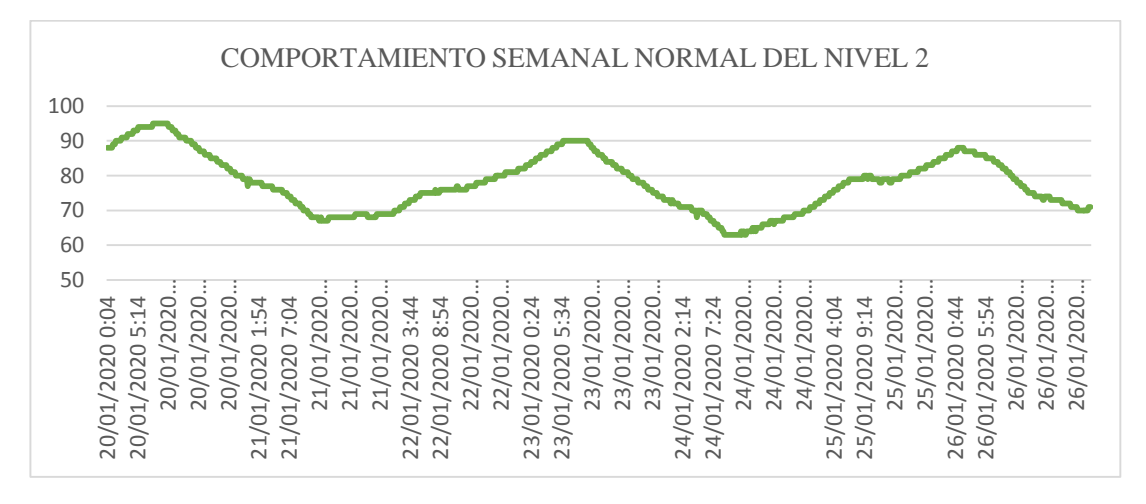

Narancay RY3 de lunes a viernes presenta un caudal normal de 23±3 l/s, el cual se mantiene contante durante un promedio de 27 horas; cuando el nivel llega hasta un 92±3% el caudal disminuye a 0 l/s durante periodos de 23 horas hasta que el nivel baja hasta un 65±2 % después de lo cual, el caudal de ingreso regresa a su valor normal y se repite su comportamiento.

Durante el fin de semana, el caudal normal es de 25±4 l/s, el cual se mantiene contante durante un promedio de 25 horas; cuando el nivel llega hasta un 86±2% el caudal de ingreso disminuye a 0 l/s durante periodos de 23 horas disminuyendo el nivel hasta un 70±3 % para que luego el caudal de ingreso se recupere regresando a su valor normal y se repite el comportamiento.

La grafica de Nivel es la más representativa, puesto que su comportamiento es normal tanto para el nivel 1 y el nivel 2.

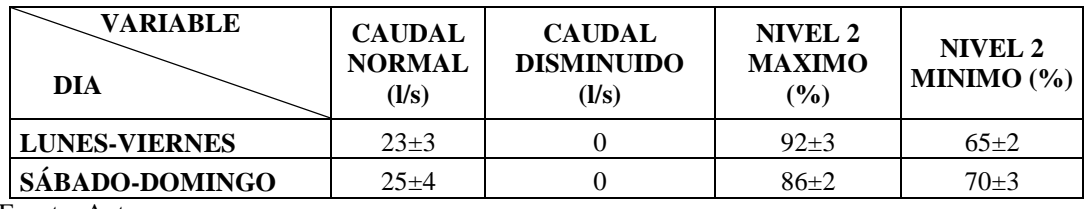

Fuente: Autoras.

# **CRUZ VERDE RY5 (R4B1)**

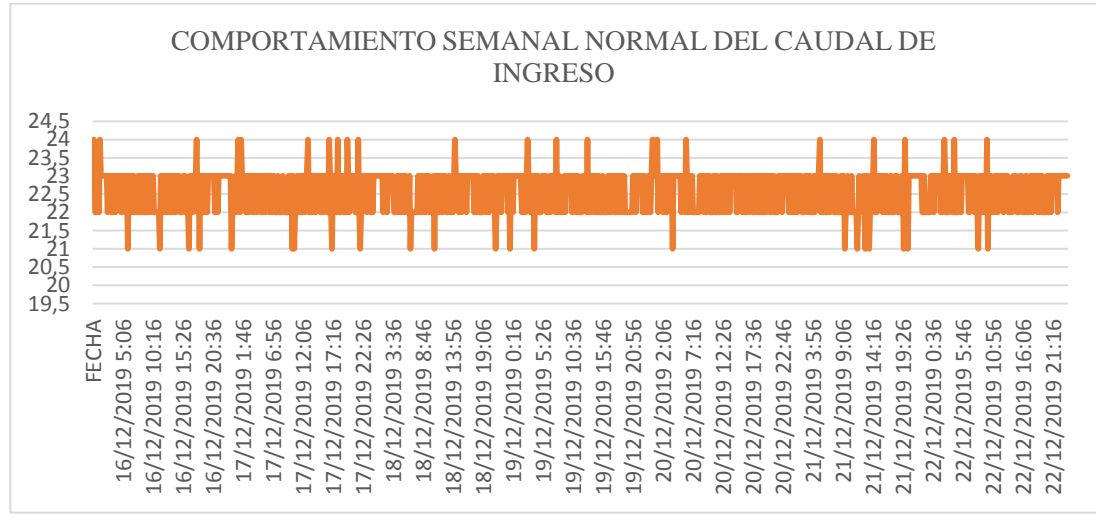

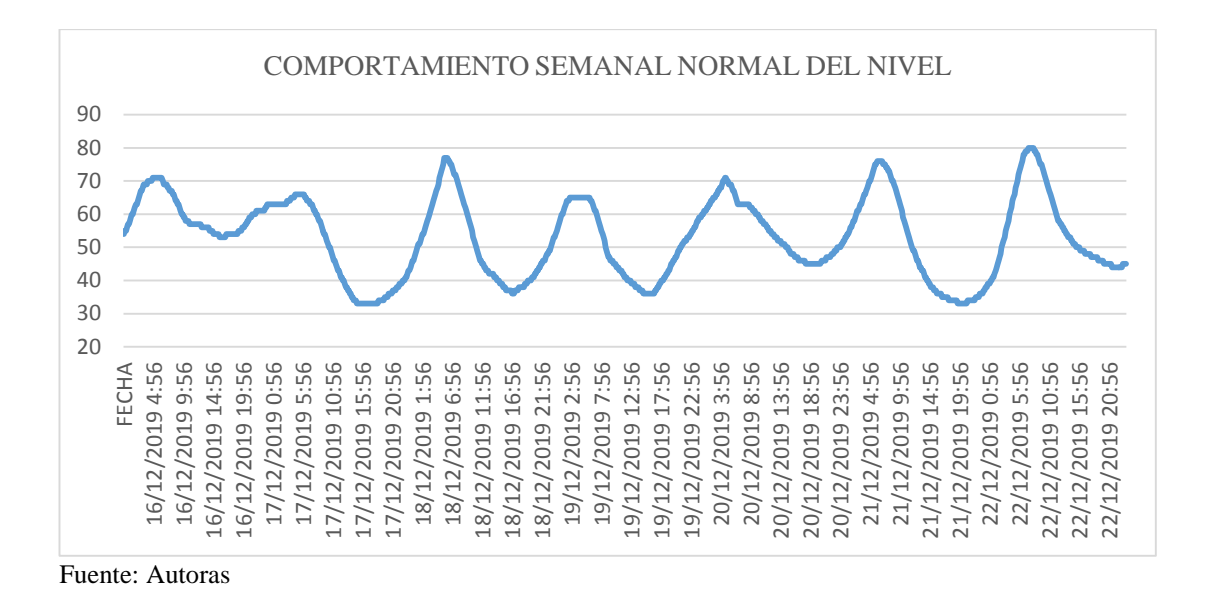

Cruz Verde RY5 (R4B1) presenta un caudal normal en toda la semana el cual varia de 21 a 24 l/s.

En cuando al nivel de lunes a viernes alcanza su máximo de 75±5 %, el cual se produce a las 07h30 y posteriormente empieza a disminuir hasta un mínimo 35±2 % el cual se produce desde las 16h00 hasta las 17h00; los fines de semana el nivel alcanza su máximo de 76±1 % ocasionándose desde las 07h30 hasta 08:30 y baja a un mínimo del 38±5 % entre las 21:00 horas hasta las 23:00 horas, para posteriormente recuperarse y repetir su proceso.

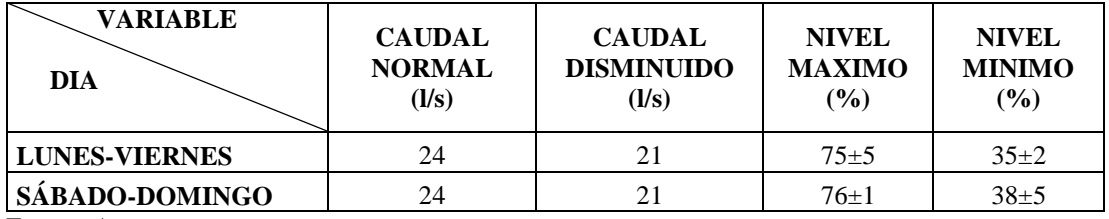

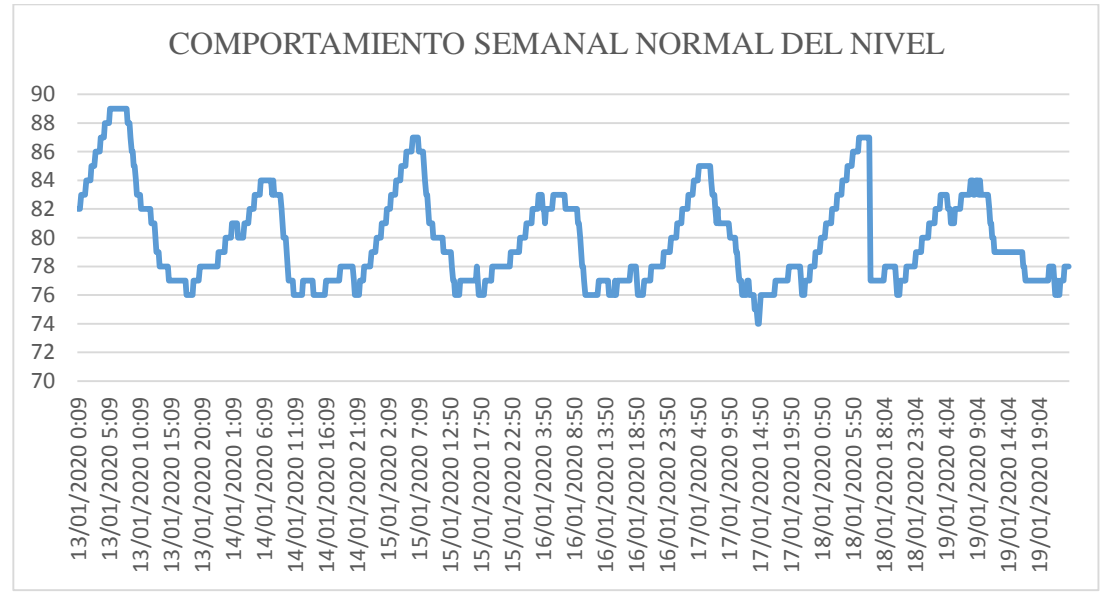

# **SAN JOAQUÍN RY5**

Fuente: Autoras

San Joaquín RY5 no presenta valores de caudal. Tanto el nivel 1 como el nivel 2 presentan el mismo comportamiento el cual varia a lo largo del día, de lunes a viernes los niveles alcanzan valores máximos de hasta 88±2 % el cual empieza a disminuir alrededor de las 07h00 hasta las 08h30 y pueden disminuir hasta 75±1% entre las 18h30 hasta las 20h30, para luego recuperarse y llegar nuevamente a su valor máximo.

Los fines de semana, los niveles presentan valores normales de  $86\pm2$  % produciéndose este desde las 08h30 hasta las 09h30 para luego disminuir hasta los 76±1 % en horas de la noche desde las 20h30 hasta las 22h30 para luego recuperarse y llegar nuevamente a su valor máximo.

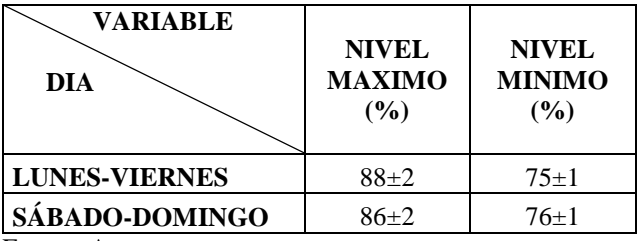

# **SISTEMA TOMEBAMBA**

## **SAN PEDRO RT1 (R1)**

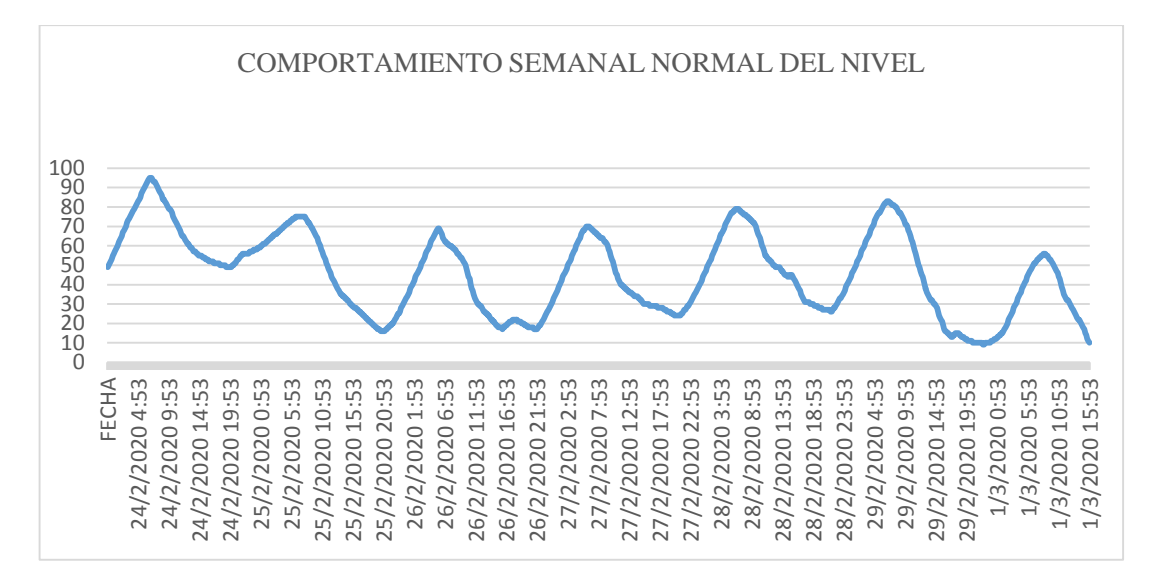

Fuente: Autoras

San Pedro RT1 (R1) no presenta valores de caudal; de lunes a viernes el nivel alcanza un máximo de hasta 92±5 % alrededor de las 06h30 hasta las 08h30 y posteriormente empieza a disminuir a niveles de 20±3% aproximadamente desde las 20h00 hasta las 22h00, para luego recuperarse y llegar nuevamente a su valor máximo.

Los fines de semana, el nivel presenta valores máximos de 79±4 % los cuales se producen desde las 08h00 hasta las 09h00 y empiezan a disminuir a un valor mínimo de 10±3 % aproximadamente desde las 19h00 hasta las 00h00, para luego recuperarse y llegar nuevamente a su valor máximo.

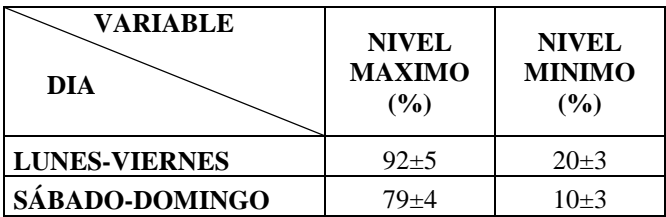

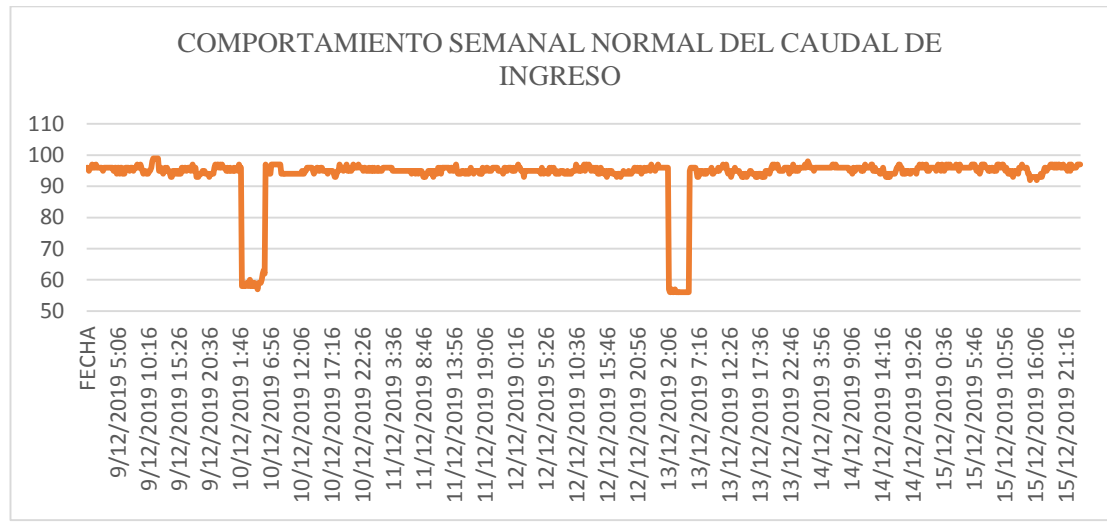

## **ABELARDO J. ANDRADE/ MUTULISTA AZUAY RT2 (R2)**

Fuente: Autoras

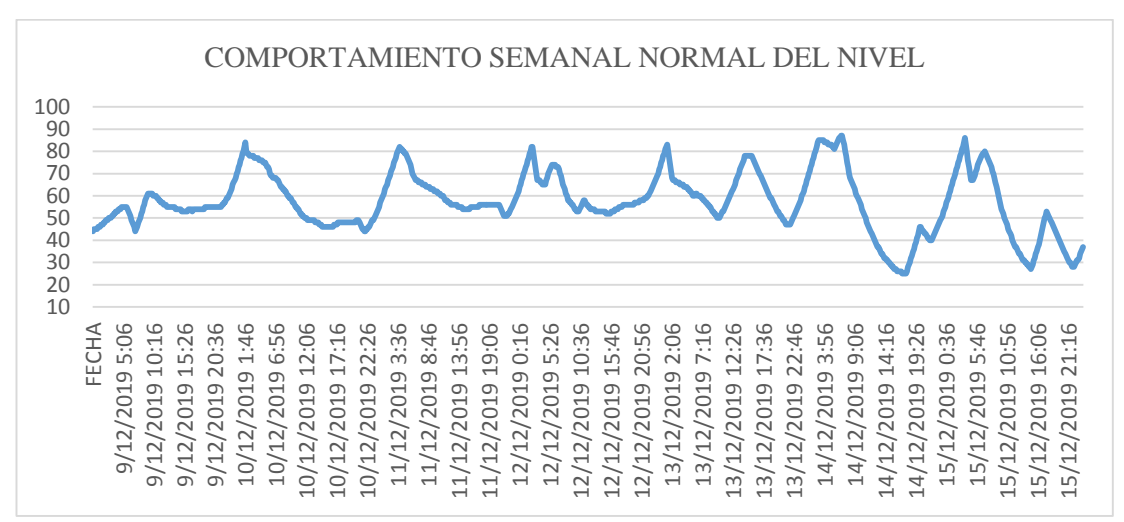

Fuente: Autoras

Abelardo J. Andrade/ Mutualista Azuay RT2 (R2) de lunes a viernes presenta un caudal normal de 95±4 l/s lo cual indica que están encendidas dos bombas desde la plata El Cebollar, y en ciertas ocasiones disminuye a 60±4 l/s indicando así el funcionamiento de una sola bomba desde la planta El Cebollar. Durante el día normalmente el nivel disminuye hasta 43±2% para posteriormente recuperarse, y en horas de la madrugada el nivel alcanza un 80±4%.

Los fines de semana, presenta un caudal normal de  $93\pm2$  l/s lo cual indica que están encendidas dos bombas desde la plata El Cebollar. Durante el día normalmente el nivel disminuye hasta un 26±2% para posteriormente recuperarse, y en horas de la madrugada el nivel alcanza un 81±5%. (colocar en el cuadro la diferenciación del encendido de bombas)

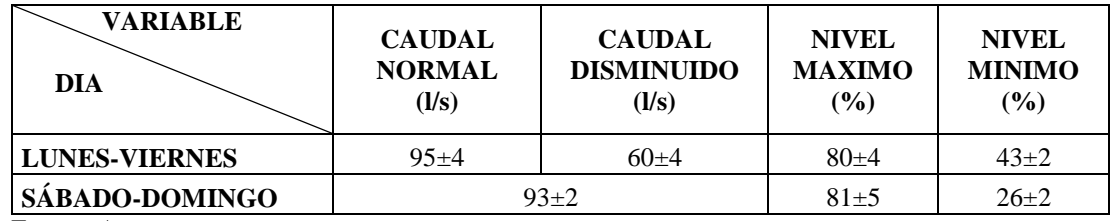

# **CRISTO REY RT4-A1 (R4-A1)**

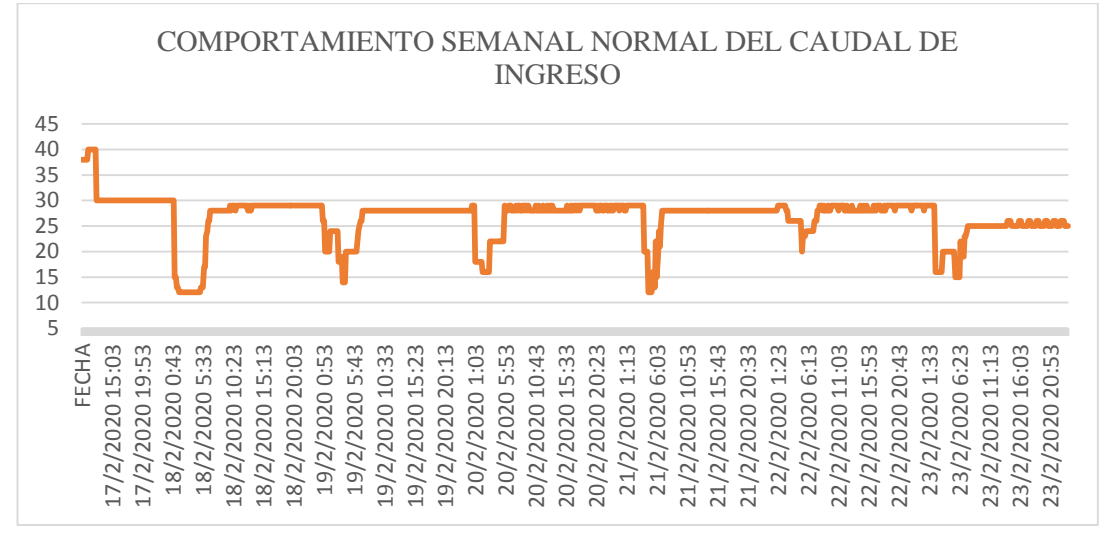

Fuente: Autoras

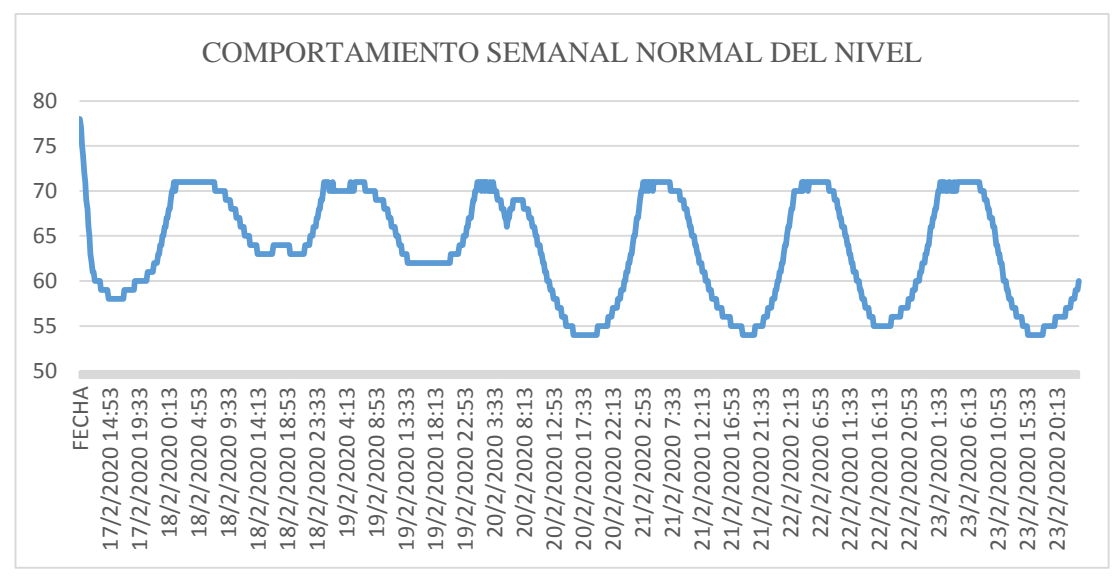

Fuente: Autoras

Cristo Rey RT4-A1 (R4-A1) de lunes a viernes presenta un caudal normal de 30±2 l/s el cual disminuye a 14±2 l/s entre las 00h00 hasta las 08h00. Durante el día el nivel disminuye hasta 55±3% para posteriormente recuperarse y llegar a un 72±2% del nivel el cual se mantiene entre las 00h00 hasta las 05h30.

Los fines de semana el comportamiento es similar al de lunes a viernes; presentando un caudal normal de 26±3 l/s el cual disminuye a 15±2 l/s desde las 00h00 hasta las 07h00. Durante el día el nivel disminuye hasta 54±2% desde las 16h00 hasta las 18h00 para posteriormente recuperarse y llegar a un nivel de  $71\pm1\%$  aproximadamente entre las 06h00 hasta las 11h30.

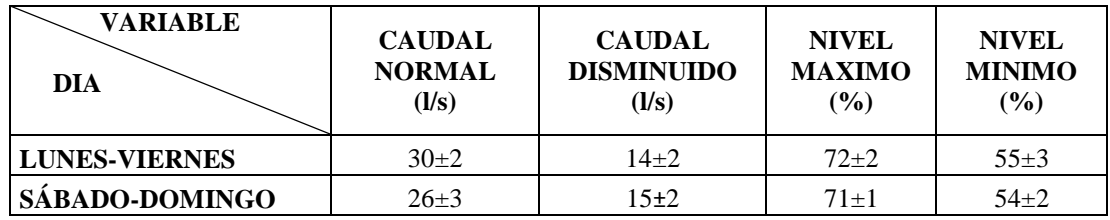

Fuente: Autoras

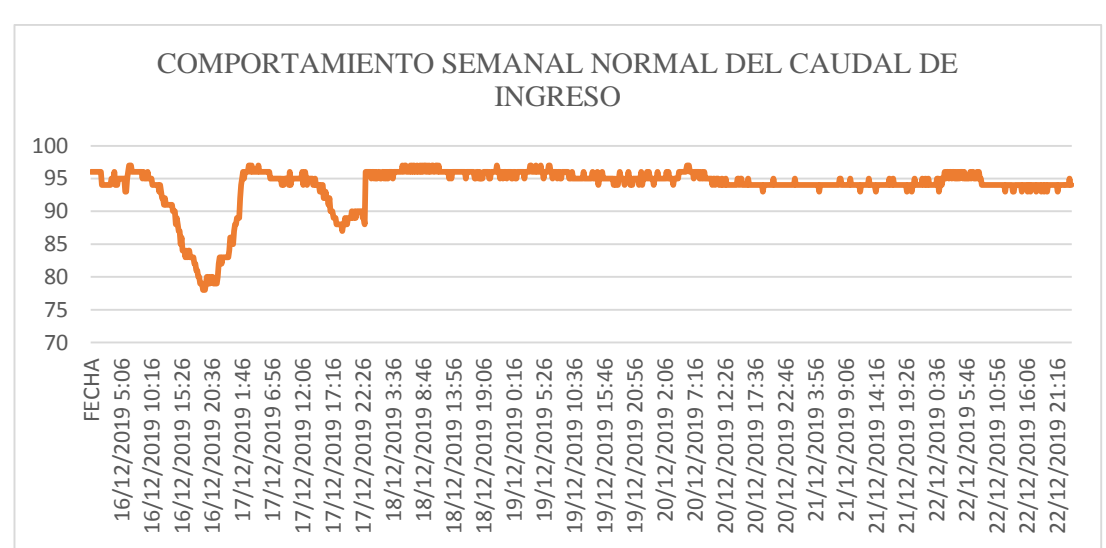

# **CRISTO REY RT4-A (R4-A)**

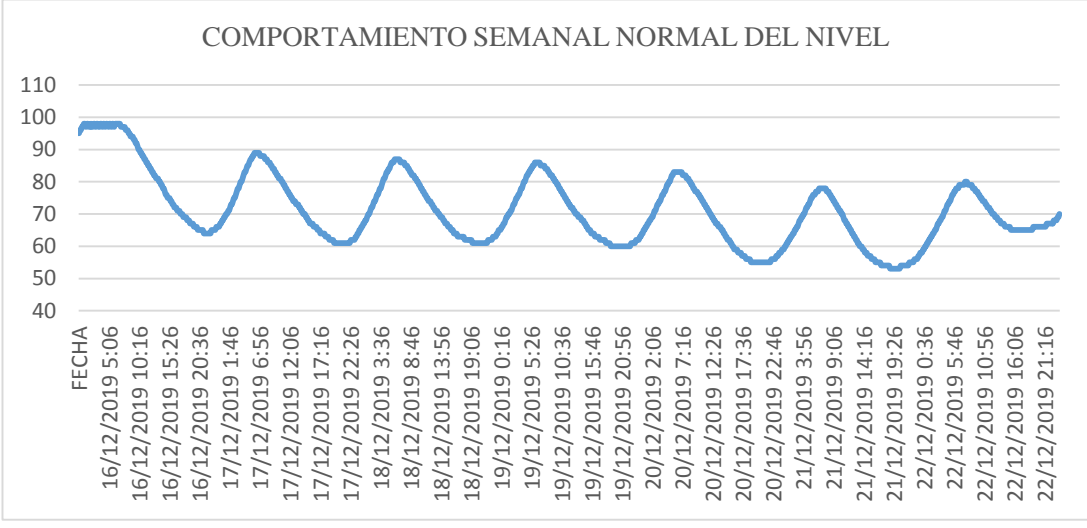

Cristo Rey RT4-A (R4-A) de lunes a viernes presenta un caudal normal de  $95\pm3$  l/s cuando el nivel alcanza el 95±5% entre las 04h30 hasta las 07h30, el caudal presenta una disminución llegando a los 78±2 l/s hasta que el nivel disminuya un 58±3 % aproximadamente entre las 19h30 y 22h30, luego de lo cual recupera su caudal normal y se repite el comportamiento.

Los fines de semana presenta un caudal normal de 95±1 l/s, cuando el nivel alcanza el 78±2% aproximadamente entre las 06h30 hasta las 09h00, el caudal presenta una disminución llegando a los 92±4 l/s con un nivel mínimo del 55±3 % desde las 18h00 hasta las 00h00.

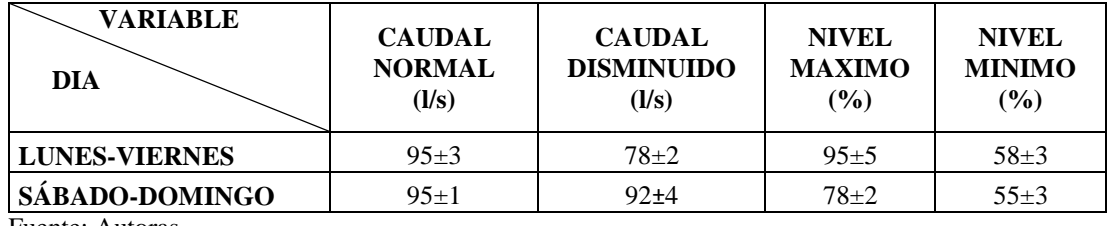

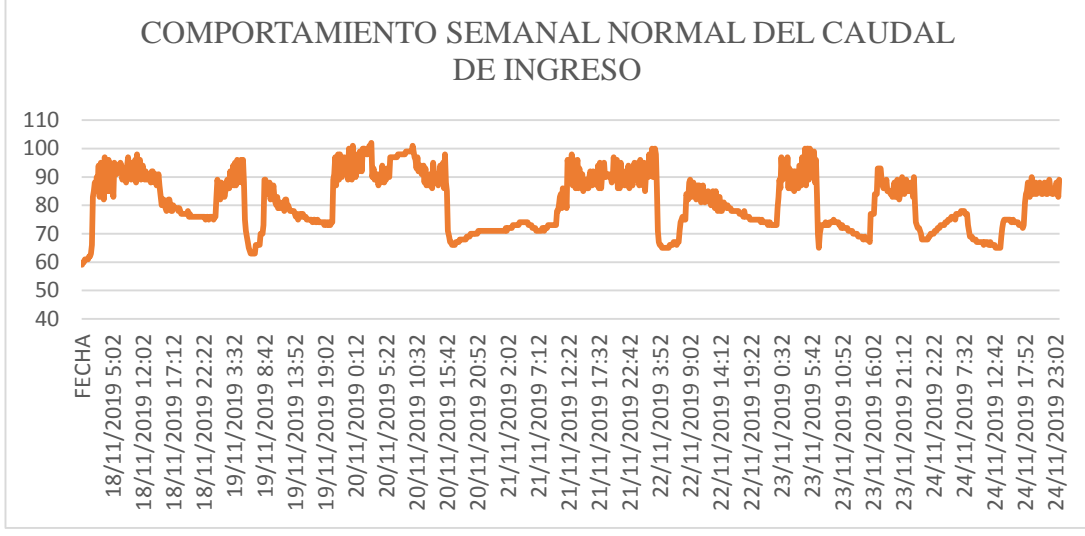

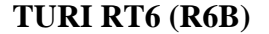

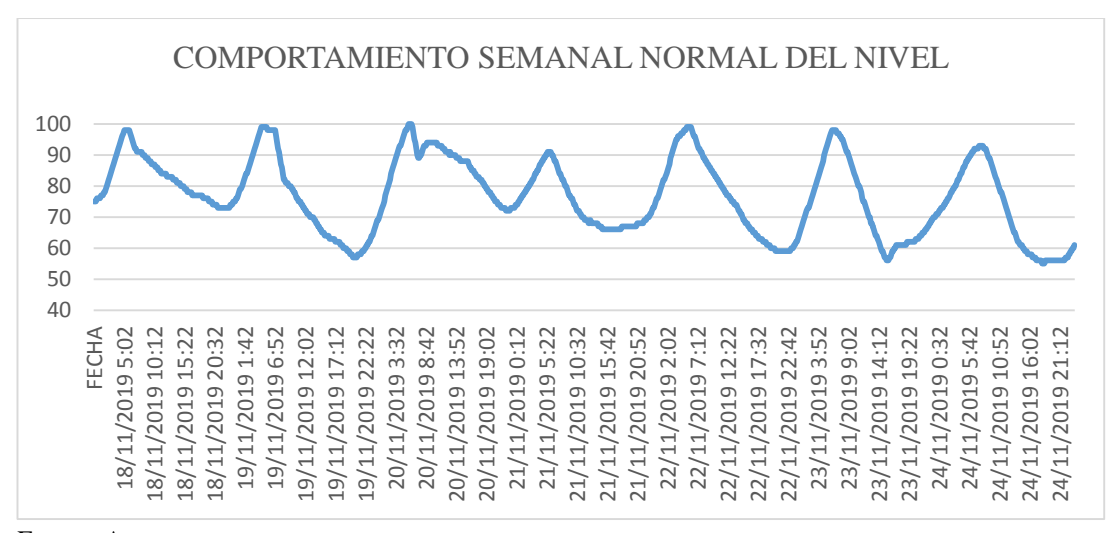

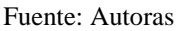

Turi RT6 (R6B) de lunes a viernes presenta un caudal normal de 98±5 l/s con niveles máximos de hasta 96±4% desde las 05h00 hasta las 07h30, para luego disminuir el caudal de entrada hasta  $65\pm3$  l/s bajando así su nivel a un mínimo de  $58\pm2\%$ produciéndose este entre las 21h00 hasta las 22h30.

Los fines de semana, presenta un caudal normal de 96±5 l/s con un nivel máximo de hasta 94±2% aproximadamente entre las 06h00 hasta las 09h00, posteriormente el caudal disminuye a 66±2 l/s bajando su nivel hasta un mínimo de 56±4%, el cual se produce desde las 16h00 hasta las 22h30.

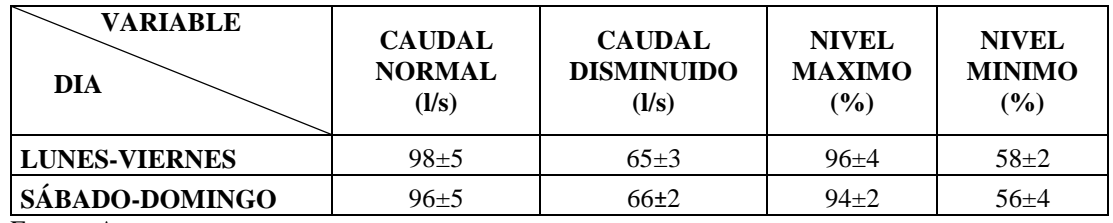

# **CRUZ VERDE RT5 (R4B2)**

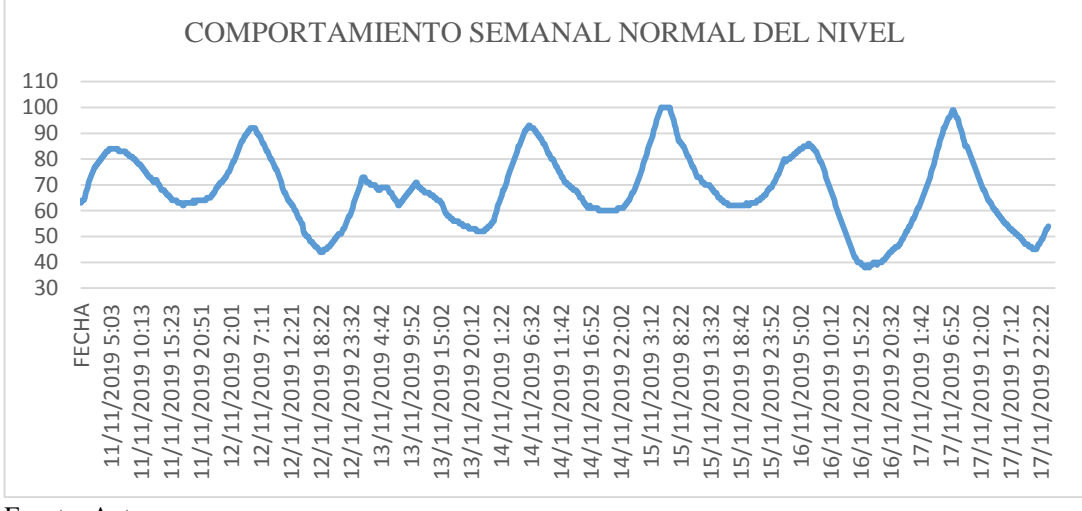

Fuente: Autoras

Cruz Verde RT5 (R4B2) no presenta valores de caudal; de lunes a viernes el nivel alcanza un máximo de hasta 95±4 % entre las 06h30 y las 07h30 y puede disminuir a niveles de 46±2% entre las 18h30 hasta las 22h00, para posteriormente recuperarse y repetir su comportamiento.

Los fines de semana, el nivel presenta valores normales de 98±2 % entre las 06h30 hasta las 07h30 y puede disminuir hasta los 41±3 % aproximadamente entre las 18h00 y las 22h00, para posteriormente recuperarse y repetir su comportamiento.

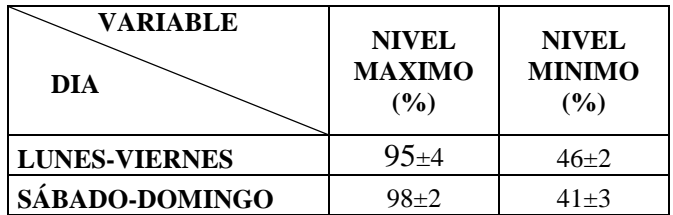